# IDENTIFICATION

. ..,

,. I

(

I

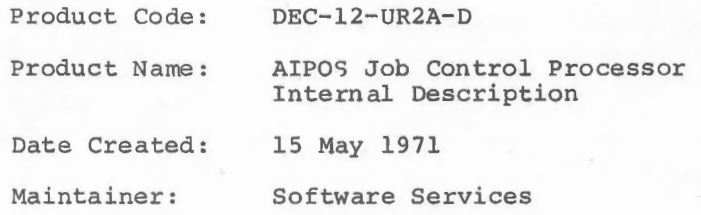

DEC-12-UR2A-D May , 19 71

Copyright  $\overline{c}$  1971 by Digital Equipment Corporation

 $\sim$ 

 $\sim 10^{-1}$ 

The material in this manual is for information purposes and is subject to change without notice.

The following are registered trademarks of Digital Equipment Corporation, Maynard, Massachusetts

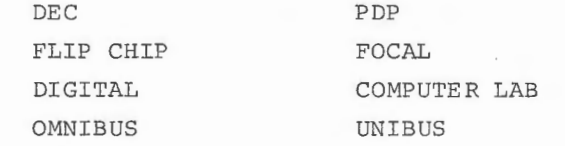

For additional copies, order No. DEC-12-UR2A-D from Program Library, Digital Equipment Corporation, Maynard, Massachusetts 01754 Price \$5.00

# CONTENTS

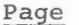

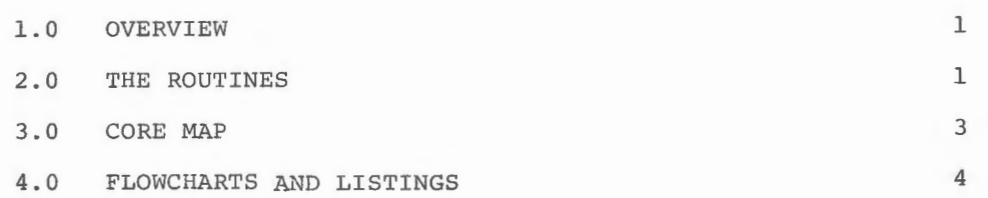

I •

門

I (

 $\mu_{\rm{B}}$  $\omega$  $\omega$ 

The Job Control Processor is the combination (via Add Binary) of three separate assemblies, the sources for which are JLnn, CMnn, XSAnn, and XSBnn. (nn is the current version number for each source.)

## 1.0 OVERVIEW

 $\big($ 

JL contains most of the code in Job Control which references things within the Monitor. It contains a LODSYM statement, which obtains the Monitor symbol table from the last assembly of the Monitor. Note: JL must be reassembled whenever the Monitor is modified. It is, however, the only Job Control module which refers to Monitor locations outside page  $\emptyset$ . Included in JL are the end-of-job cleanup routines, which restore various Monitor flags and pointers to their "normal" values; the code which loads field 1 sections of Job Control; and the binary loader, which is actually not read into core until Job Control processing is complete.

#### 2.0 THE ROUTINES

CM contains the command interpreter and command display routine. It is entered at CMINIT with the internal code of the system unit in the AC. This is stored as the initial default device and preferred load unit. Control transfers to CMPMOV, which moves a number of constants and initial values of variables into page  $\beta$ , then returns to CMI $\beta\beta\beta$ , the start of the command interpreter. After initializing pointers and state values, a read is issued to the Teletype<sup>1</sup>, and the index is read from the system unit.

At CMIlØØ, the value of MAJOR is used to set the appropriate help frame, and control flows into the main display loop at CMI110. The pointers LSTCHR and NEWCHR are maintained pointing to the last character typed in the buffer and the next available buffer location, respectively. When the location pointed to by LSTCHR becomes zero, a character has been rubbed out. If it was a delimiter, (LSTDEL points to the last delimiter), the command string is rescanned to determine the current state of the command. When the location pointed to by NEWCHR becomes non-zero, a new character has been typed. The code at  $CMI2\emptyset\emptyset$ performs nominal validity checking, and if the character is a delimiter, calls the appropriate delimiter handler, as indicated by the control table at DELS.

1 Teletype is a registered trademark of the Teletype Corporation.

If a line terminator (carriage return, line feed or ALT MODE) is struck, CMI9ØØ is called. This routine attempts to complete scanning of the input string. If an error is found, the user will not be able to correct it because the Teletype read has been closed. Control therefore returns to CMIØØ, where the buffer is cleared, and a new command accepted. Then, if no errors are found and the terminator was carriage return, final setup on page 37 is performed, and the loader called to read in the desired function.

The index service routines, XSnn, are invoked in the following circum stances: **0.000 million** and 0.000 million and 0.000 million and 0.000 million and 0.000 million and 0.000 million

. '

- 1) At end-of-job, when a function has been completed successfully and taken a normal exit, EJS, the end-of-job file saving routines, are invoked by the Job Cleanup routine, EOJ, in module JL.
- 2) During interpretation of a command, whenever a file is named, it is either looked up or a working area is allocated to contain it, by calling XS.
- 3) Whenever the special command DX is used, the index display routines in XS are called.

EJS is non-reusable, and is overlaid by the DX buffers whenever DX is called. When EJS is called, it scans the file descriptor blocks in page 37, and allocates index entries for any permanent output files on mass storage devices named there. For each file to be saved, EJS checks the validity of the specified name, and requests a new name from the user if it is invalid.

DX is serially reusable. The index to be displayed must be at location 4ØØØ in field 1. While it is displayed, the user may DELETE, ALIAS, or RENAME any file (by typing the initial character of each function); print the index (by typing P); move forward or backward in the index by typing For B to move by pages; or type line feed or ALTMODE to move by lines, or L to locate a file entry.

Typing carriage return at this time will return the user to the Job Control display and make permanent any changes entered. If the user makes changes in the index, but decides he does not want the changes, he may type CTRL/C to return to Job Control without making the changes permanent.

# 3. 0 CORE MAP

 $\sim 10^{-11}$ 

 $\rightarrow$  9

*(* 

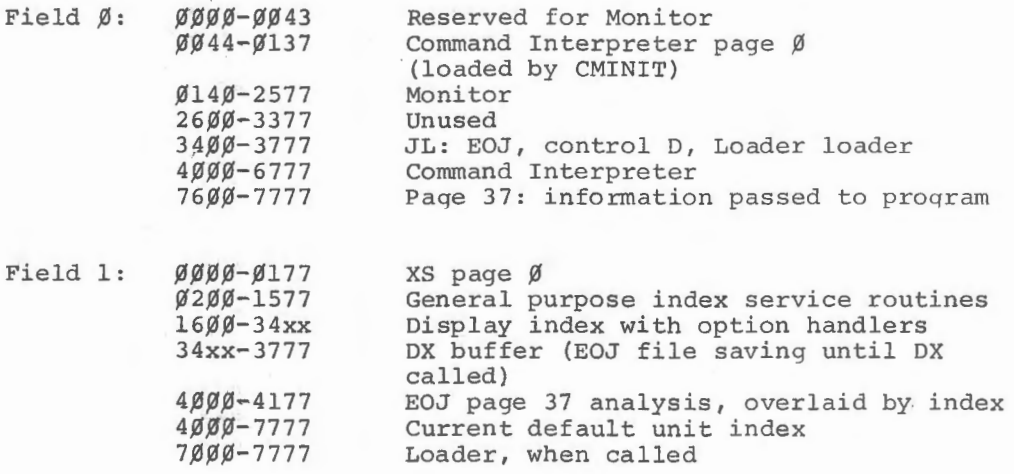

3

 $\sim$ 

## 4.0 FLOWCHARTS AND LISTINGS

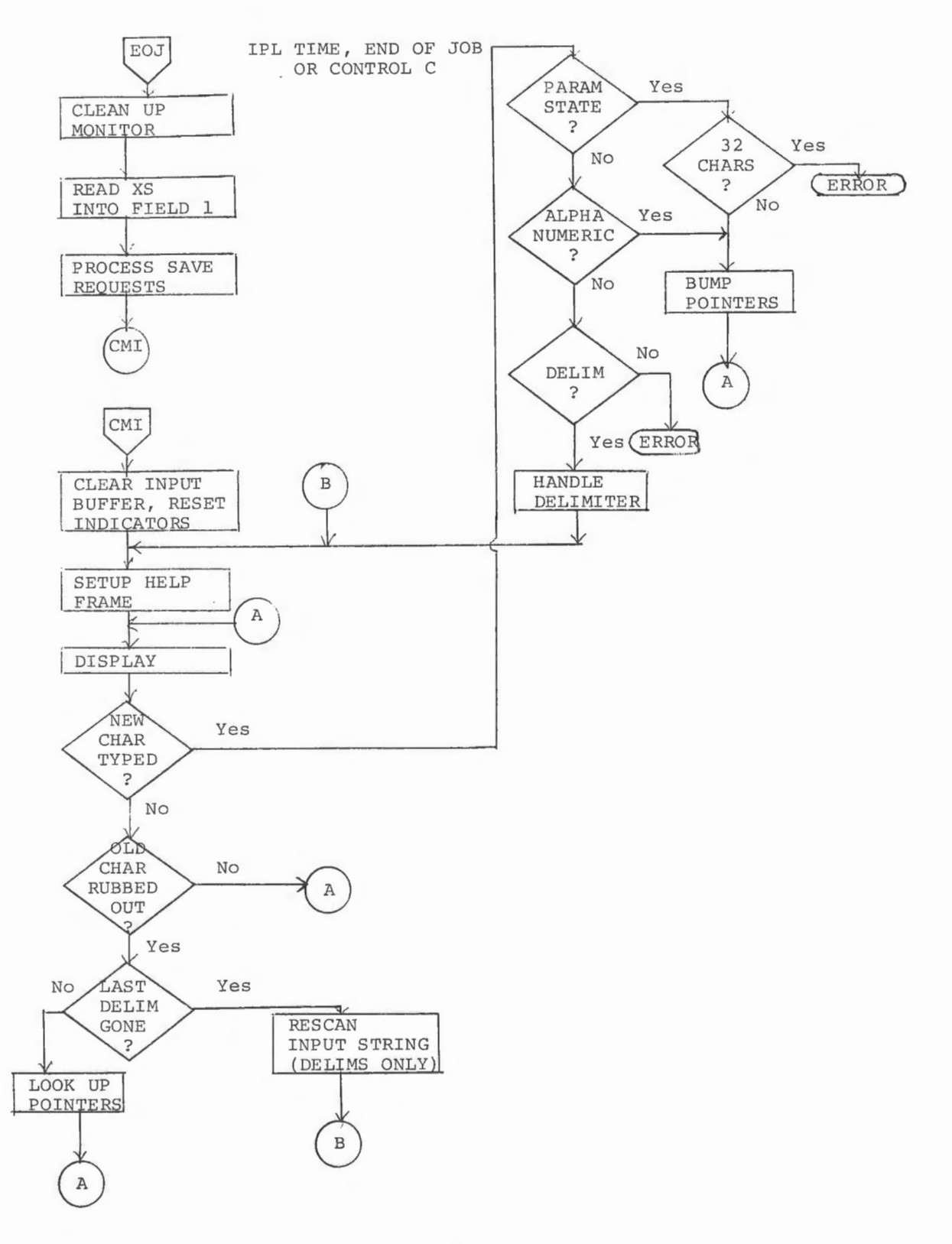

DELIMITER HANDLING

 $\bar{z}$ 

*(* 

 $\left($ 

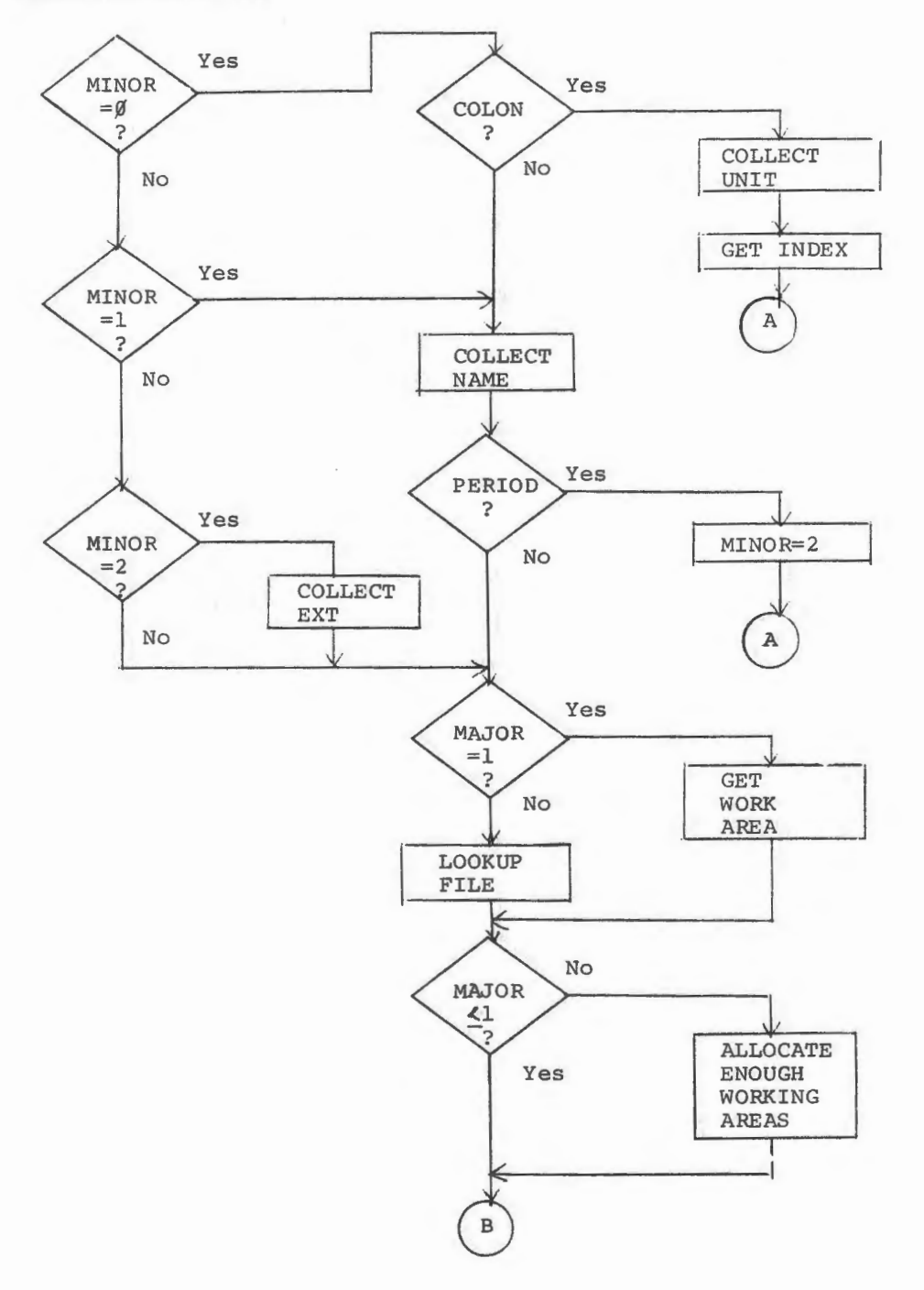

5

 $\bar{\imath}$ 

 $\hat{\mathbf{n}}$  $\sim$  $\hat{\mathcal{N}}$ 

 $\mathcal{A}^{\mathcal{A}}$ 

 $JL$ ø2

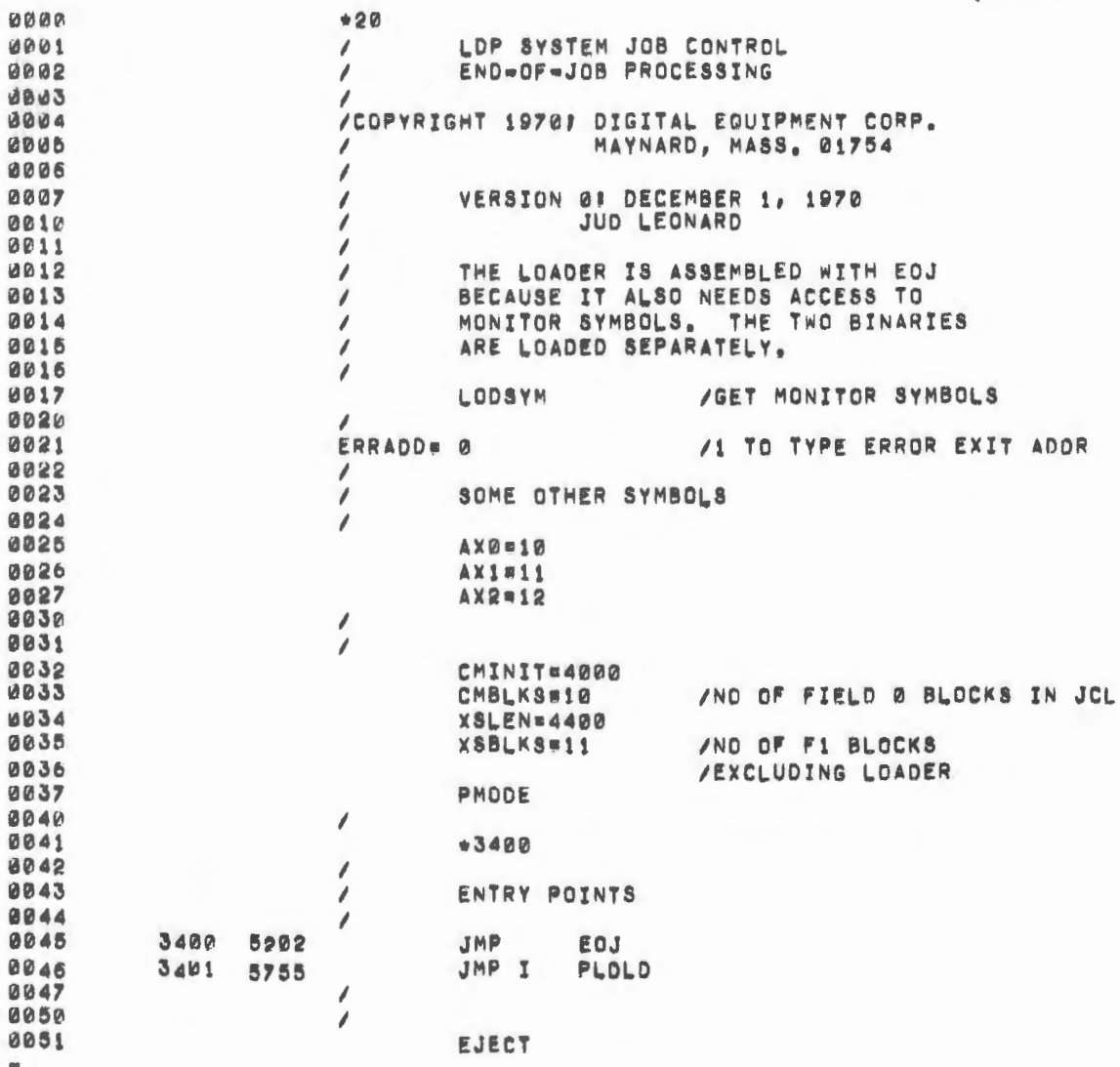

 $\mathcal{L}^{\mathcal{L}}$ 

 $*20$ 

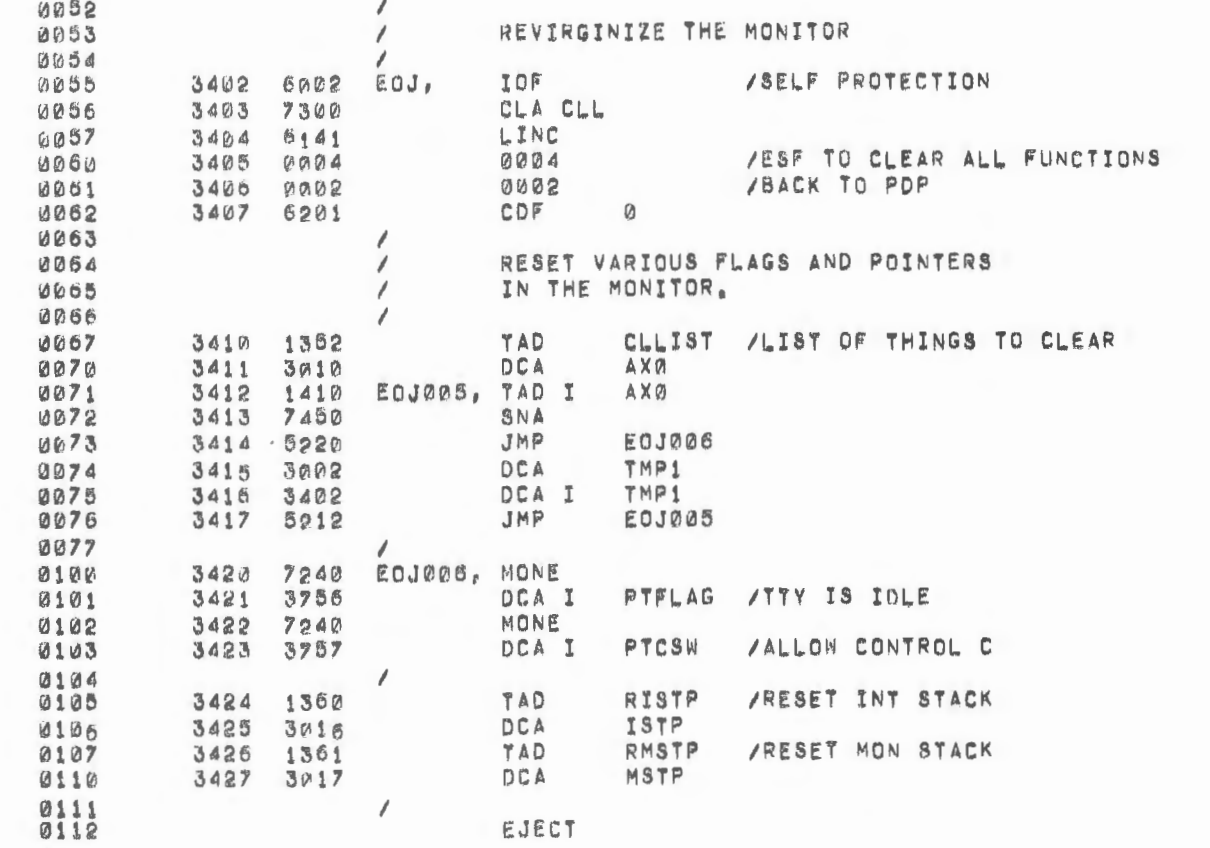

 $\sim 10^{-10}$ 

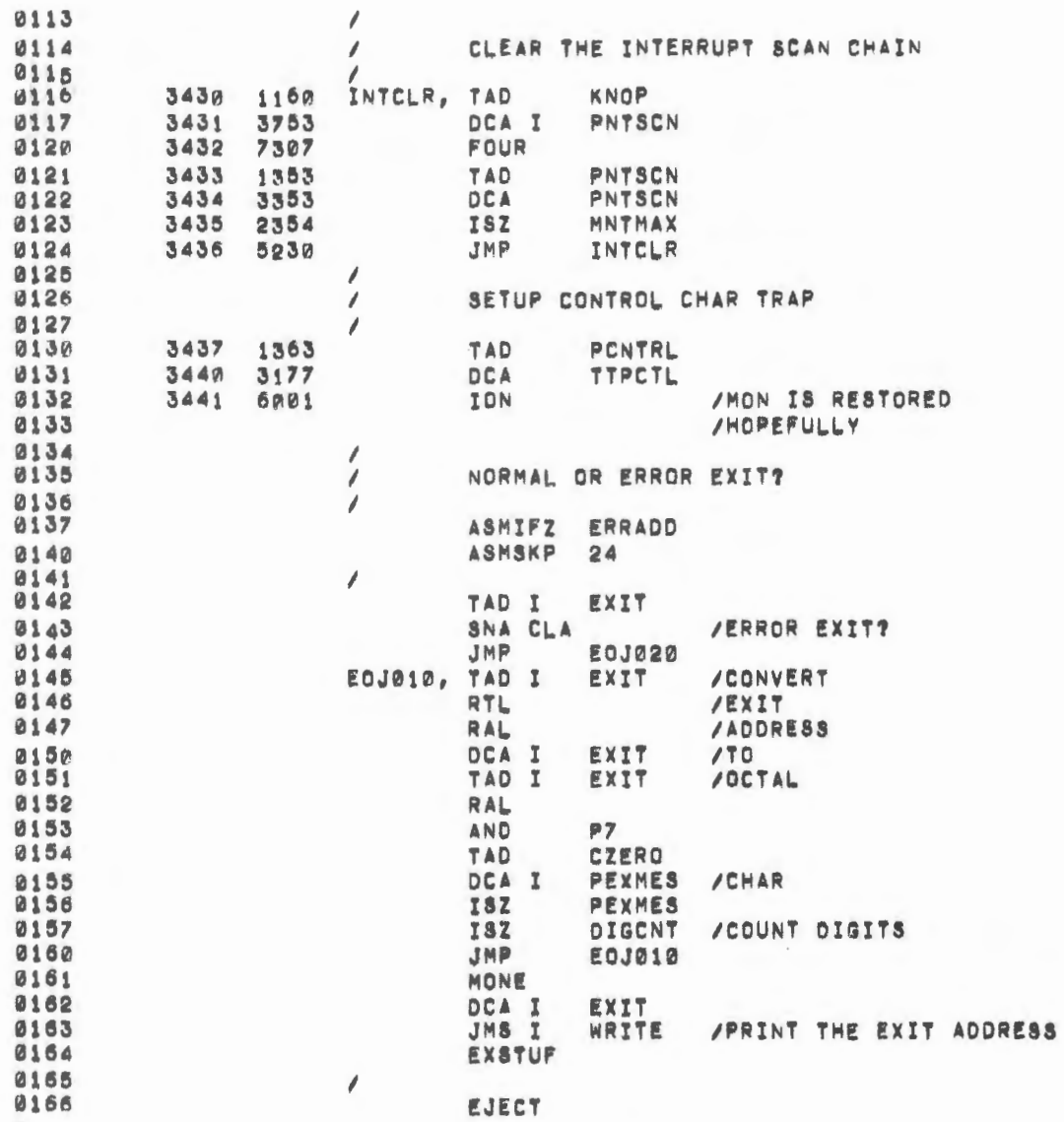

 $\overline{\phantom{a}}$ 

 $\label{eq:2.1} \mathcal{L}^{\text{max}}_{\text{max}}(\mathcal{L}^{\text{max}}_{\text{max}},\mathcal{L}^{\text{max}}_{\text{max}}),$ 

 $\label{eq:2} \frac{1}{2}\int_{\mathbb{R}^3} \frac{1}{\sqrt{2\pi}} \left( \frac{1}{\sqrt{2\pi}} \right)^2 \frac{dx}{dx}$ 

.

 $\epsilon$ 

 $\sim$ 

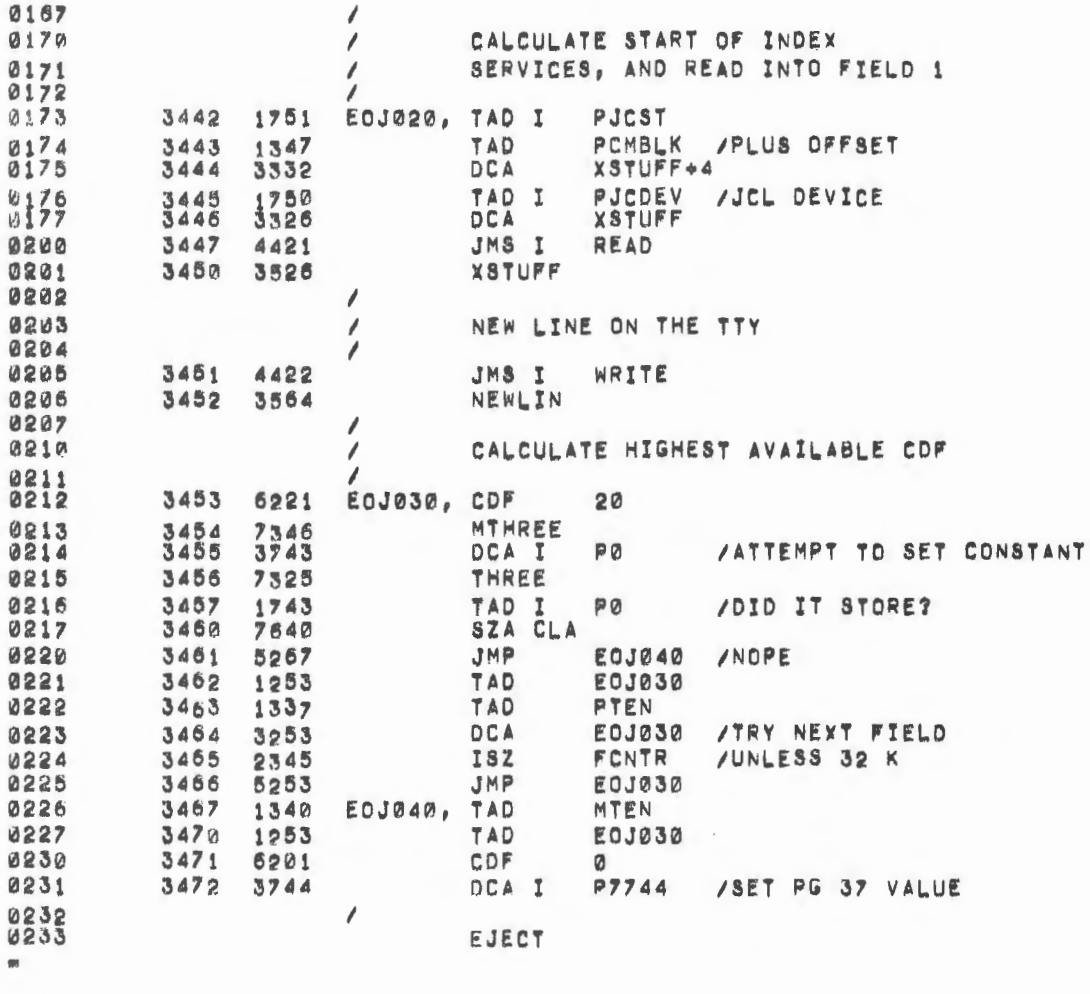

 $\label{eq:2.1} \frac{1}{\sqrt{2}}\int_{0}^{\infty}\frac{1}{\sqrt{2\pi}}\left(\frac{1}{\sqrt{2\pi}}\right)^{2}d\mu\int_{0}^{\infty}\frac{1}{\sqrt{2\pi}}\left(\frac{1}{\sqrt{2\pi}}\right)^{2}d\mu\int_{0}^{\infty}\frac{1}{\sqrt{2\pi}}\frac{1}{\sqrt{2\pi}}\frac{1}{\sqrt{2\pi}}\frac{1}{\sqrt{2\pi}}\frac{1}{\sqrt{2\pi}}\frac{1}{\sqrt{2\pi}}\frac{1}{\sqrt{2\pi}}\frac{1}{\sqrt{2\pi}}\frac{1}{\sqrt{$ 

 $\ddot{\phantom{0}}$ 

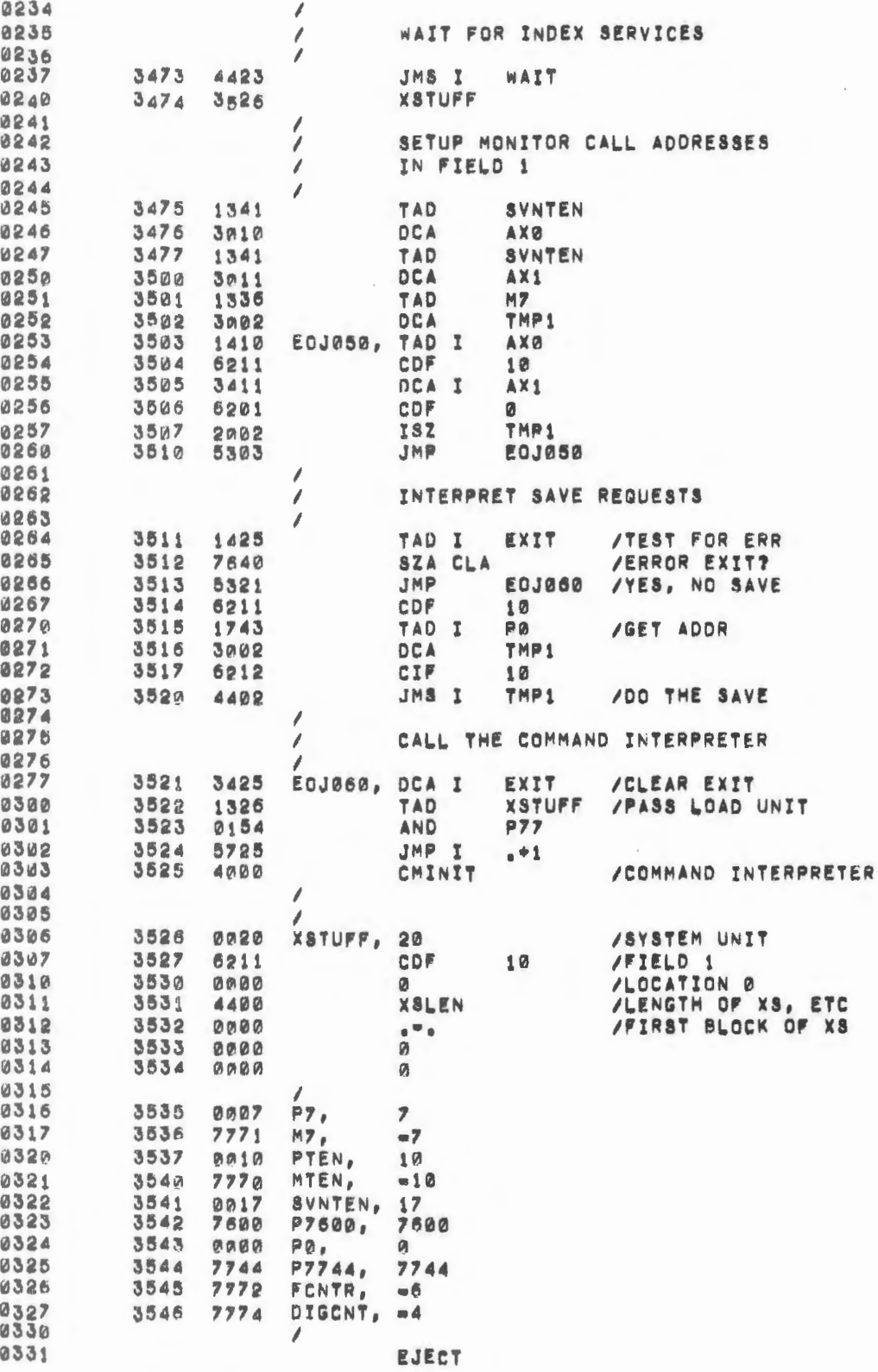

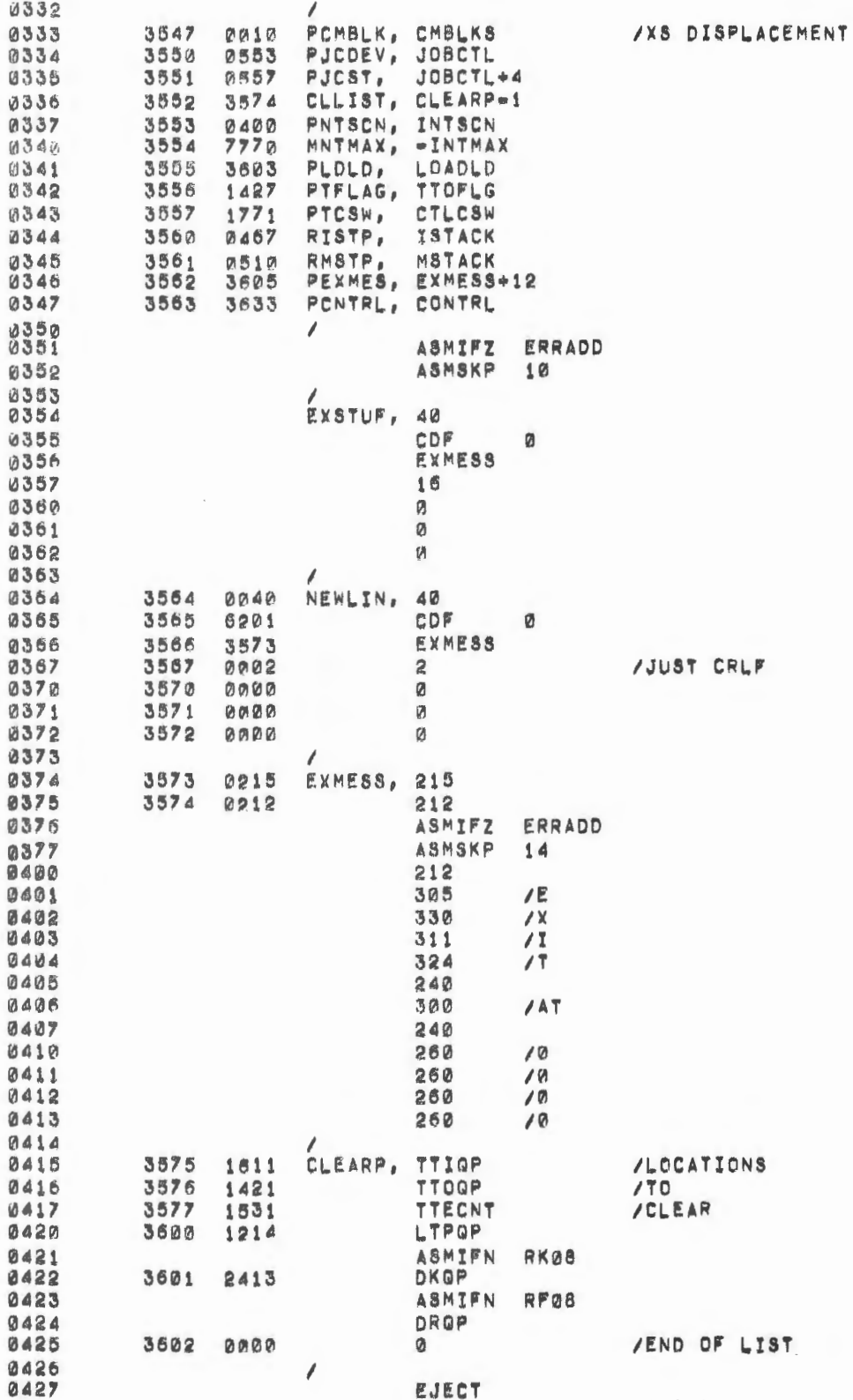

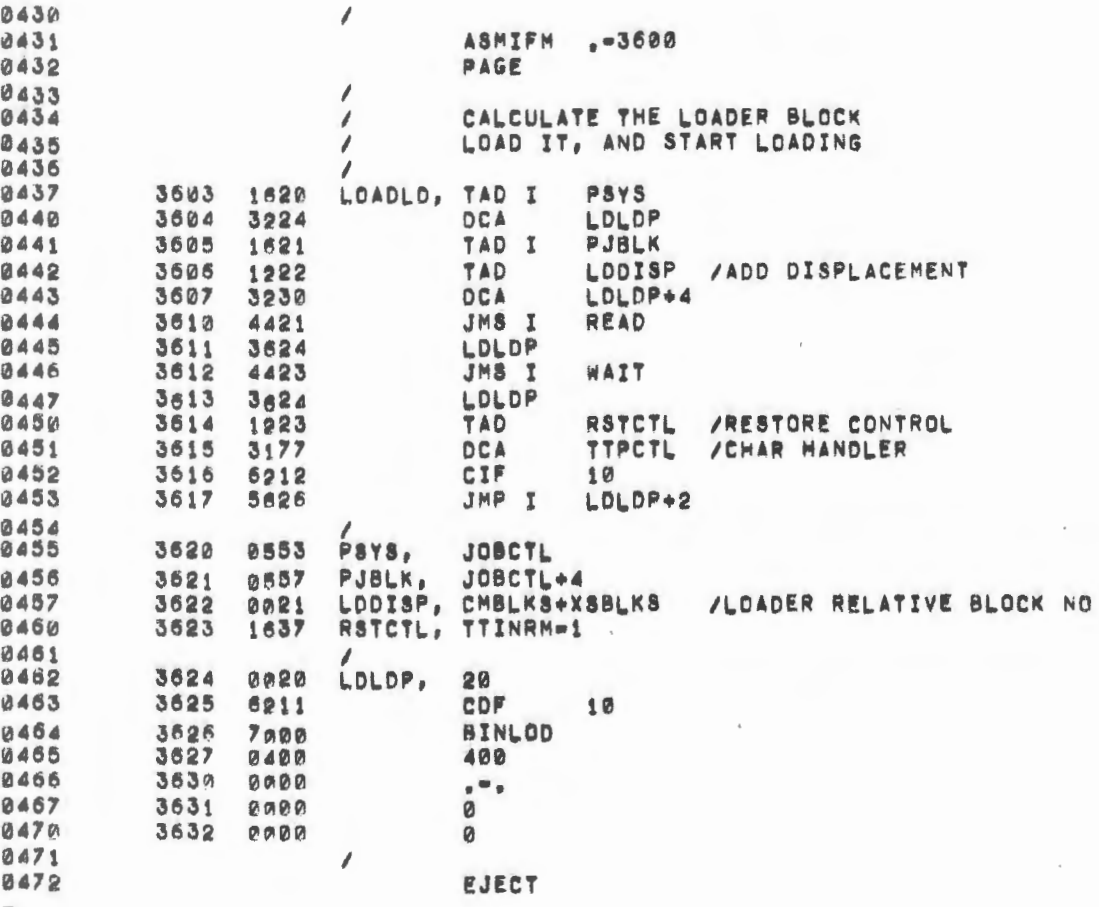

l,

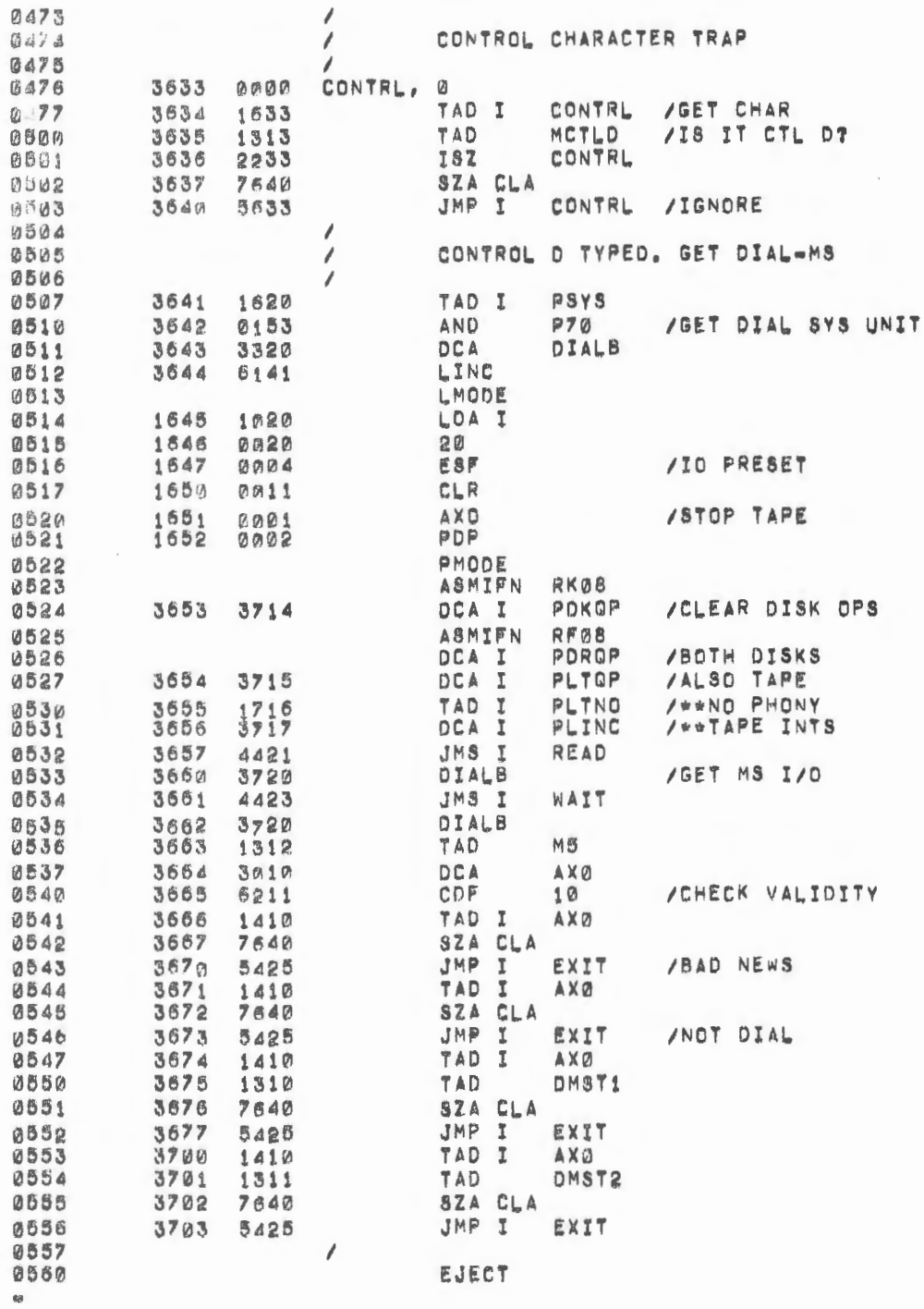

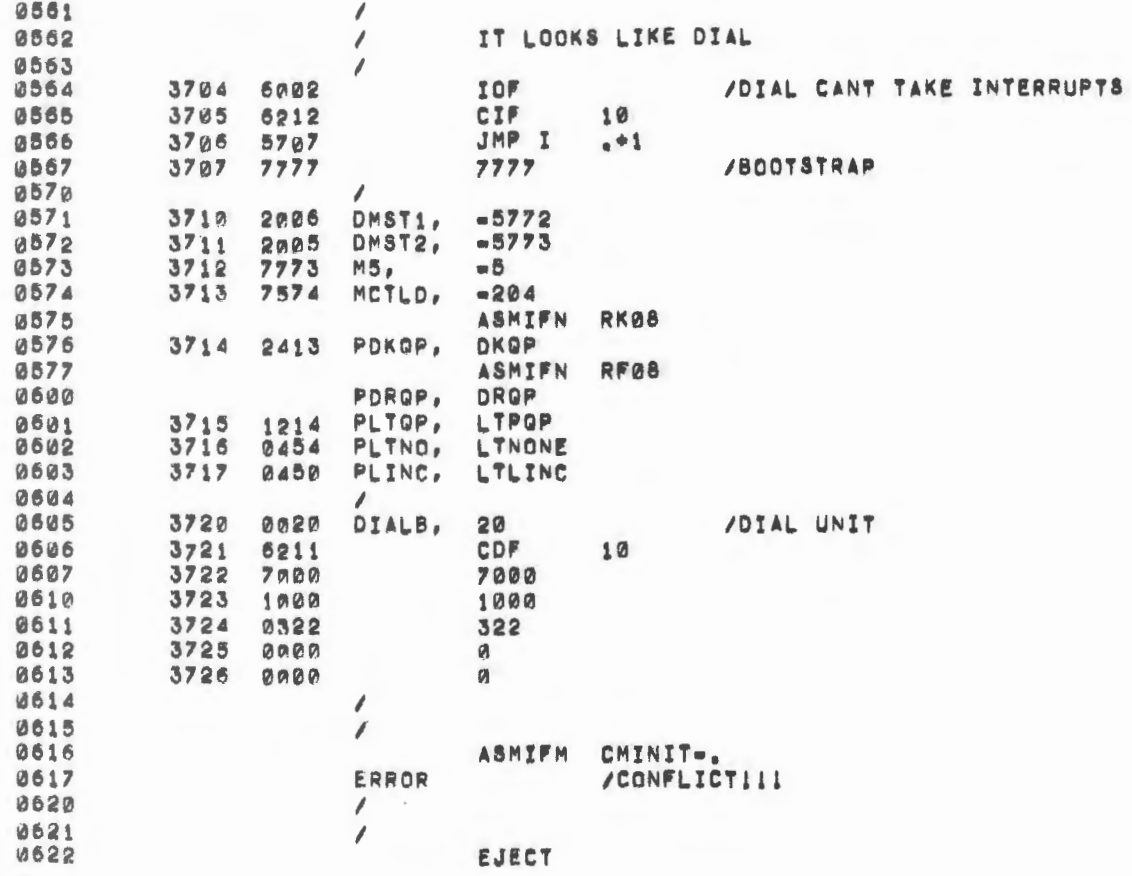

 $\mathcal{L}_{\mathcal{L}}$ 

 $\bar{z}$ 

۳

 $\overline{(\ }$ 

 $\bar{\gamma}$ 

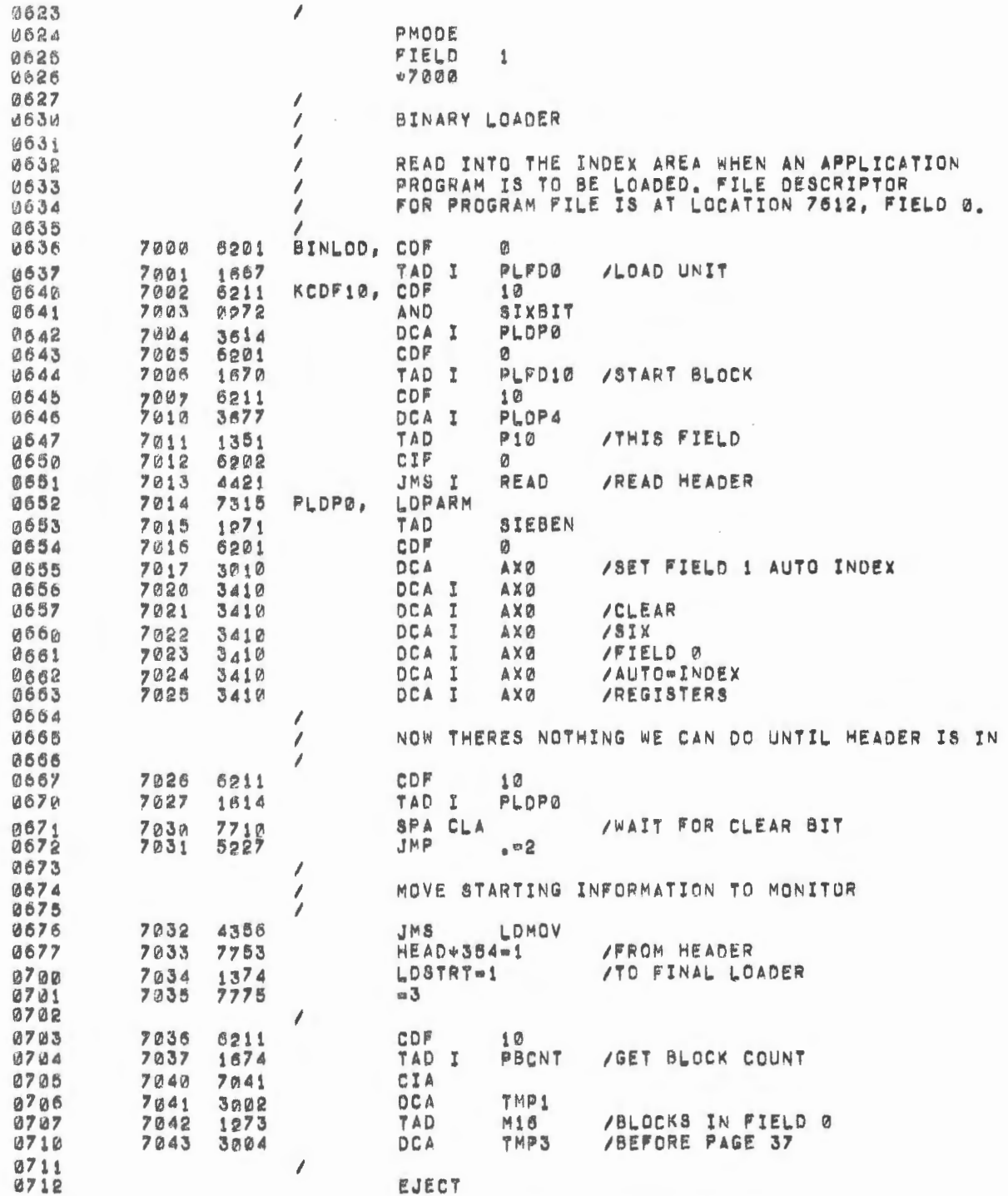

×

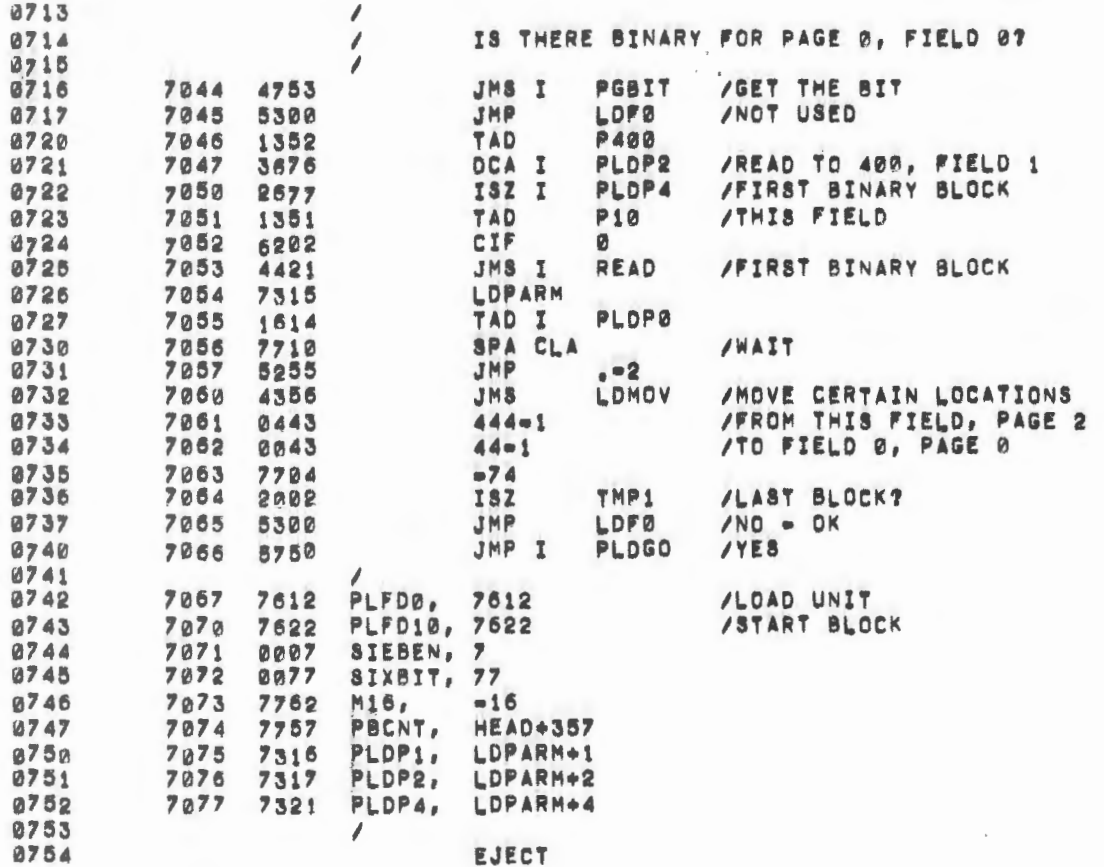

 $\sim$ 

 $\mathcal{L}_{\mathcal{L}}$ 

 $\sim 10^{-1}$ 

 $\mathcal{L}^{(0)}$ 

 $\mathcal{L}_{\mathcal{A}}$ 

 $\mathbb{Z}_2$ 

 $\blacksquare$ 

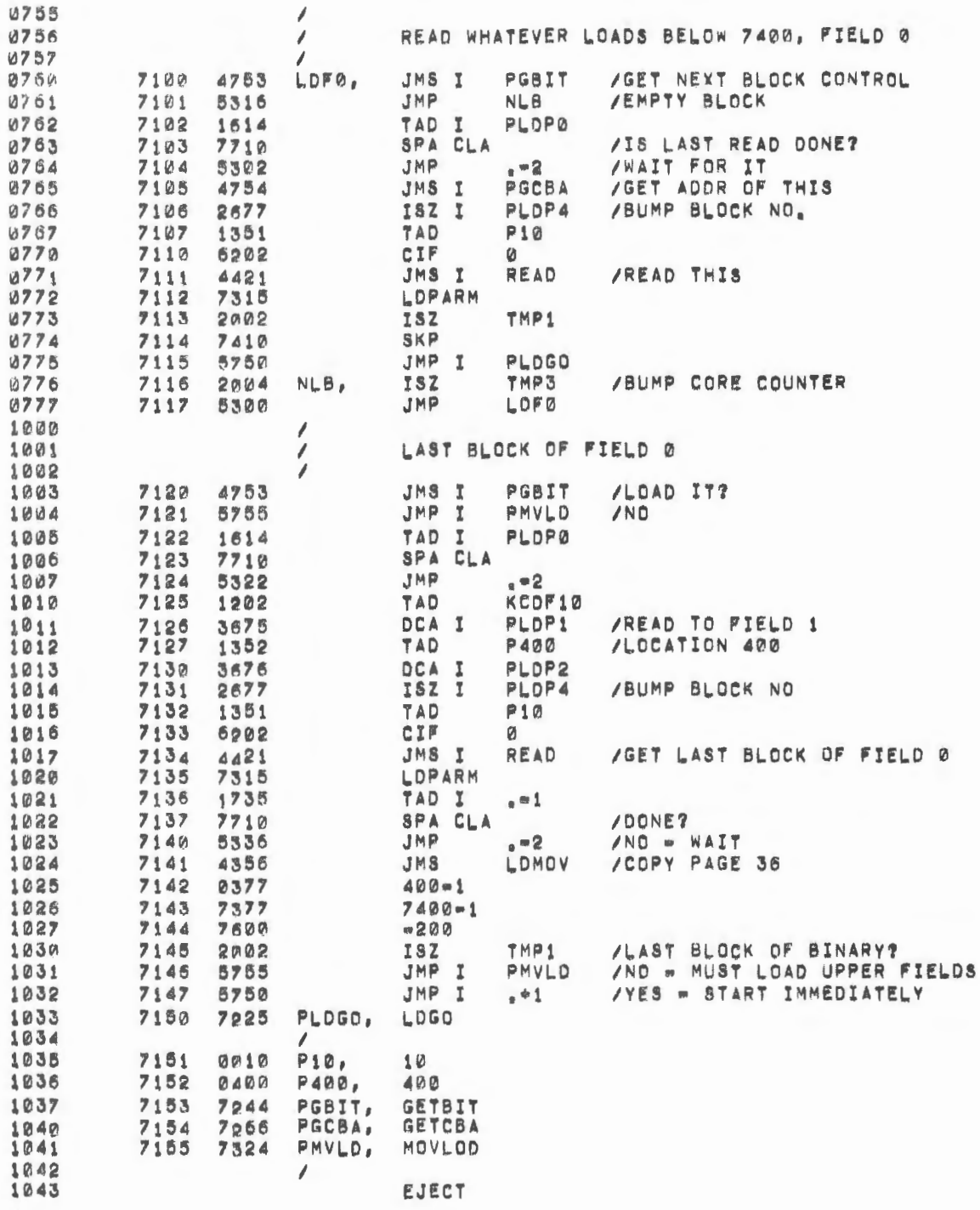

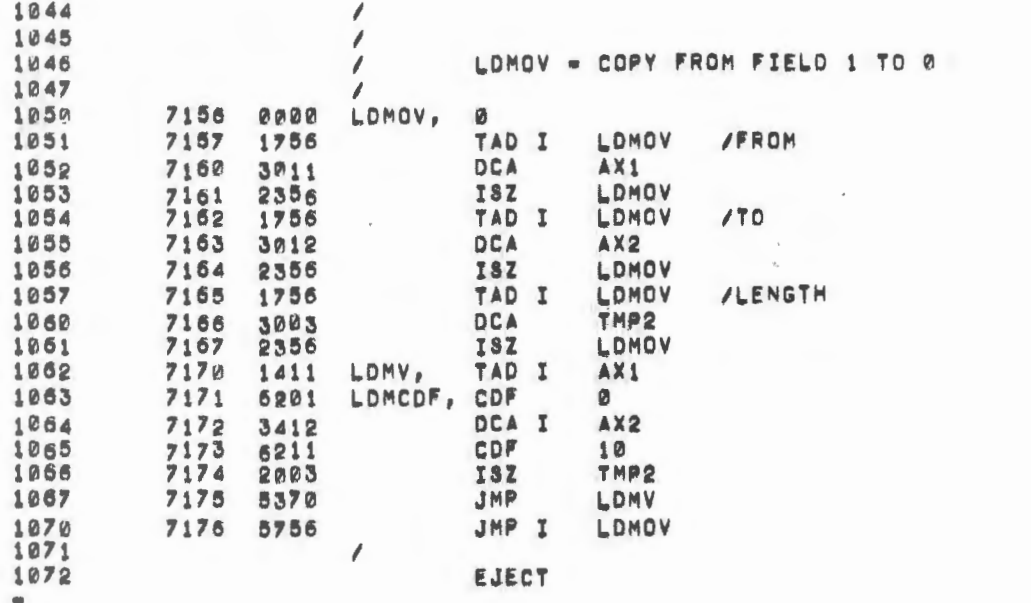

 $\label{eq:2.1} \frac{1}{\sqrt{2}}\left(\frac{1}{\sqrt{2}}\right)^{2} \left(\frac{1}{\sqrt{2}}\right)^{2} \left(\frac{1}{\sqrt{2}}\right)^{2} \left(\frac{1}{\sqrt{2}}\right)^{2} \left(\frac{1}{\sqrt{2}}\right)^{2} \left(\frac{1}{\sqrt{2}}\right)^{2} \left(\frac{1}{\sqrt{2}}\right)^{2} \left(\frac{1}{\sqrt{2}}\right)^{2} \left(\frac{1}{\sqrt{2}}\right)^{2} \left(\frac{1}{\sqrt{2}}\right)^{2} \left(\frac{1}{\sqrt{2}}\right)^{2} \left(\$ 

 $\mathcal{L}^{\text{max}}_{\text{max}}$  , where  $\mathcal{L}^{\text{max}}_{\text{max}}$ 

 $\mathcal{L}^{\text{max}}_{\text{max}}$  and  $\mathcal{L}^{\text{max}}_{\text{max}}$ 

 $\alpha$ 

 $\label{eq:2.1} \frac{1}{2} \sum_{i=1}^n \frac{1}{2} \sum_{j=1}^n \frac{1}{2} \sum_{j=1}^n \frac{1}{2} \sum_{j=1}^n \frac{1}{2} \sum_{j=1}^n \frac{1}{2} \sum_{j=1}^n \frac{1}{2} \sum_{j=1}^n \frac{1}{2} \sum_{j=1}^n \frac{1}{2} \sum_{j=1}^n \frac{1}{2} \sum_{j=1}^n \frac{1}{2} \sum_{j=1}^n \frac{1}{2} \sum_{j=1}^n \frac{1}{2} \sum_{j=1}^n \frac{$ 

 $\epsilon$ 

 $\label{eq:2} \mathcal{L}(\mathcal{L}^{\text{max}}_{\mathcal{L}}(\mathcal{L}^{\text{max}}_{\mathcal{L}})) \leq \mathcal{L}(\mathcal{L}^{\text{max}}_{\mathcal{L}}(\mathcal{L}^{\text{max}}_{\mathcal{L}}))$ 

 $\mathcal{L}^{\text{max}}_{\text{max}}$  and  $\mathcal{L}^{\text{max}}_{\text{max}}$ 

 $\mathcal{L}^{\text{max}}_{\text{max}}$  and  $\mathcal{L}^{\text{max}}_{\text{max}}$ 

 $\label{eq:2.1} \mathcal{L}(\mathcal{L}^{\text{max}}_{\mathcal{L}}(\mathcal{L}^{\text{max}}_{\mathcal{L}}),\mathcal{L}^{\text{max}}_{\mathcal{L}}(\mathcal{L}^{\text{max}}_{\mathcal{L}}))$ 

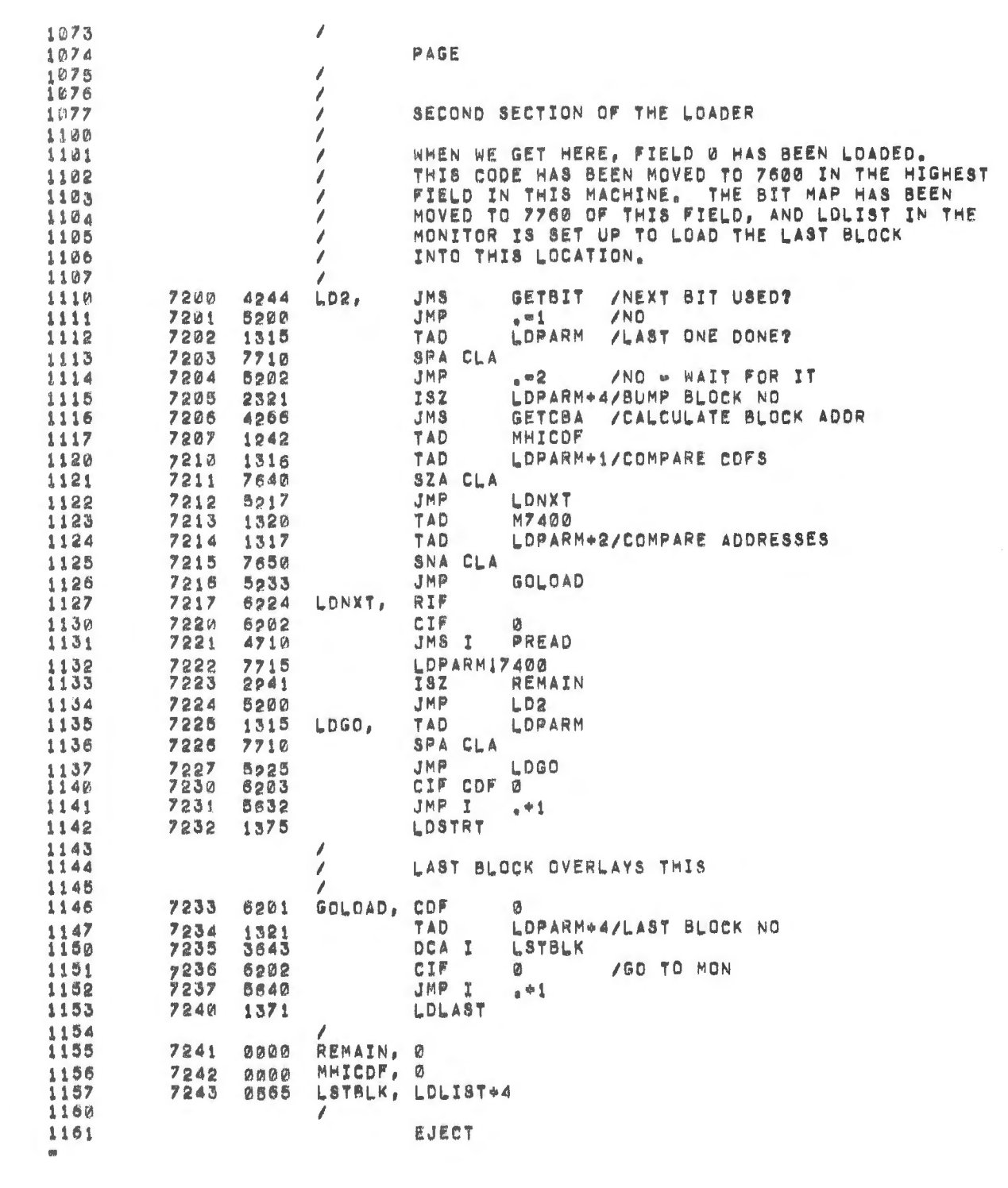

s.

 $\mathcal{L}^{\text{max}}_{\text{max}}$  and  $\mathcal{L}^{\text{max}}_{\text{max}}$ 

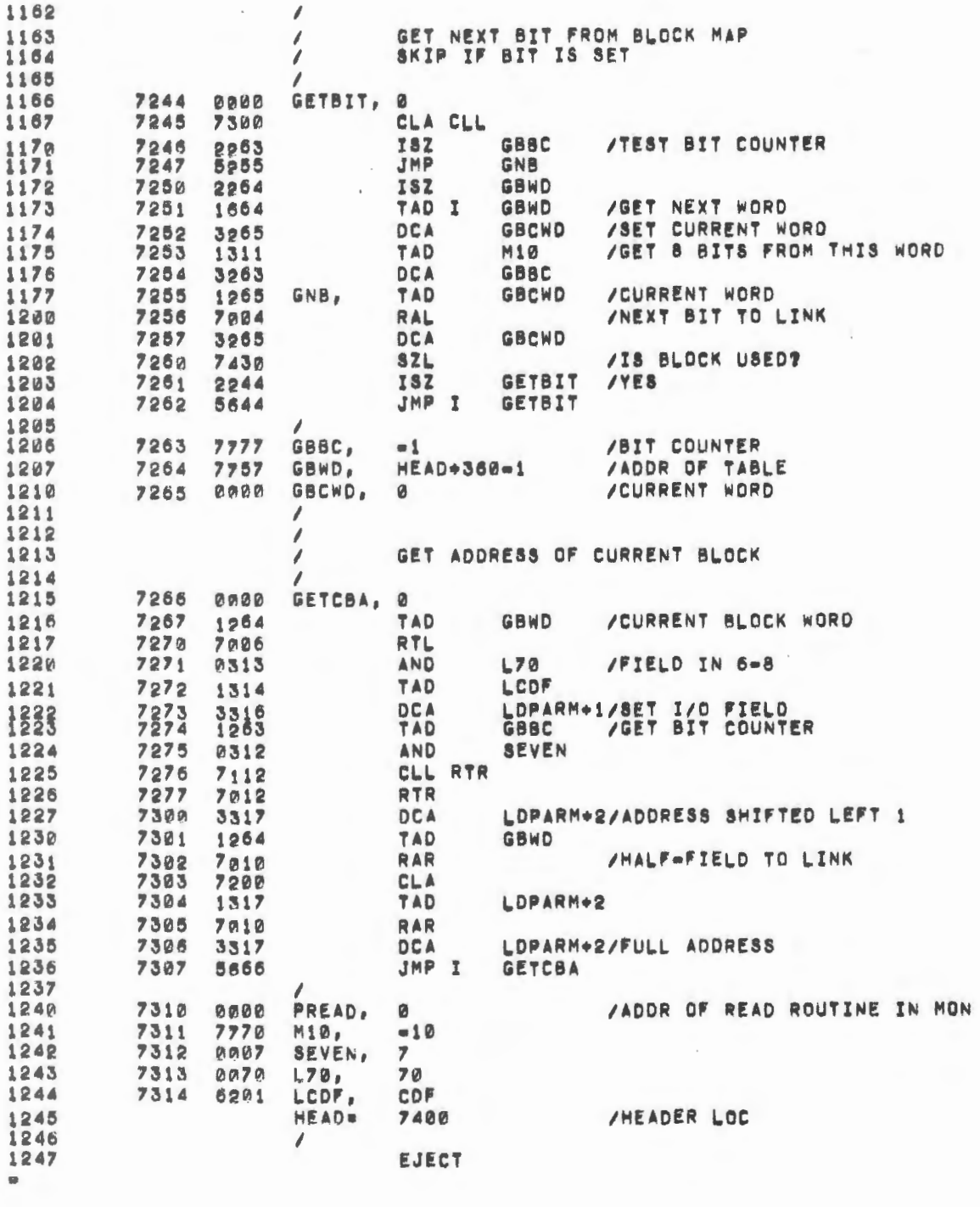

 $\mathcal{L}_{\mathcal{A}}$ 

 $\overline{\phantom{a}}$ 

 $\frac{1}{\sqrt{2}}$ 

ĵ.

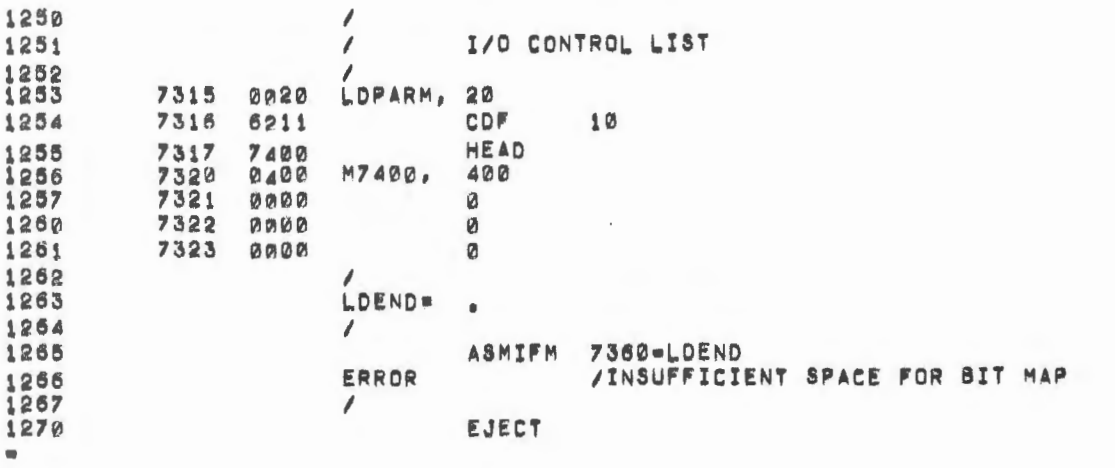

 $\sim$ 

 $\sim 10^{-10}$ 

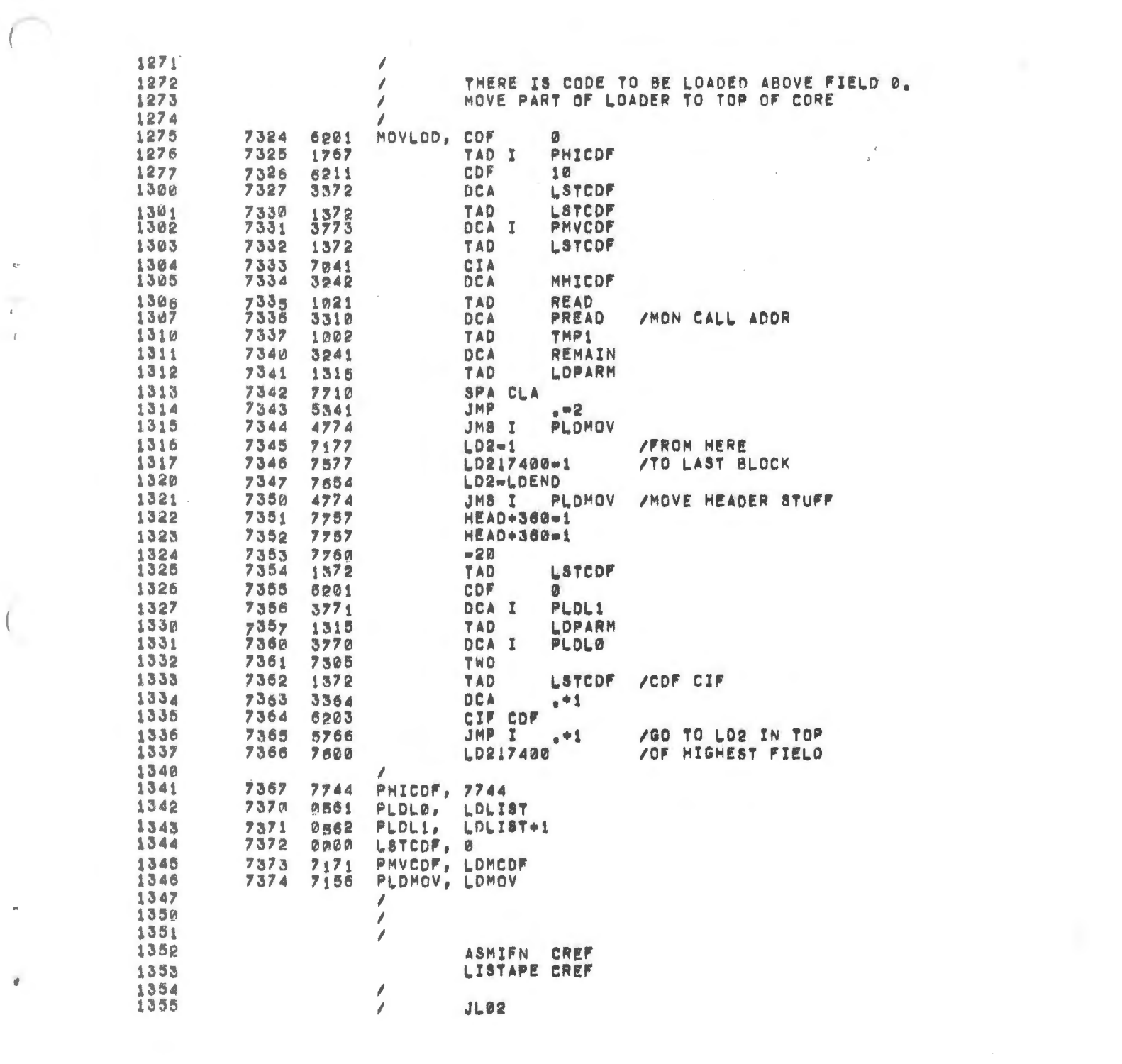

 $\mathcal{S}^{\mathcal{A}}$  and  $\mathcal{S}^{\mathcal{A}}$ 

 $\mathcal{L}^{\text{max}}_{\text{max}}$  , where  $\mathcal{L}^{\text{max}}_{\text{max}}$ 

 $\label{eq:2.1} \frac{1}{\sqrt{2\pi}}\frac{1}{\sqrt{2\pi}}\int_{0}^{\infty}\frac{1}{\sqrt{2\pi}}\frac{1}{\sqrt{2\pi}}\frac{1}{\sqrt{2\pi}}\frac{1}{\sqrt{2\pi}}\frac{1}{\sqrt{2\pi}}\frac{1}{\sqrt{2\pi}}\frac{1}{\sqrt{2\pi}}\frac{1}{\sqrt{2\pi}}\frac{1}{\sqrt{2\pi}}\frac{1}{\sqrt{2\pi}}\frac{1}{\sqrt{2\pi}}\frac{1}{\sqrt{2\pi}}\frac{1}{\sqrt{2\pi}}\frac{1}{\sqrt{2\pi}}\frac{1}{\sqrt{2\$ 

 $\begin{bmatrix} 1 & 0 & 0 \\ 0 & 0 & 0 \\ 0 & 0 & 0 \end{bmatrix}$ 

 $\mathbf{e}$ 

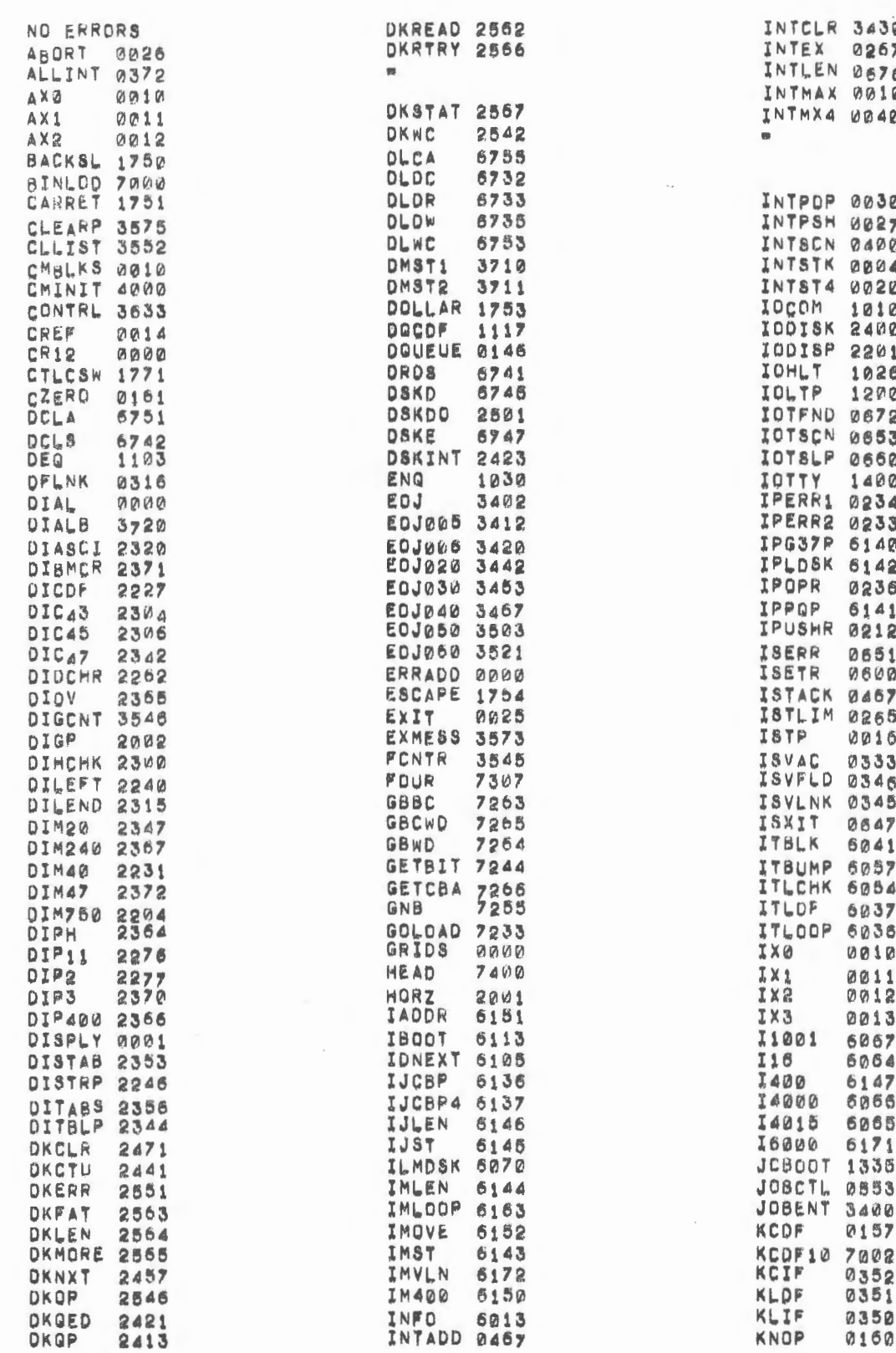

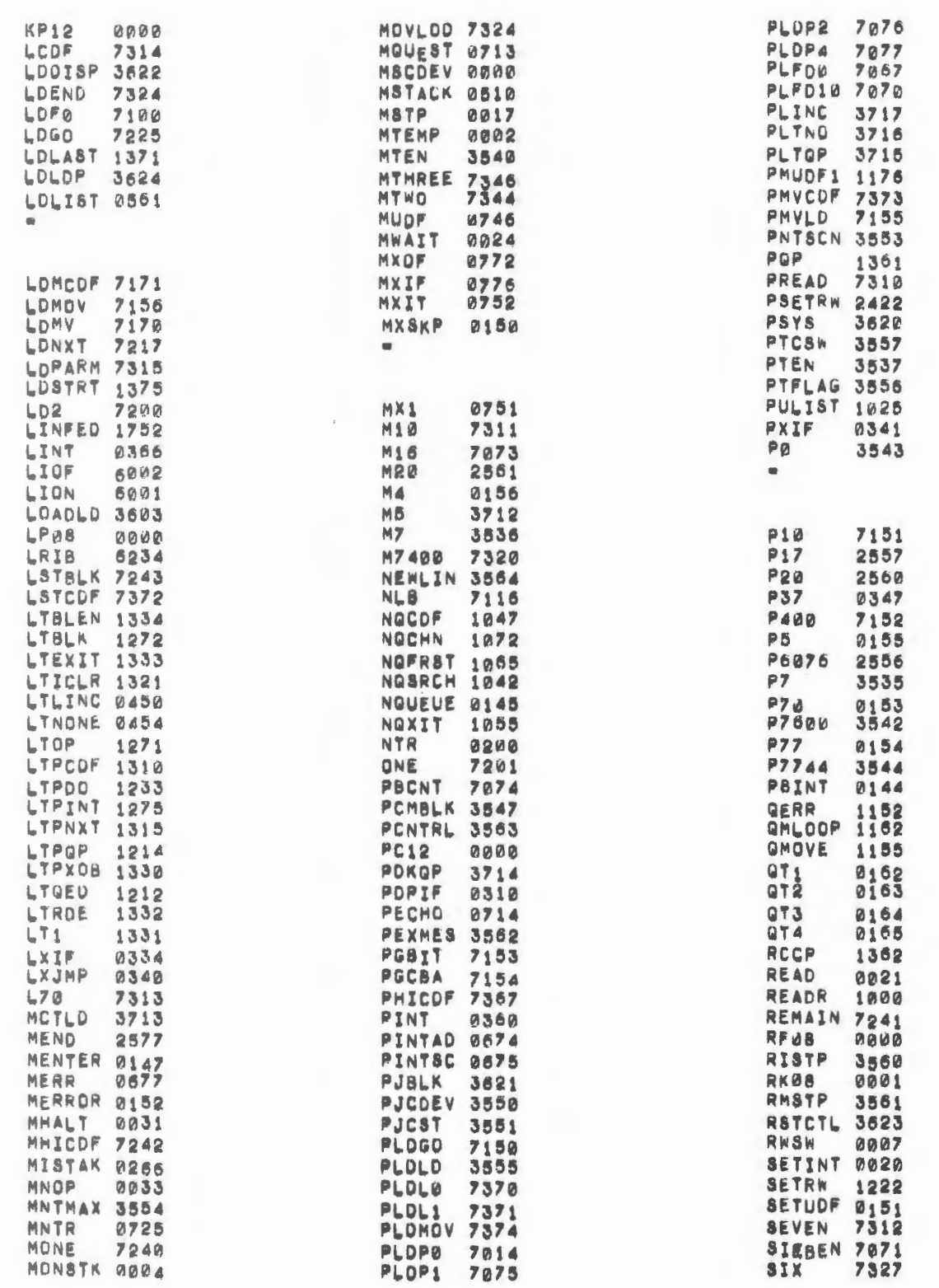

 $\epsilon_2$ 

ä

 $\bar{L}$ 

 $\sim 10$ 

 $\epsilon$ 

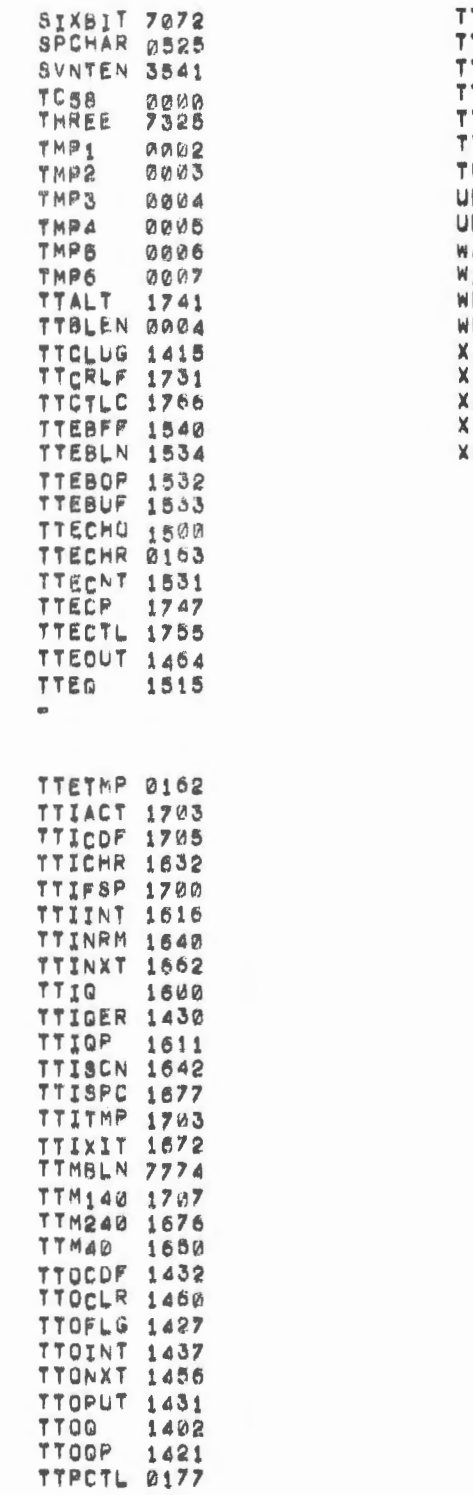

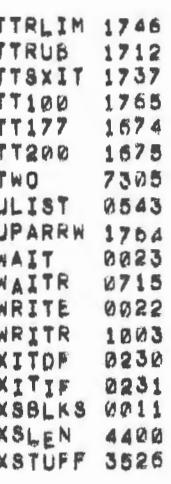

 $\mathcal{A}(\mathcal{A})$  . As a set of

 $\omega$  as  $\omega$  . In the  $\omega$ 

 $\sim 10^{11}$  and  $\sim 10^{11}$ 

 $\omega = 1.2$ 

 $\sim$ 

ä

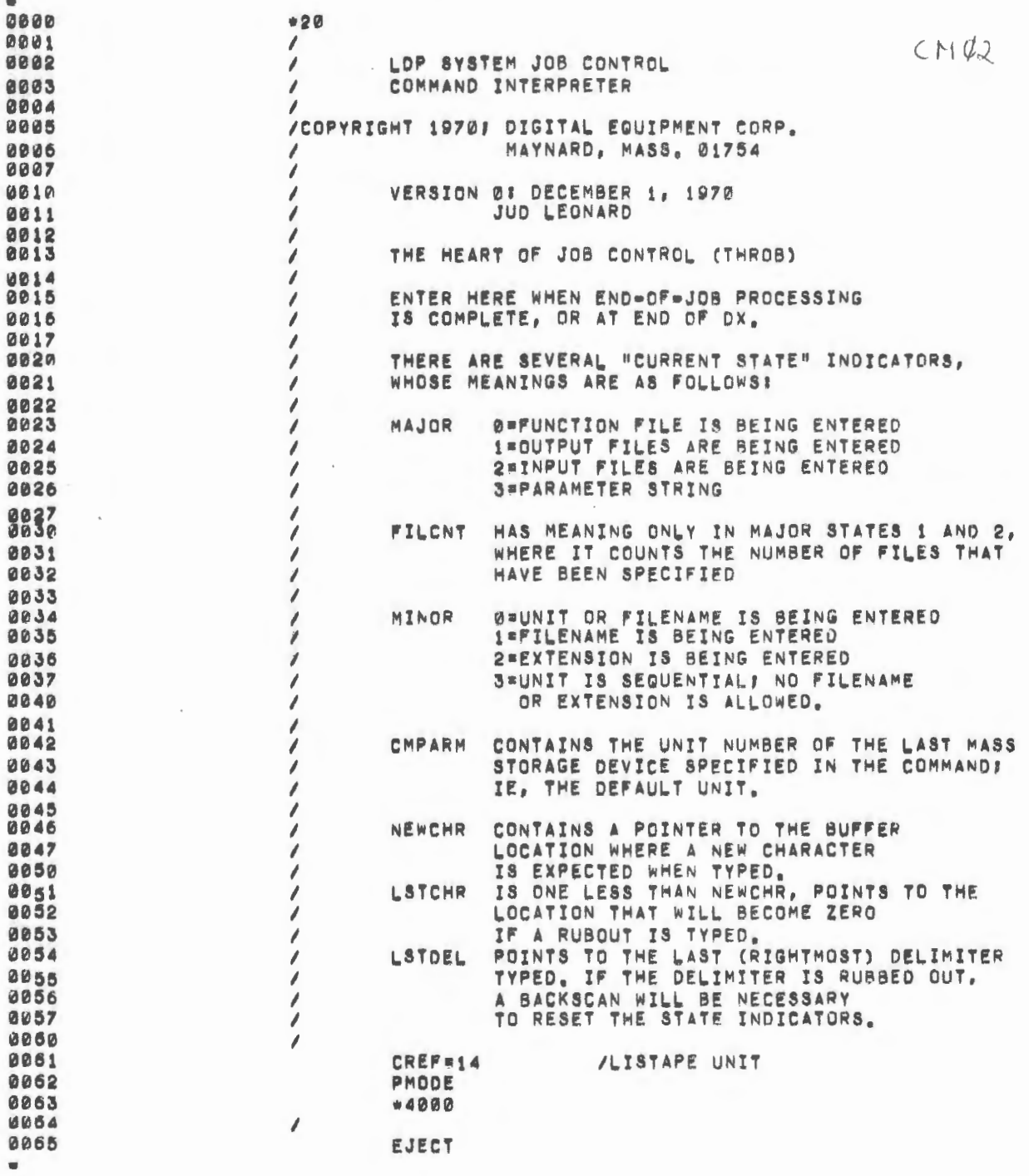

 $\sim 10^6$ 

 $\mathcal{L}_{\rm{max}}$  .

 $\overline{\phantom{a}}$ 

 $\bar{\phi}$  .

 $\cdot$  $\bar{t}$ 

 $\mathcal{C}_{\mathcal{A}}$ 

ę

 $\mathcal{L}^{(1)}$ 

 $\overline{\mathcal{O}}$ 

 $\frac{1}{2}$ 

 $\alpha$ 

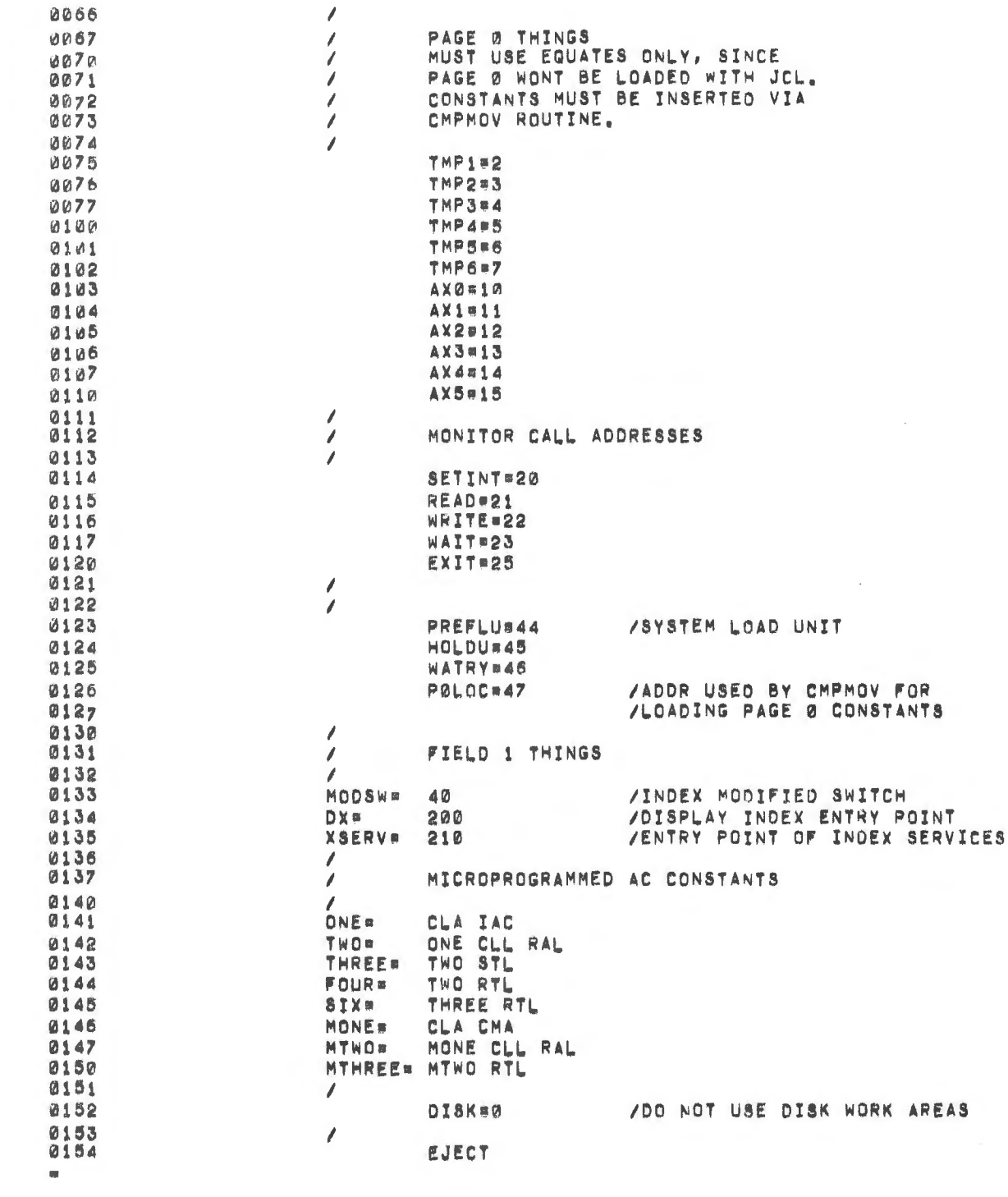

 $\sim$ 

 $\circ$ 

 $\frac{1}{2}$ 

 $\mathcal{L}_{\mathcal{L}}$ 

 $\sim 100$ 

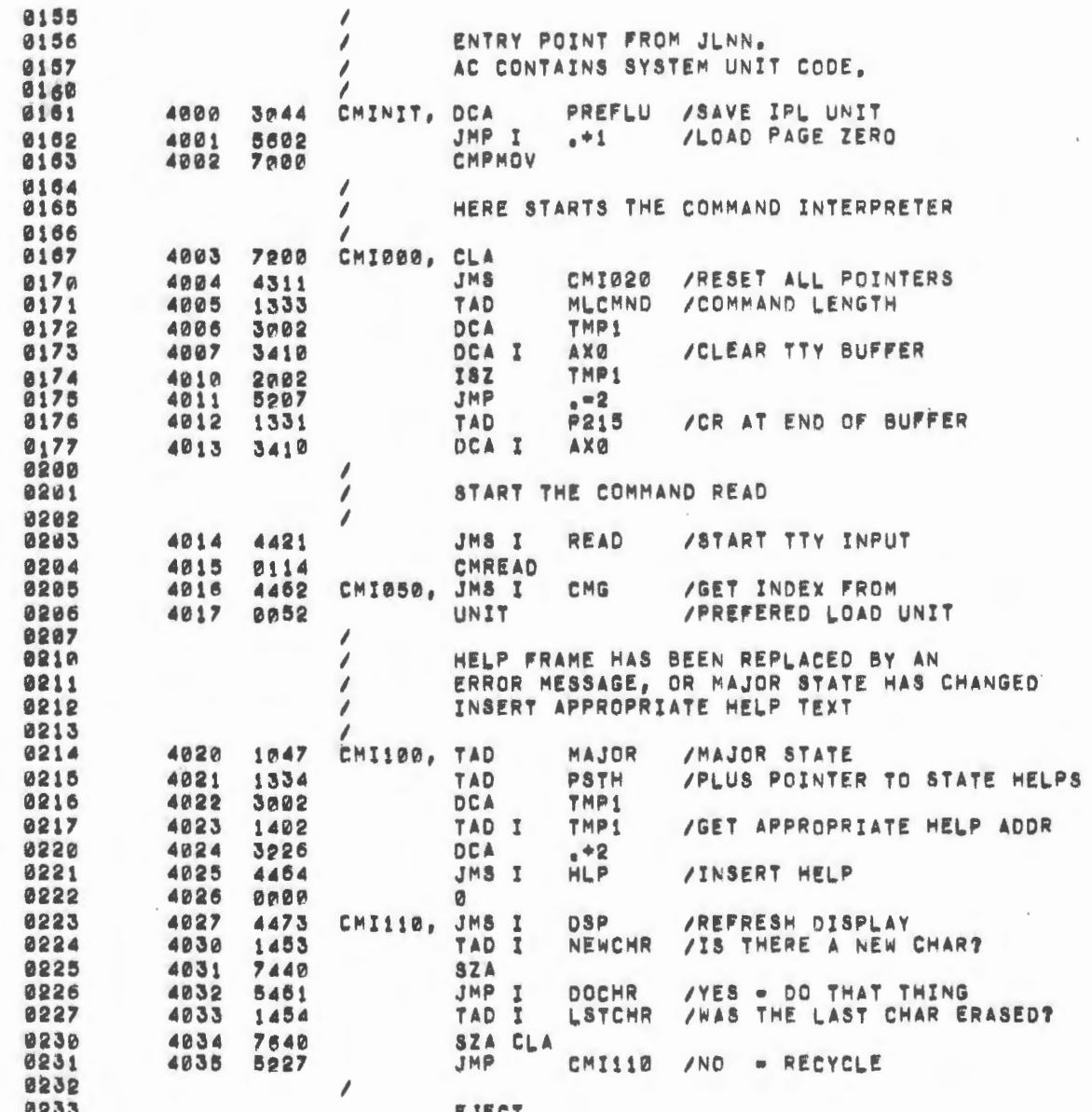

 $\epsilon = 1$ 

 $\bf{1}$ 

 $\frac{\hbar}{\hbar}$ 

 $\bar{\gamma}$ 

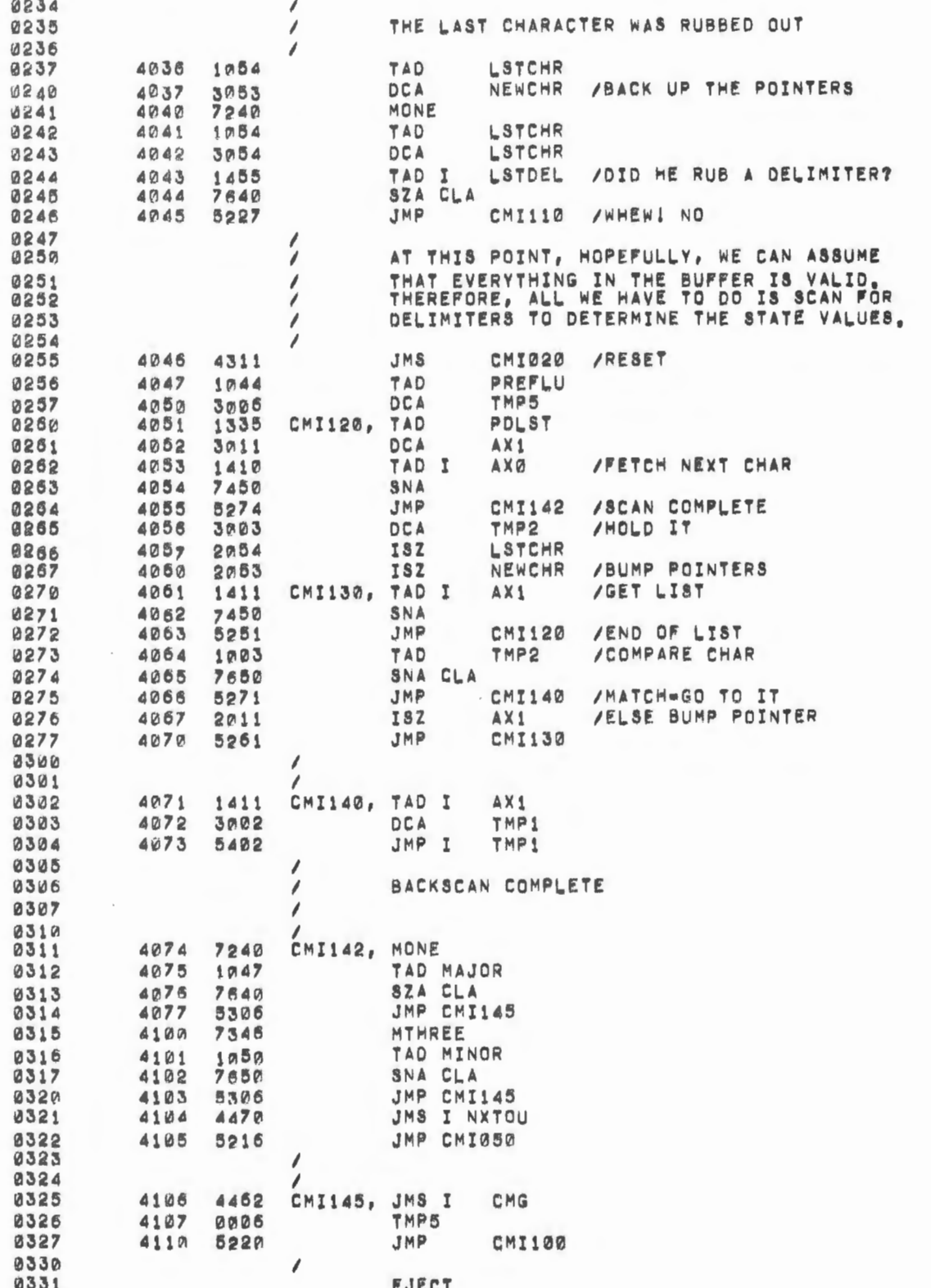

 $\ddot{\phantom{1}}$ 

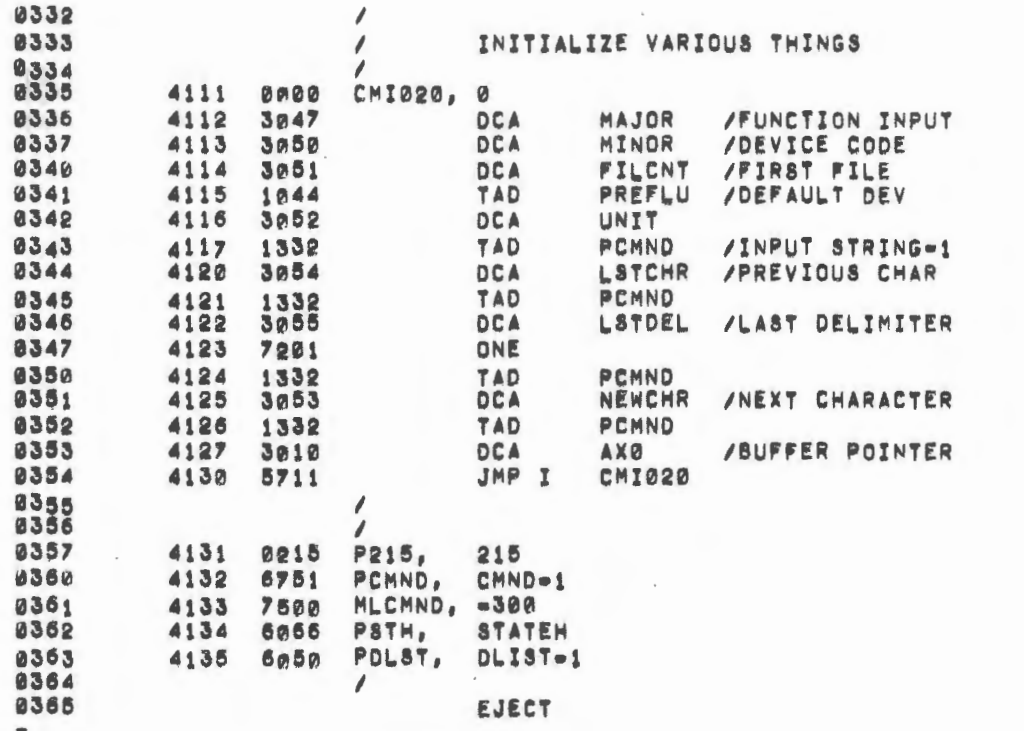

 $\bar{\mathcal{A}}$ 

 $\begin{array}{c} b \\ \ast \end{array}$ 

 $\label{eq:2} \frac{1}{\sqrt{2}}\sum_{i=1}^n\frac{1}{\sqrt{2\pi}}\sum_{i=1}^n\frac{1}{\sqrt{2\pi}}\sum_{i=1}^n\frac{1}{\sqrt{2\pi}}\sum_{i=1}^n\frac{1}{\sqrt{2\pi}}\sum_{i=1}^n\frac{1}{\sqrt{2\pi}}\sum_{i=1}^n\frac{1}{\sqrt{2\pi}}\sum_{i=1}^n\frac{1}{\sqrt{2\pi}}\sum_{i=1}^n\frac{1}{\sqrt{2\pi}}\sum_{i=1}^n\frac{1}{\sqrt{2\pi}}\sum_{i=1}^n\frac{1}{$ 

 $\sim$   $\sim$ 

 $\mathcal{O}(\mathcal{O}_\mathbf{a})$ 

 $\epsilon$ 

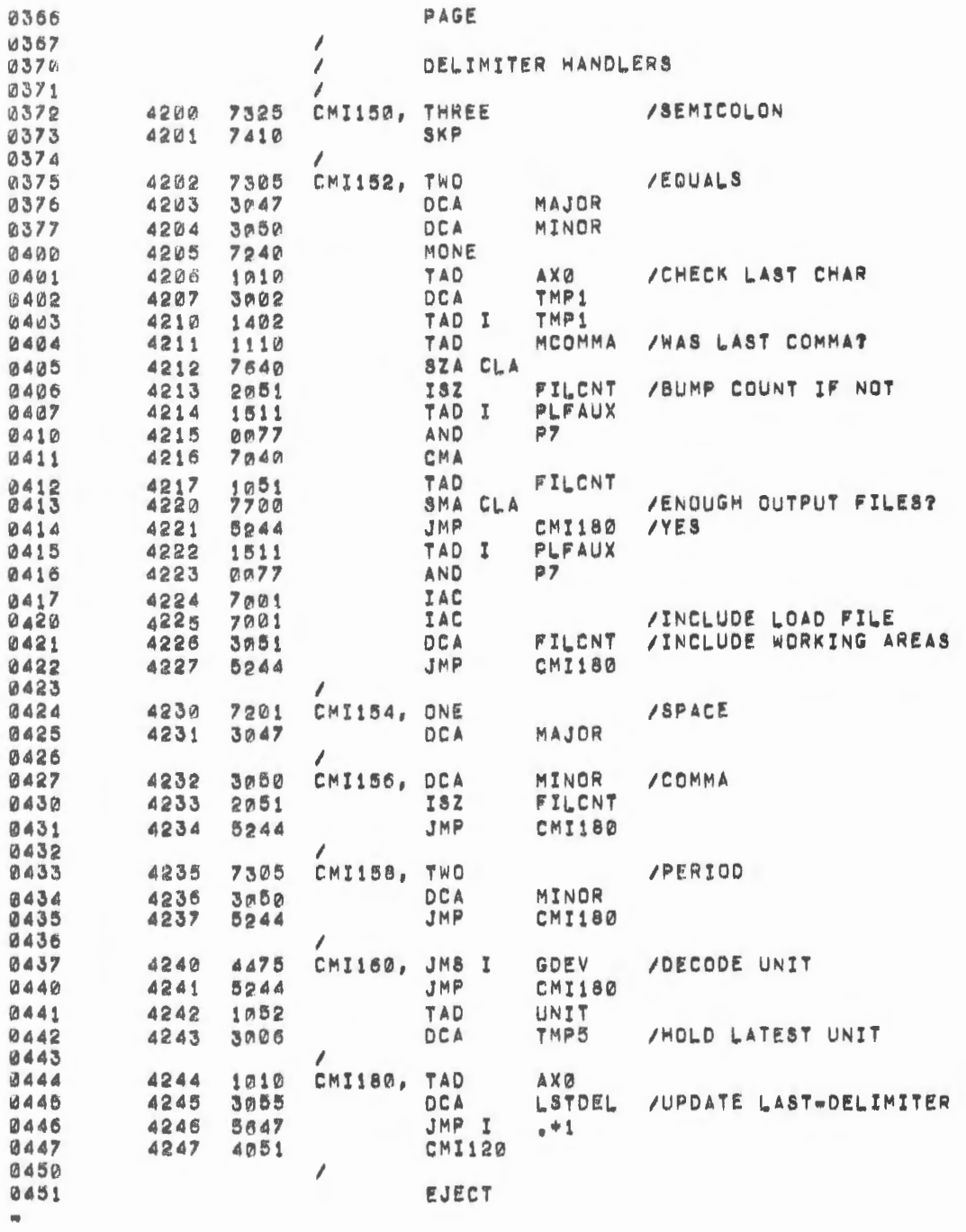

 $\frac{0}{2}$ 

 $\bar{\mathcal{A}}$
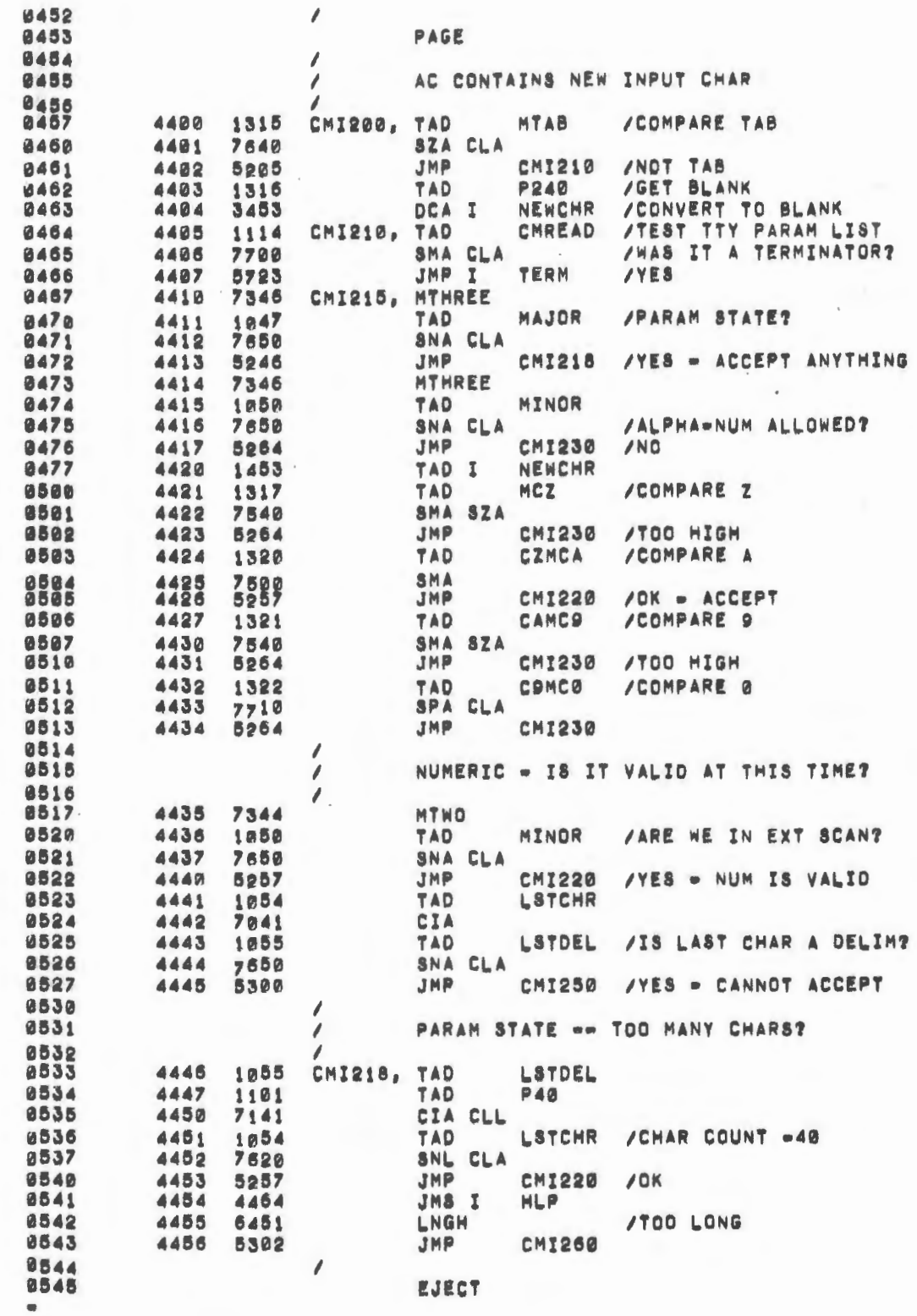

 $\sim$ 

 $\mathcal{S}$ 

 $\ddot{\phantom{a}}$ 

 $\sim$ 

 $\frac{1}{\sqrt{2}}$ 

 $\sim$ 

 $\frac{1}{\epsilon}$ 

 $\sim$  $\mathcal{L}^{\text{max}}_{\text{max}}$ 

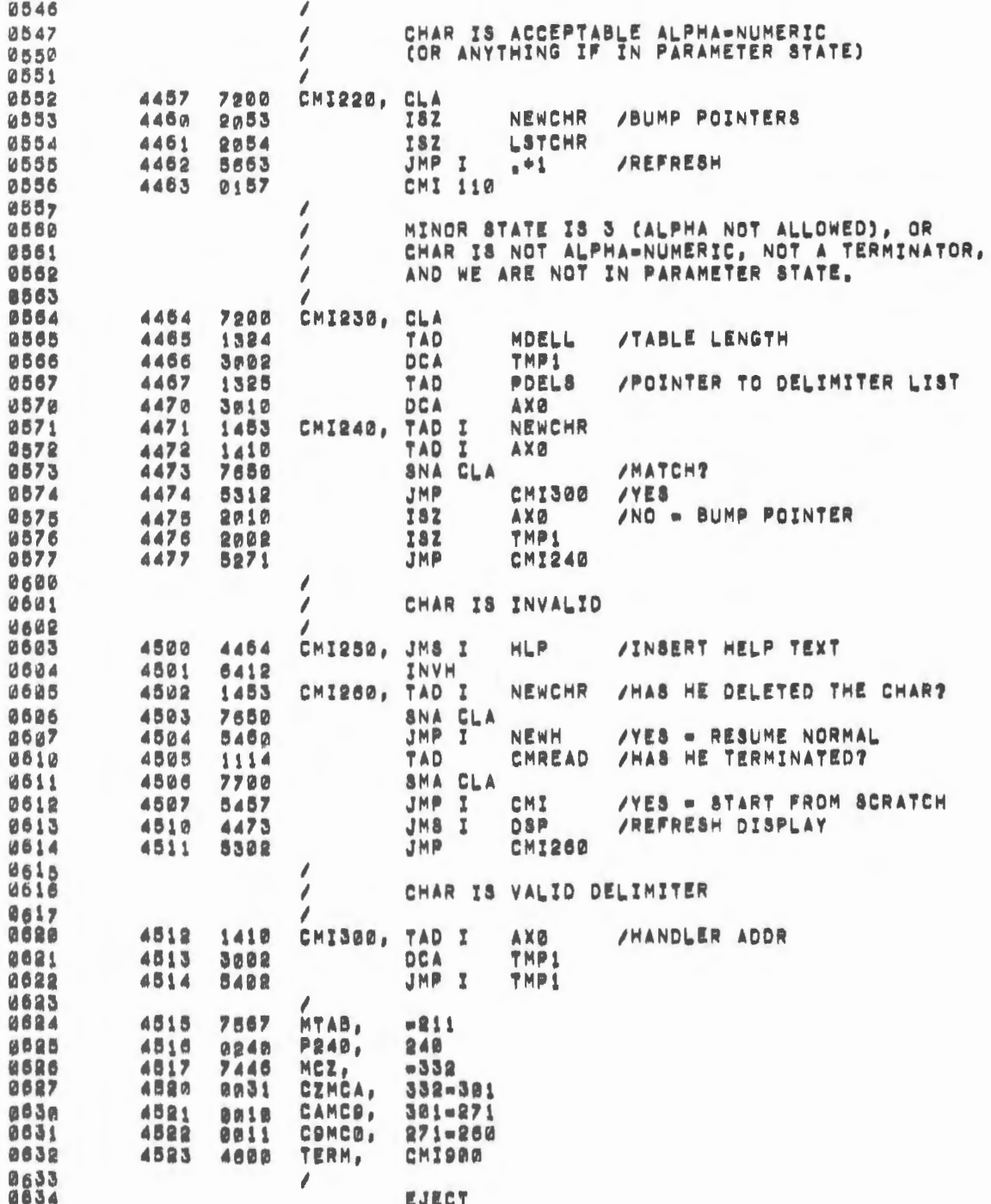

w

 $\overline{\phantom{a}}$ 

ð

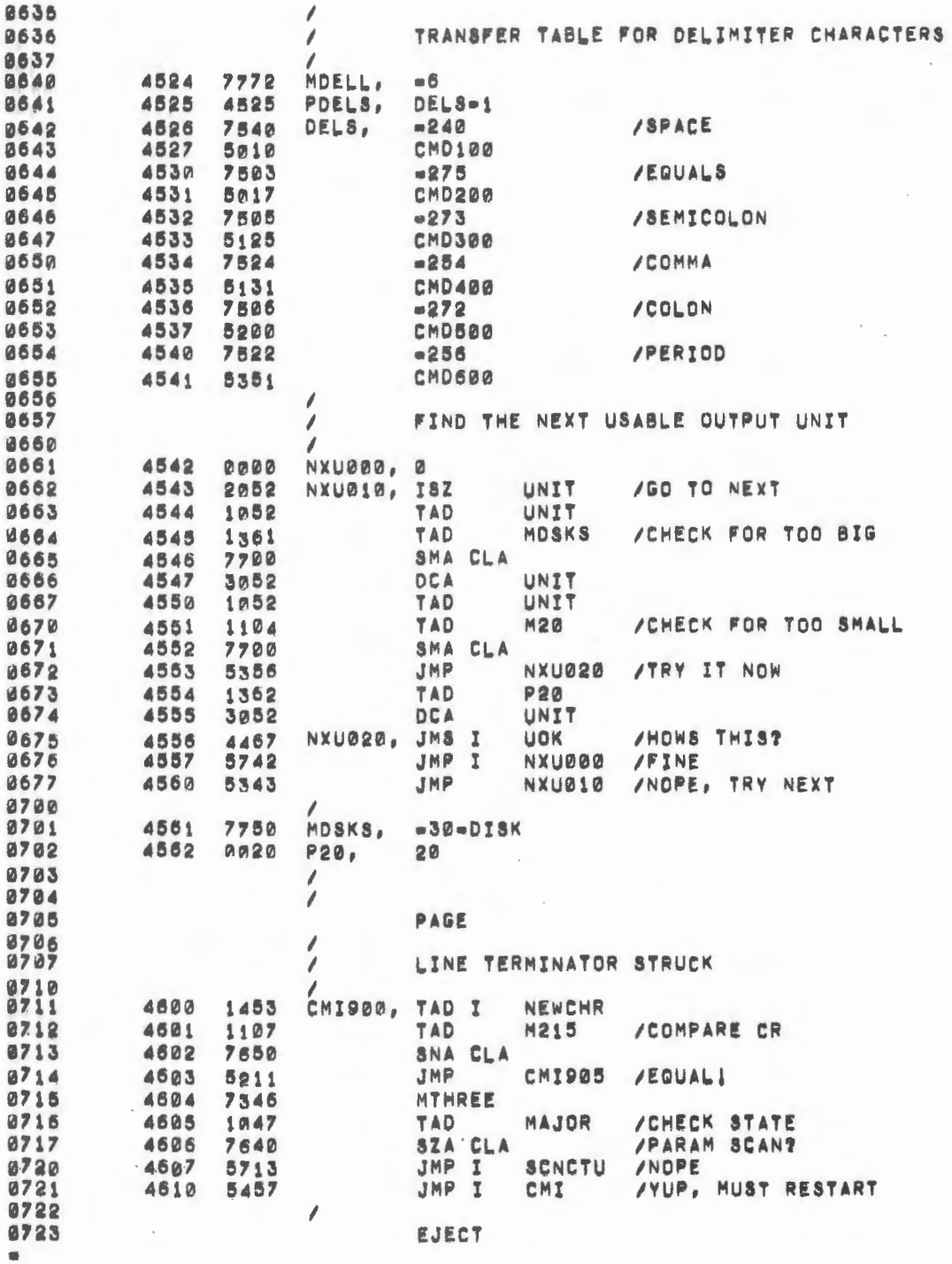

 $\epsilon$ 

 $\mathcal{L}$ 

 $\mathcal{L}_{\text{eff}}$ 

 $\bar{z}$ 

 $\omega$  , to

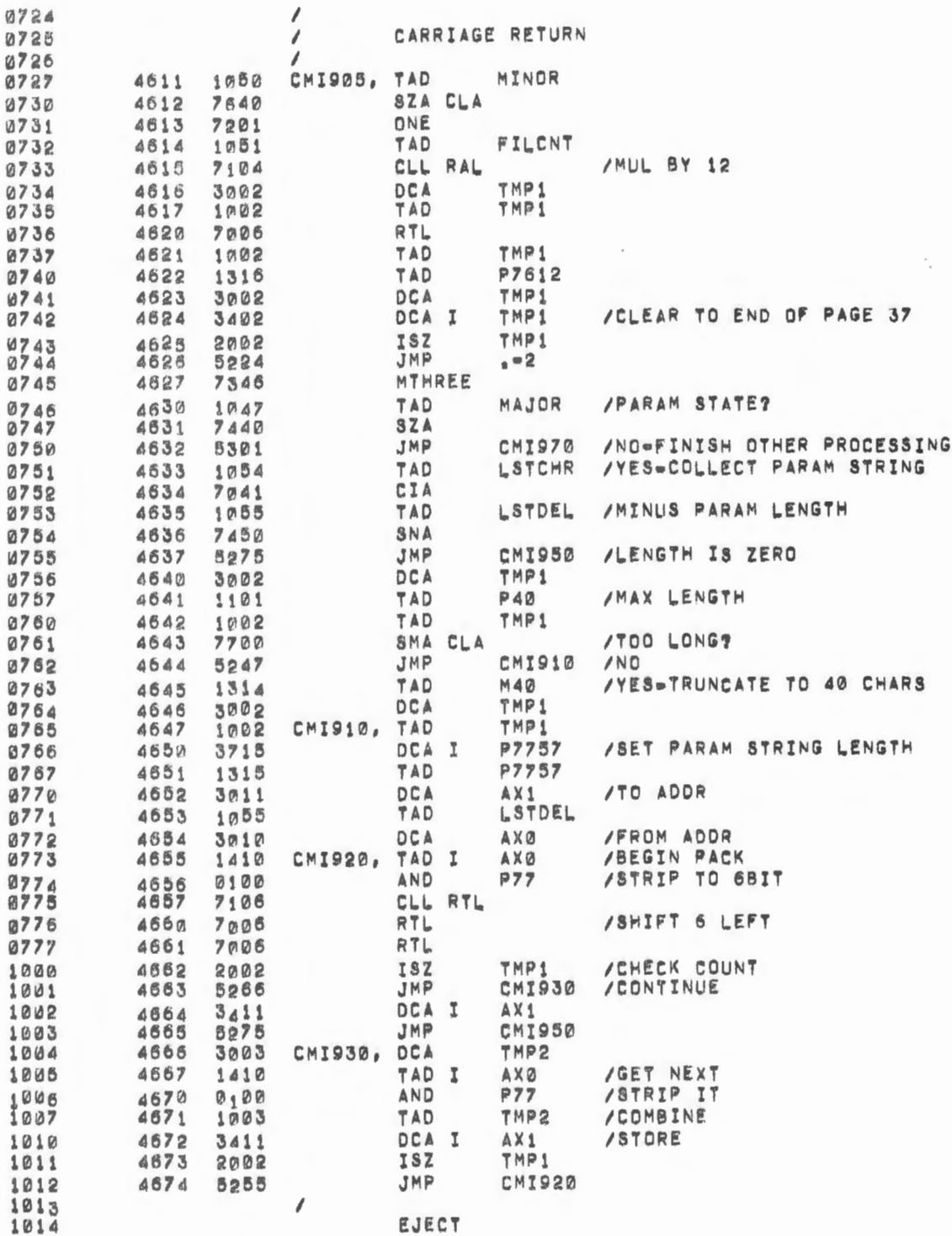

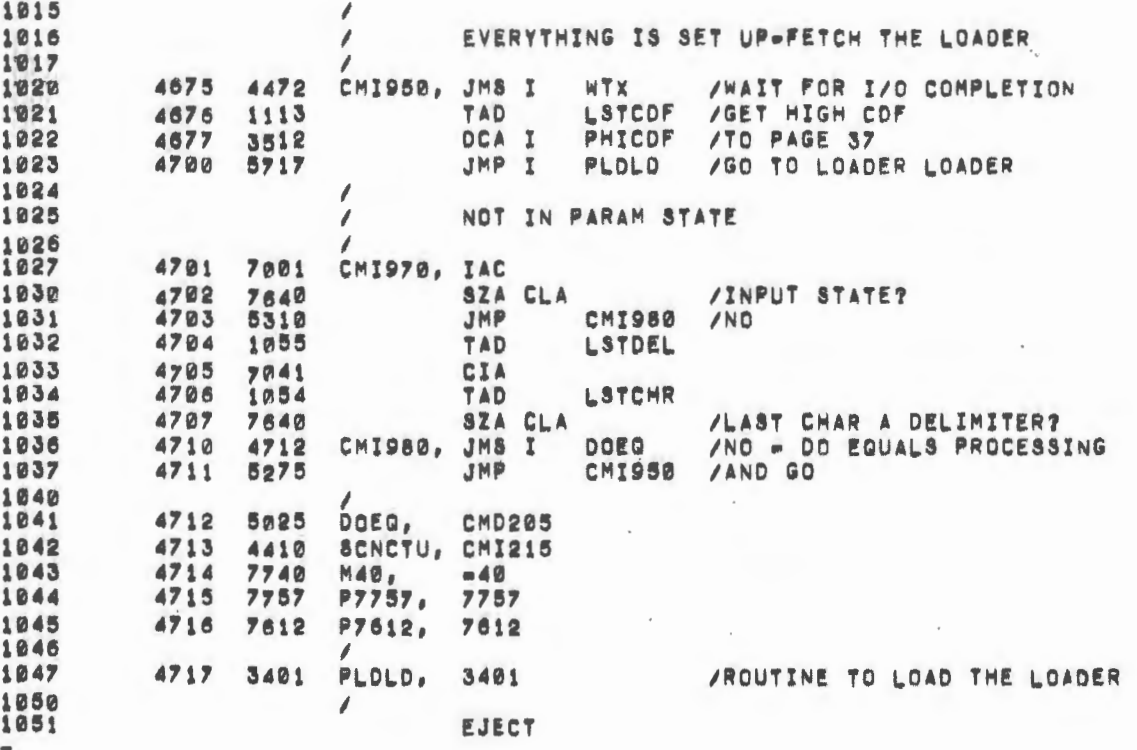

 $\bar{z}$  $\overline{\phantom{a}}$   $\sim$ 

 $\hat{\boldsymbol{\beta}}$ 

 $\mathcal{A}$ 

 $\sim$ 

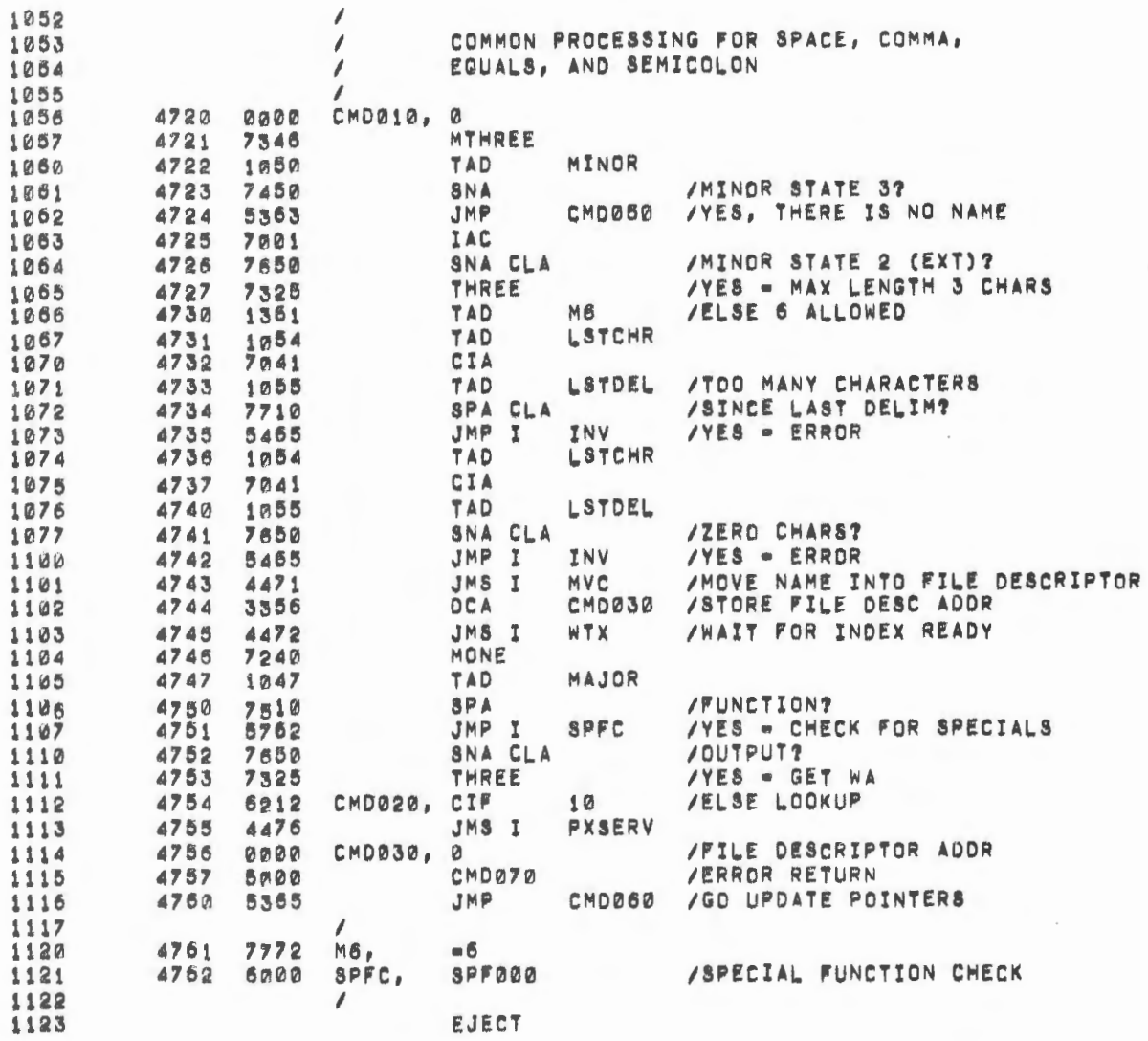

J.

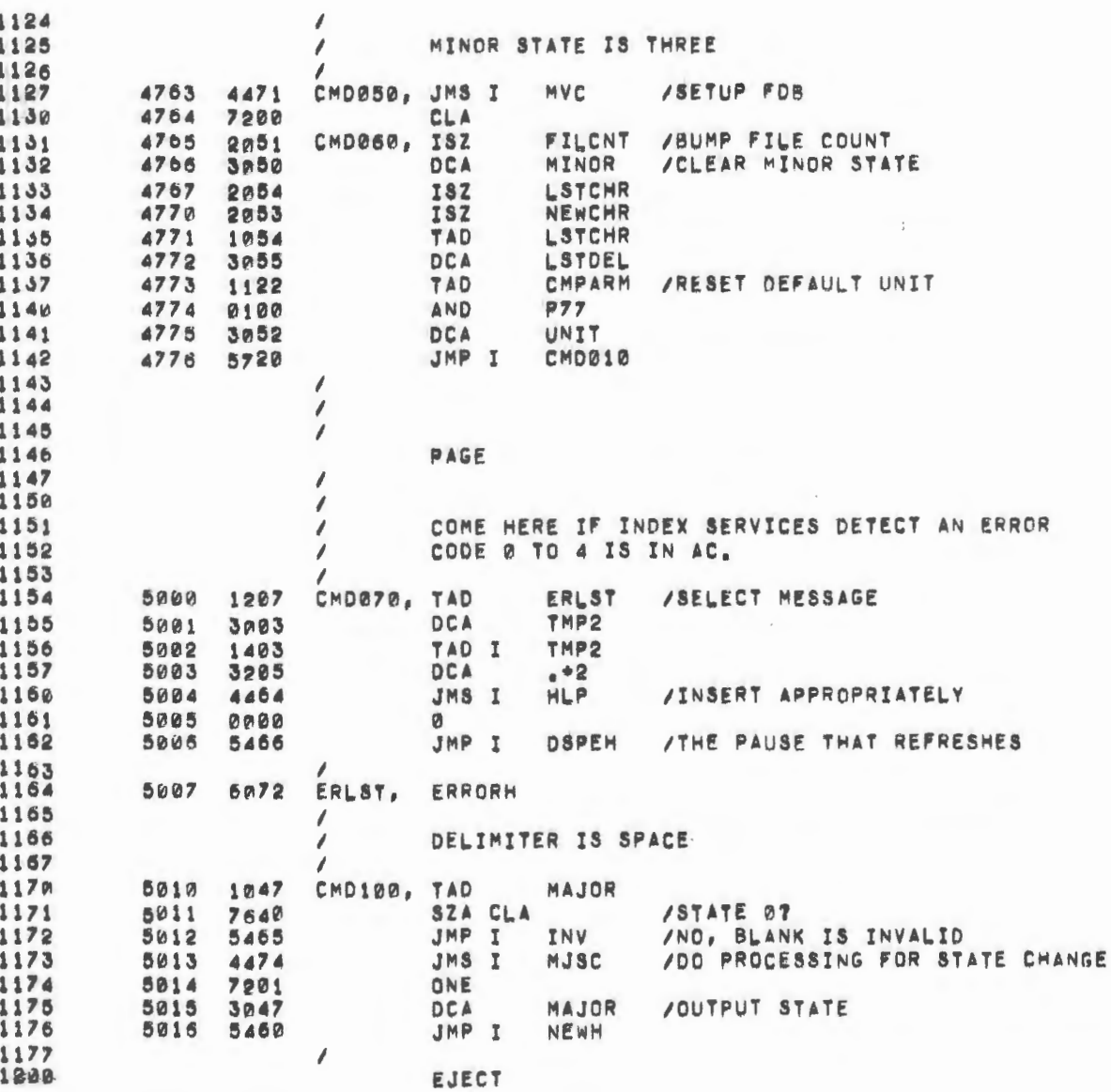

 $\sim$ 

 $\hat{\mathcal{L}}$ 

 $\bar{\phantom{a}}$ 

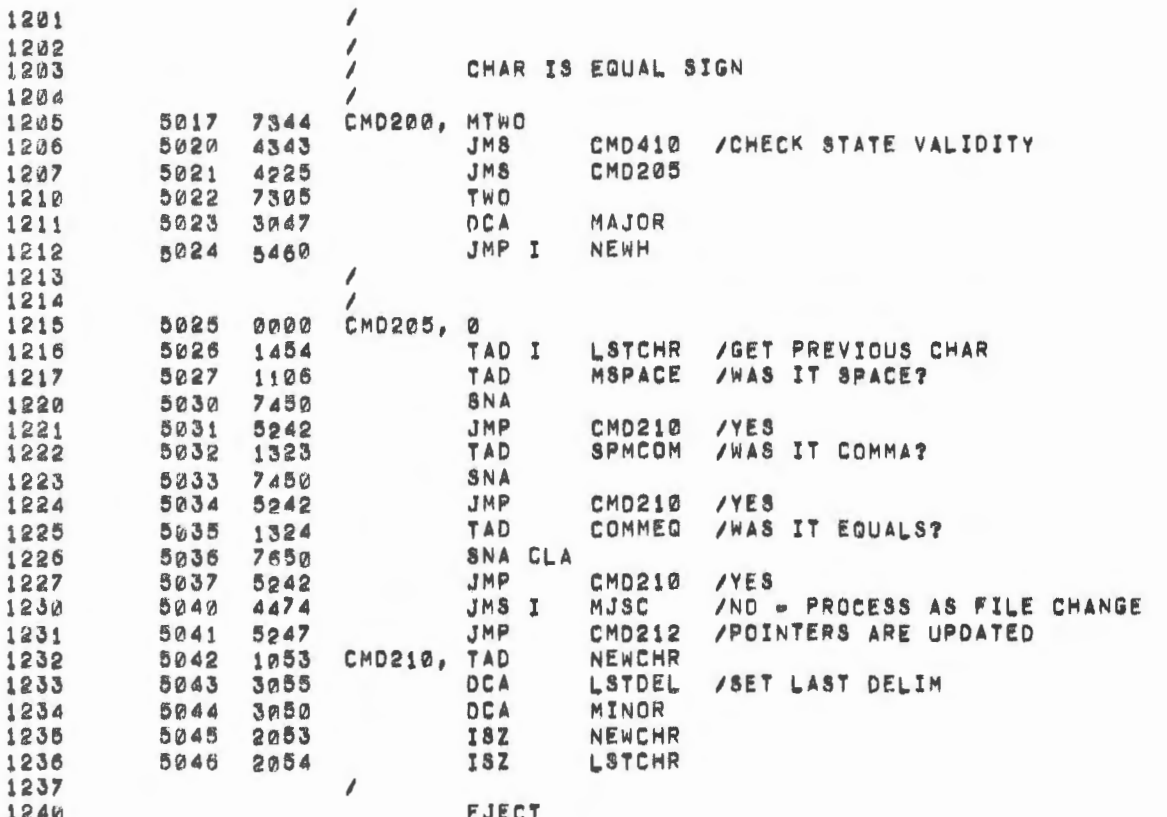

 $\mathcal{L}^{\text{max}}_{\text{max}}$ 

 $\sim$ 

 $\frac{1}{2}$ 

 $\mathcal{L}^{\mathcal{L}}$ 

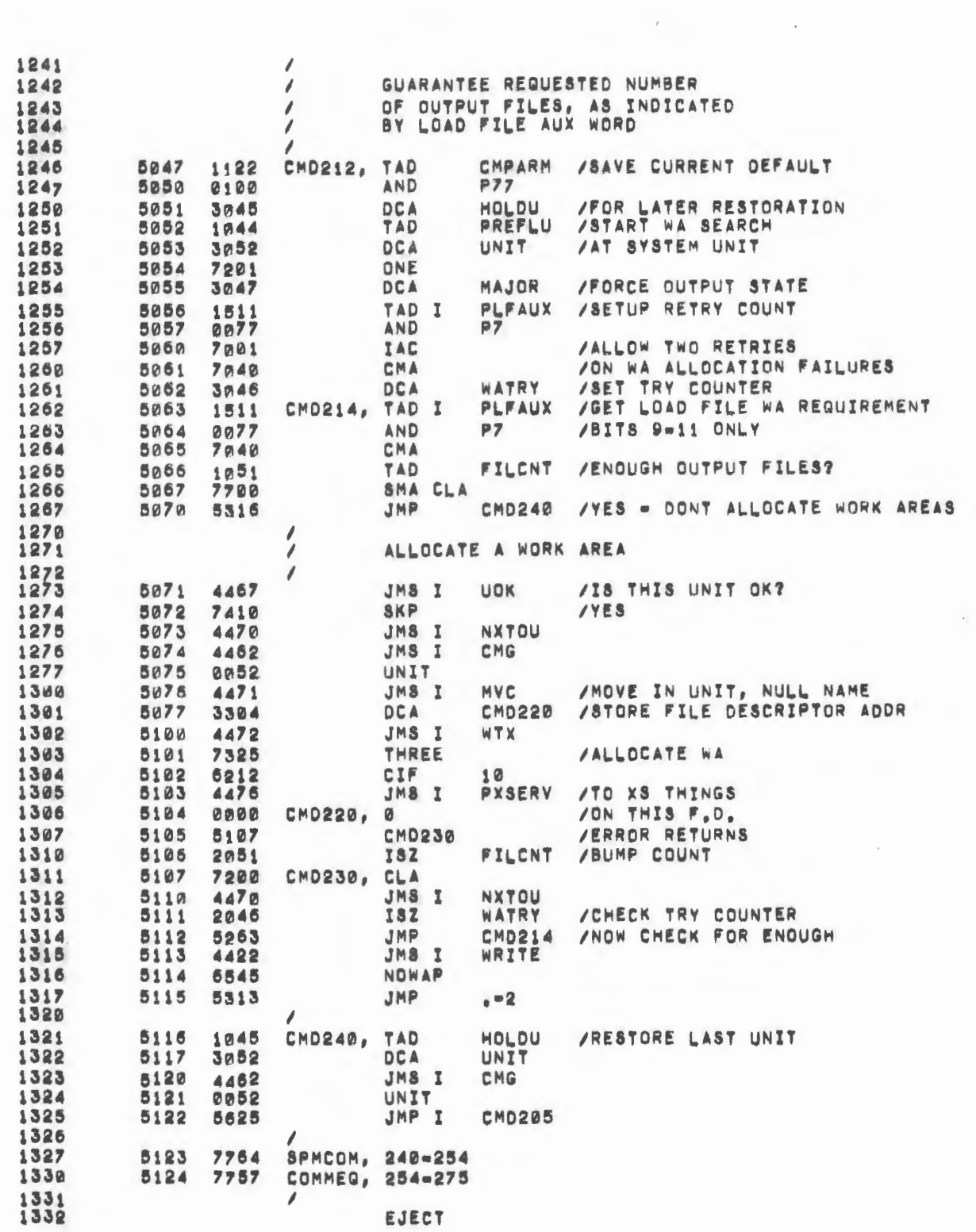

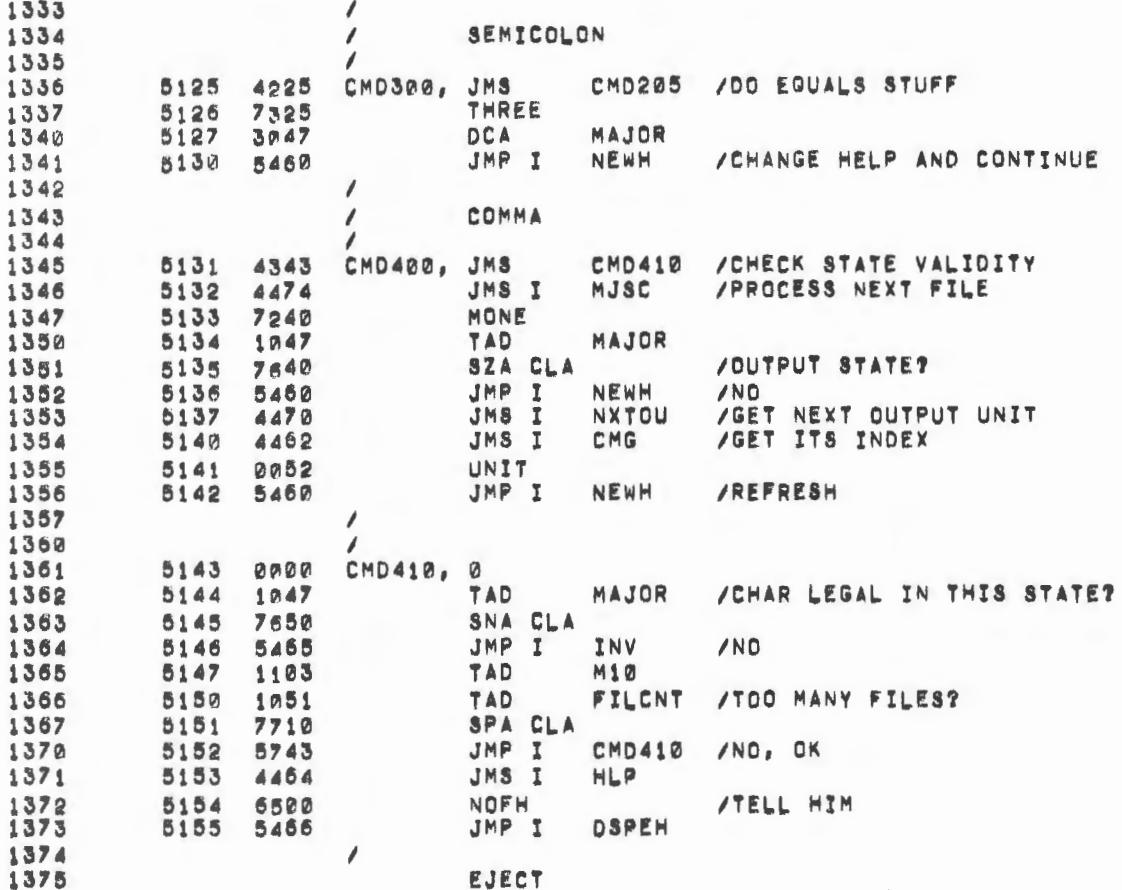

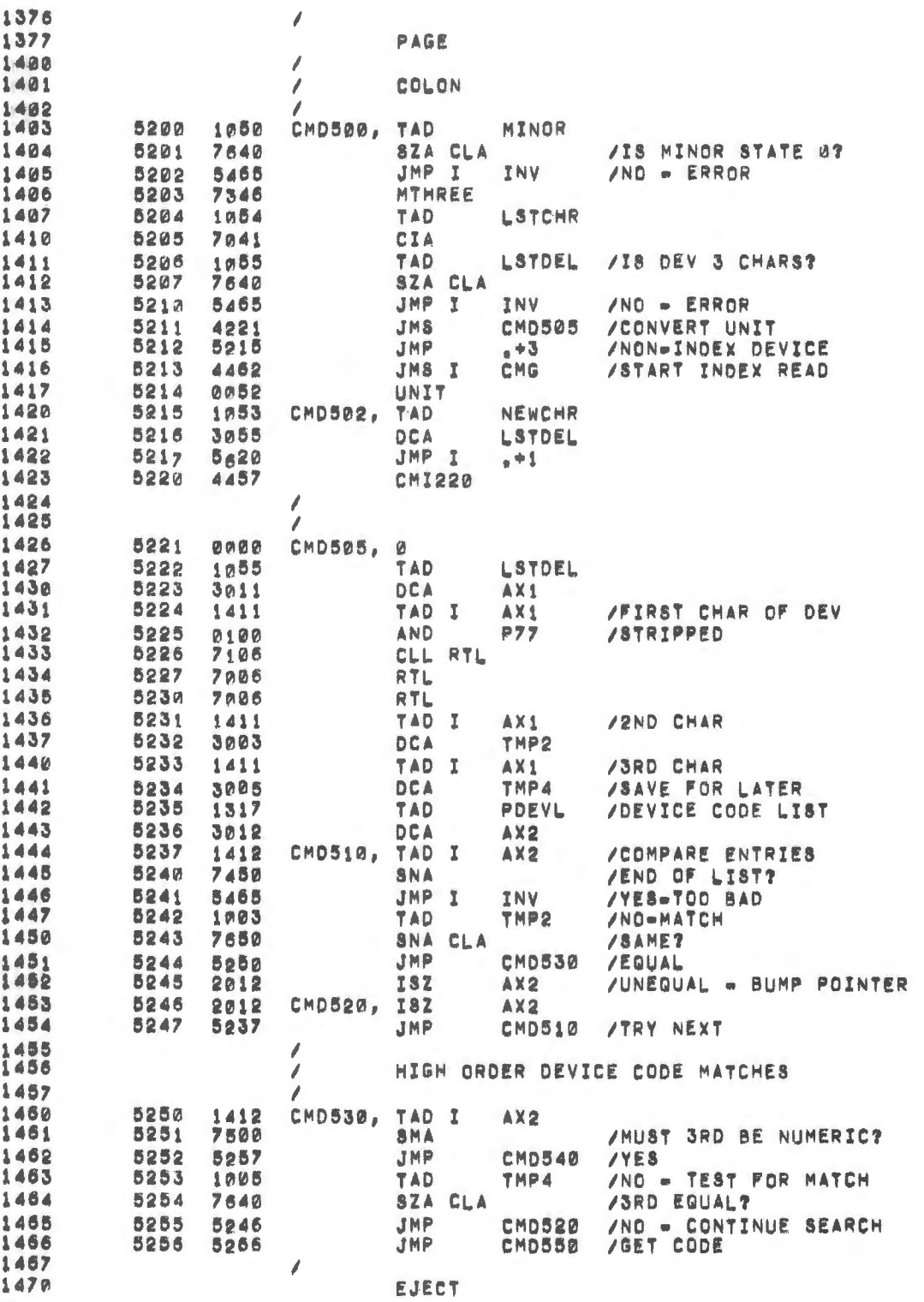

l,

is.

 $\Delta$ 

 $\mathfrak{t}$ 

 $\omega$ 

 $2470$ 

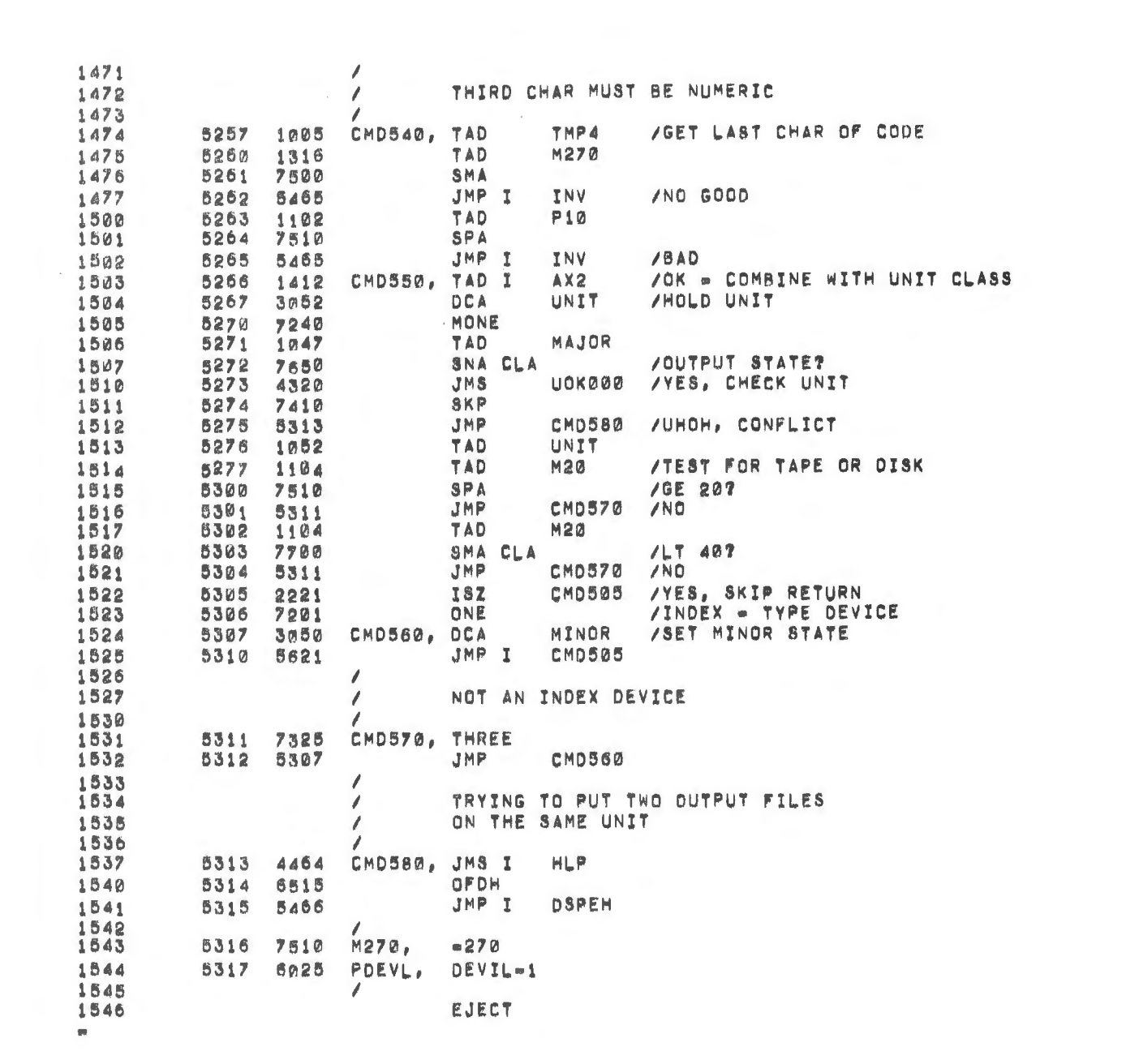

 $\label{eq:2.1} \mathcal{L}_{\text{max}} = \mathcal{L}_{\text{max}} + \mathcal{L}_{\text{max}} + \mathcal{L}_{\text{max}} + \mathcal{L}_{\text{max}}$ 

 $\label{eq:2.1} \frac{1}{\sqrt{2}}\int_{\mathbb{R}^3}\frac{1}{\sqrt{2}}\left(\frac{1}{\sqrt{2}}\right)^2\frac{1}{\sqrt{2}}\left(\frac{1}{\sqrt{2}}\right)^2\frac{1}{\sqrt{2}}\left(\frac{1}{\sqrt{2}}\right)^2\frac{1}{\sqrt{2}}\left(\frac{1}{\sqrt{2}}\right)^2.$ 

 $\mu$ 

 $\label{eq:2} \frac{1}{\sqrt{2}}\left(\frac{1}{\sqrt{2}}\right)^{2} \left(\frac{1}{\sqrt{2}}\right)^{2}$ 

 $\mathsf{p}$ 

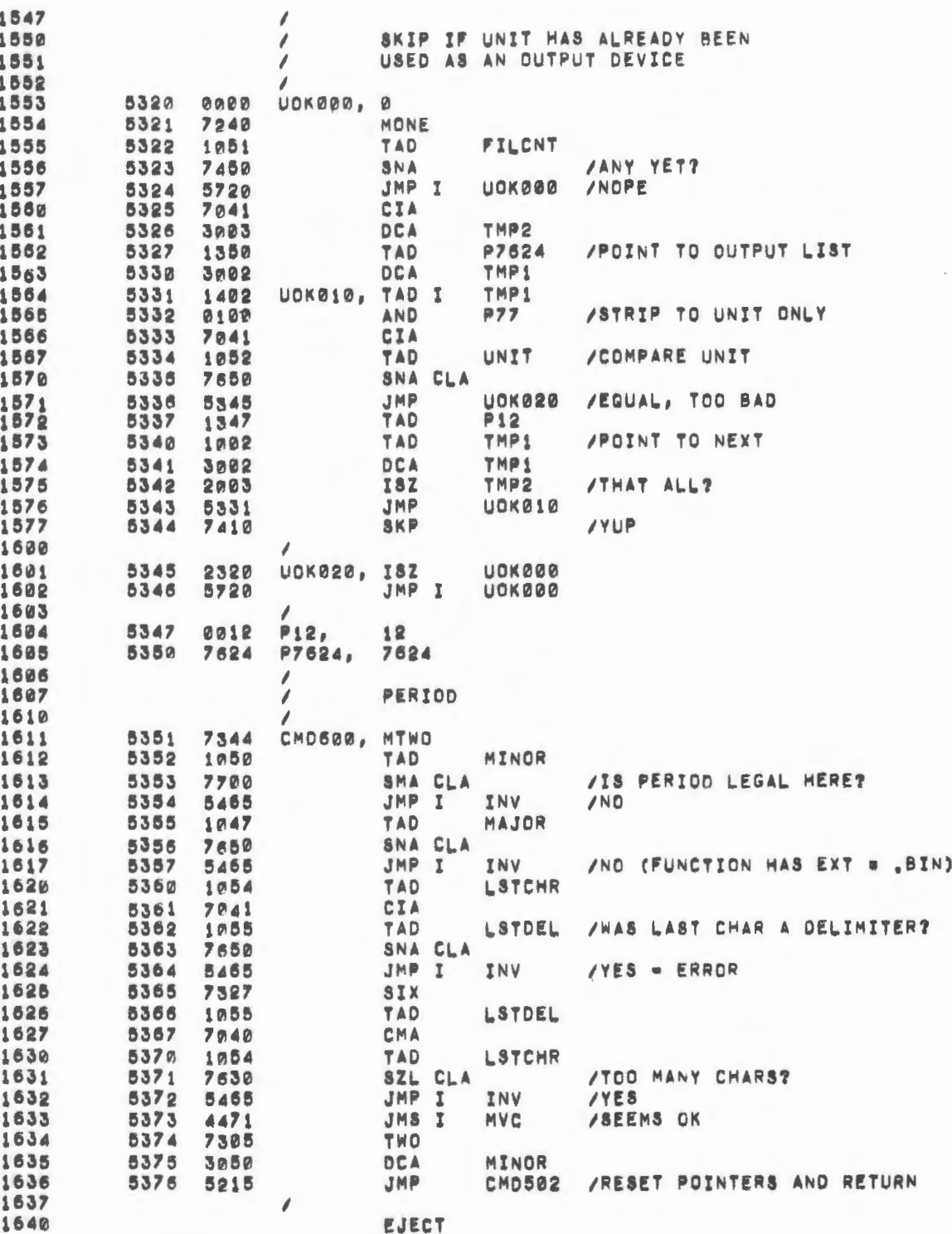

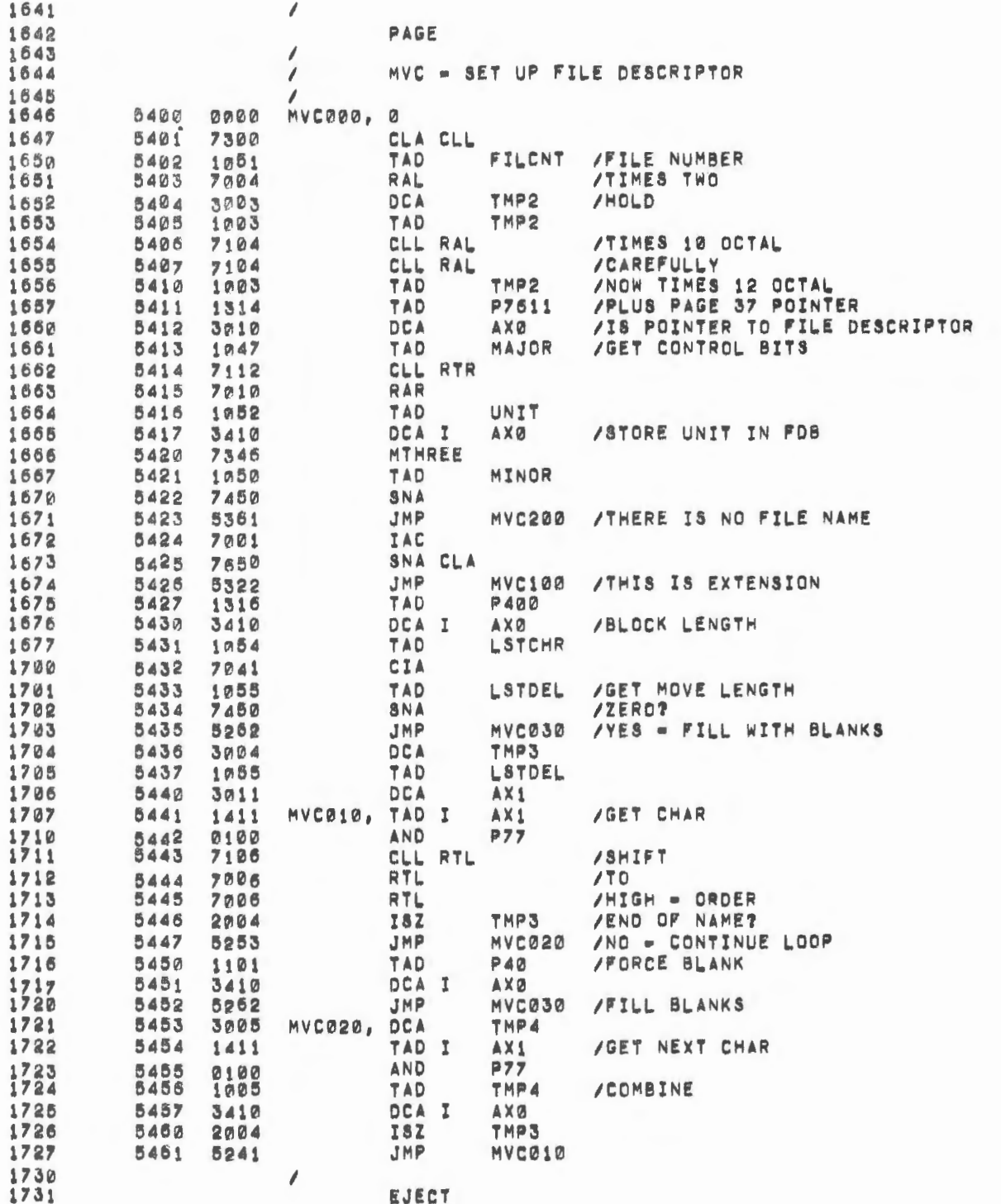

 $\cdot$ 

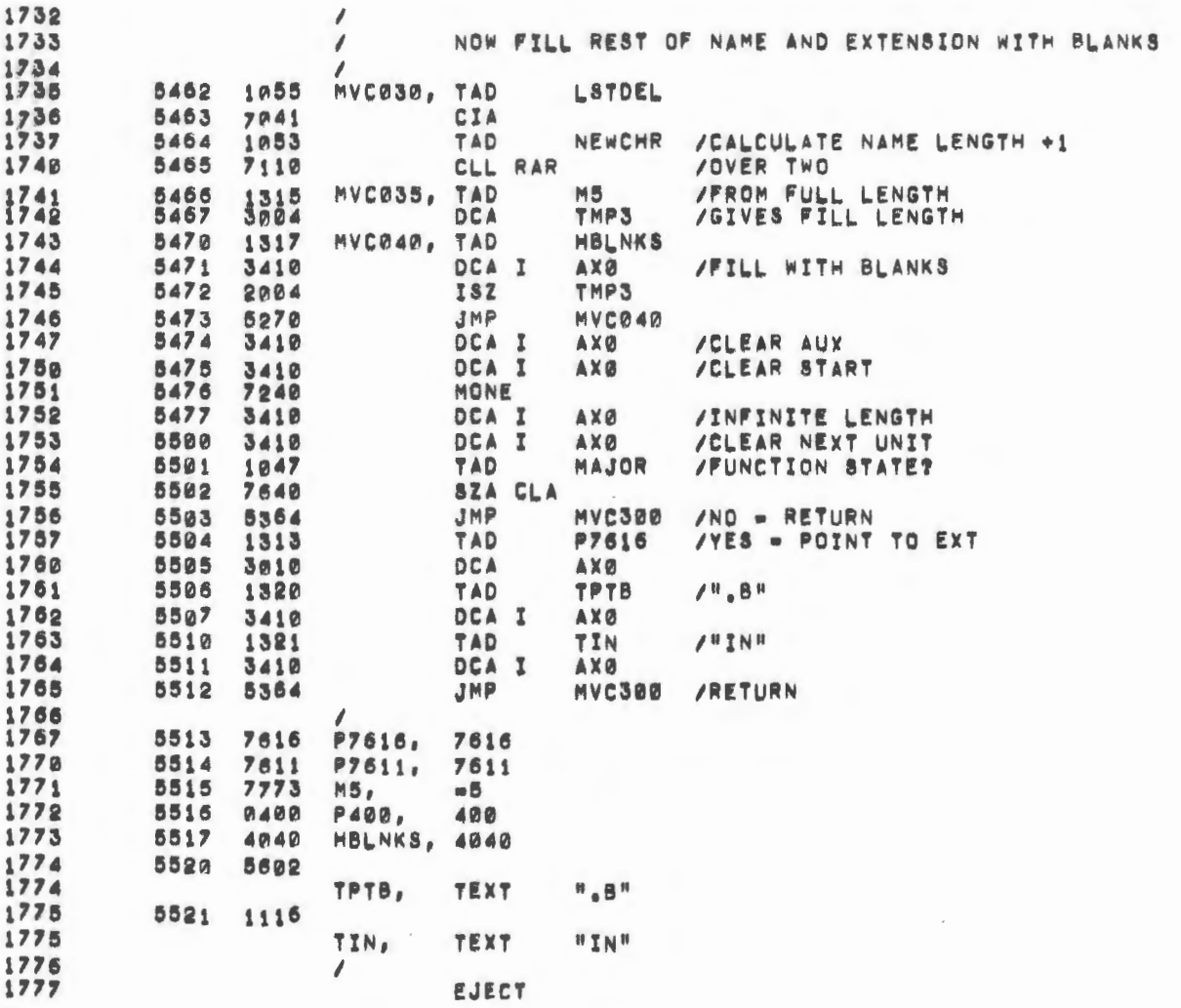

 $\epsilon$ 

 $\mathcal{A}^{\mathcal{A}}_{\mathcal{A}}$  and  $\mathcal{A}$ 

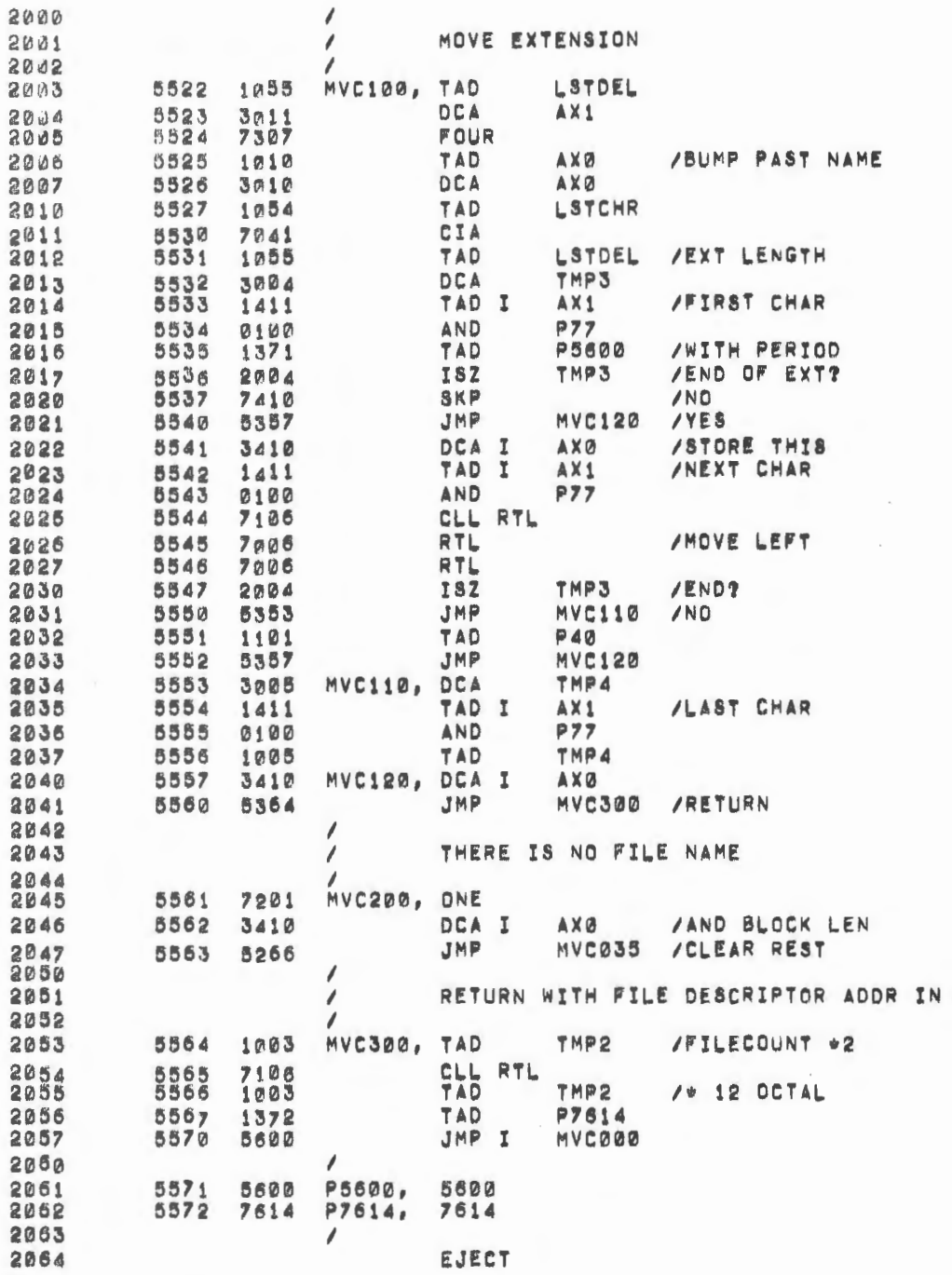

 $AC$ 

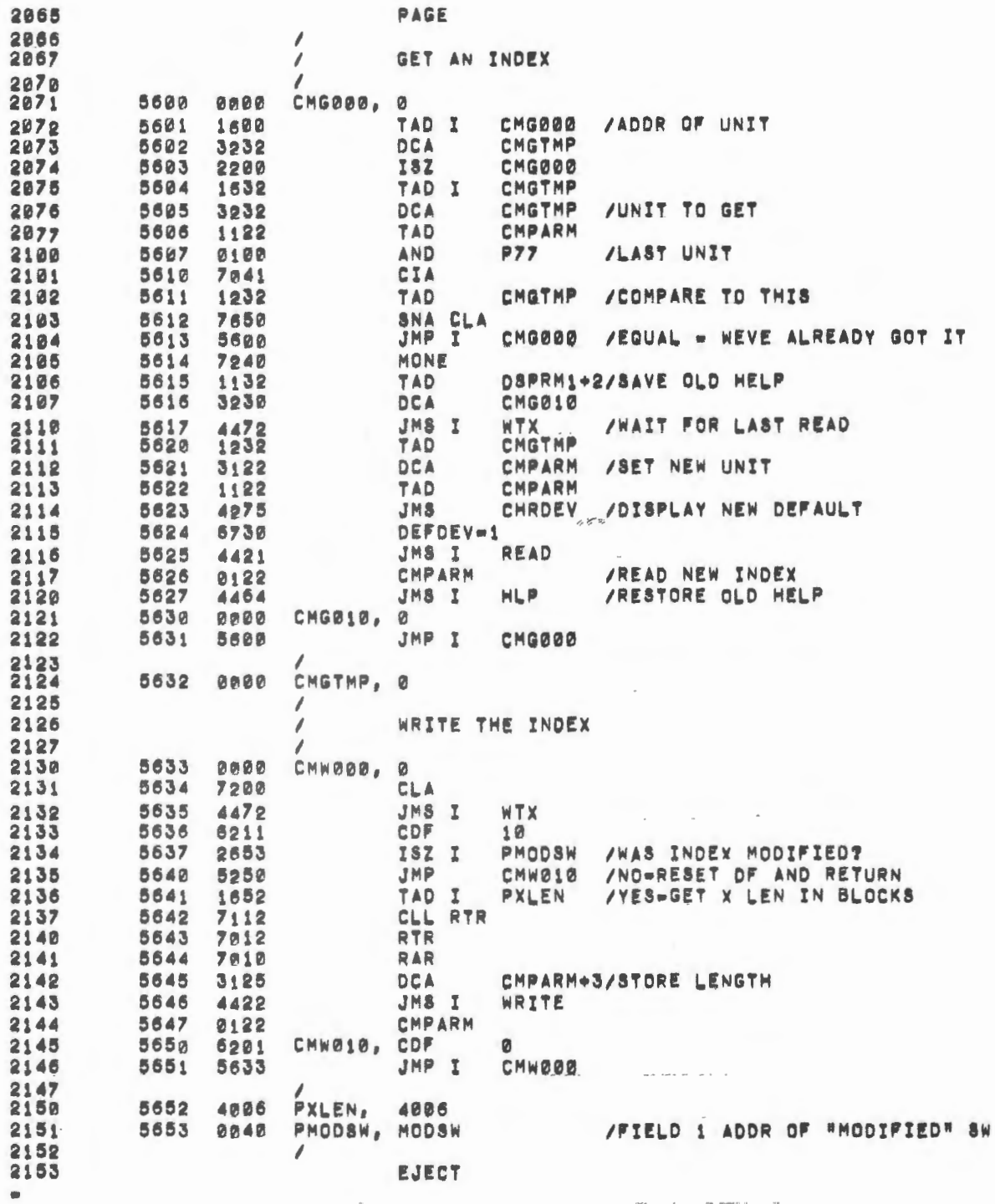

'n

 $\epsilon$ 

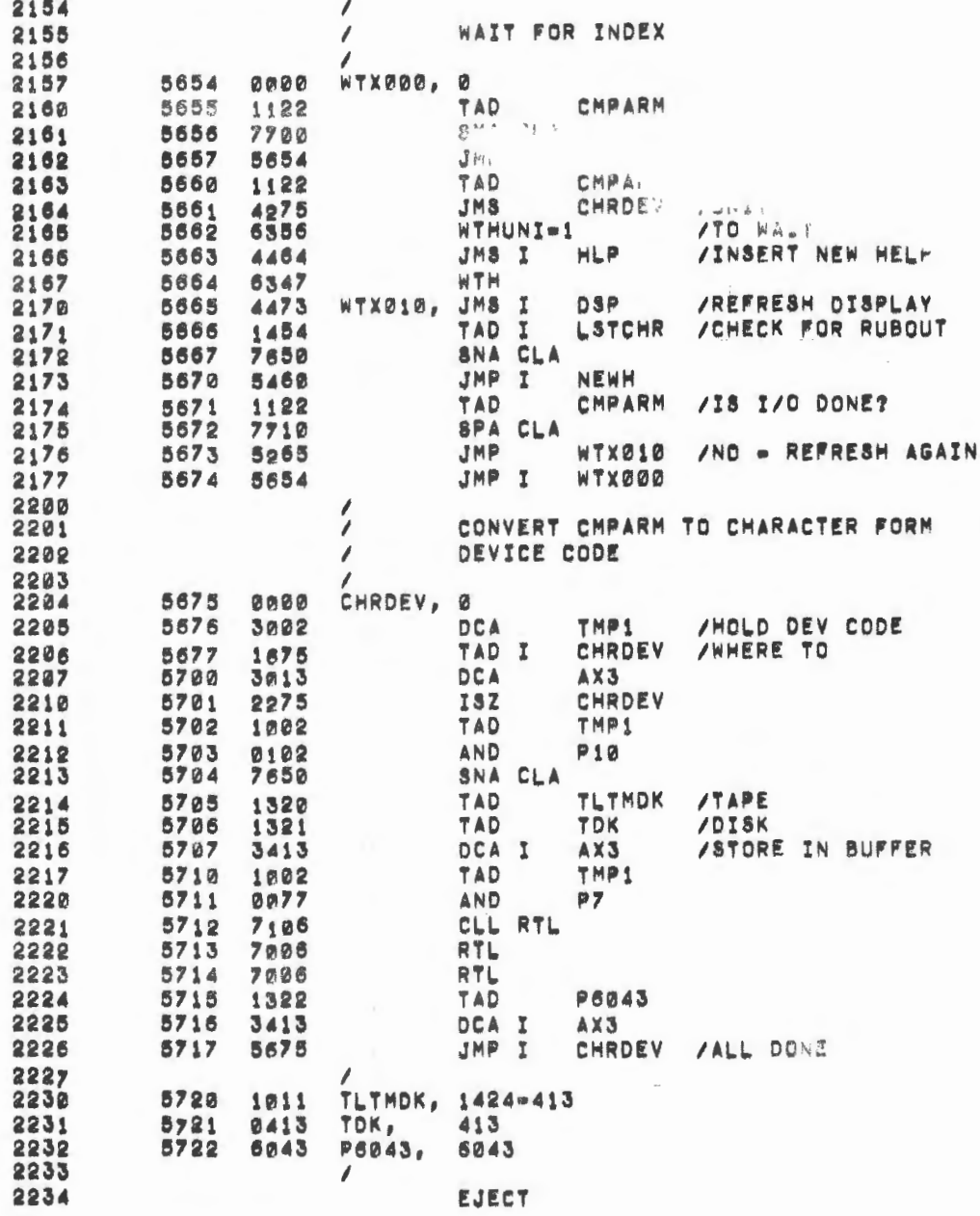

 $\hat{\mathcal{L}}$ 

 $\mathcal{L}^{\text{max}}_{\text{max}}$ 

 $\mathcal{O}(\mathcal{O}_\mathcal{O})$  . The  $\mathcal{O}_\mathcal{O}(\mathcal{O}_\mathcal{O})$ 

 $\epsilon = 1$ 

 $\sim$ 

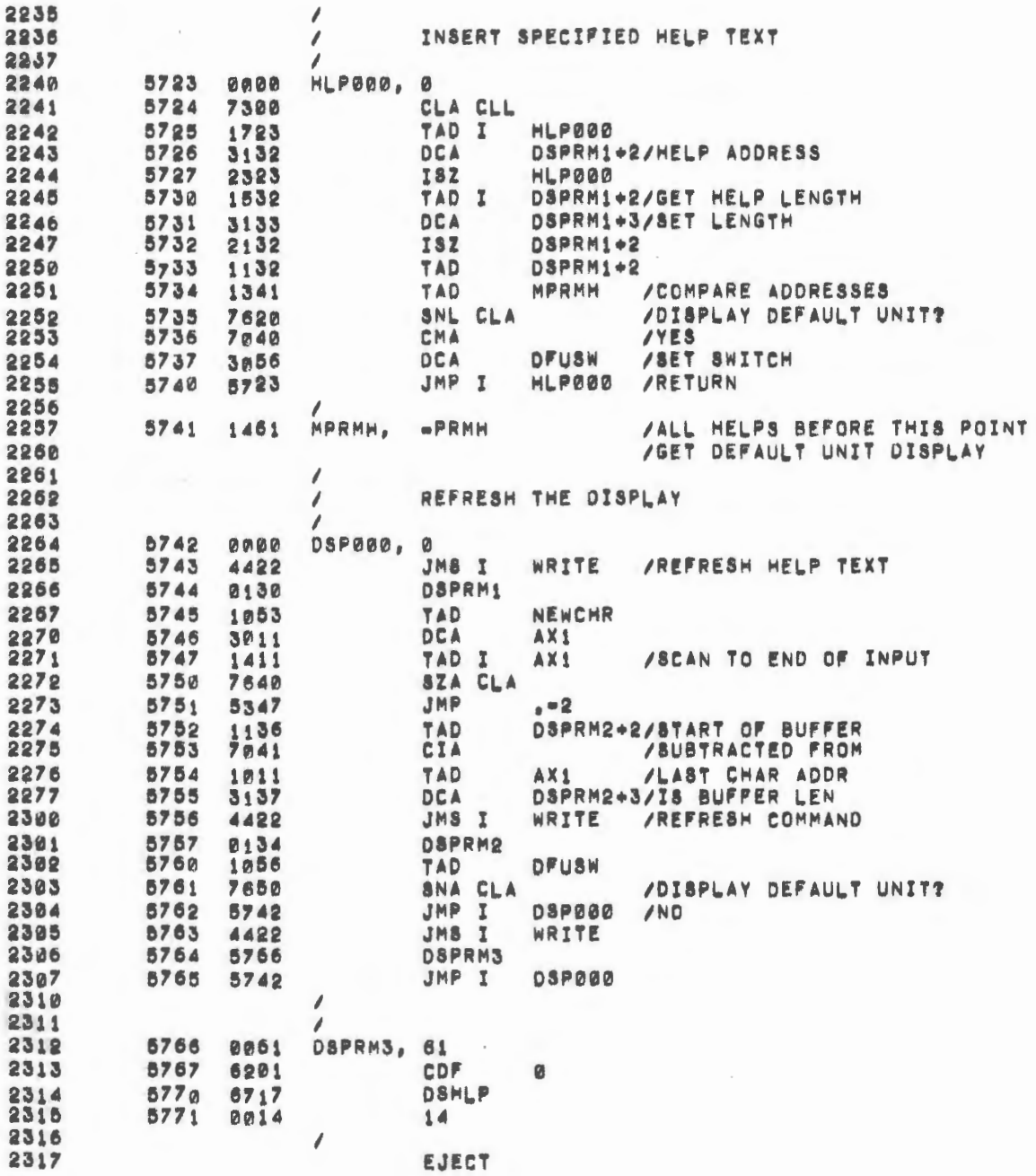

 $\sim$ 

 $\sim$ 

 $\bar{\beta}$ 

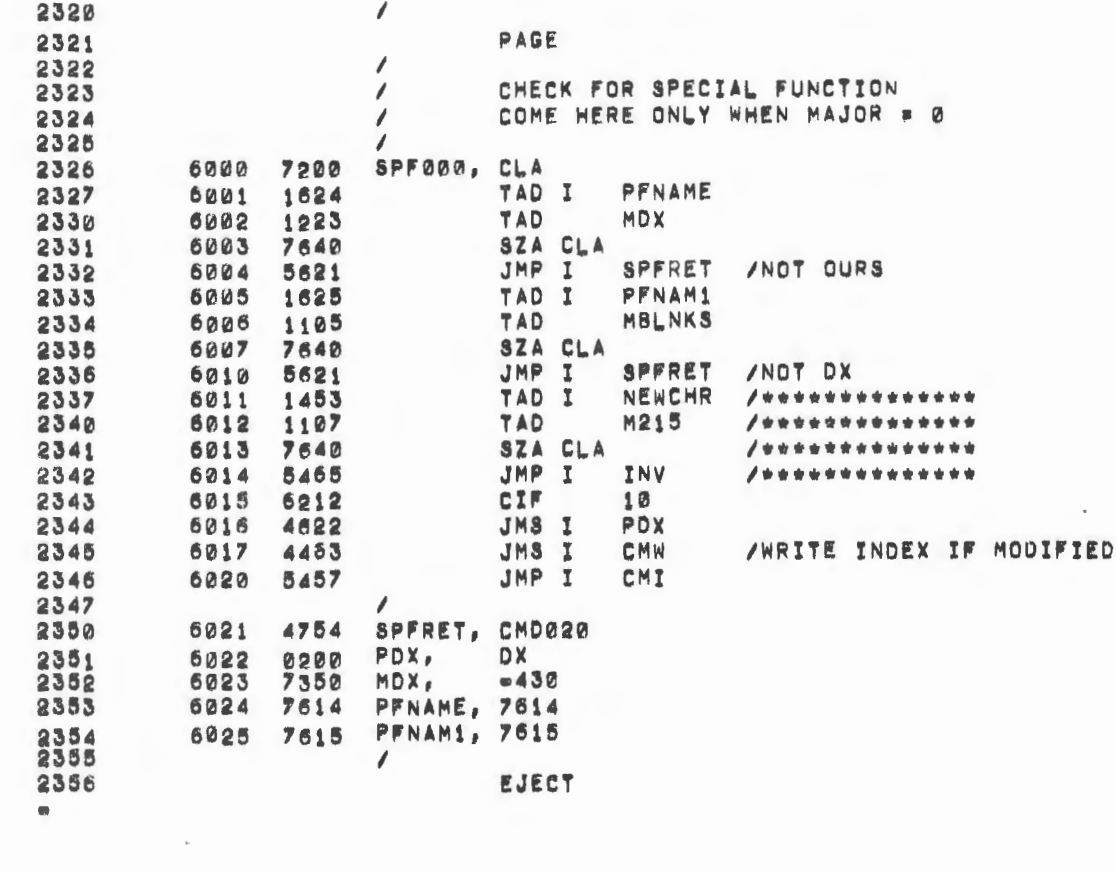

 $\label{eq:2} \frac{1}{\sqrt{2}}\sum_{i=1}^n\frac{1}{\sqrt{2}}\sum_{i=1}^n\frac{1}{\sqrt{2}}\sum_{i=1}^n\frac{1}{\sqrt{2}}\sum_{i=1}^n\frac{1}{\sqrt{2}}\sum_{i=1}^n\frac{1}{\sqrt{2}}\sum_{i=1}^n\frac{1}{\sqrt{2}}\sum_{i=1}^n\frac{1}{\sqrt{2}}\sum_{i=1}^n\frac{1}{\sqrt{2}}\sum_{i=1}^n\frac{1}{\sqrt{2}}\sum_{i=1}^n\frac{1}{\sqrt{2}}\sum_{i=1}^n\frac{1$ 

 $\sim$ 

ħ

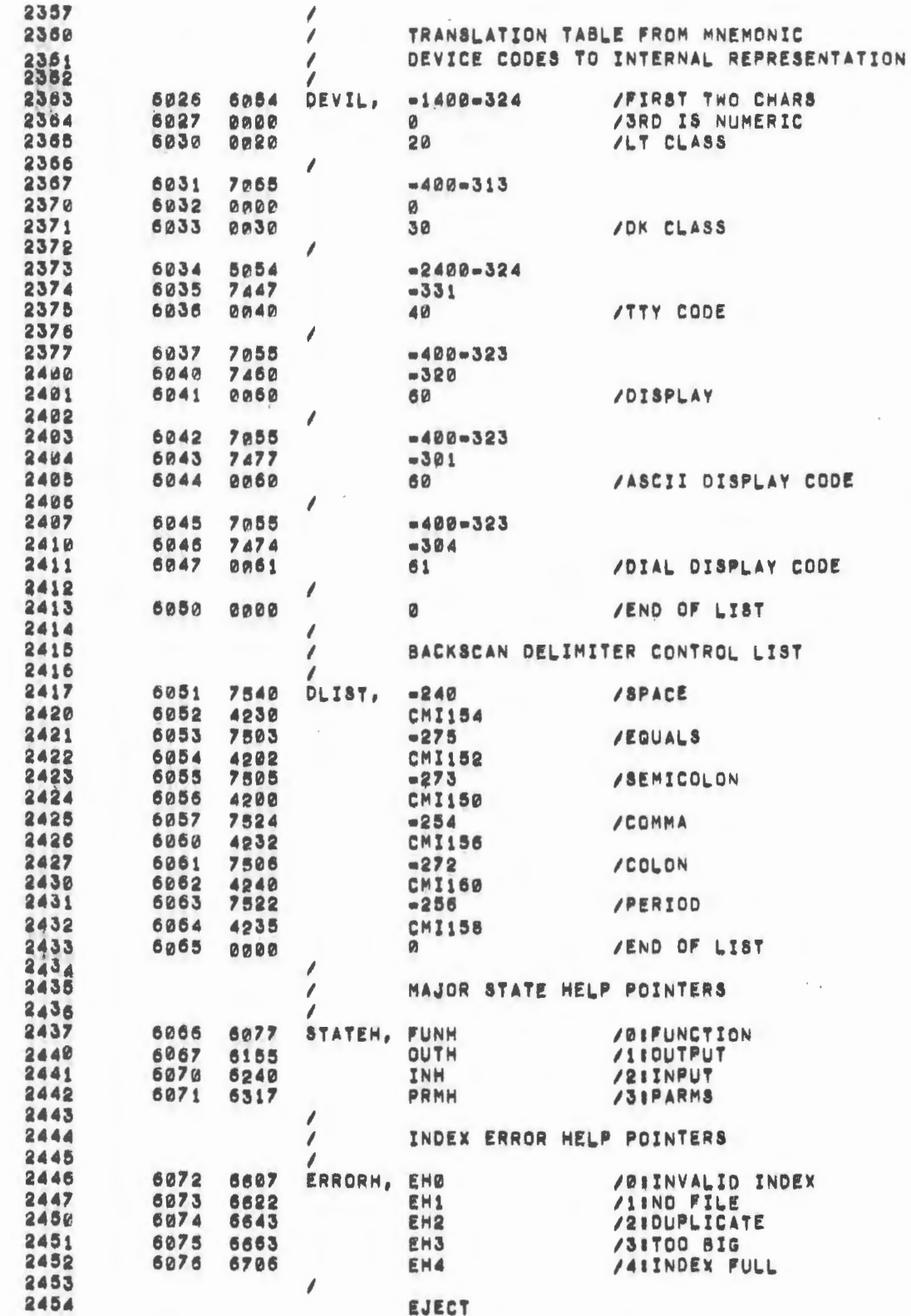

 $\epsilon$ 

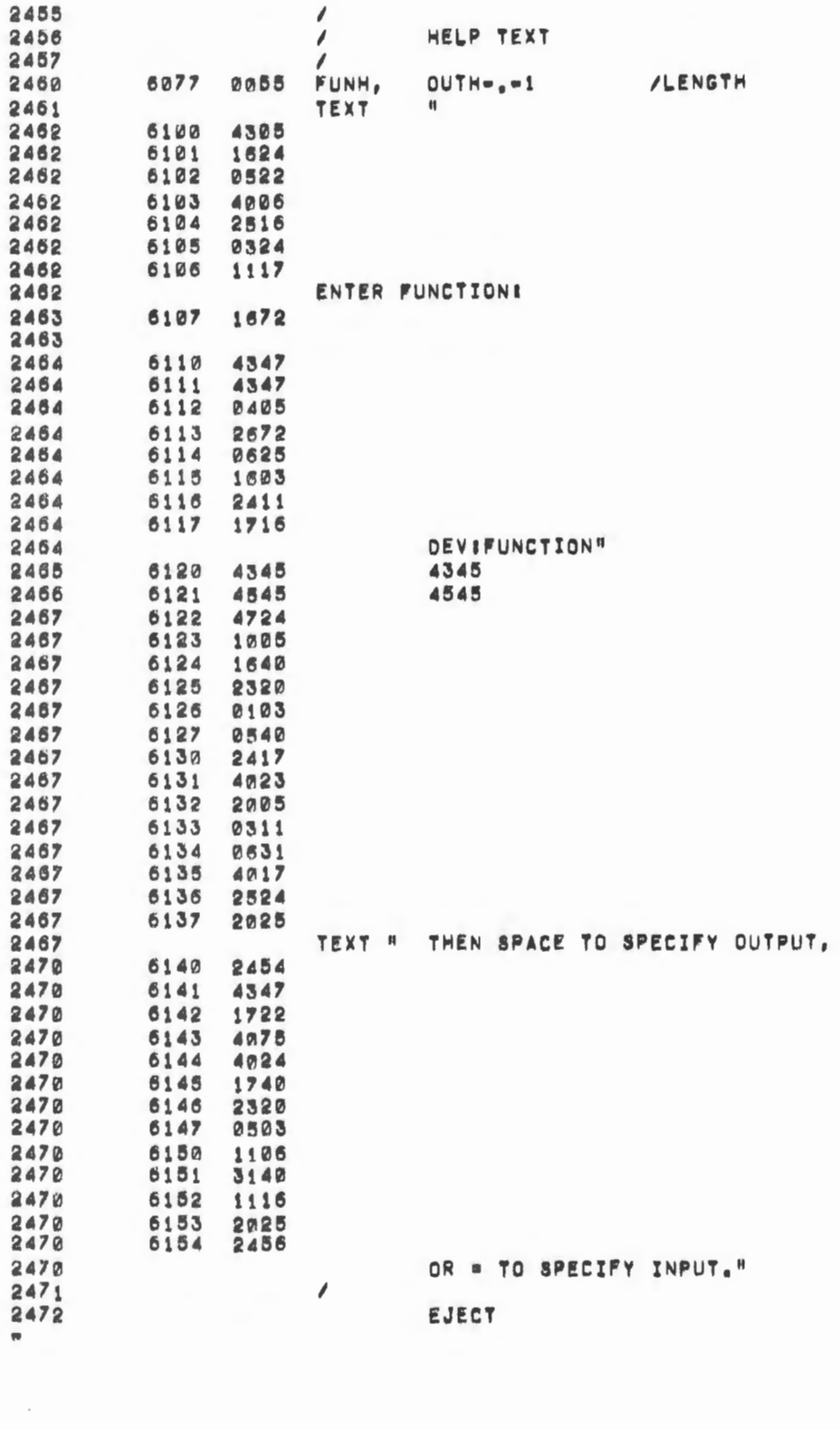

 $\label{eq:1} \frac{\partial \mathbf{p}}{\partial \mathbf{p}} = \frac{1}{2} \left[ \frac{\partial \mathbf{p}}{\partial \mathbf{p}} \right] \mathbf{p} \left( \mathbf{p} \right) \mathbf{p} \left( \mathbf{p} \right)$ 

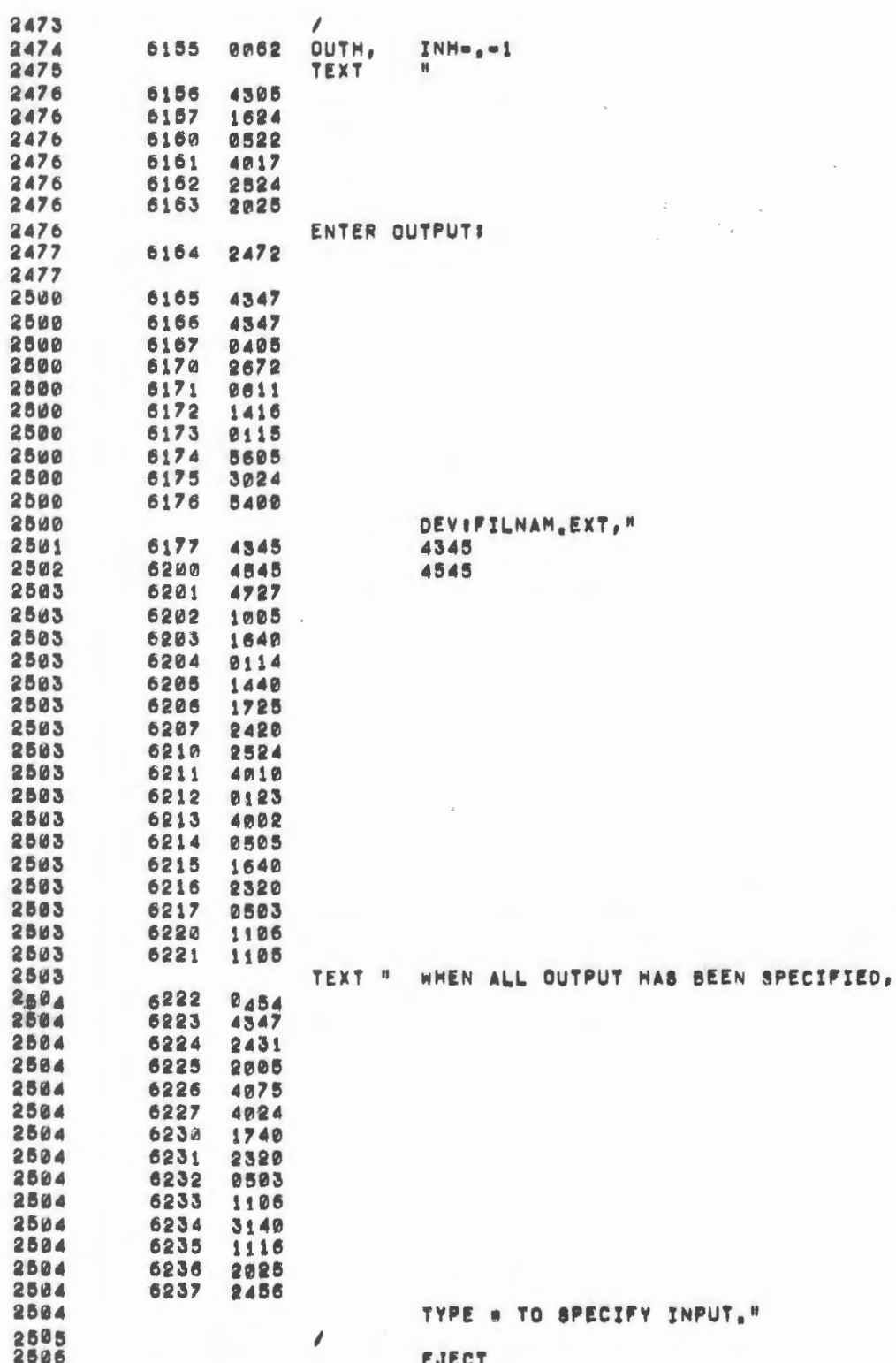

 $\blacksquare$ 

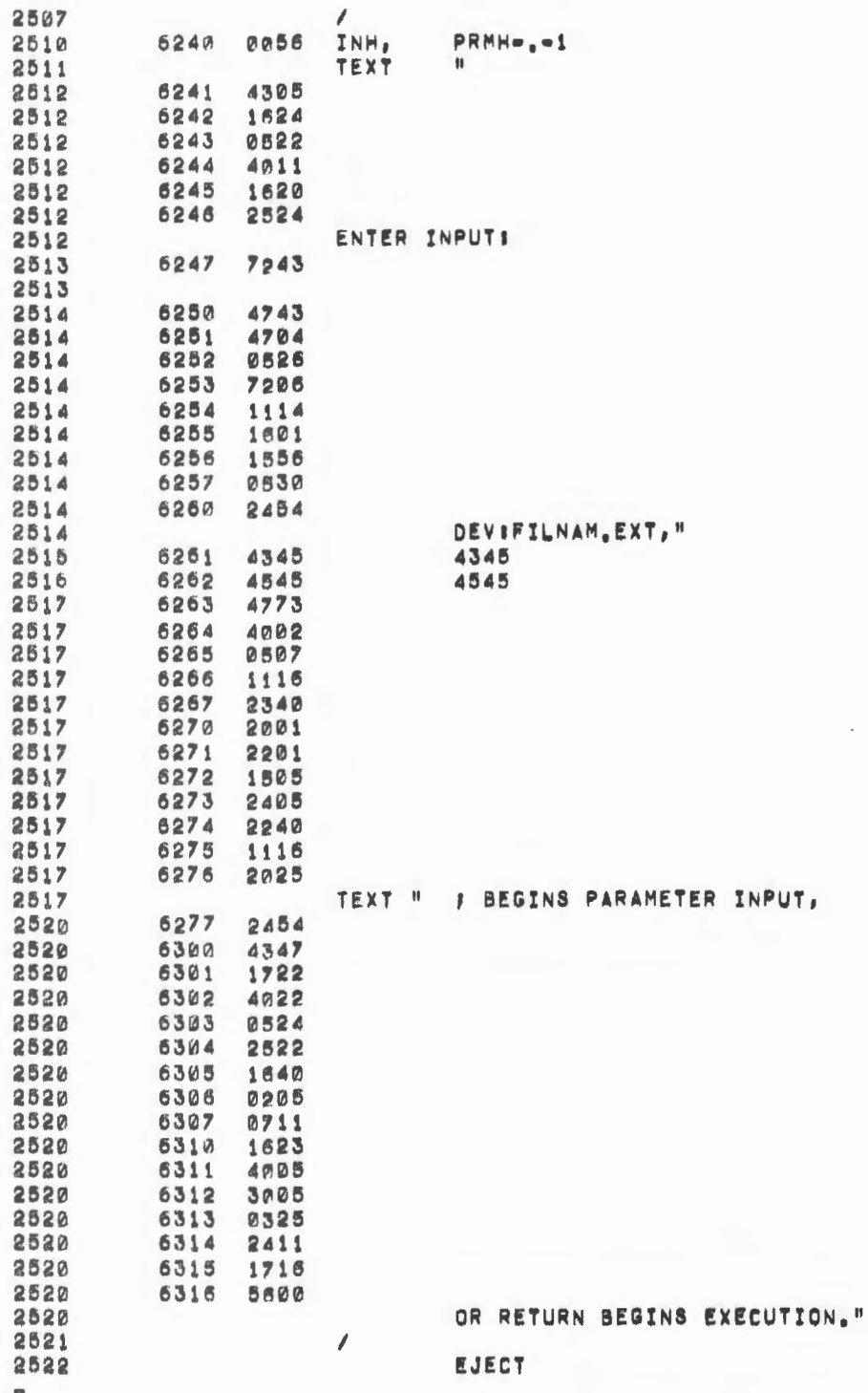

 $\bar{\phantom{a}}$ 

 $\mathcal{A}$ 

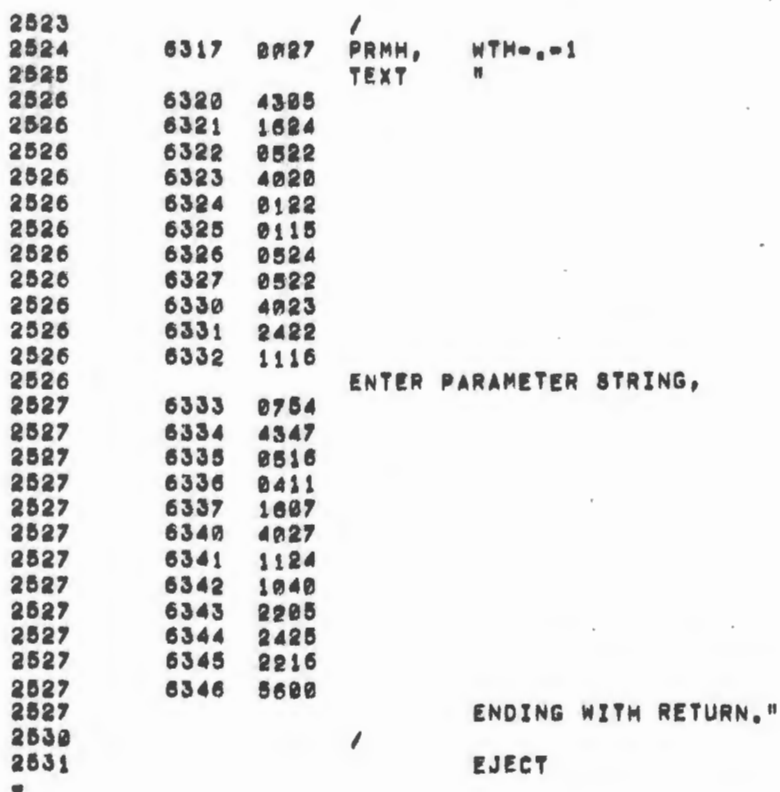

 $\sim$ 

 $\epsilon$ 

í a  $\blacksquare$ 

í í

í f í í

í í

í

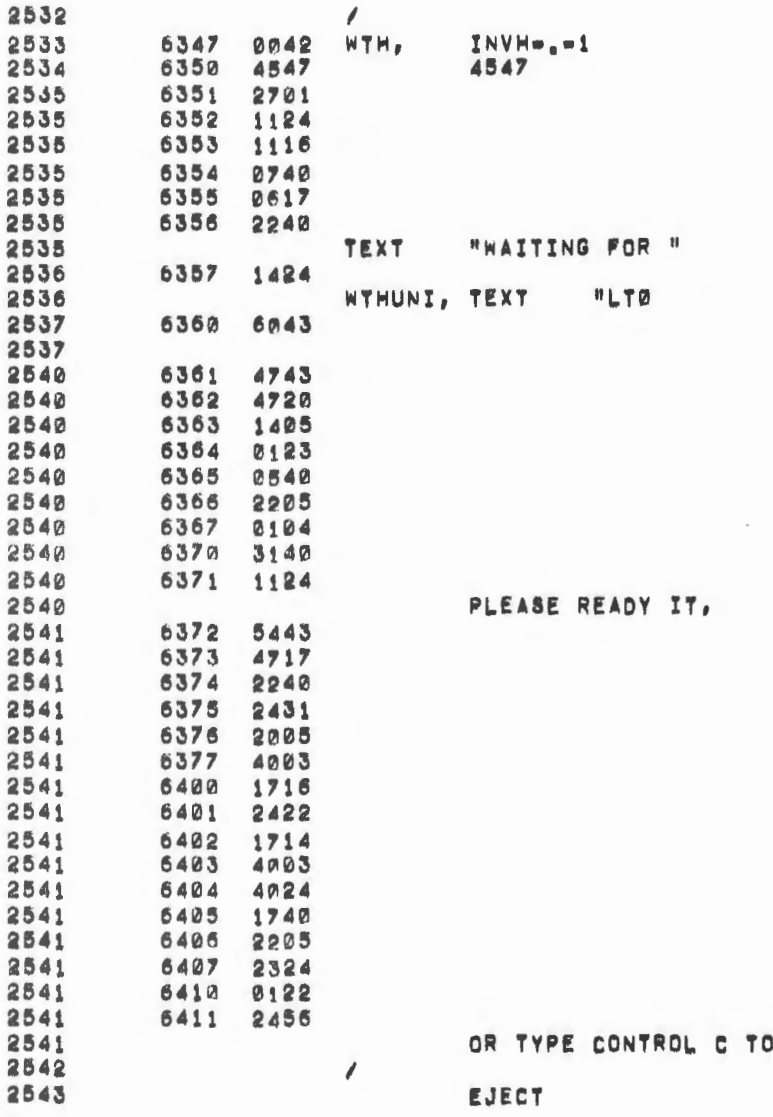

 $\overline{\phantom{a}}$ 

 $\bar{z}$ 

RESTART."

 $\cdot$ 

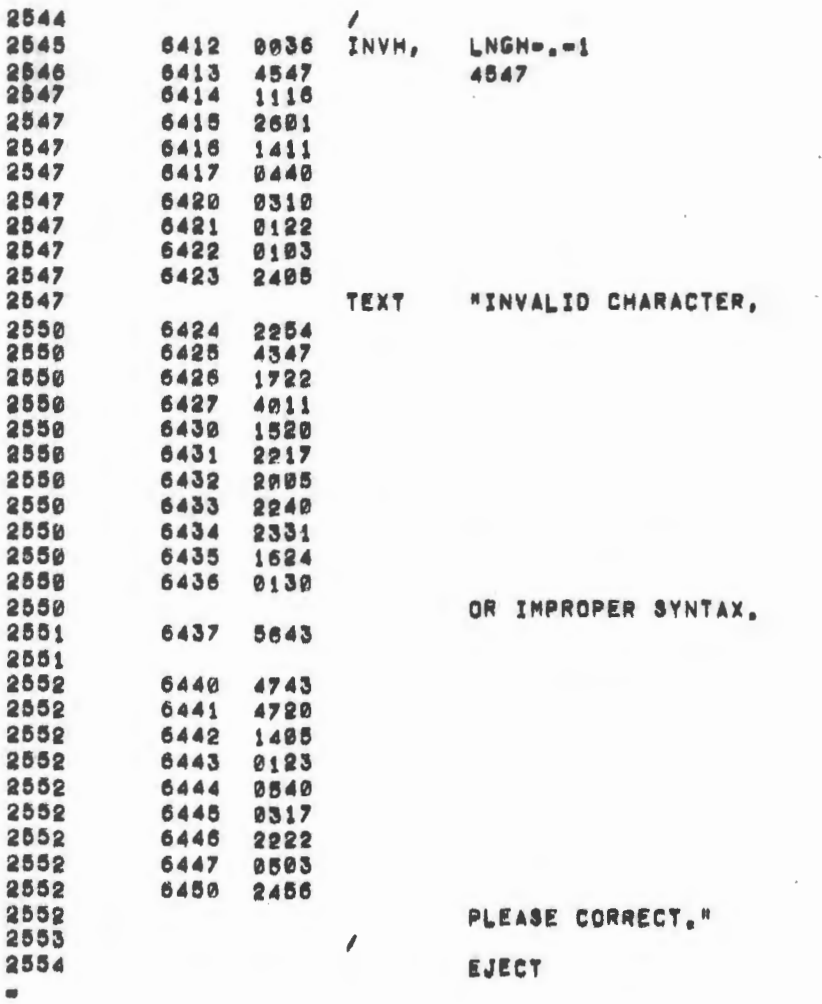

 $\sim$ 

 $\sim$ 

 $\bar{\mathcal{A}}$ 

 $\overline{\phantom{a}}$ 

 $\mathcal{L}^{\text{max}}_{\text{max}}$ 

 $\mathcal{L}^{\text{max}}_{\text{max}}$ 

 $\sim$ 

 $\sim 10^6$ 

 $\sim$ 

 $\sim$   $\sim$ 

 $\sim$ 

 $\sim$ 

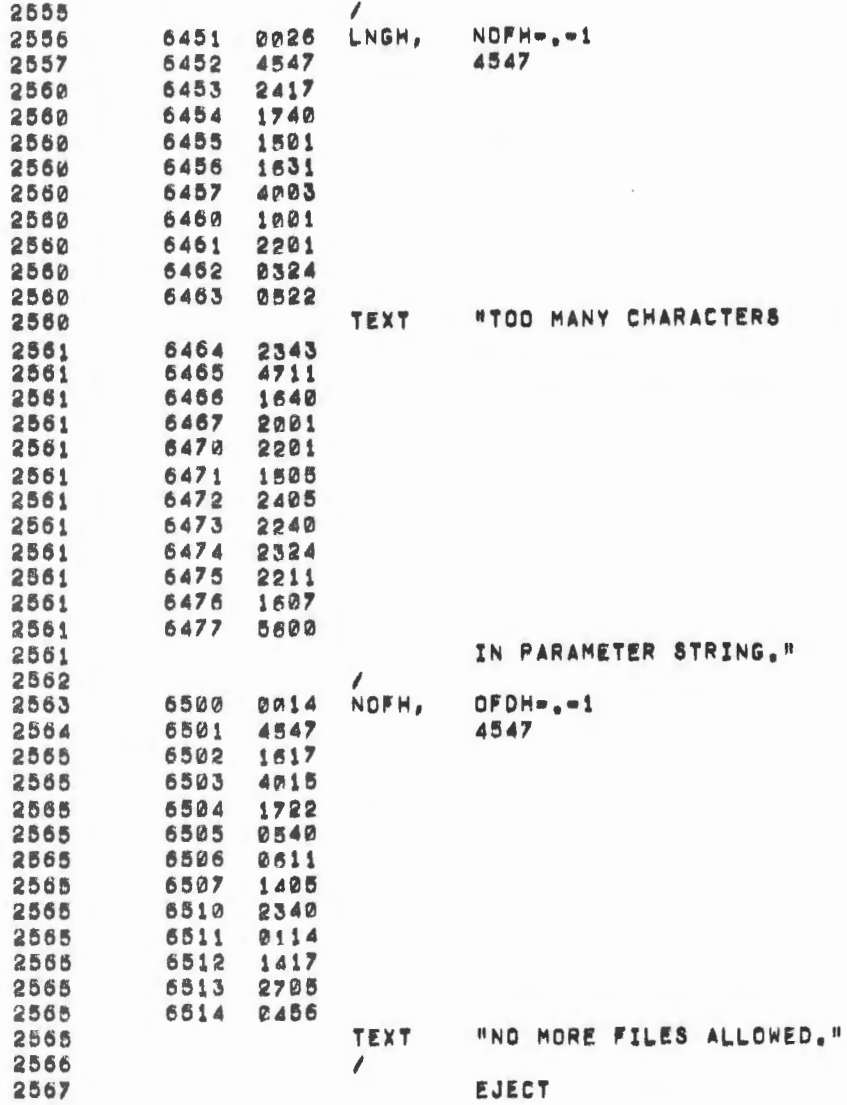

 $\epsilon$ 

 $\hat{\mathcal{A}}$ 

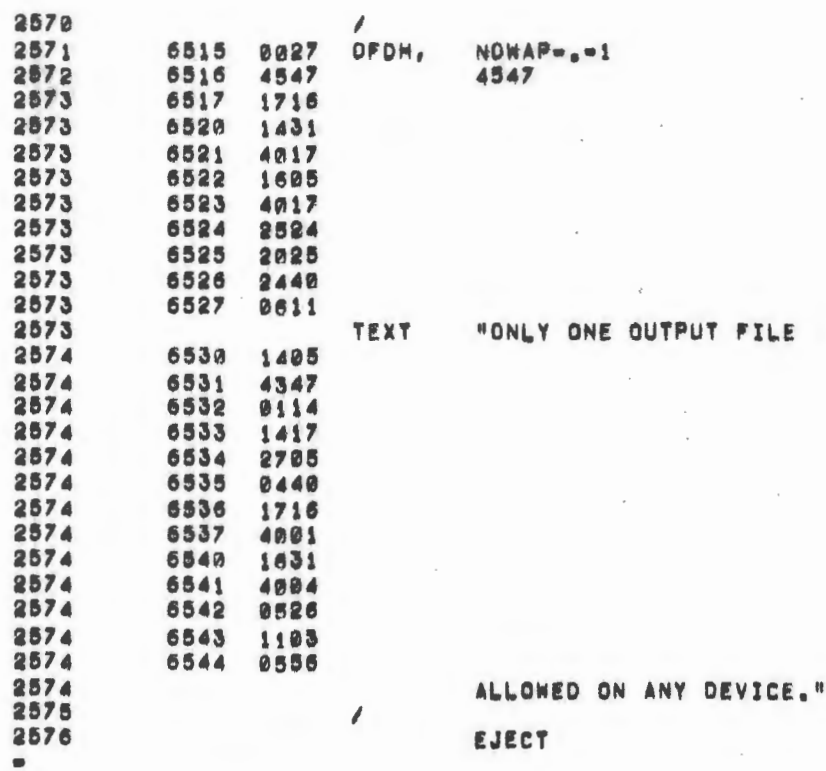

 $\label{eq:2.1} \frac{1}{2}\sum_{i=1}^N\frac{1}{2}\sum_{j=1}^N\frac{1}{2}\sum_{j=1}^N\frac{1}{2}\sum_{j=1}^N\frac{1}{2}\sum_{j=1}^N\frac{1}{2}\sum_{j=1}^N\frac{1}{2}\sum_{j=1}^N\frac{1}{2}\sum_{j=1}^N\frac{1}{2}\sum_{j=1}^N\frac{1}{2}\sum_{j=1}^N\frac{1}{2}\sum_{j=1}^N\frac{1}{2}\sum_{j=1}^N\frac{1}{2}\sum_{j=1}^N\frac{1}{2}\sum_{j=1}^N\$ 

 $\overline{\phantom{a}}$ 

 $\frac{1}{\sqrt{2}}$ 

 $\frac{1}{\sqrt{2}}$ 

 $\overline{\phantom{a}}$ 

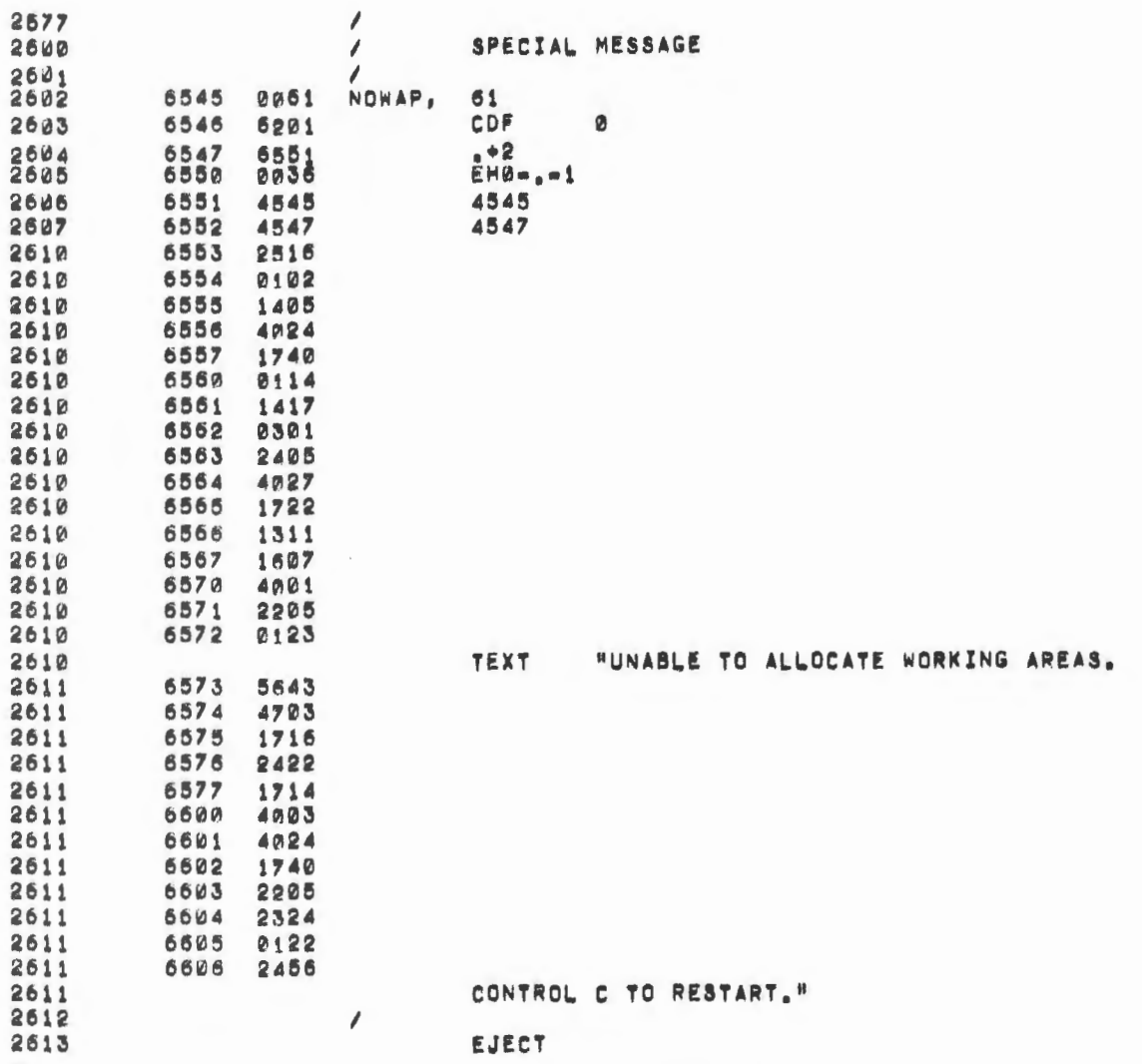

 $\mathcal{L}_{\mathcal{L}}$ 

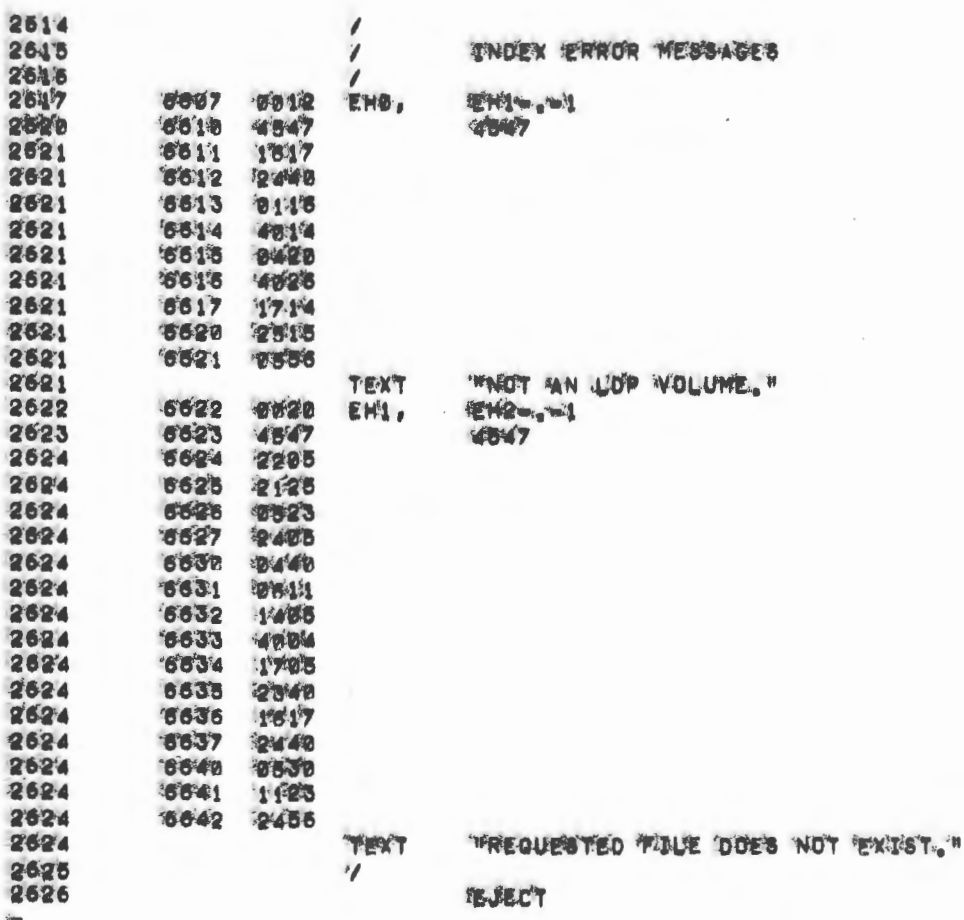

 $\epsilon$ 

 $\lambda$ 

 $\;$ 

 $\cdot$ 

 $\overline{\phantom{a}}$ 

 $\cdot$ 

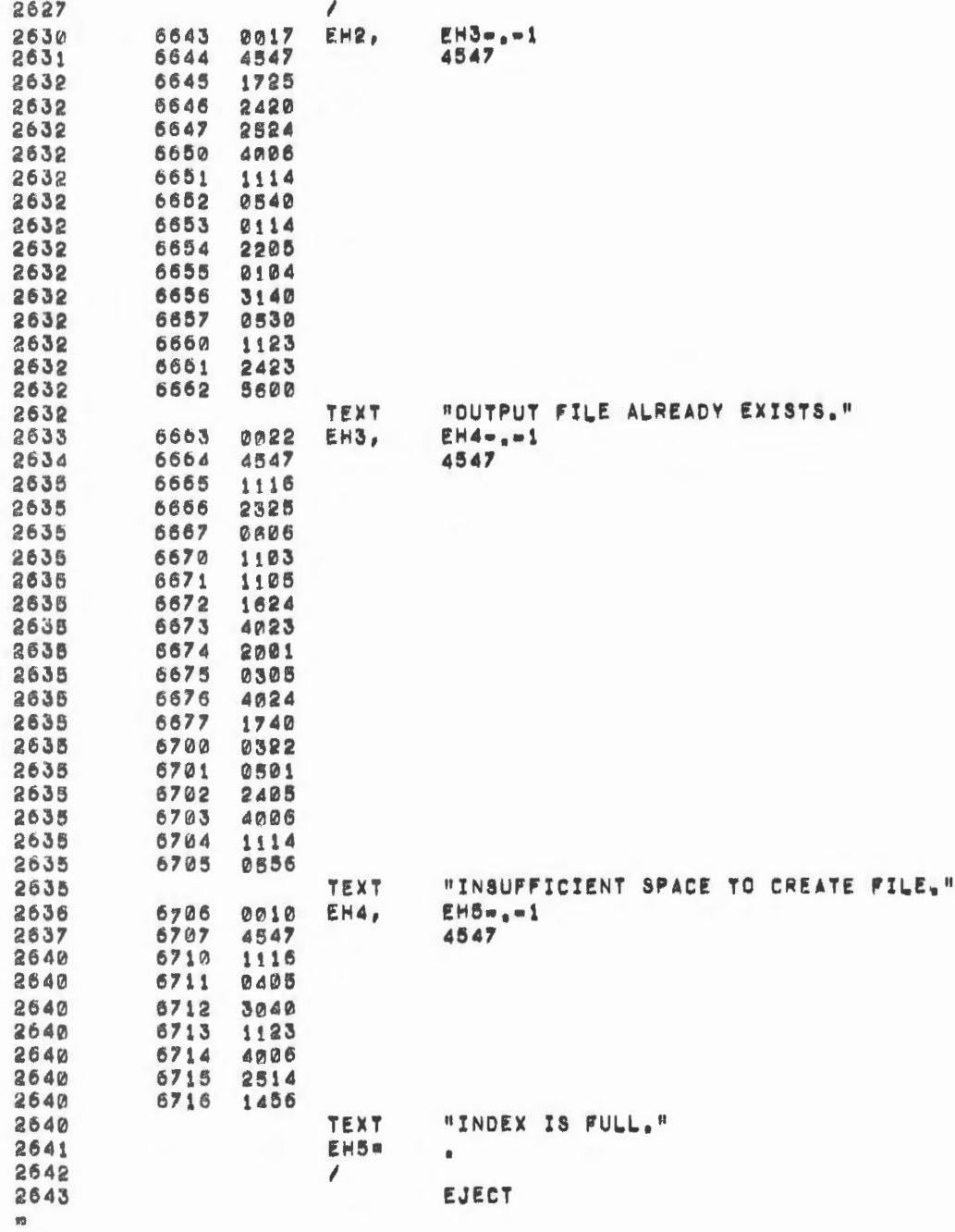

 $\sim$   $\sim$ 

 $\sim$   $\sim$ 

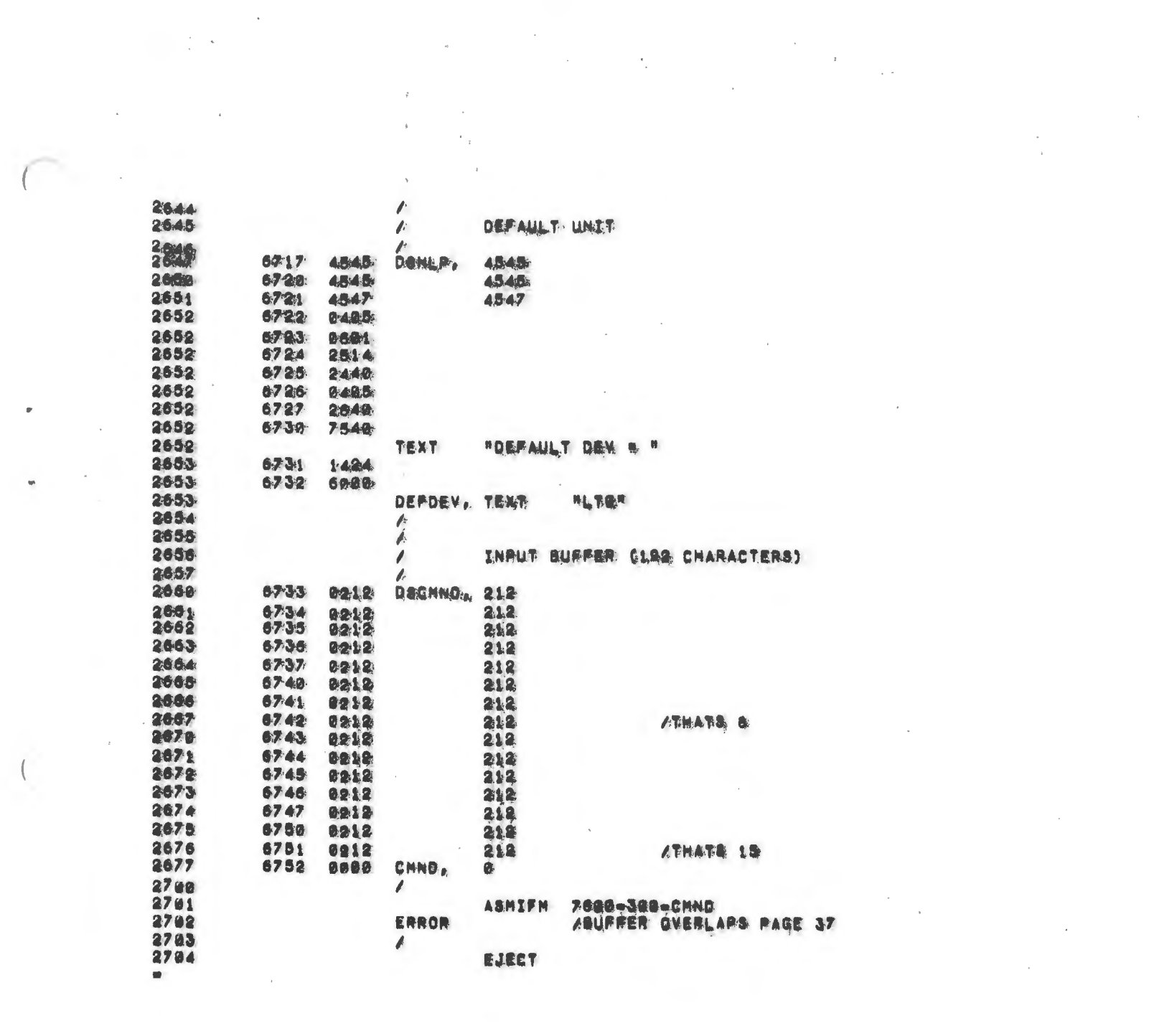

 $\label{eq:2.1} \frac{1}{\sqrt{2}}\left(\frac{1}{\sqrt{2}}\right)^{2} \left(\frac{1}{\sqrt{2}}\right)^{2} \left(\frac{1}{\sqrt{2}}\right)^{2} \left(\frac{1}{\sqrt{2}}\right)^{2} \left(\frac{1}{\sqrt{2}}\right)^{2} \left(\frac{1}{\sqrt{2}}\right)^{2} \left(\frac{1}{\sqrt{2}}\right)^{2} \left(\frac{1}{\sqrt{2}}\right)^{2} \left(\frac{1}{\sqrt{2}}\right)^{2} \left(\frac{1}{\sqrt{2}}\right)^{2} \left(\frac{1}{\sqrt{2}}\right)^{2} \left(\$ 

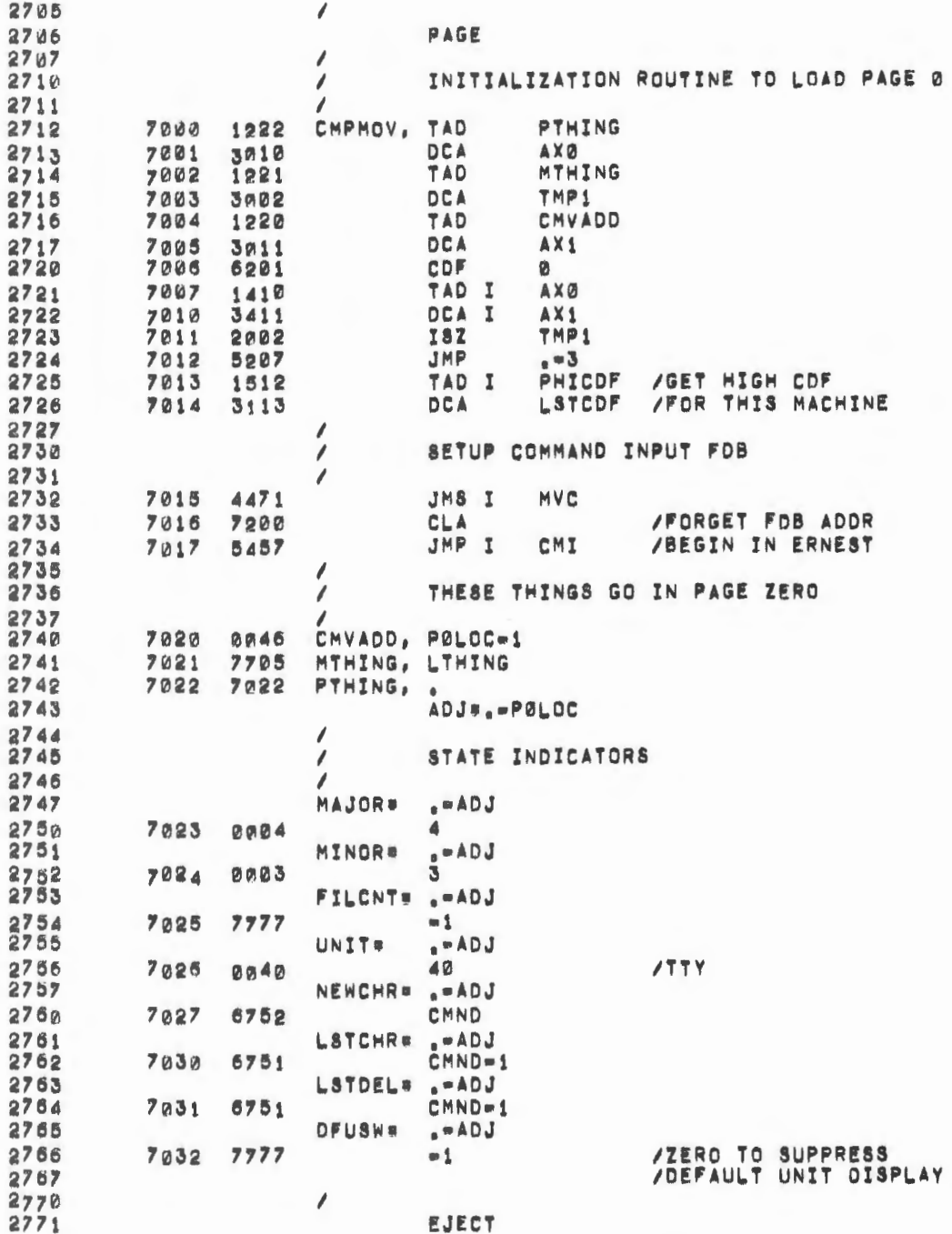

 $\sim$ 

 $\bar{z}$ 

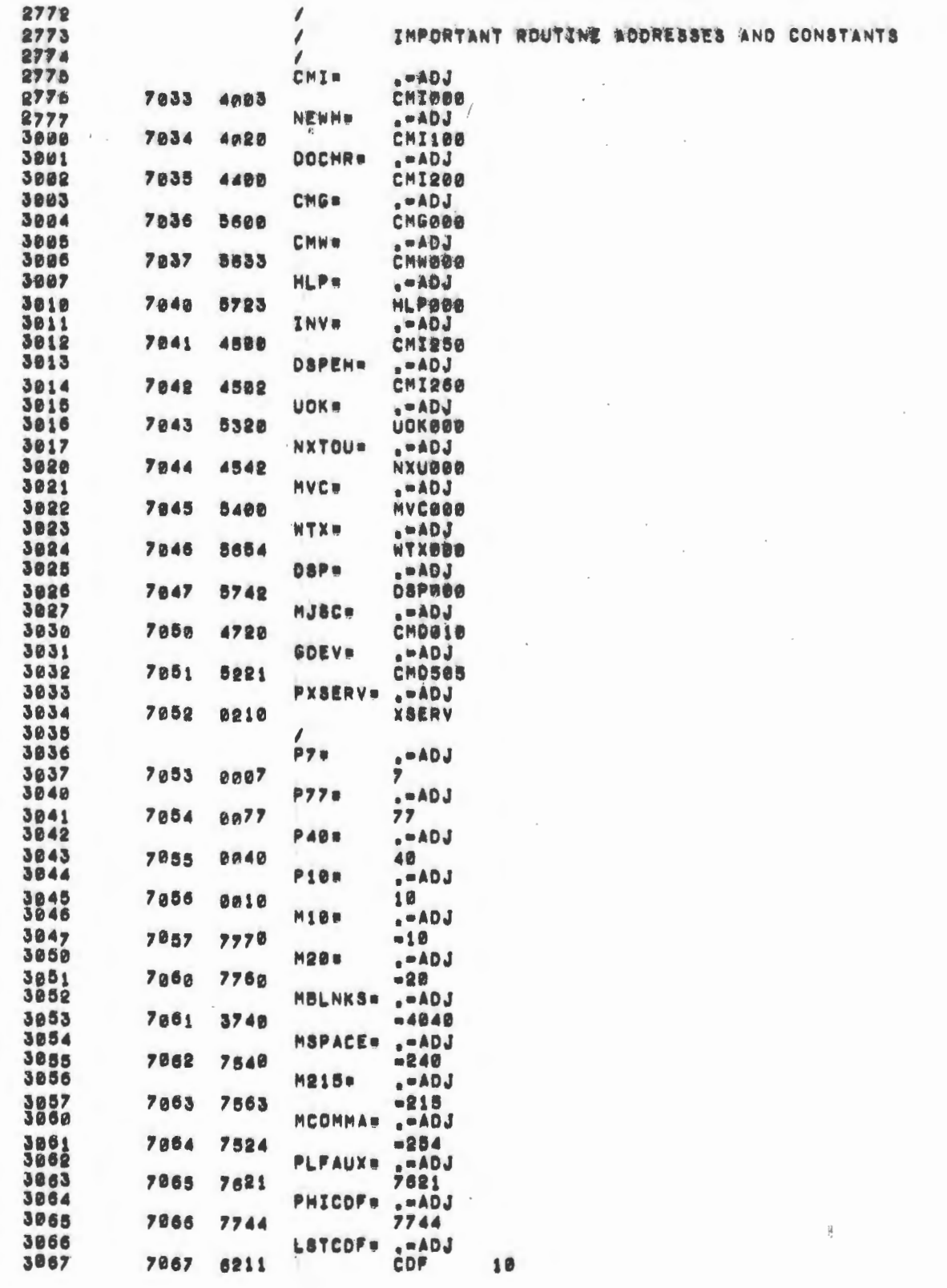

 $\overline{\phantom{a}}$ 

 $\mathcal{C}^{\mathcal{A}}$  .

 $\frac{1}{2}$ 

 $\hat{\mathcal{L}}$ 

 $\ddot{\phantom{0}}$ 

 $\epsilon$ 

 $\overline{\phantom{a}}$ 

 $\hat{\mathcal{A}}$ 

 $\bar{\ell}$ 

 $\sim$ 

 $\frac{1}{\sqrt{2}}$ 

 $\label{eq:2} \frac{1}{\sqrt{2}}\sum_{i=1}^n\frac{1}{\sqrt{2}}\sum_{j=1}^n\frac{1}{j!}\sum_{j=1}^n\frac{1}{j!}\sum_{j=1}^n\frac{1}{j!}\sum_{j=1}^n\frac{1}{j!}\sum_{j=1}^n\frac{1}{j!}\sum_{j=1}^n\frac{1}{j!}\sum_{j=1}^n\frac{1}{j!}\sum_{j=1}^n\frac{1}{j!}\sum_{j=1}^n\frac{1}{j!}\sum_{j=1}^n\frac{1}{j!}\sum_{j=1}^n\frac{1}{j!}\sum_{j=1}^$ 

 $\sim$ 

 $\epsilon$ 

 $\overline{\phantom{a}}$ 

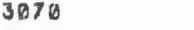

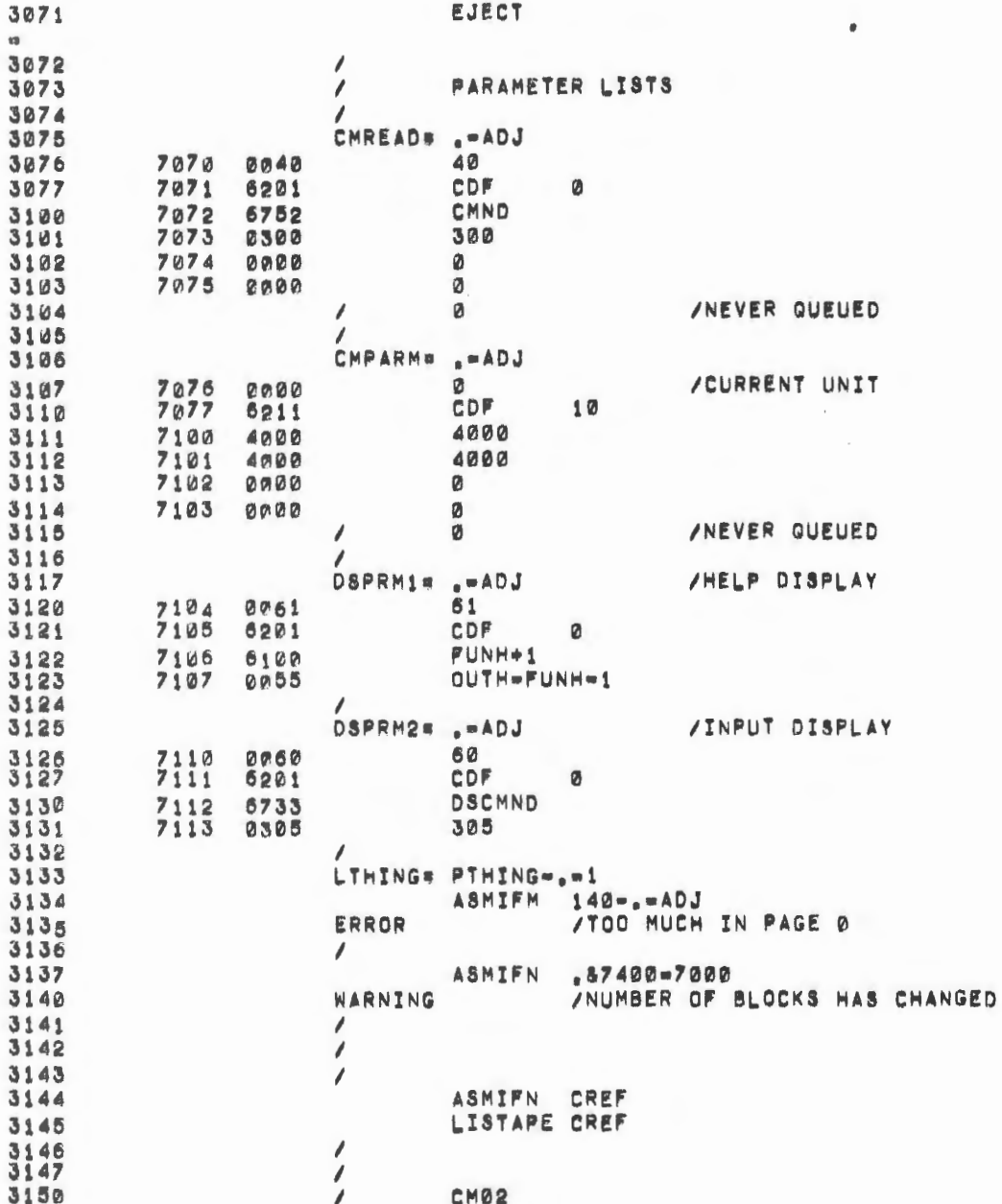
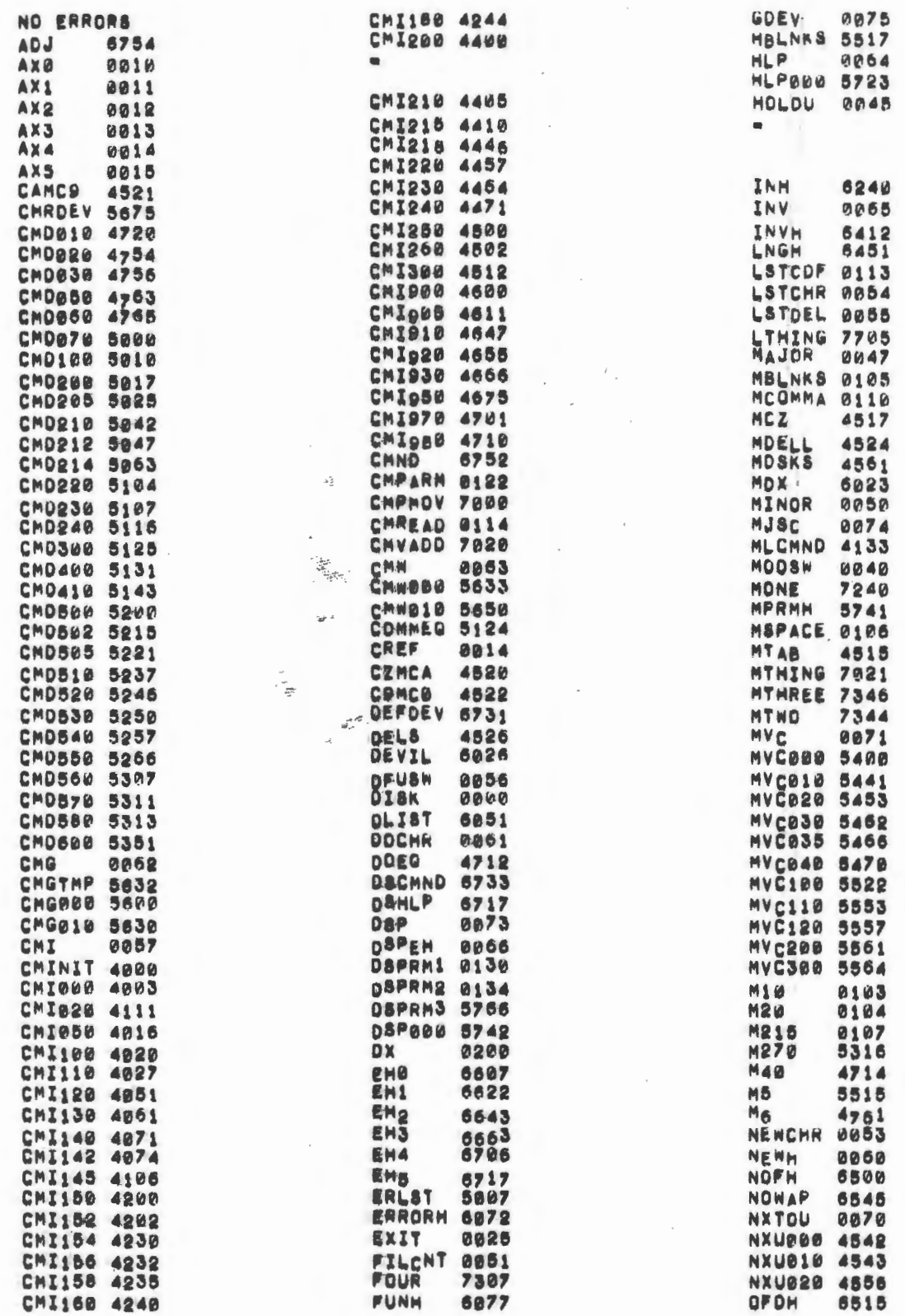

 $\bar{t}$ 

 $\mathcal{L}_{\mathcal{A}}$ 

 $\big($ 

 $\overline{\phantom{a}}$ 

 $\iota$ 

 $\epsilon$ 

 $\bar{V}$ 

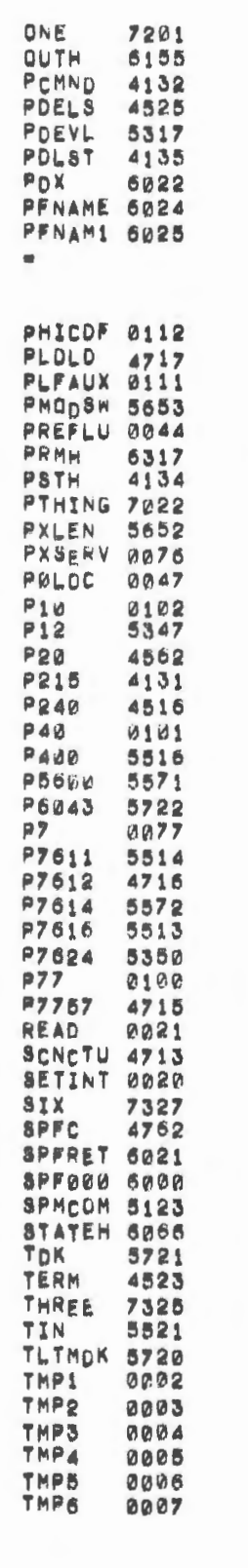

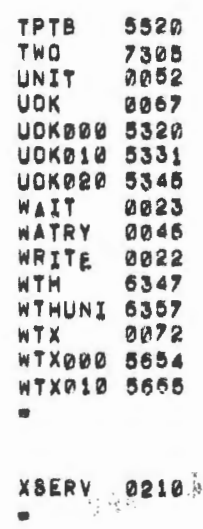

 $\sim 10^{-1}$ 

 $\overline{a}$ 

 $\boldsymbol{s}$  $\overline{\phantom{a}}$  $\overline{a}$  $\cdot$ ŵ.  $\overline{1}$ 

 $\overline{a}$ 

 $\Phi$ 

 $XSAØ2$ 

 $\sim$ 

 $7^{28}$ LOP SYSTEM JOB CONTROL  $\sqrt{2}$ INDEX SERVICE ROUTINES 8883  $\overline{\mathbf{I}}$ 8864 0005 /COPYRIGHT 1970; OIGITAL EQUIPMENT CORP. 8886 MAYNARD, MASS. 01754 1 0907  $\sqrt{2}$ 0010 Z VERSION 01 DECEMBER 1, 1970 JUD LEONARD 0911  $\overline{\mathcal{E}}$ 8812 Ï 8813  $\overline{\phantom{a}}$ CALLING SEQUENCE: 0014  $\sqrt{2}$ FUNCTION 8815 TAD /SEE BELOW  $\overline{\phantom{a}}$ CDF<br>CIF **0016** Ï /THIS FIELD /XSERV FIELD 8017  $\overline{\mathcal{E}}$ 8820  $\overline{\mathcal{E}}$ JMS **XSERV** LIST /ADDR OF NAME, ETC  $\overline{\phantom{a}}$ 0921 8922 Ï ERRTN /ERROR RETURN ADDRESS **9023**  $\overline{\mathcal{L}}$ FUNCTION IS DETERMINED BY AC BITS 9-11: 9924  $\overline{\phantom{a}}$ **9925**<br>9026  $\overline{\mathcal{E}}$ 01 LOOKUP  $\overline{\mathcal{E}}$  $13$ 0027  $\prime$ 21 DELETE 8838<br>8831  $\frac{\ell}{\ell}$ 31 GET WA **41 RENAME** /NOT IMPLEMENTED /NOT IMPLEMENTED 8032 A RIVER **51 TRUNCATE** 8833 /NOT IMPLEMENTED 61 ALIAS 71 IDENTIFY 8835 0036 LIST HAS THE FOLLOWING FORMATE 8037  $\frac{1}{2}$ **FILMAM (3 MORDA)**<br>AUX (2 MORDA)<br>AUX<br>START BLOCK<br>LENGTH IN BLOCKS 0840 (3 WORDS) 0041  $\overline{\mathcal{L}}$ (2 WORDS) 0942  $\overline{\phantom{a}}$ 8843  $\overline{\mathcal{E}}$ 0044 7 0045<br>0046  $\overline{\ell}$ /LISTAPE UNIT **CREF#14** 8847  $\overline{\mathcal{E}}$ **PMODE FIELD** de5; 1 6852  $*40$ 8853 1 /THIS FIELD<br>/LIST FIELD<br>/BUFFER FIELD xaFai@ 8054 0055<br>0056 XLF=0<br>XBF=10 8857<br>8860 1 THRS42 **ØØ61 THR2E3** 0042 TMP3#4 8063 **TMR4#5** 8864 THP586 0065 THP6a7 0266 AX0=10 **Bag7**  $AX1=11$ AX2#12 8871<br>8872  $\ell_{\rm s}$ **EJECT** 

 $\sim$   $\sim$ 

0000 0001 9882

Å

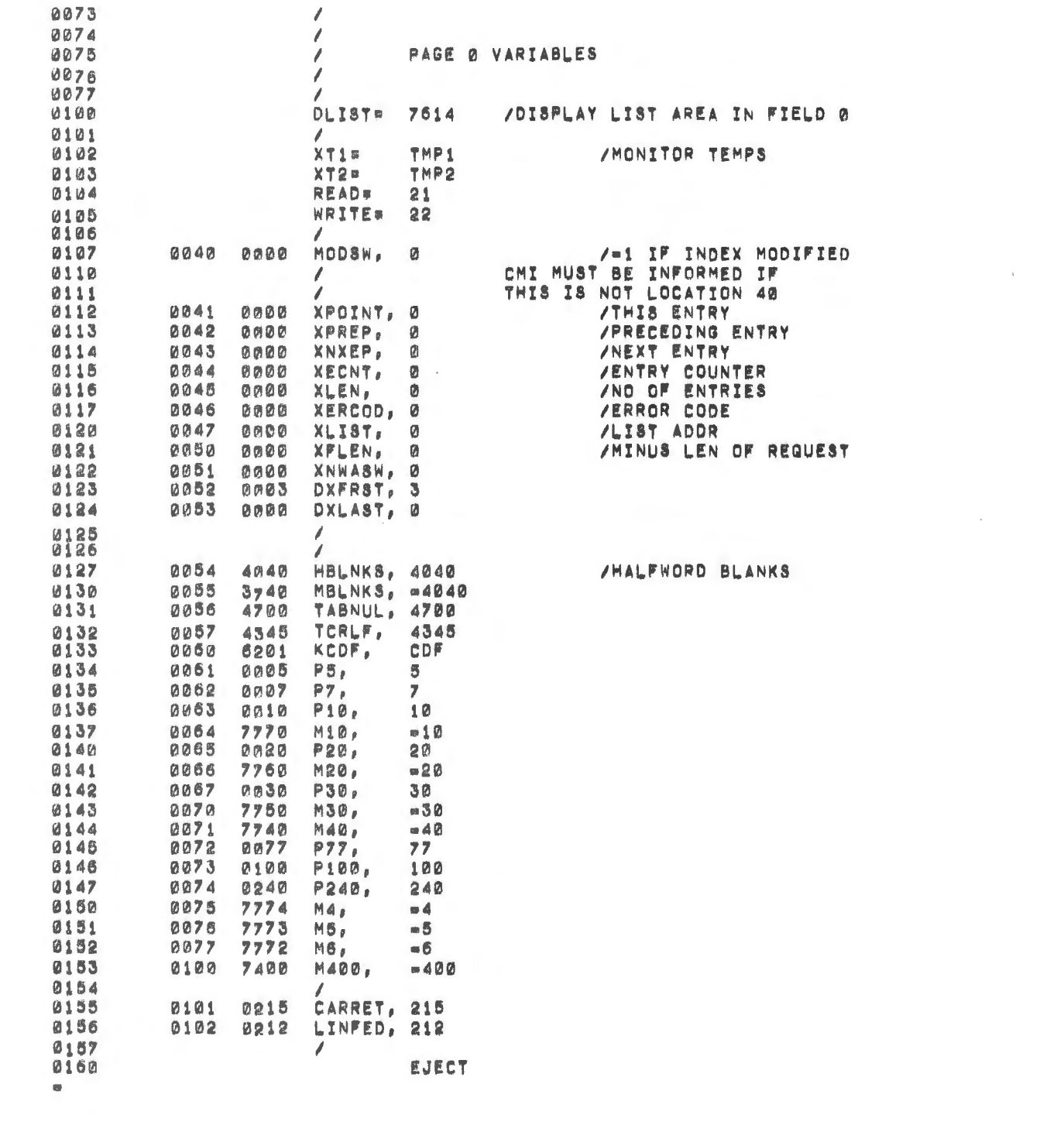

 $\label{eq:2.1} \frac{1}{\left\| \left( \frac{1}{\sqrt{2}} \right)^2 \right\|} \leq \frac{1}{\sqrt{2}} \sum_{i=1}^{\infty} \frac{1}{\sqrt{2}} \left( \frac{1}{\sqrt{2}} \right)^2 \leq \frac{1}{\sqrt{2}} \sum_{i=1}^{\infty} \frac{1}{\sqrt{2}} \left( \frac{1}{\sqrt{2}} \right)^2 \leq \frac{1}{\sqrt{2}} \sum_{i=1}^{\infty} \frac{1}{\sqrt{2}} \left( \frac{1}{\sqrt{2}} \right)^2 \leq \frac{1}{\sqrt{2}} \sum_{i=1}^{\infty$ 

 $\phi$ 

 $\bar{\mathbf{v}}$ 

 $XSAØ2$ 

 $\sim 10$ 

740 0000<br>0001 LDP SYSTEM JOB CONTROL 9862  $\prime$ 8883 INDEX SERVICE ROUTINES 1 8084 /CORVRIGHT 1970/ DIGITAL EQUIPMENT CORP. 0005 8086 MAYNARD, MASS. 01754  $\prime$ 6987  $\overline{\phantom{a}}$ 8818 VERSION BE DECEMBER 1, 1970  $\overline{\mathbf{r}}$ 8811 JUD LEONARD.  $\overline{\phantom{a}}$ 0812  $\overline{\mathcal{L}}$ 0013 Ï CALLING, SEQUENCEL 0014  $\overline{\mathcal{L}}$ 0015 TAD<sub>I</sub> **FUNGTION** /SEE BELOW  $\overline{\ell}$ 9916 /THIS FIELD  $\overline{\phantom{a}}$ 8817 **CIF** /XSERV FIELD  $\sqrt{2}$ **XSERV** 8828  $\overline{r}$ JM& /ADDR OF NAME, ETC 8021  $\overline{\mathcal{E}}$ LIST-0022  $\overline{\mathcal{L}}$ **ERRTN.** /ERROR RETURN ADDRESS 0023 Ì. 8824 FUNCTION IS DETERMINED BY AC BITS 9-11:  $\lambda$ **BI LOOKUR-**<br>18. OREATE 8925  $\overline{\phantom{a}}$ 8826  $\sqrt{2}$ 28 DELETE 6827  $\overline{\prime}$ 3.8. GET: WA 8838  $\overline{\phantom{a}}$ 0031  $l_f$ 4.8. RENAME ANOT IMPLEMENTED /NOT IMPLEMENTED **51. TRUNCATE** 0032  $\mathcal{L}_{\mathcal{C}}$ 8833 6.8 AL 1-A8 /NOT IMPLEMENTED 71. IDENTIFY 8034 0035  $\overline{\phantom{a}}$ 0036 LIST HAS THE FOLLOWING FORMATS.  $\frac{1}{2}$ 8837 0840 FILNAM (3: WORDS) 8841  $\overline{\phantom{a}}$ (2. WORDS)  $EXF$ 0042 **AUX** 0043 START BLOCK  $\ell$ 0044 LENGTH. IN BLOCKS Î. 8045  $\ell$ /LISTARE UNIT **0846 CREF\*14** 0847<br>0850  $\prime$ **PHODE** 0851<br>085<del>2</del> FIELD  $\pmb{\ddot{}}$  $*40.$ 8853  $\mathcal{I}_i$ 8854  $X8F = 10$ **/THIS, FIELD:** 0055<br>0056 XLF.00 /LIST FIELD /BUFFER FIELD 0057  $\prime$ 0060 THALLER. 0061 TMP203 0062 **THP384** 8063 TMP4a5 0064 THPS06 8065 **THP687** 0066 **AXDaid** 0067 AX1841 0070 AXR#12 0071<br>0072 1 **EJECT**  $\blacksquare$ ÷

 $\cdot$ 

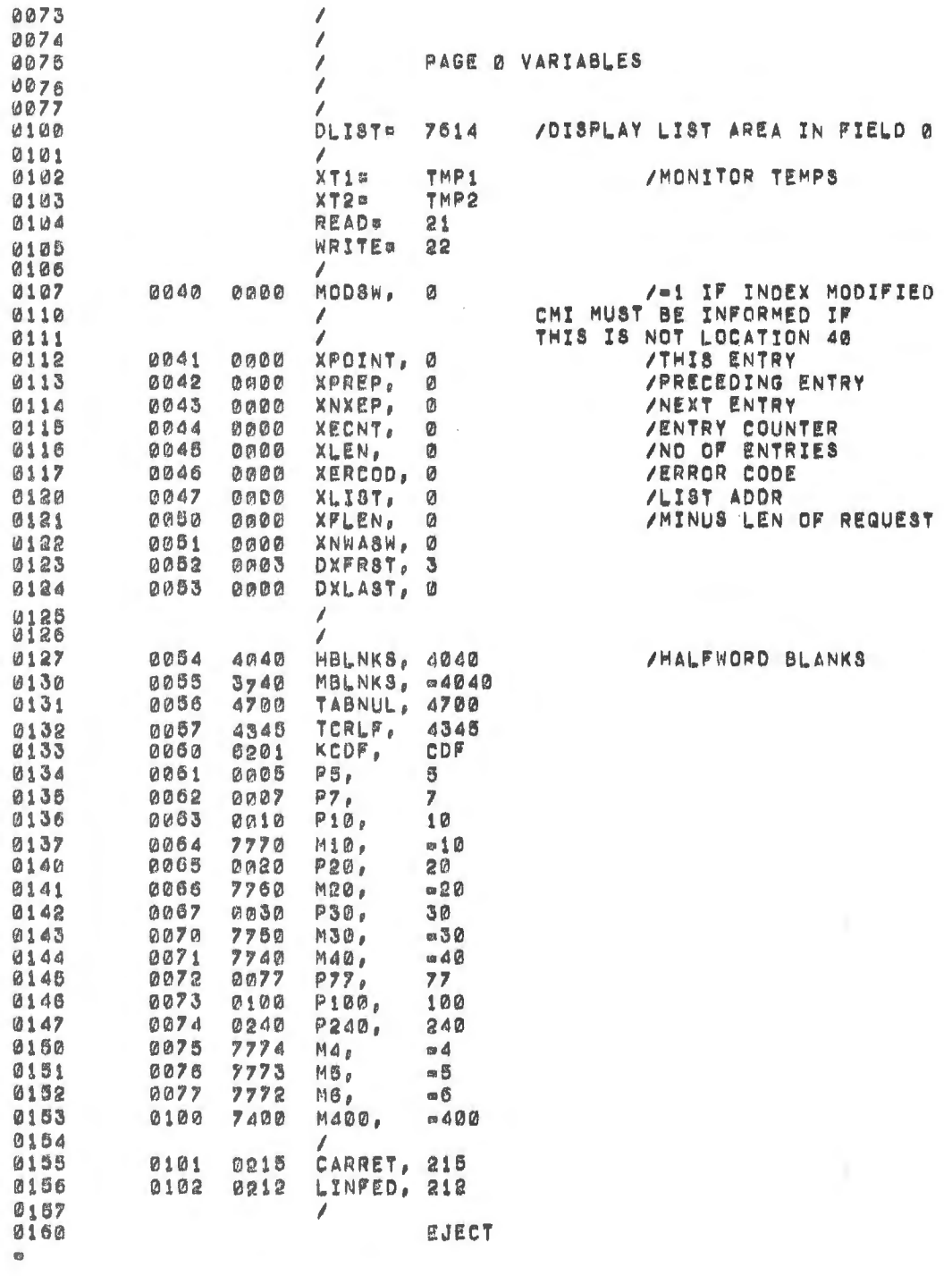

 $\overline{\mathbf{z}}$ 

 $\phi$ 

¢

 $\frac{1}{2}$ 

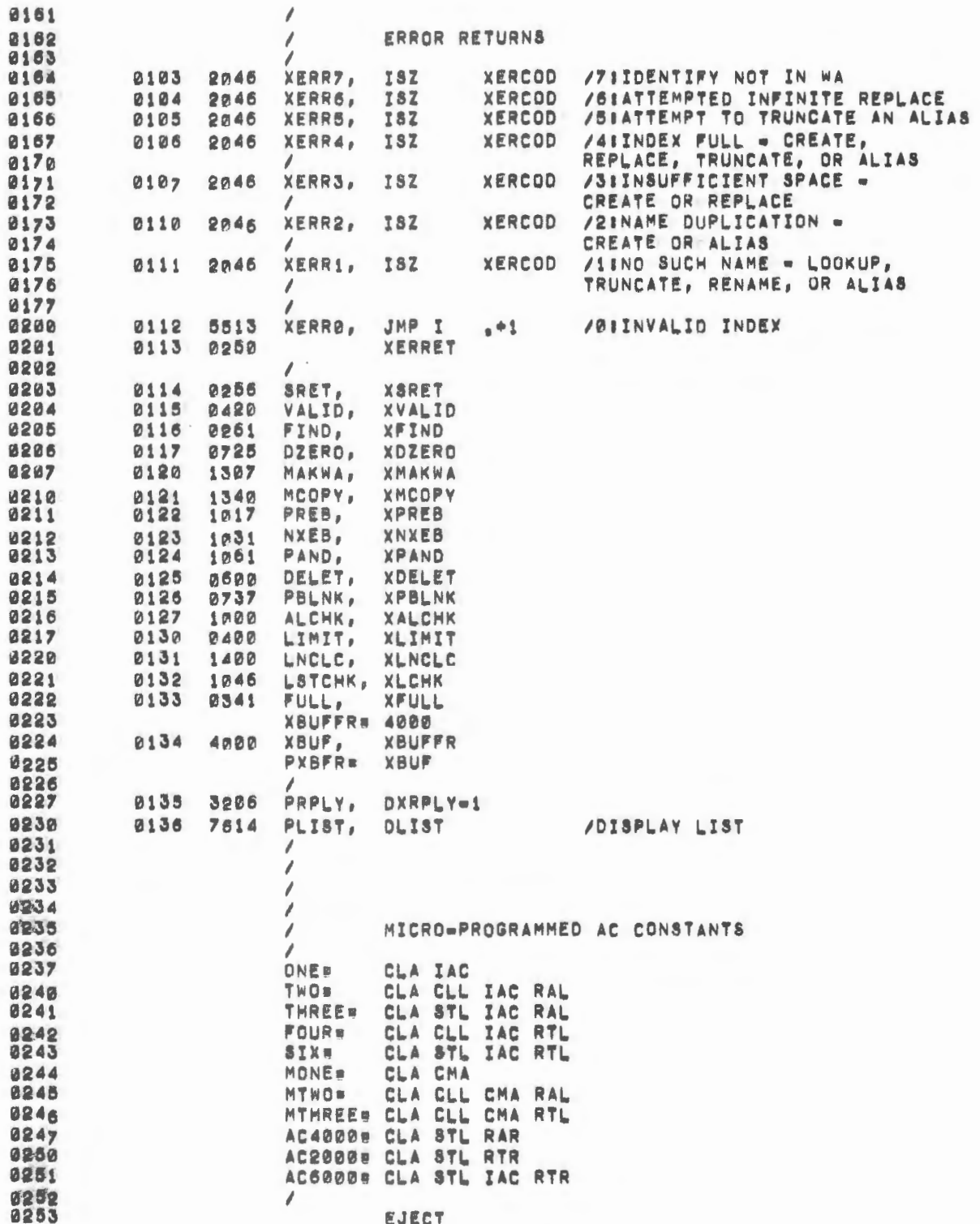

 $\bullet$ 

 $\mathcal{L}_{\mathcal{A}}$ 

 $\sum_{i=1}^N \frac{1}{\lambda_i}$ 

n

 $\overline{(\ }$ 

 $\mathcal{A}^{\mathcal{A}}$ 

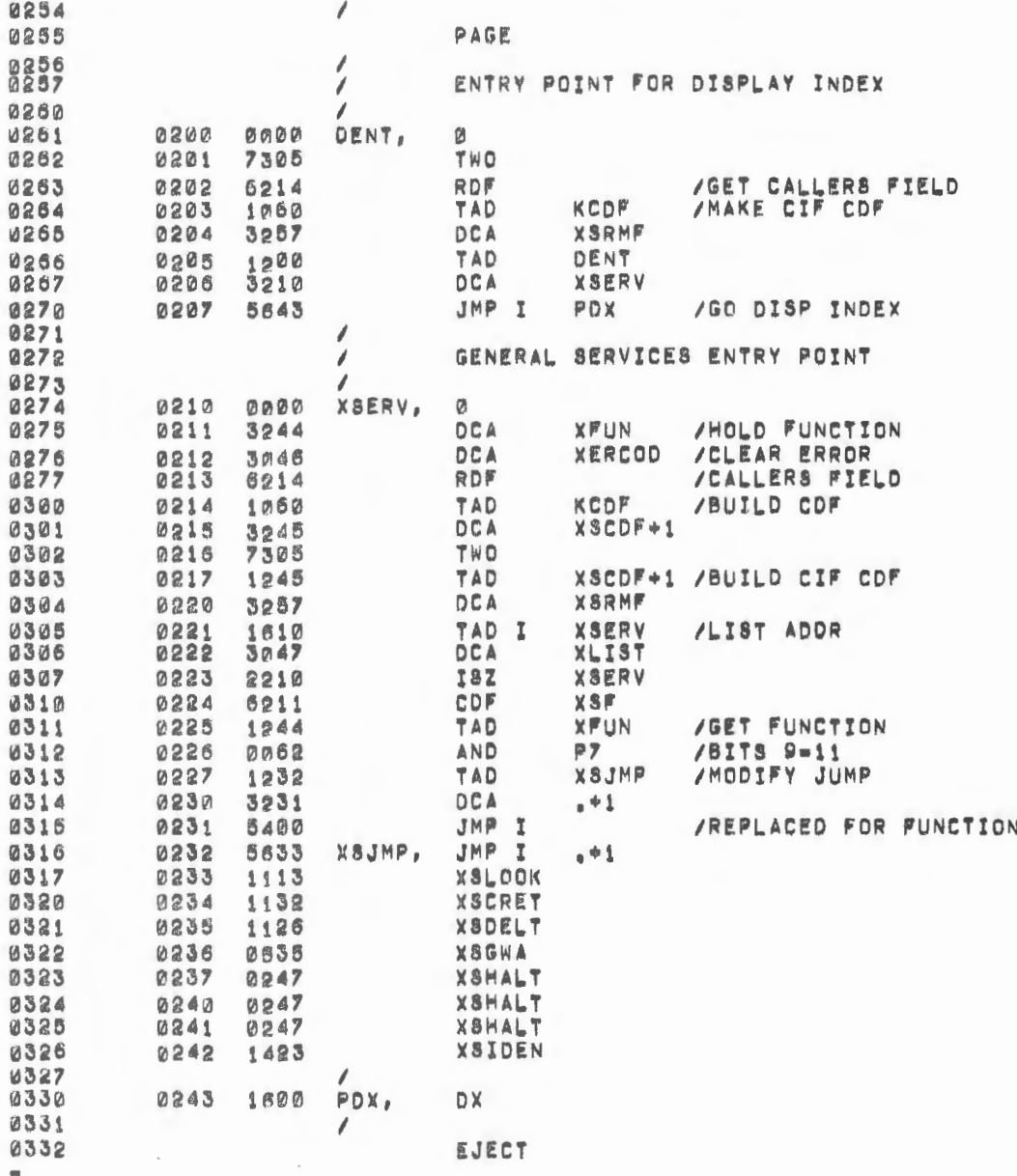

Δ

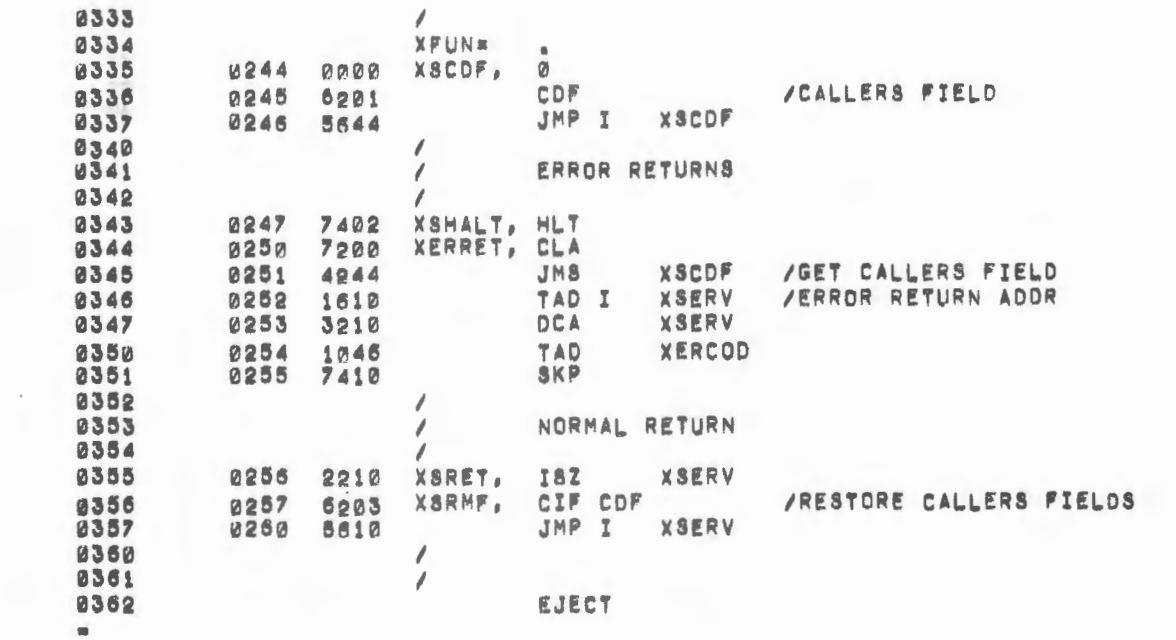

 $\label{eq:2.1} \frac{1}{\sqrt{2}}\left(\frac{1}{\sqrt{2}}\right)^{2} \left(\frac{1}{\sqrt{2}}\right)^{2} \left(\frac{1}{\sqrt{2}}\right)^{2} \left(\frac{1}{\sqrt{2}}\right)^{2} \left(\frac{1}{\sqrt{2}}\right)^{2} \left(\frac{1}{\sqrt{2}}\right)^{2} \left(\frac{1}{\sqrt{2}}\right)^{2} \left(\frac{1}{\sqrt{2}}\right)^{2} \left(\frac{1}{\sqrt{2}}\right)^{2} \left(\frac{1}{\sqrt{2}}\right)^{2} \left(\frac{1}{\sqrt{2}}\right)^{2} \left(\$ 

 $\mathcal{L}^{\text{max}}_{\text{max}}$ 

 $\frac{1}{2} \sum_{i=1}^{n} \frac{1}{2} \sum_{j=1}^{n} \frac{1}{2} \sum_{j=1}^{n} \frac{1}{2} \sum_{j=1}^{n} \frac{1}{2} \sum_{j=1}^{n} \frac{1}{2} \sum_{j=1}^{n} \frac{1}{2} \sum_{j=1}^{n} \frac{1}{2} \sum_{j=1}^{n} \frac{1}{2} \sum_{j=1}^{n} \frac{1}{2} \sum_{j=1}^{n} \frac{1}{2} \sum_{j=1}^{n} \frac{1}{2} \sum_{j=1}^{n} \frac{1}{2} \sum_{j=1}^{n$ 

 $\sum_{i=1}^{n}$ 

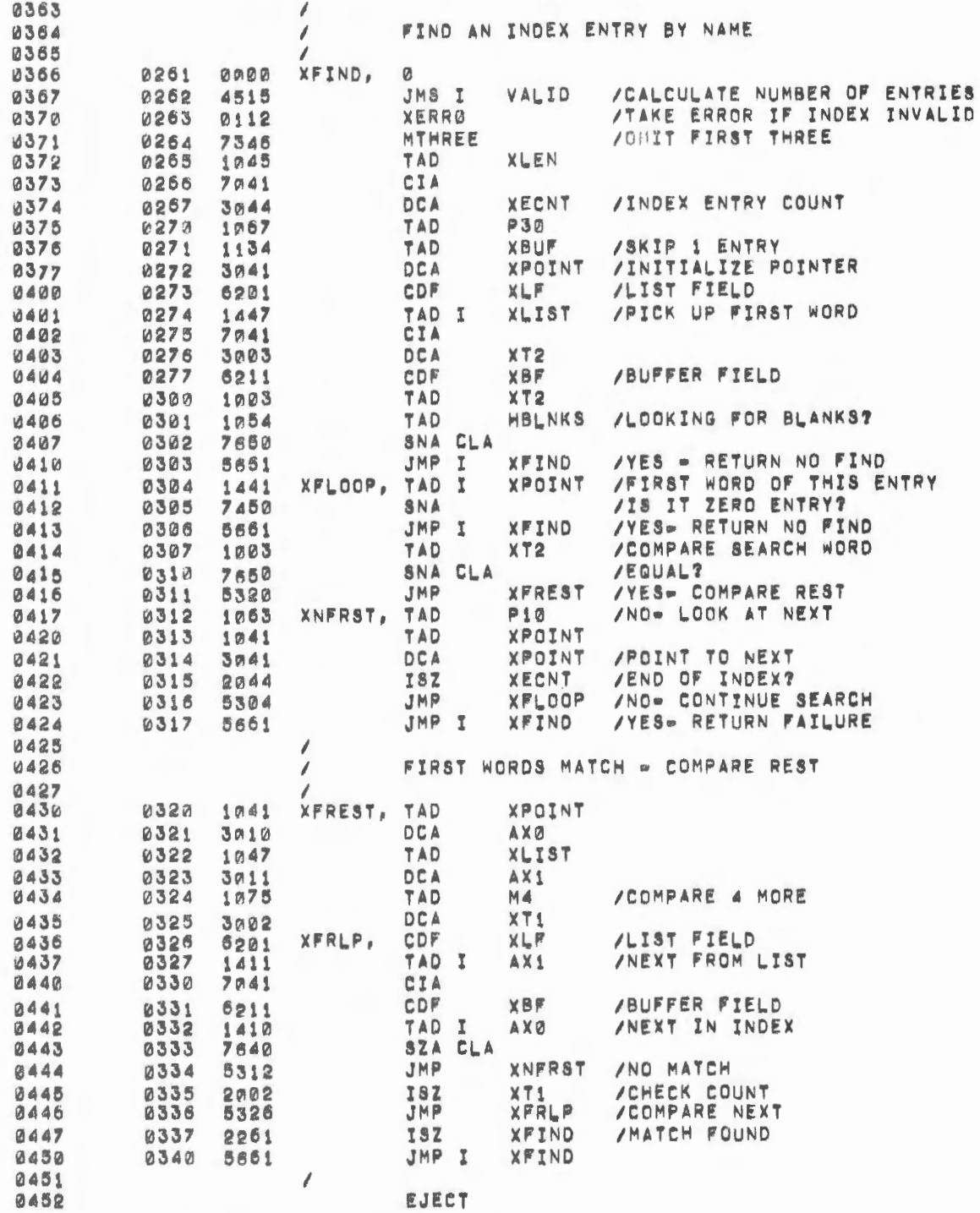

J,

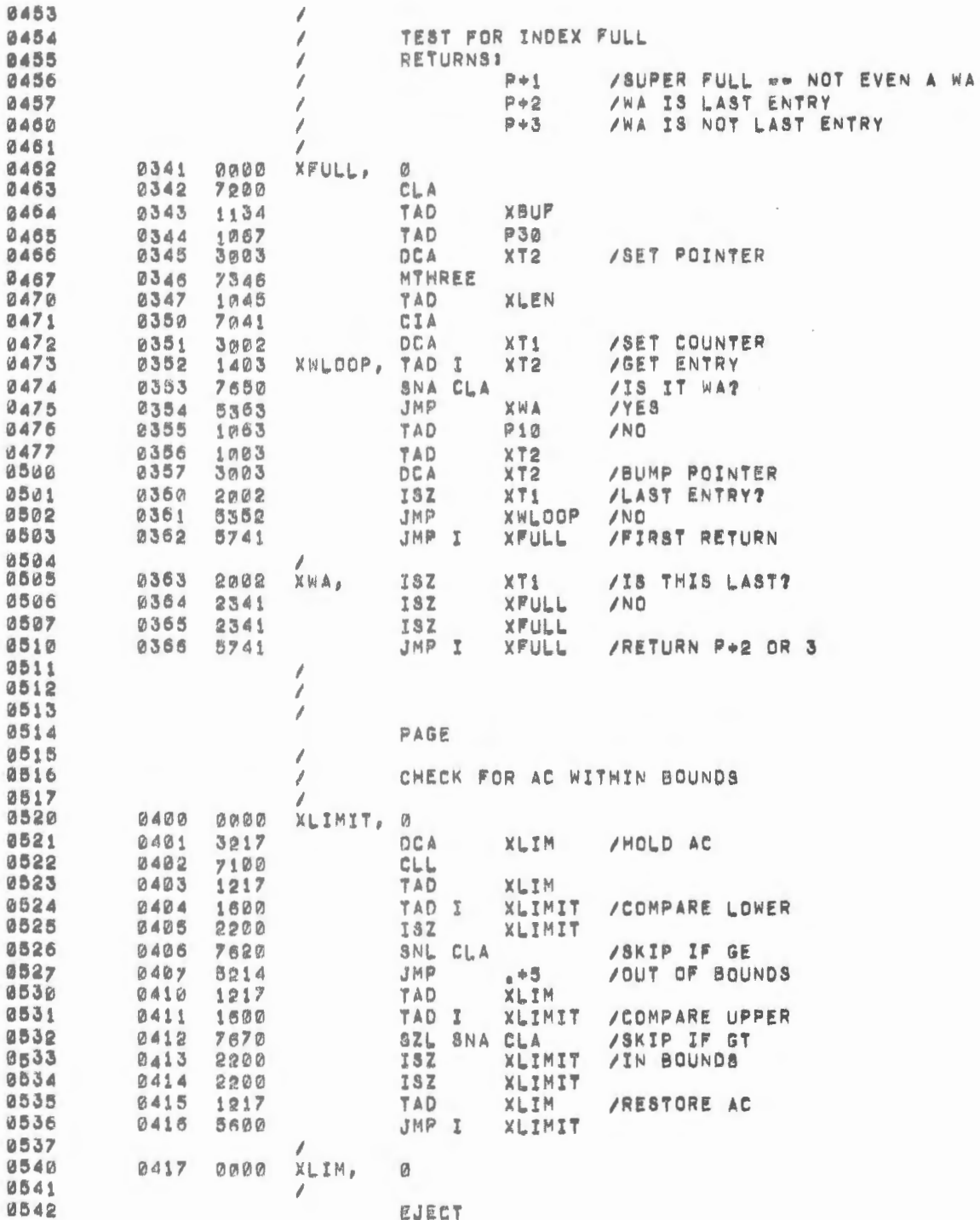

 $\overline{\phantom{a}}$ 

 $\bar{z}$ 

 $\blacksquare$ 

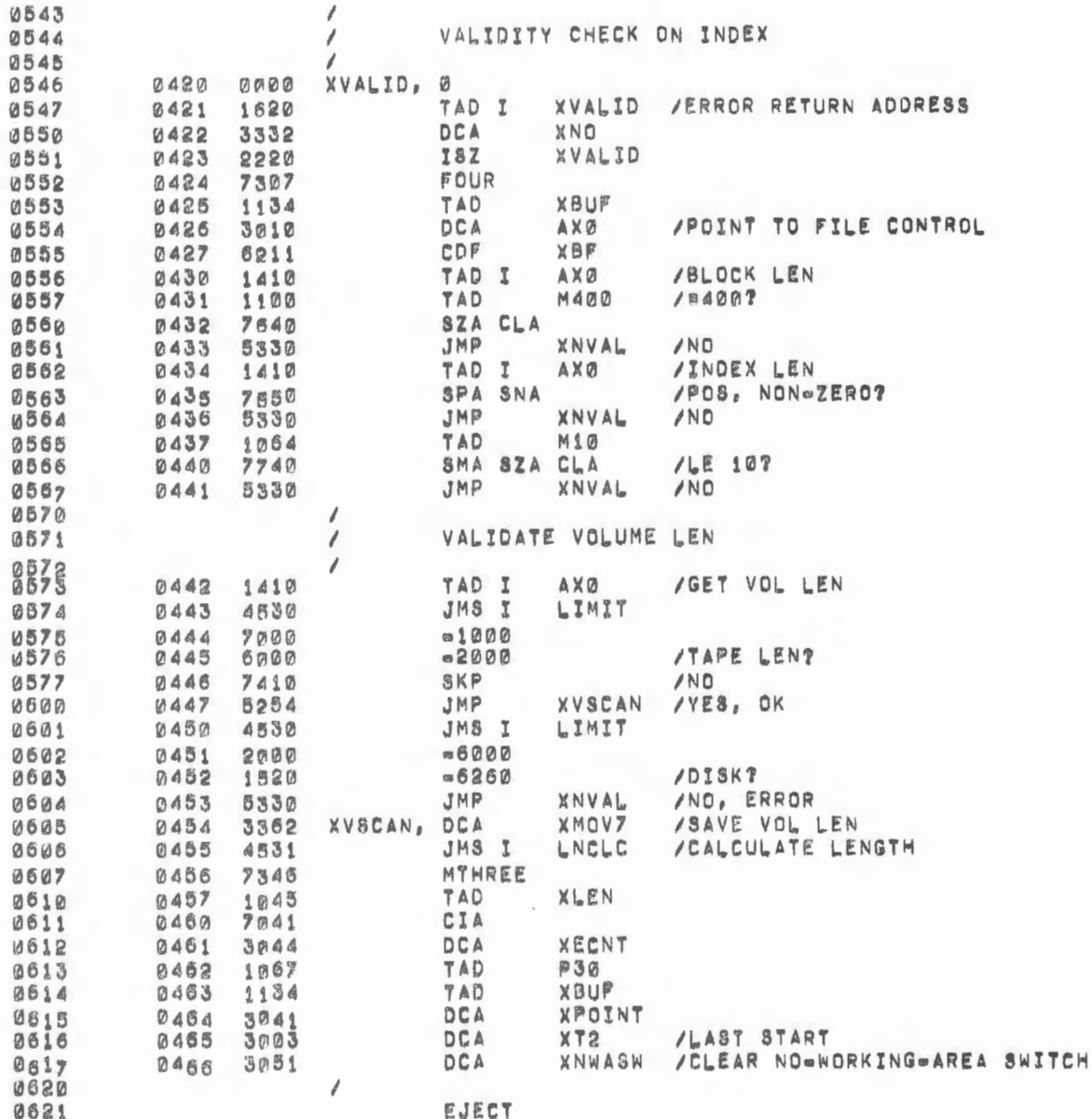

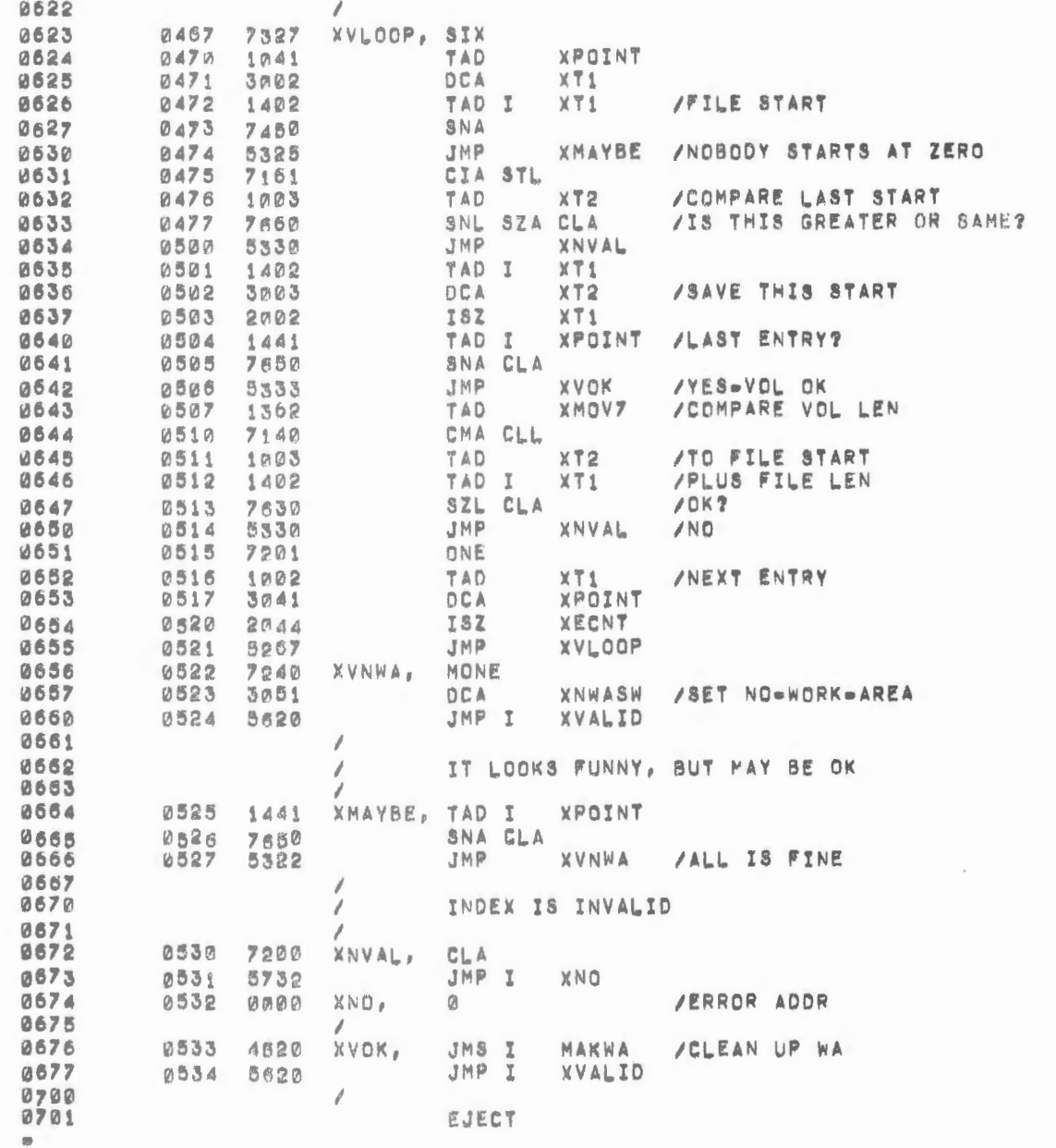

 $\sim$ 

 $\overline{C}$ 

 $\mathcal{L}^{\text{max}}_{\text{max}}$ 

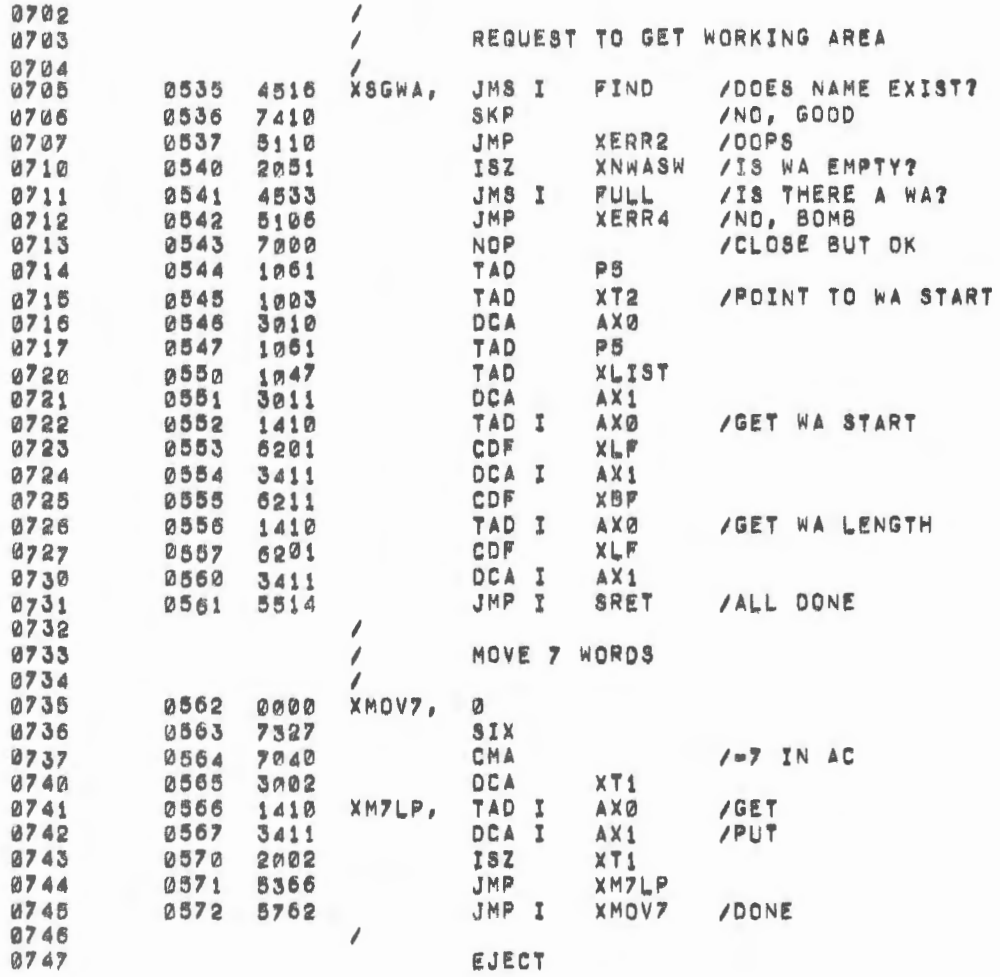

w

 $\overline{\phantom{a}}$ 

 $\bar{1}$ 

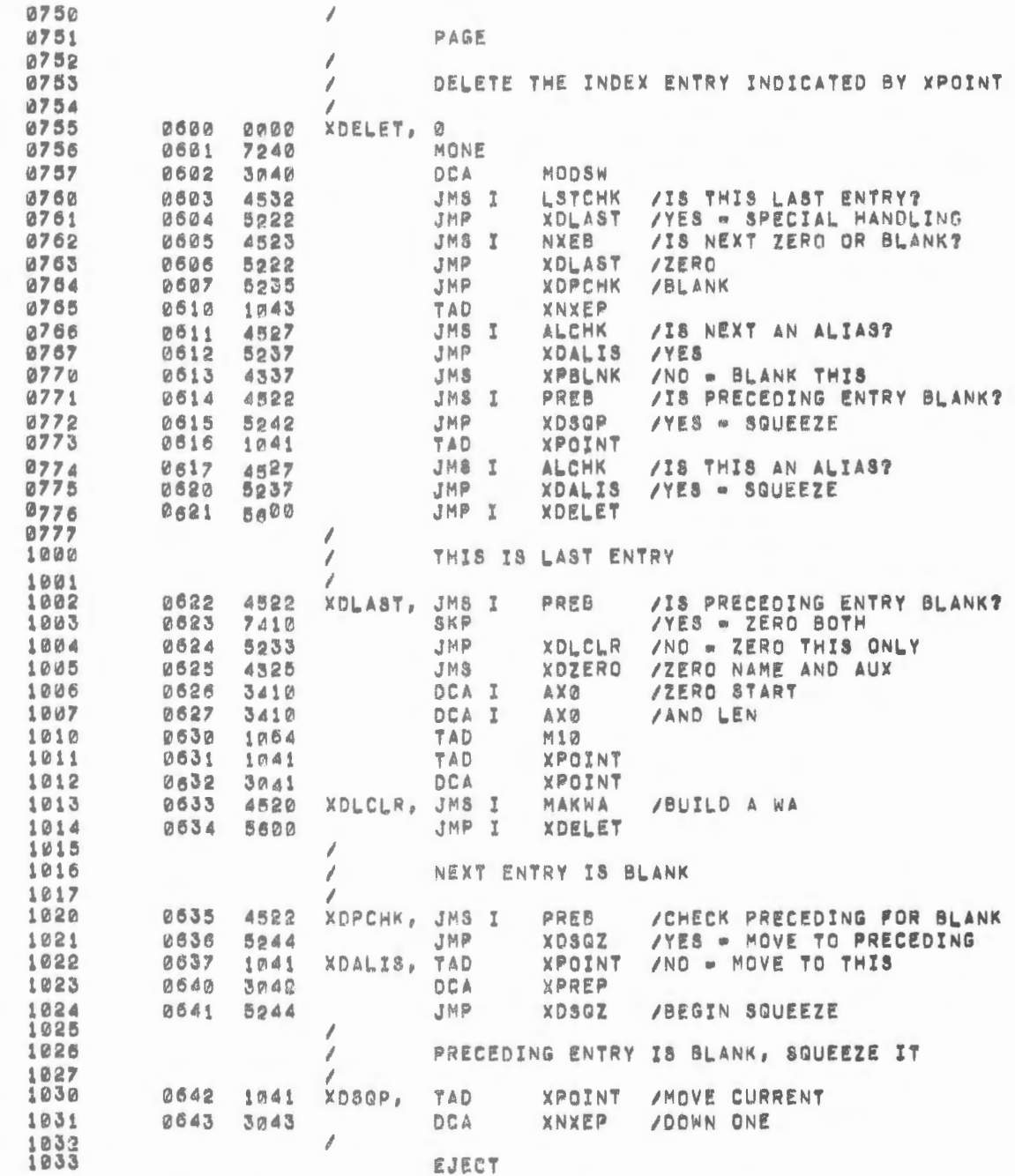

 $\overline{\phantom{a}}$ 

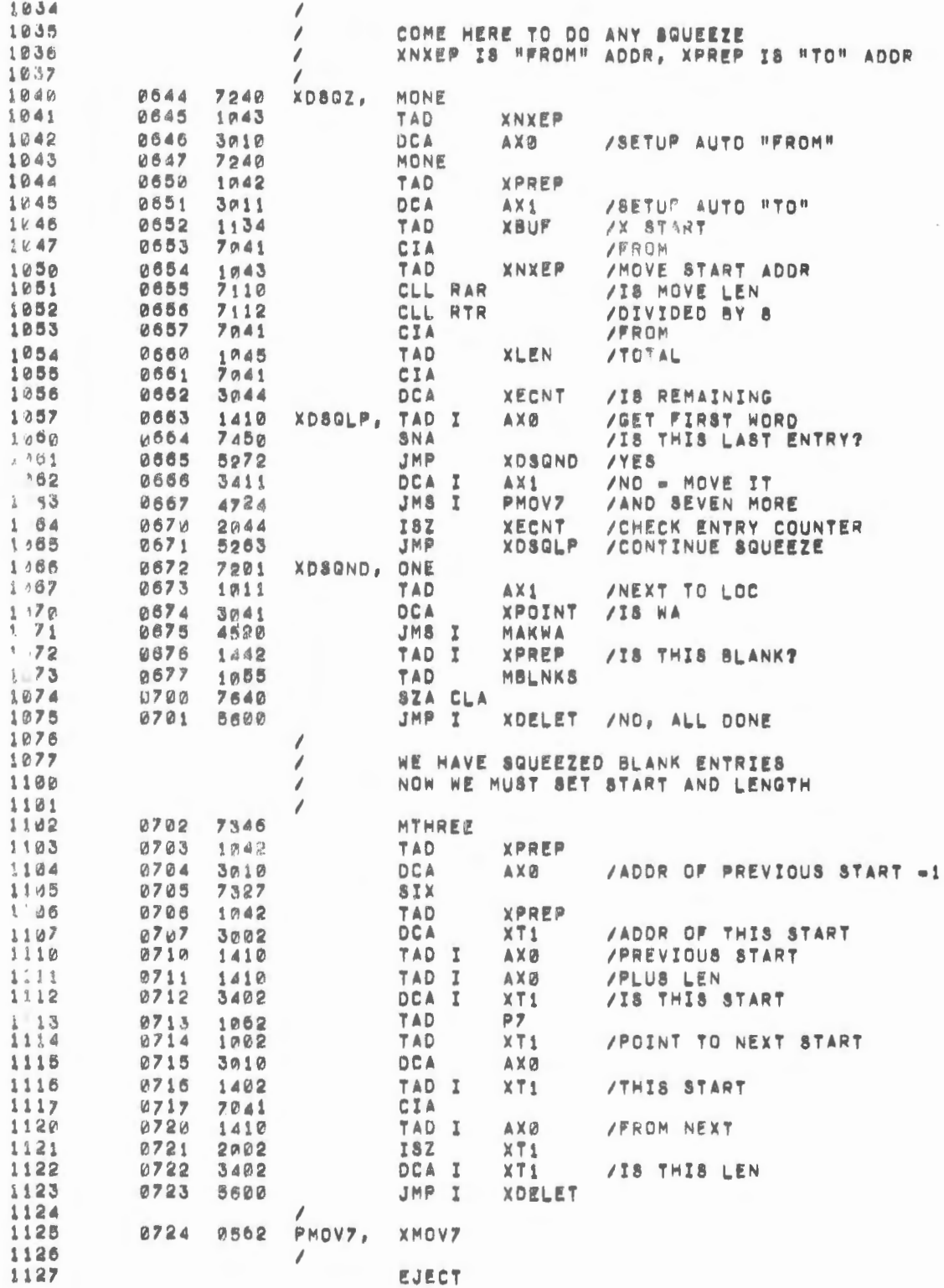

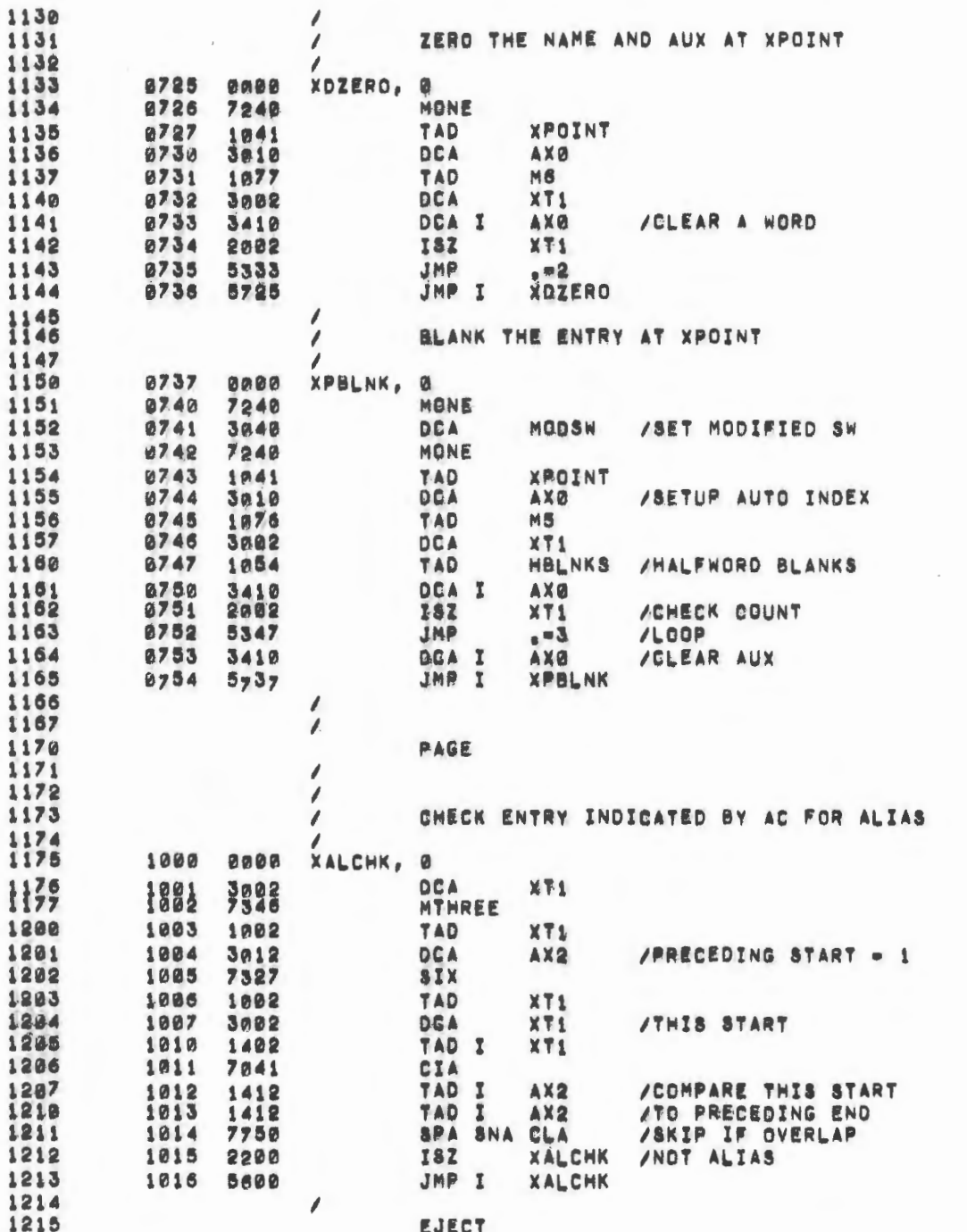

 $\hat{\mathcal{L}}$ 

 $\sim$ 

 $\label{eq:2.1} \frac{1}{\sqrt{2}}\int_{0}^{\sqrt{2}}\frac{1}{\sqrt{2}}\left(\frac{1}{\sqrt{2}}\right)^{2}d\theta\,d\theta.$ 

 $\sim$ 

 $\bar{z}$ 

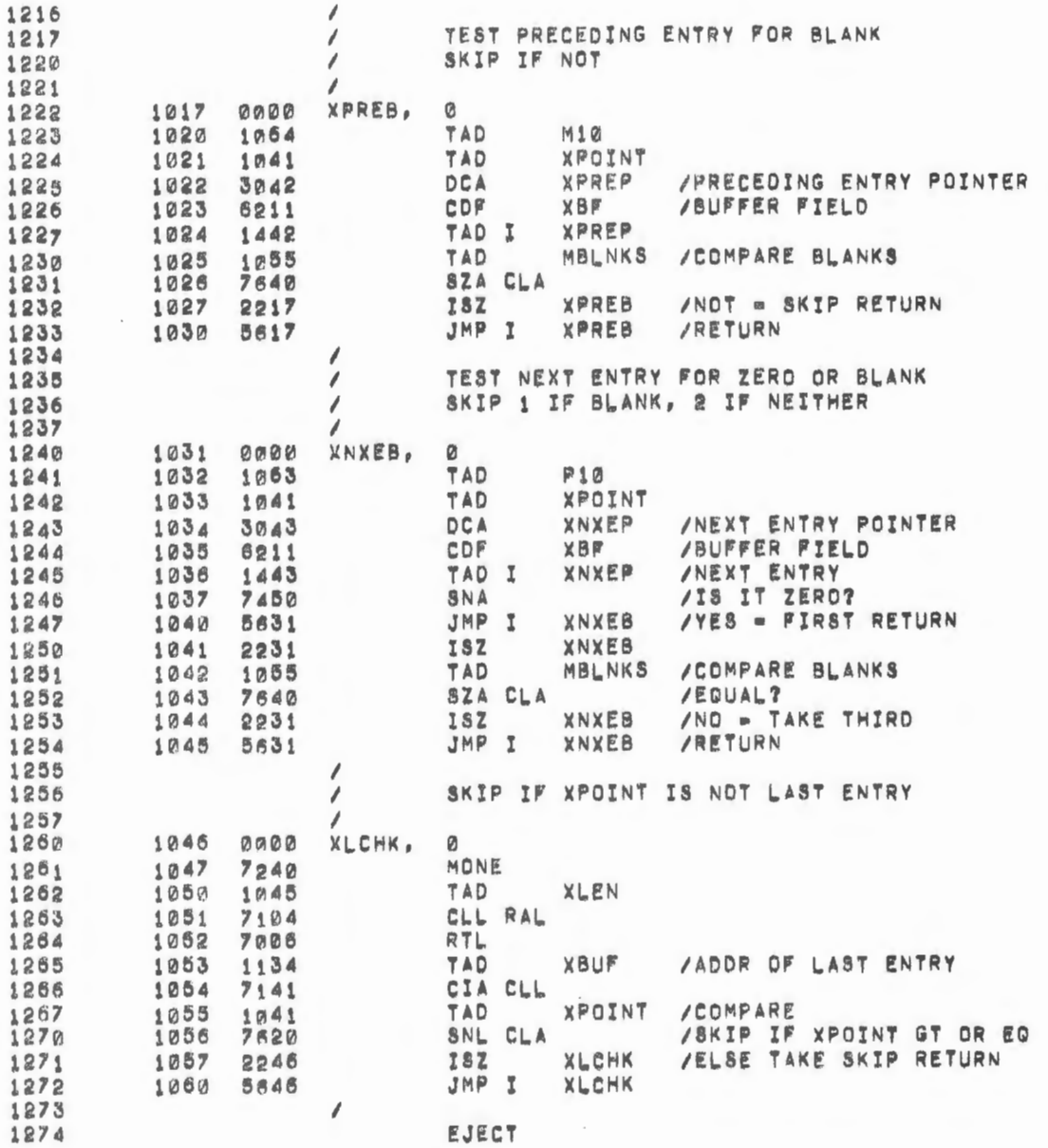

爾

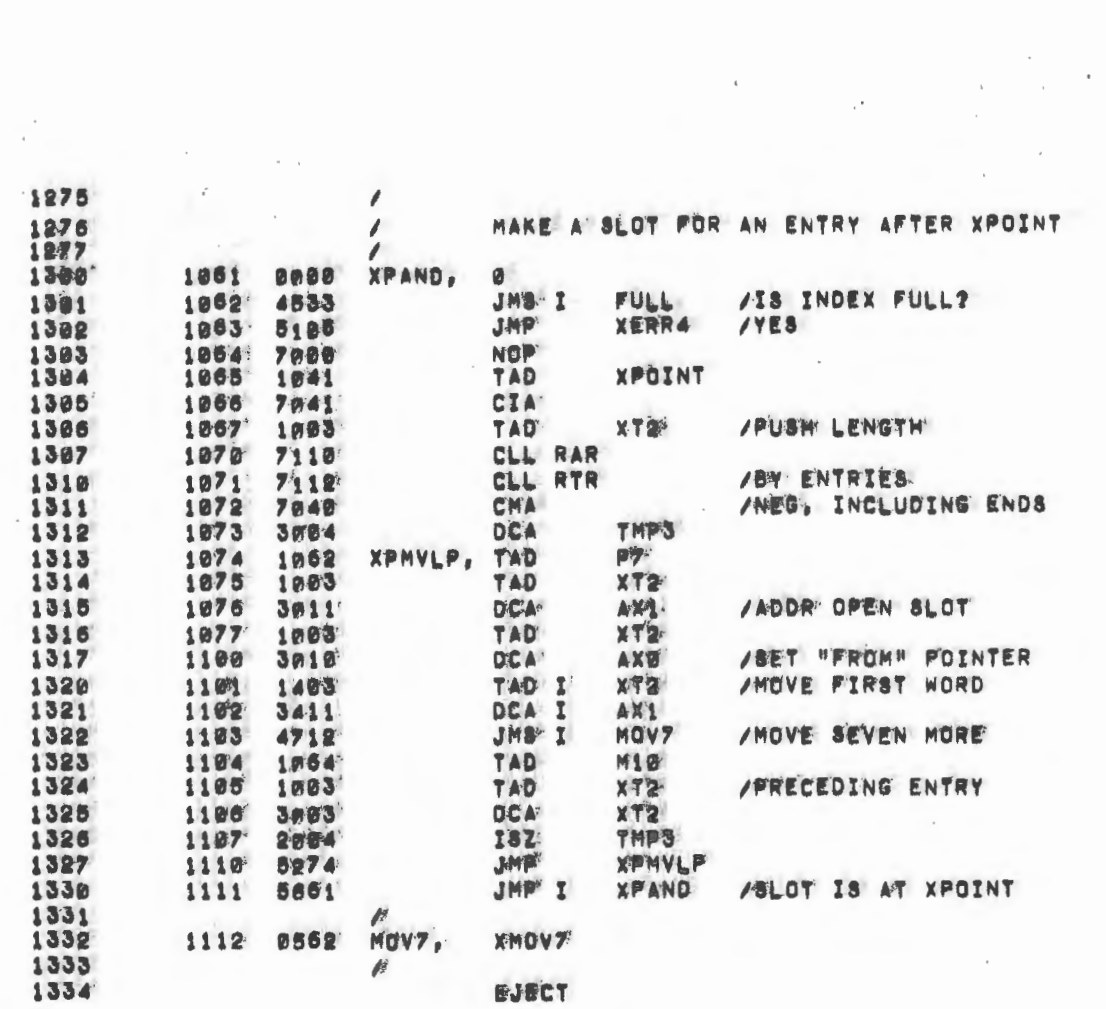

 $\bar{t}$ 

 $\langle$ 

 $\qquad \qquad \blacksquare$ 

 $\sim$   $\sim$ 

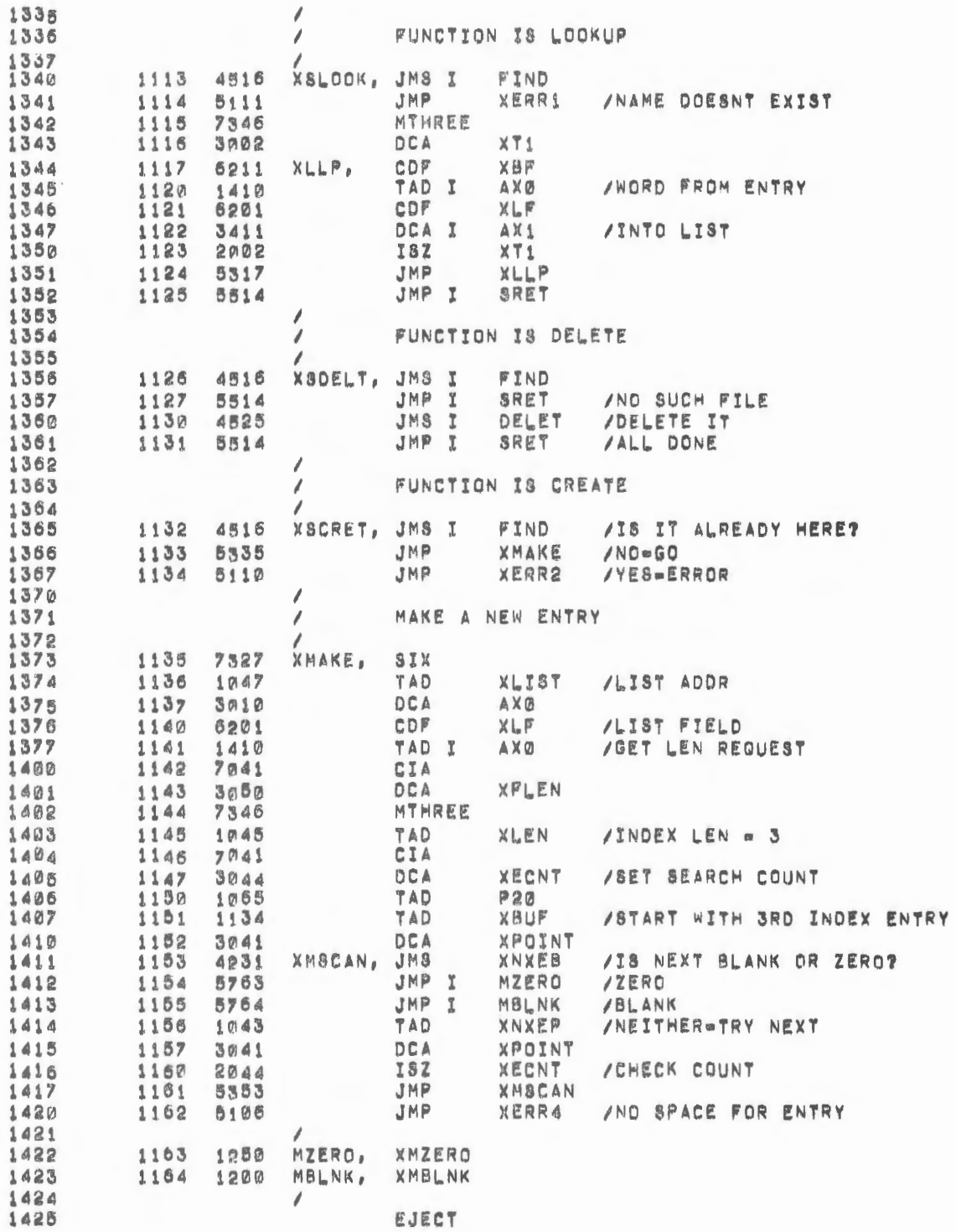

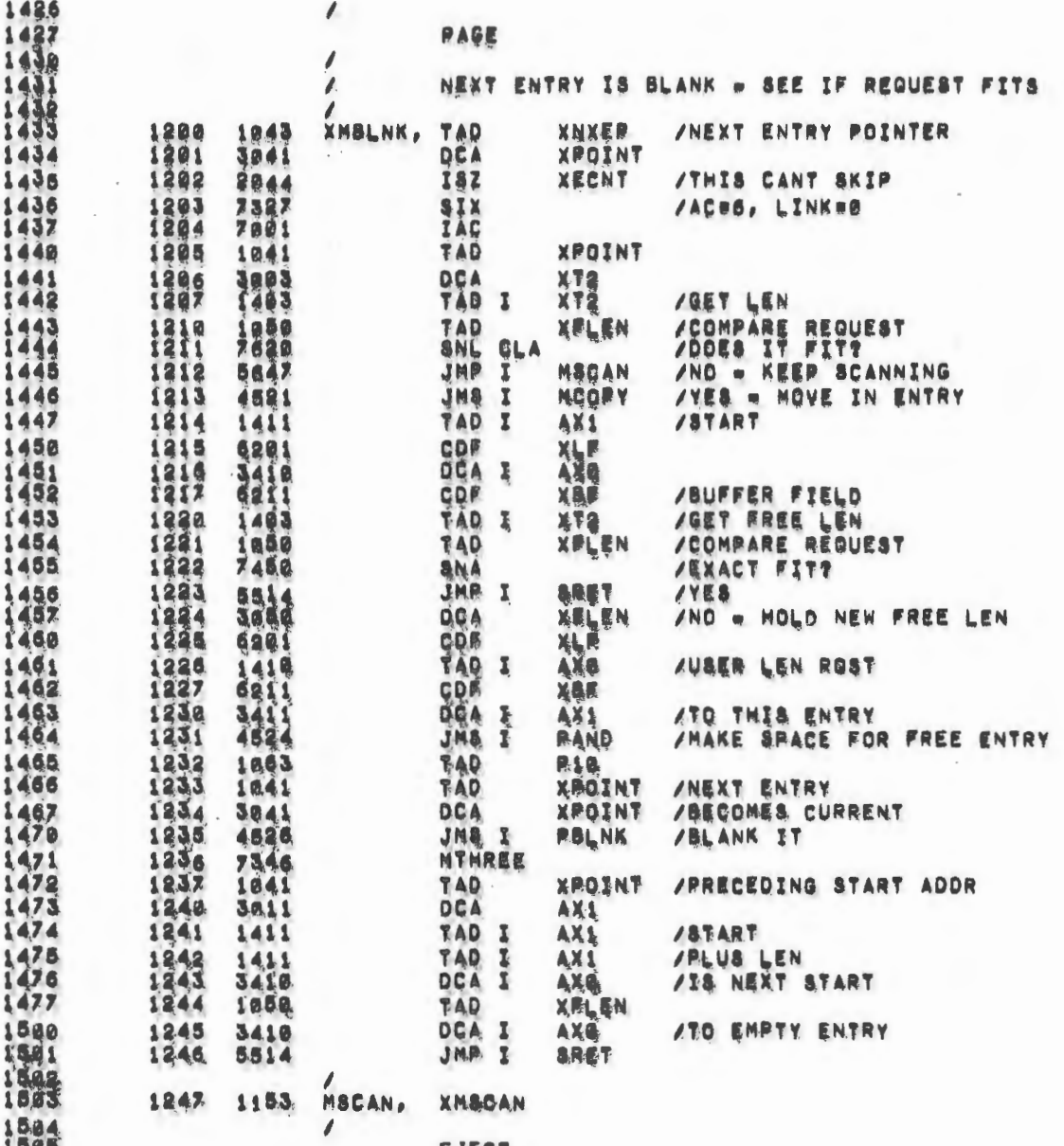

 $\overline{\phantom{a}}$ 

 $1505$ 

 $\bar{a}$ 

 $\overline{\phantom{a}}$ 

EYECH

 $\sim$   $\epsilon$ 

 $\sim$ 

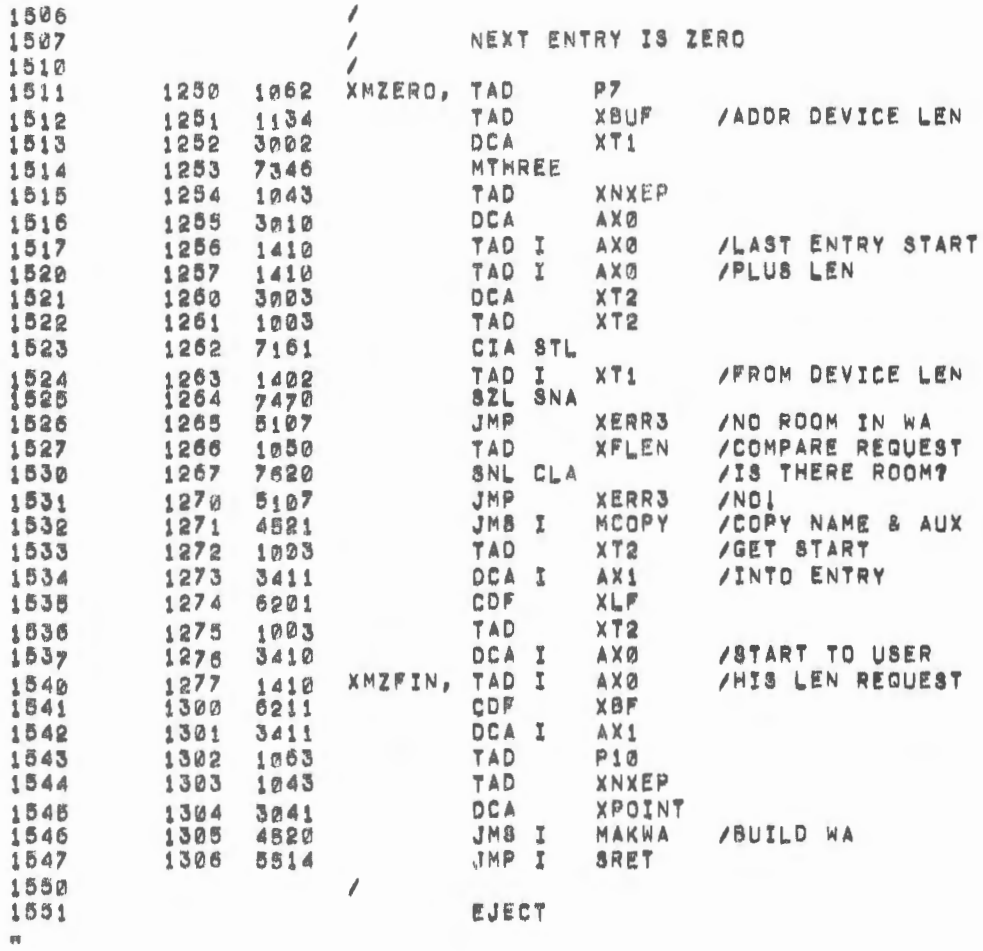

 $\sim 10^{11}$ 

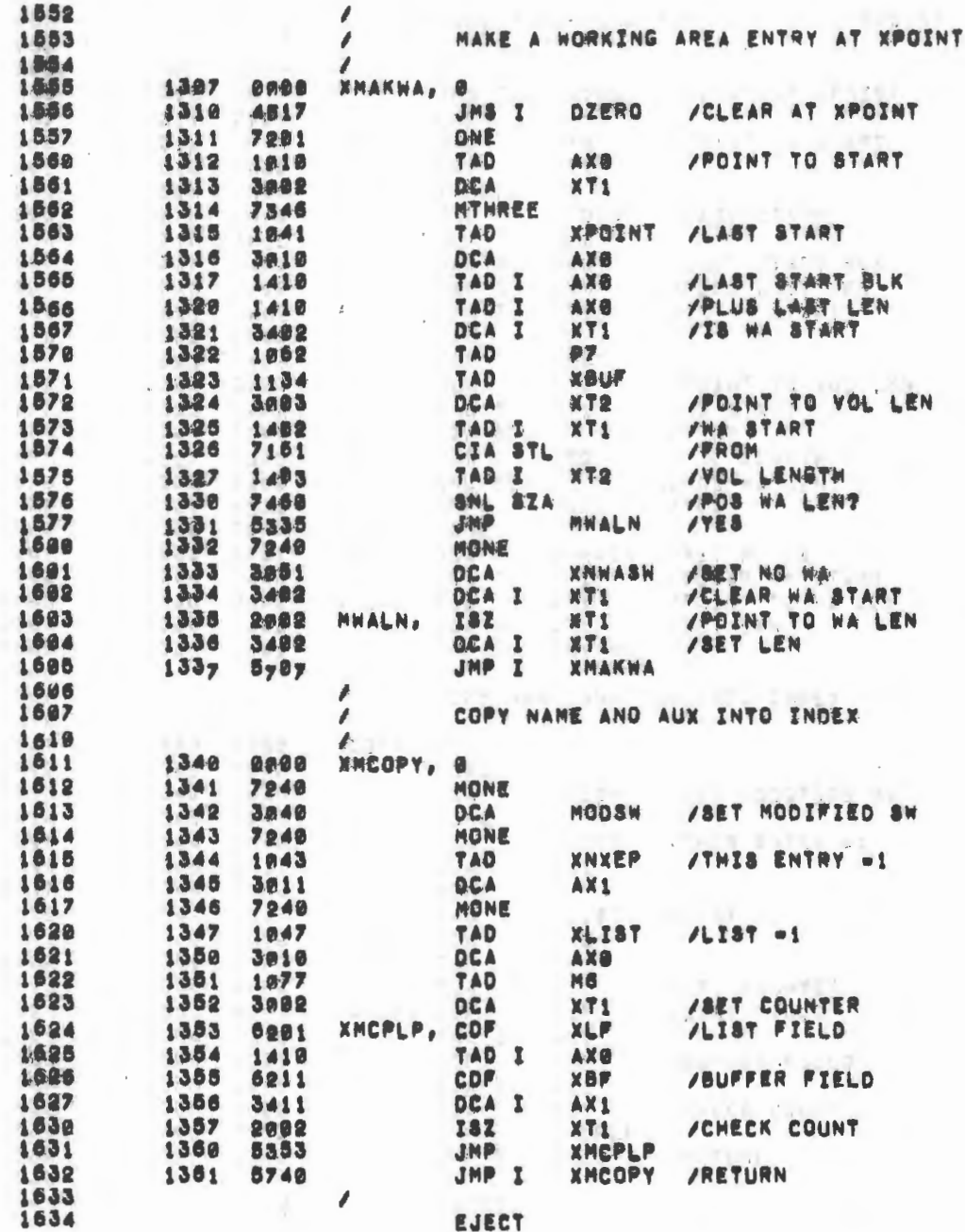

 $\bar{z}$ 

 $\epsilon$ 

 $\label{eq:2.1} \begin{split} \frac{d}{dt} &\frac{d}{dt} \left( \frac{d}{dt} \right) = \frac{d}{dt} \left( \frac{d}{dt} \right) \\ &\frac{d}{dt} \left( \frac{d}{dt} \right) = \frac{d}{dt} \left( \frac{d}{dt} \right) = \frac{d}{dt} \left( \frac{d}{dt} \right) \\ &\frac{d}{dt} \left( \frac{d}{dt} \right) = \frac{d}{dt} \left( \frac{d}{dt} \right) = \frac{d}{dt} \left( \frac{d}{dt} \right) \\ &\frac{d}{dt} \left( \frac{d}{dt} \right) = \frac{d}{dt$ 

 $\epsilon$ 

 $\left\vert \cdot \right\rangle$ 

 $\frac{1}{2}$ 

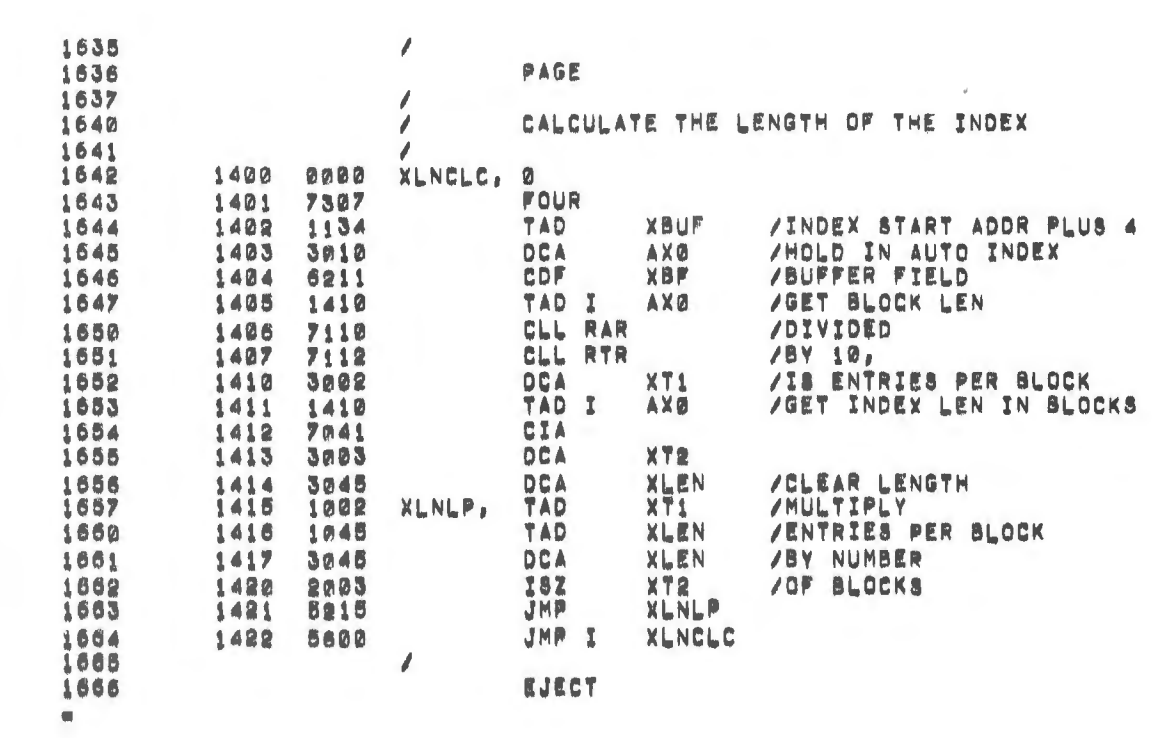

 $\label{eq:2.1} \frac{1}{\sqrt{2\pi}}\int_{\mathbb{R}^3}\frac{1}{\sqrt{2\pi}}\left(\frac{1}{\sqrt{2\pi}}\right)^2\frac{1}{\sqrt{2\pi}}\int_{\mathbb{R}^3}\frac{1}{\sqrt{2\pi}}\left(\frac{1}{\sqrt{2\pi}}\right)^2\frac{1}{\sqrt{2\pi}}\frac{1}{\sqrt{2\pi}}\int_{\mathbb{R}^3}\frac{1}{\sqrt{2\pi}}\frac{1}{\sqrt{2\pi}}\frac{1}{\sqrt{2\pi}}\frac{1}{\sqrt{2\pi}}\frac{1}{\sqrt{2\pi}}\frac{1}{\sqrt{2\$ 

 $\mathbf{Q}_\star$ 

 $\mathcal{A}^{\text{max}}$ 

 $\sigma$  .

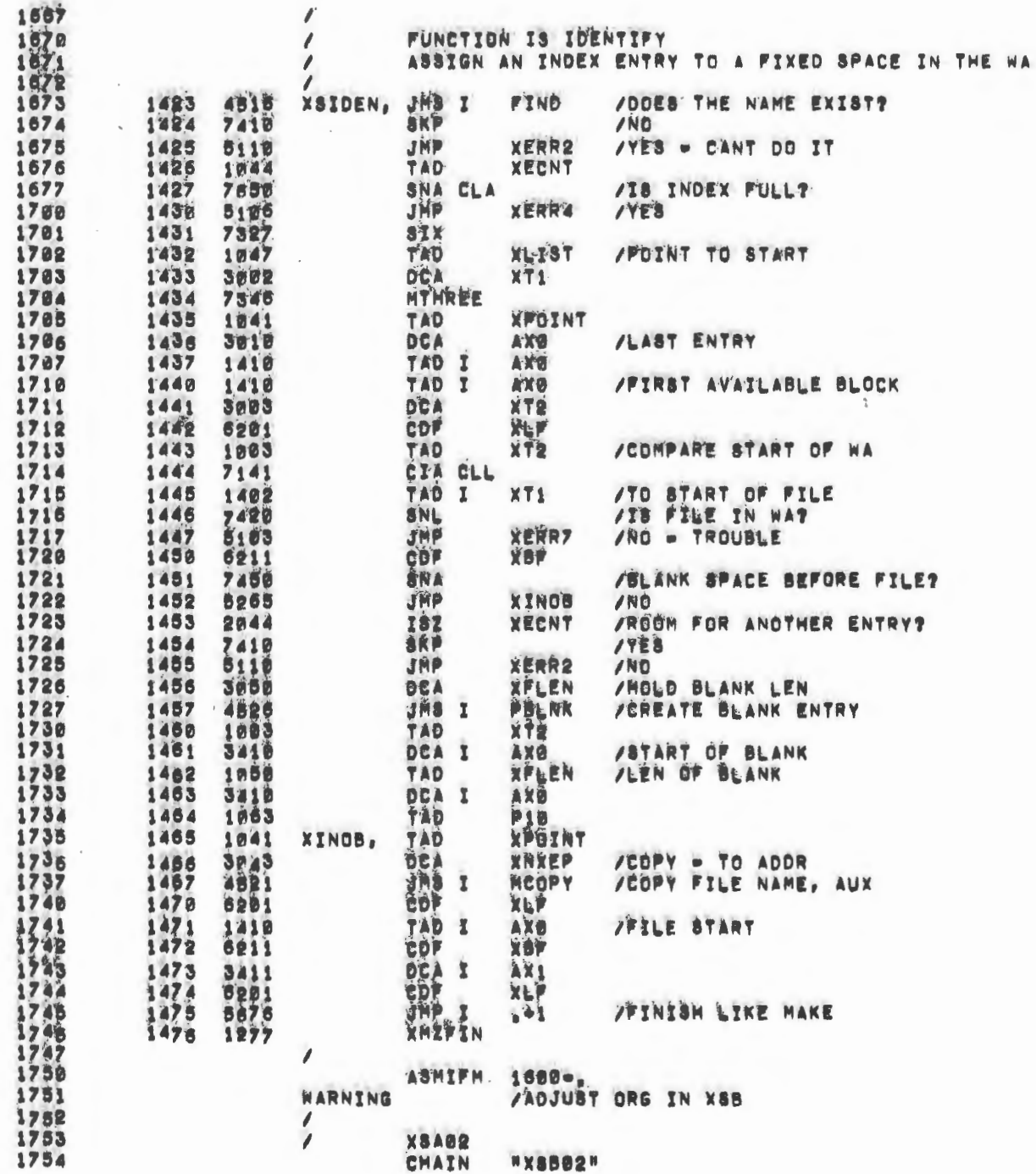

 $\mathcal{L}_{\text{max}}$  and  $\mathcal{L}_{\text{max}}$  and  $\mathcal{L}_{\text{max}}$  and  $\mathcal{L}_{\text{max}}$ 

 $\sim$   $^{-1}$ 

 $\sim$ 

 $\frac{1}{2}$  $\lambda$ 

k.

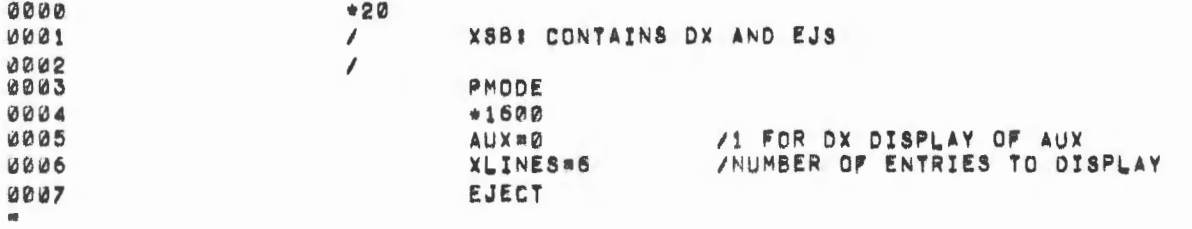

 $\sim 10^6$ 

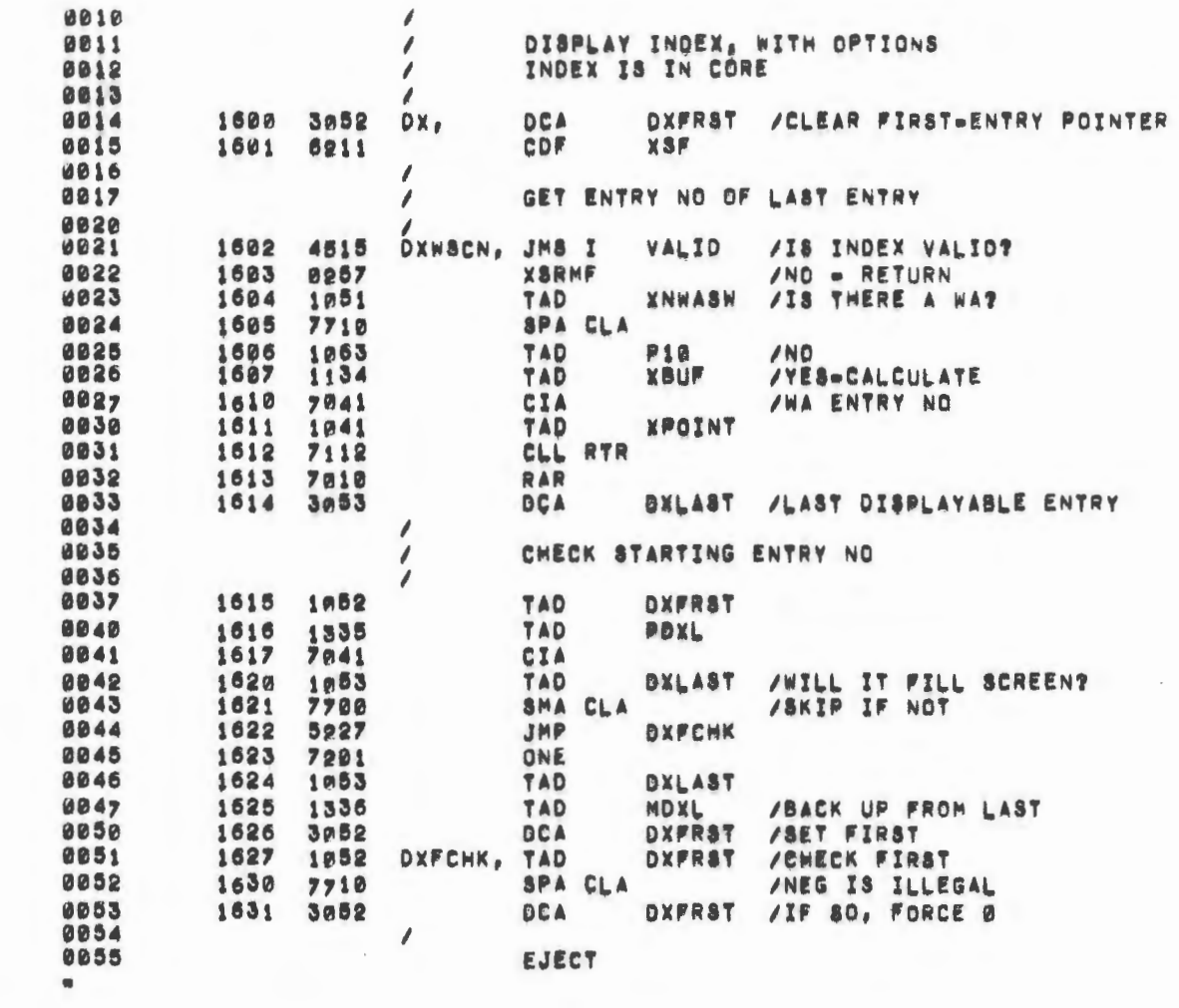

 $\sim$ 

 $\sim$   $\epsilon$  $\lambda$ 

 $\epsilon$ 

 $\mathcal{L}$ 

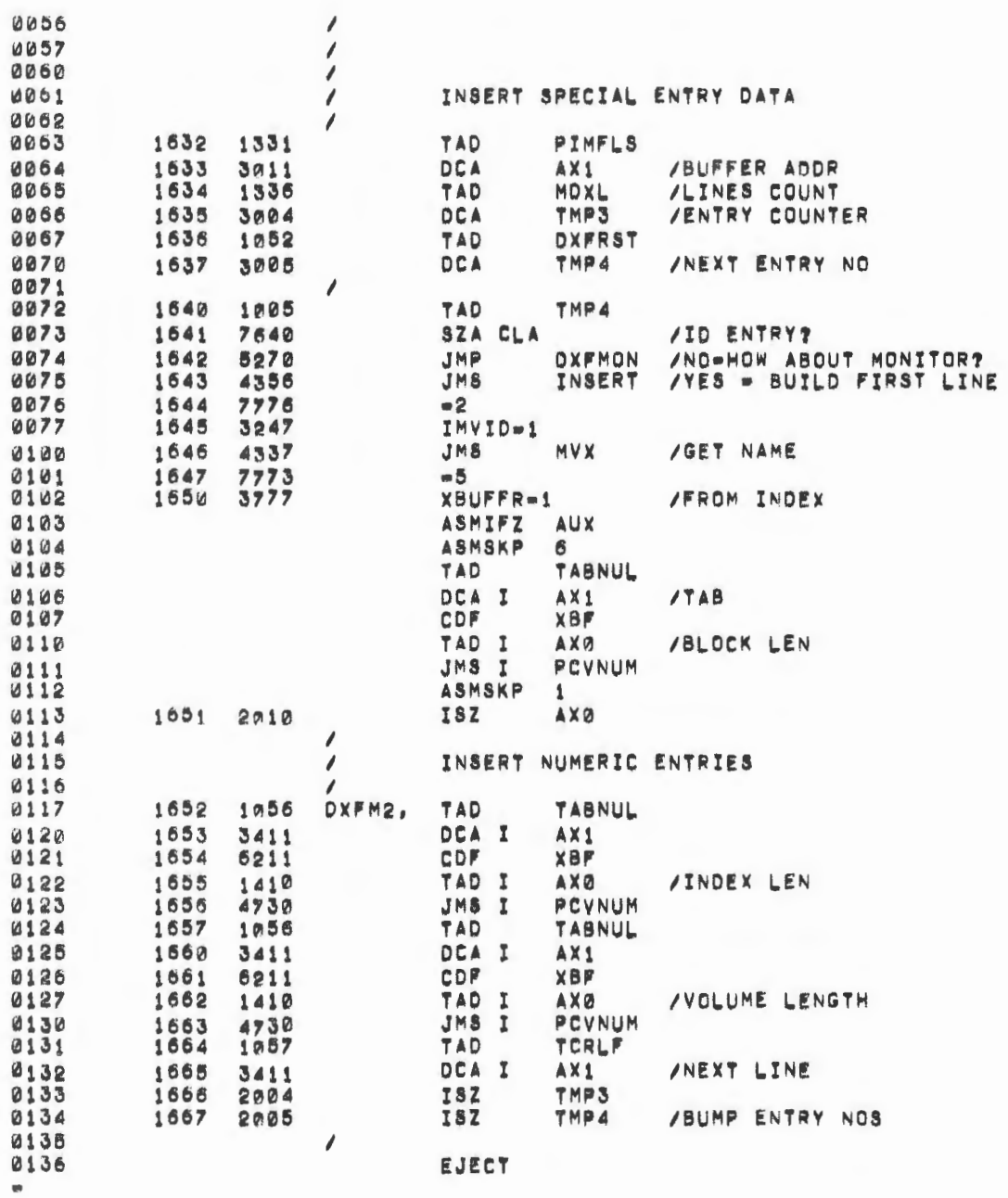

Ò

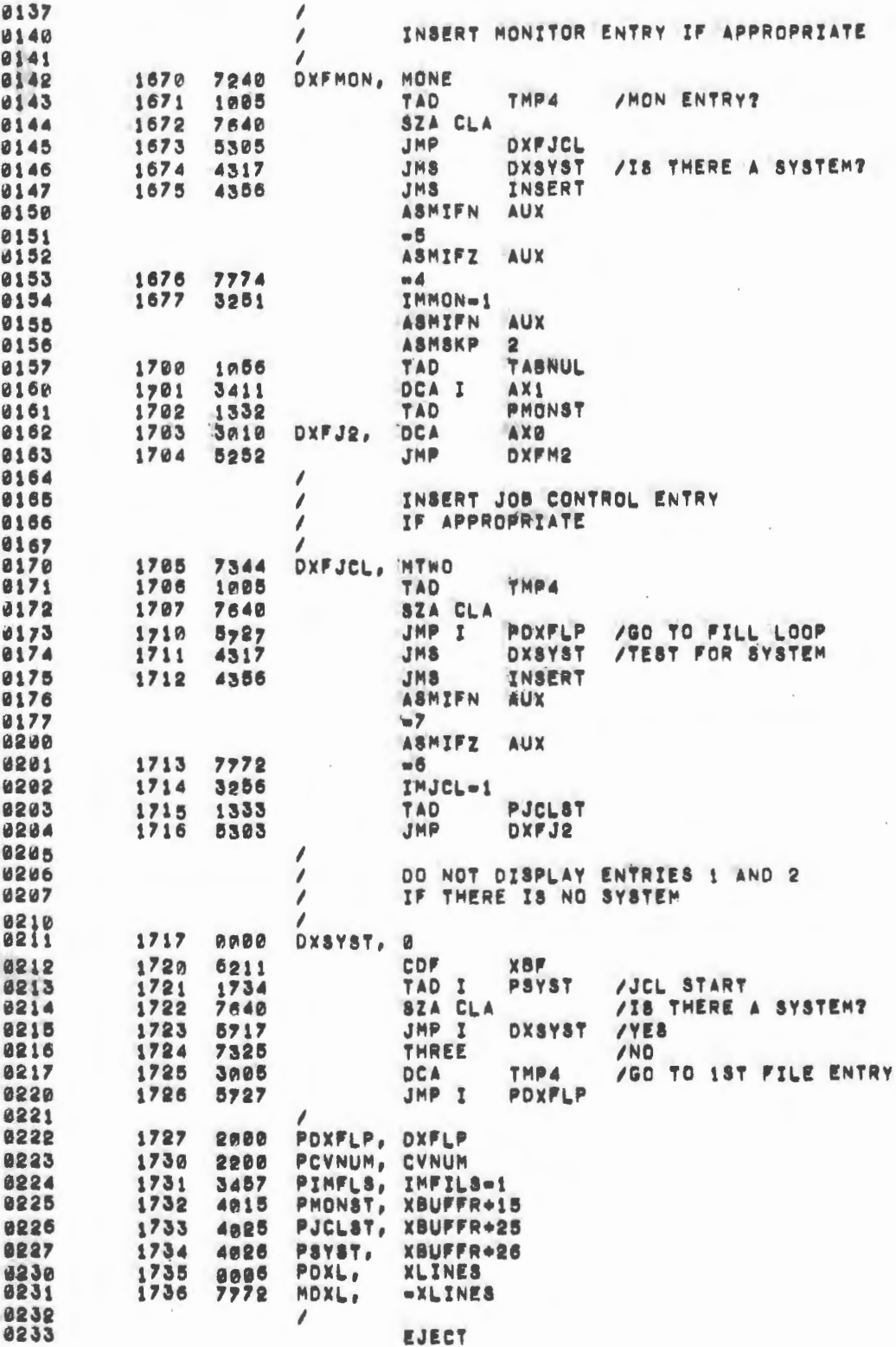

 $\overline{\phantom{a}}$ 

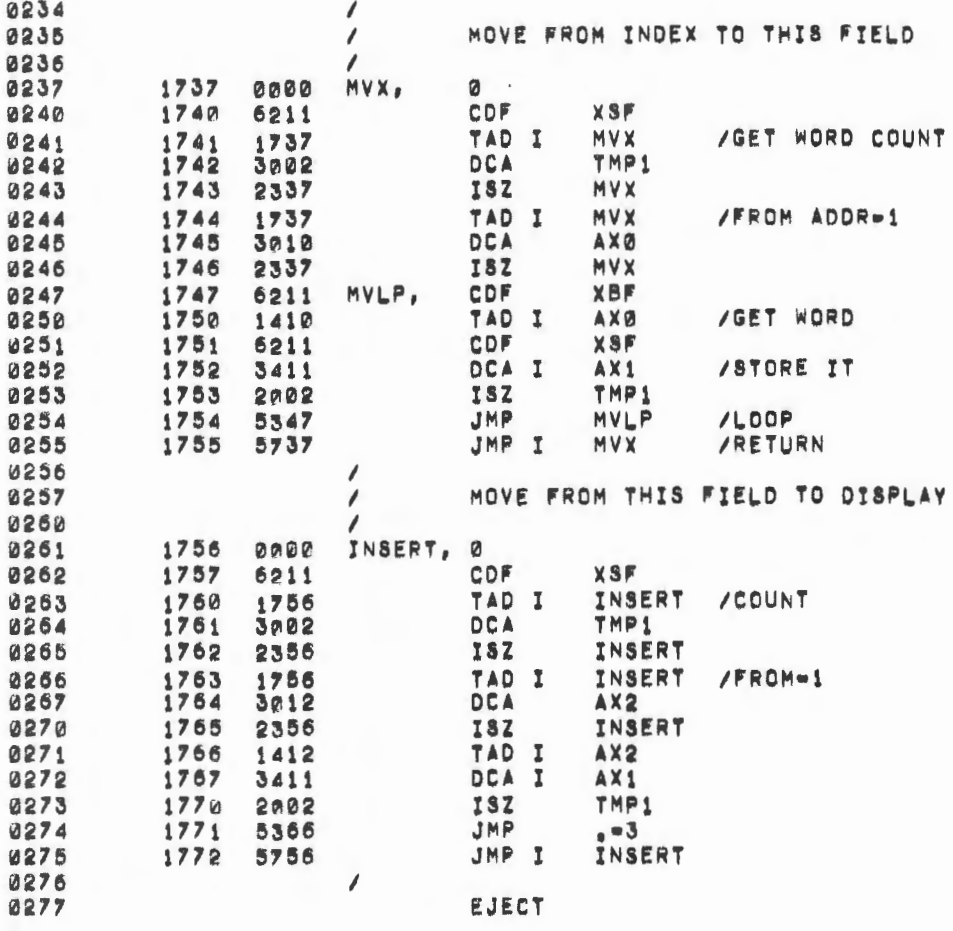

 $\overline{\phantom{a}}$ 

0300  $\overline{\phantom{a}}$ 0301 PAGE 0302  $\overline{\ell}$ 0303 FILL IN THE FILE PORTION OF THE DISPLAY 1 8384  $\overline{\mathcal{E}}$ DXFLP, 0305 2000 1005 TAD TMP4 /GET ENTRY NO PCVNMB 0306 2001 4763 JMS I /DISPLAY IT 0307 2002 1056 TAD **TABNUL** 0310 2003 3411 DCA  $\mathbf I$ AX1 6311 TMP4 2004 TAD 1005 0312 2005 7106 CLL RTL 0313 2006 7084 RAL 0314 2007 1134 TAD **PXBFR** /ADDRESS ENTRY 0315 DXFENT 2010 3225 DCA 0316 1 0317 CHECK FOR WA OR FREE ENTRY  $\overline{\phantom{a}}$  $\frac{4}{3}$ 0320  $\overline{\phantom{a}}$ 0321 **XBF** 2011 6211 CDF 0322 2012 1625 TAD I DXFENT 0323 2013 7450 SNA /IS IT WAT /YUP 2014 JMP **DXWK** 0324 5350 0325 2015 1055 TAD **MBLNKS** 0326 **SNA CLA** /IS IT FREE?  $-2016$ 7650 **DXFR /YUP** 0327 2017 JMP 5344 0330 Í 0331 BORINGLY NORMAL  $\sqrt{2}$ 0332  $\overline{\phantom{a}}$ 0333 8030 MONE 7240 0334 2021 1225 TAD **DXFENT** 3225 0335 2022 DCA **DKFENT** JMS I 0336 2023 PMVX /MOVE FILE NAME 4761 0337 2024 7773  $-5$ 0340 2025 0000 DXFENT, /FROM Ø 0341  $\overline{\phantom{a}}$ 0342

いふう

 $1.3$ 

N,

 $\frac{d}{2\pi}$ 

 $\blacksquare$ 

EJECT

i.

 $y_i$ 

t

in.

高

 $\bar{\nu}$ ¢,

 $\mathcal{C}$ 

 $\epsilon_{\rm p}$ 

Ėś.

380 郑  $\mathcal{L}$ 谯  $\mathcal{G}^{k}_{\phi}$  $\Lambda$  :

**MA** 

Ý.

 $\bar{\mathcal{I}}$  $\mathcal{V}_{\frac{1}{2}}$ 

 $\gamma$ 

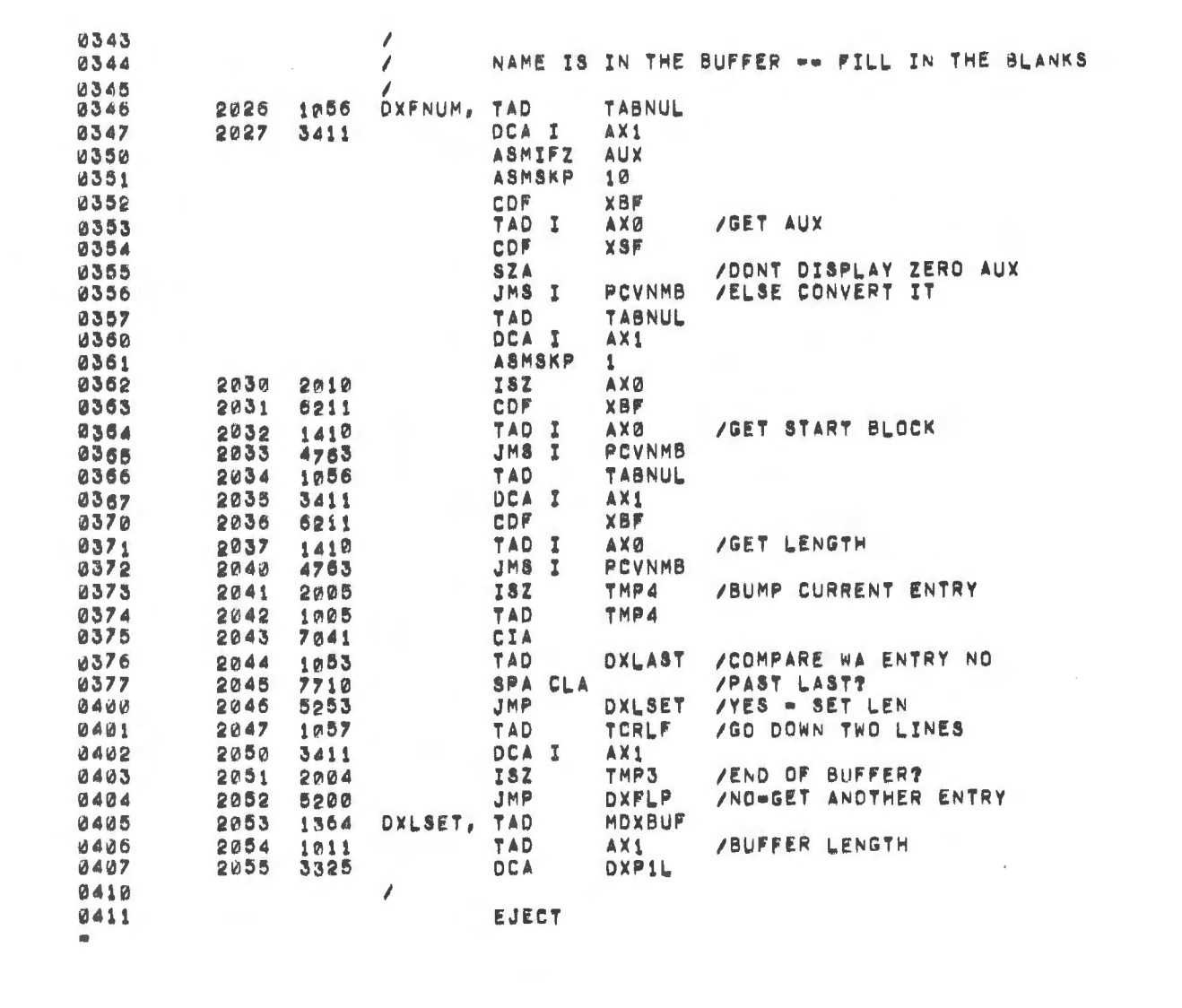

 $\label{eq:2.1} \frac{1}{\sqrt{2}}\int_{\mathbb{R}^3}\frac{1}{\sqrt{2}}\left(\frac{1}{\sqrt{2}}\right)^2\frac{1}{\sqrt{2}}\left(\frac{1}{\sqrt{2}}\right)^2\frac{1}{\sqrt{2}}\left(\frac{1}{\sqrt{2}}\right)^2\frac{1}{\sqrt{2}}\left(\frac{1}{\sqrt{2}}\right)^2.$ 

 $\frac{1}{\sqrt{2}}$ 

 $\alpha$ 

 $\bar{\nu}$ 

 $\label{eq:2.1} \mathcal{L}_{\mathcal{A}}(x) = \mathcal{L}_{\mathcal{A}}(x) \mathcal{L}_{\mathcal{A}}(x) \mathcal{L}_{\mathcal{A}}(x)$ 

 $\label{eq:2.1} \frac{1}{\sqrt{2}}\int_{0}^{\infty}\frac{1}{\sqrt{2\pi}}\left(\frac{1}{\sqrt{2\pi}}\right)^{2}d\mu_{\rm{max}}^{2}d\mu_{\rm{max}}^{2}$ 

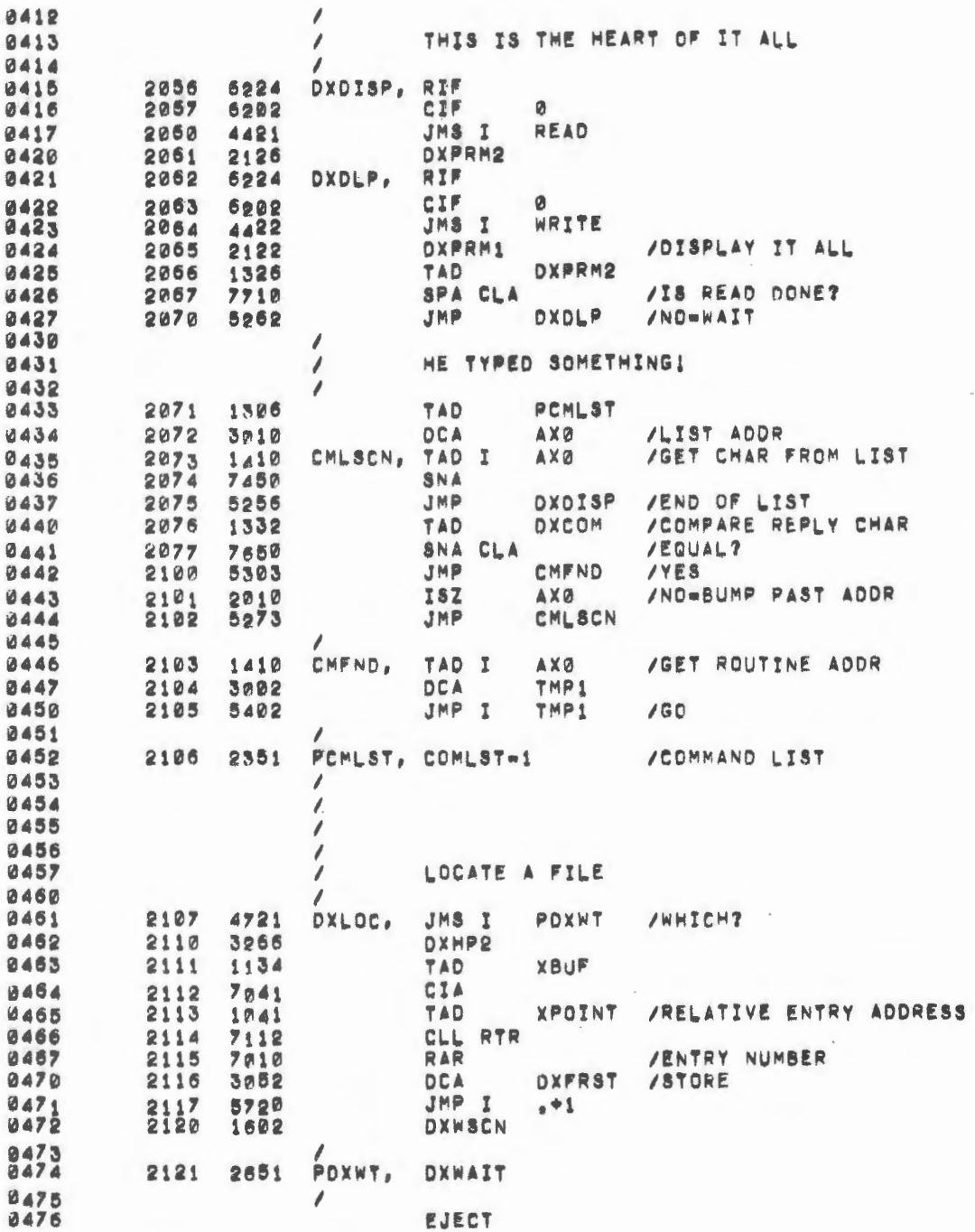

 $\mathcal{L}_{\mathcal{A}}$ 

 $\mathcal{L}_{\mathcal{A}}$ 

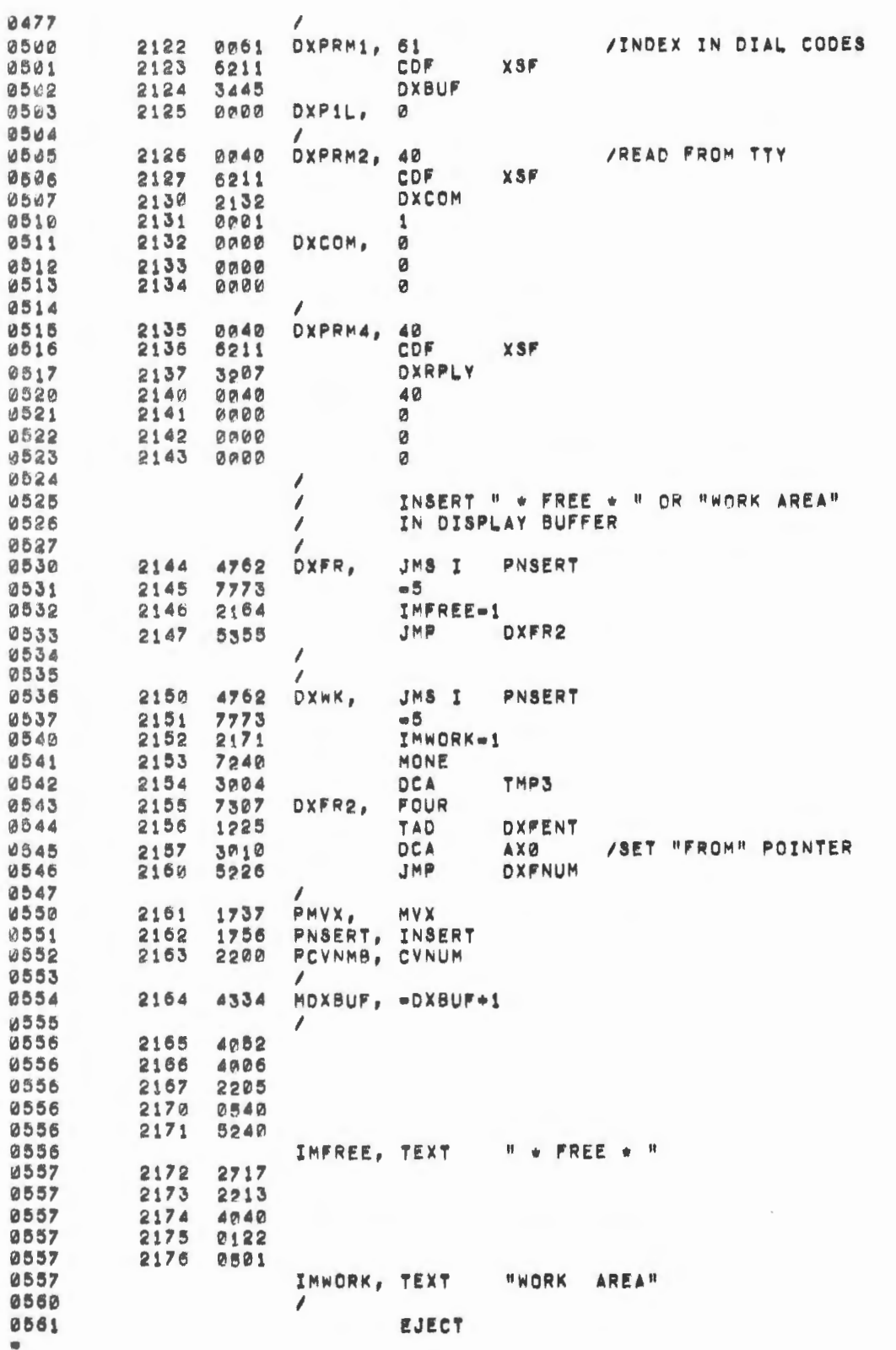

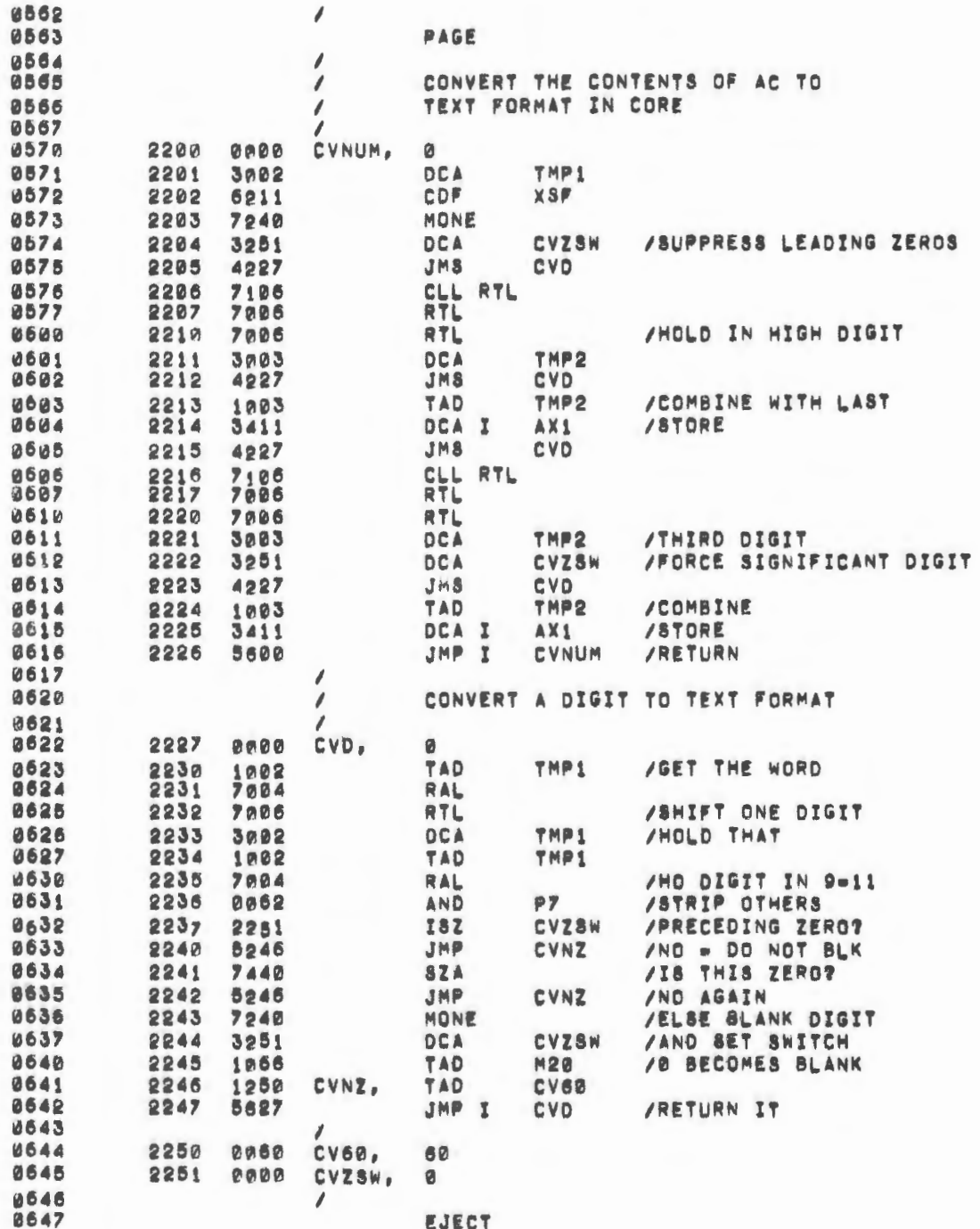

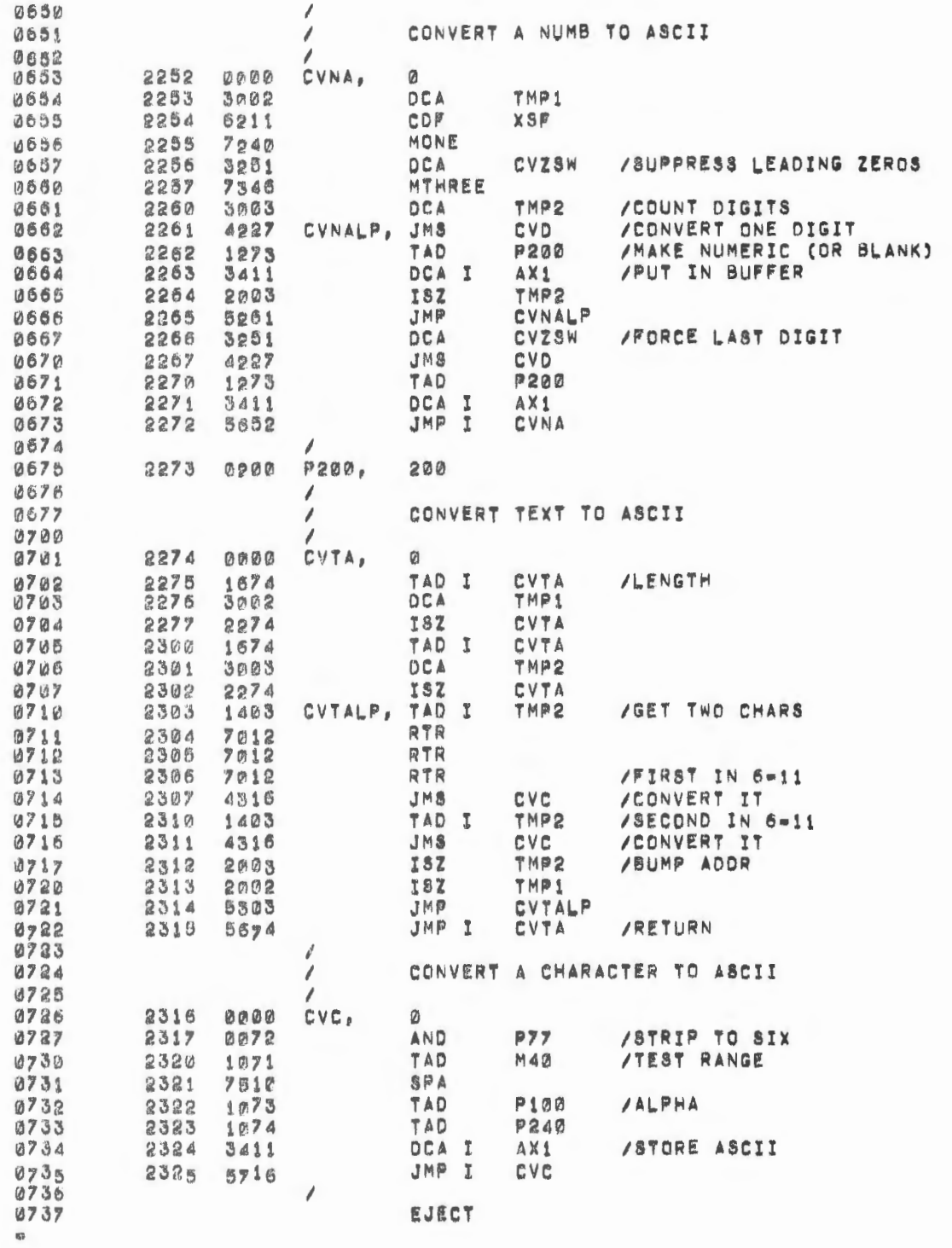

 $\overline{\phantom{a}}$
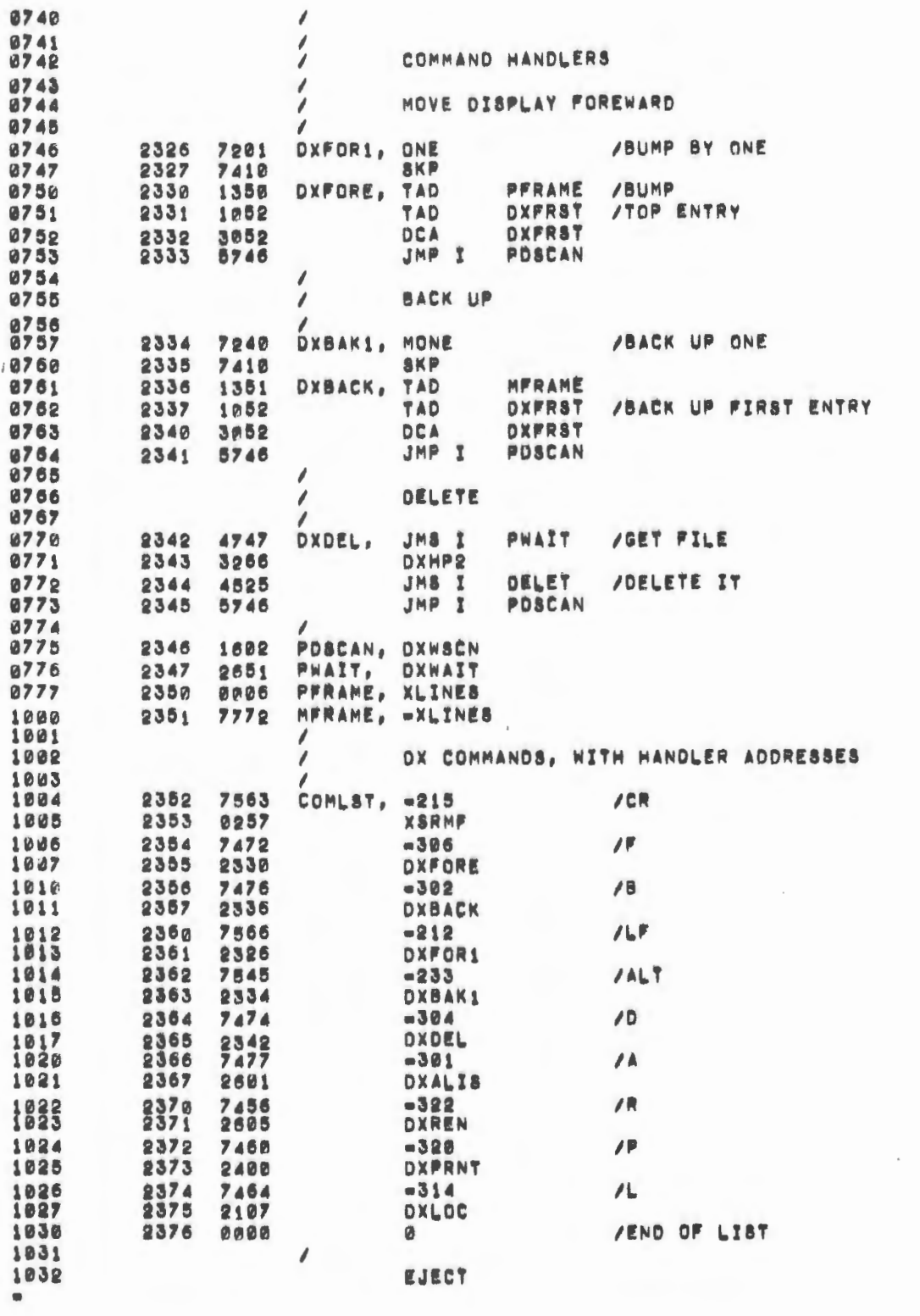

x

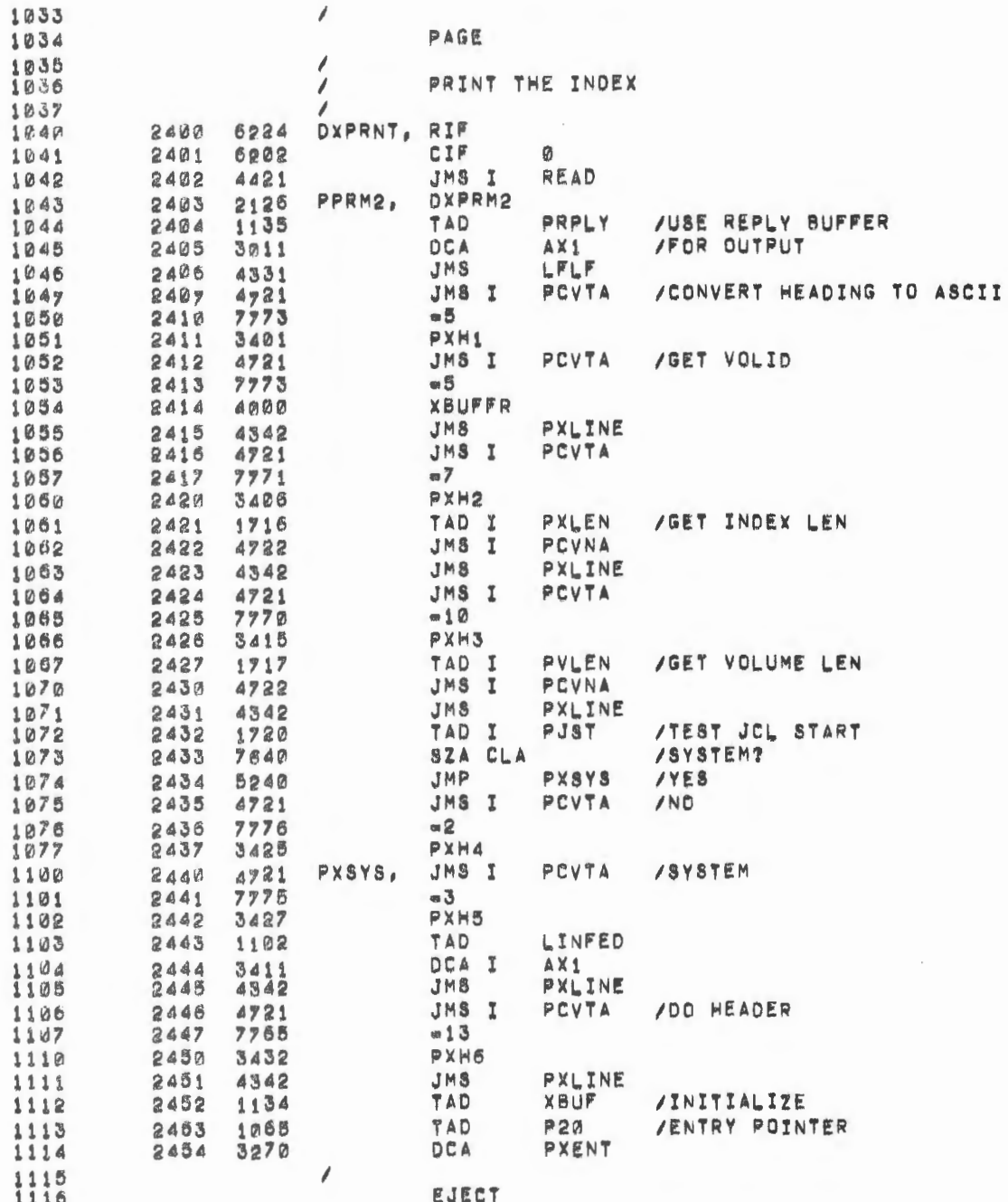

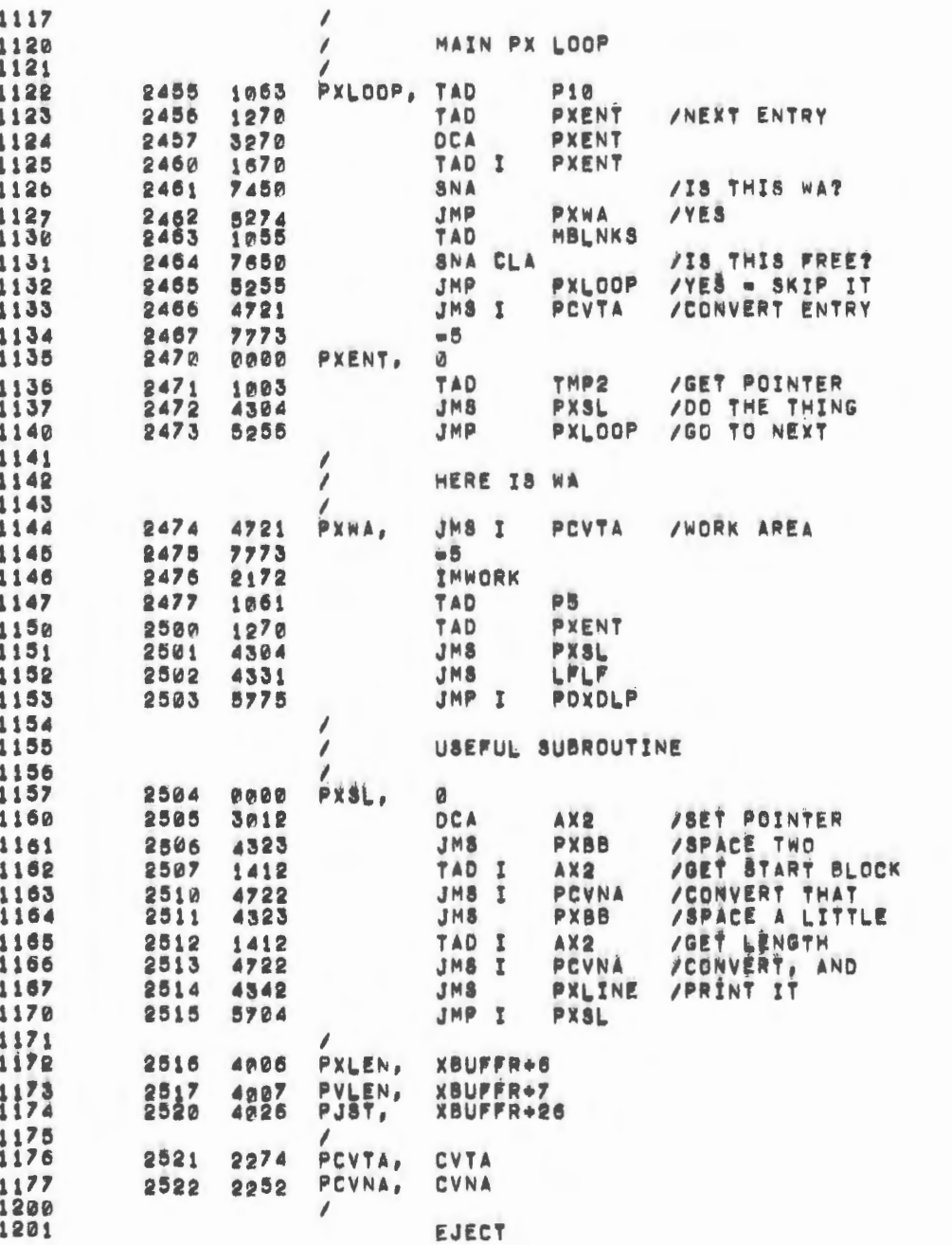

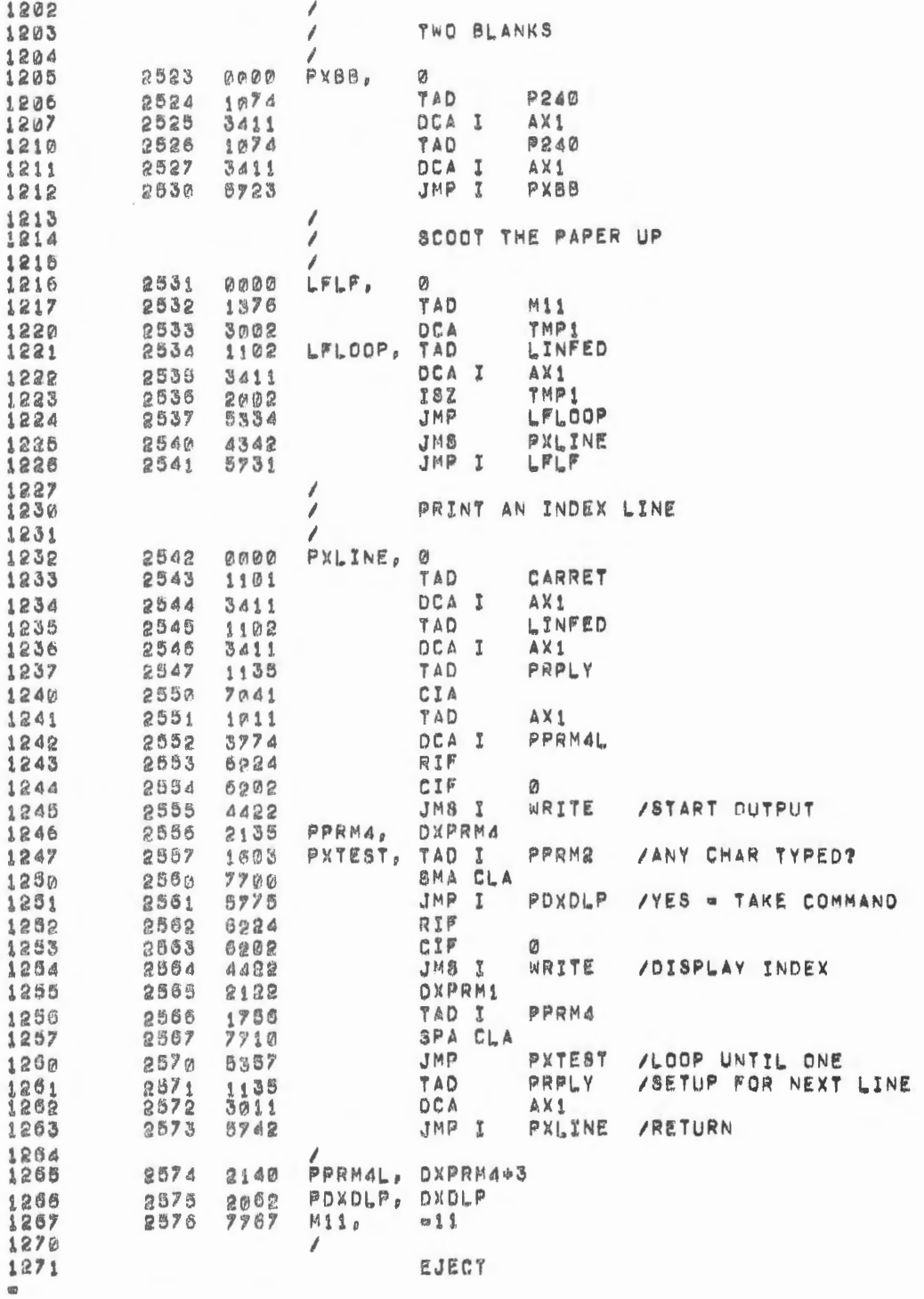

 $\mathfrak l$ 

 $\epsilon$ 

 $\overline{\phantom{a}}$ 

 $\overline{\phantom{a}}$ 

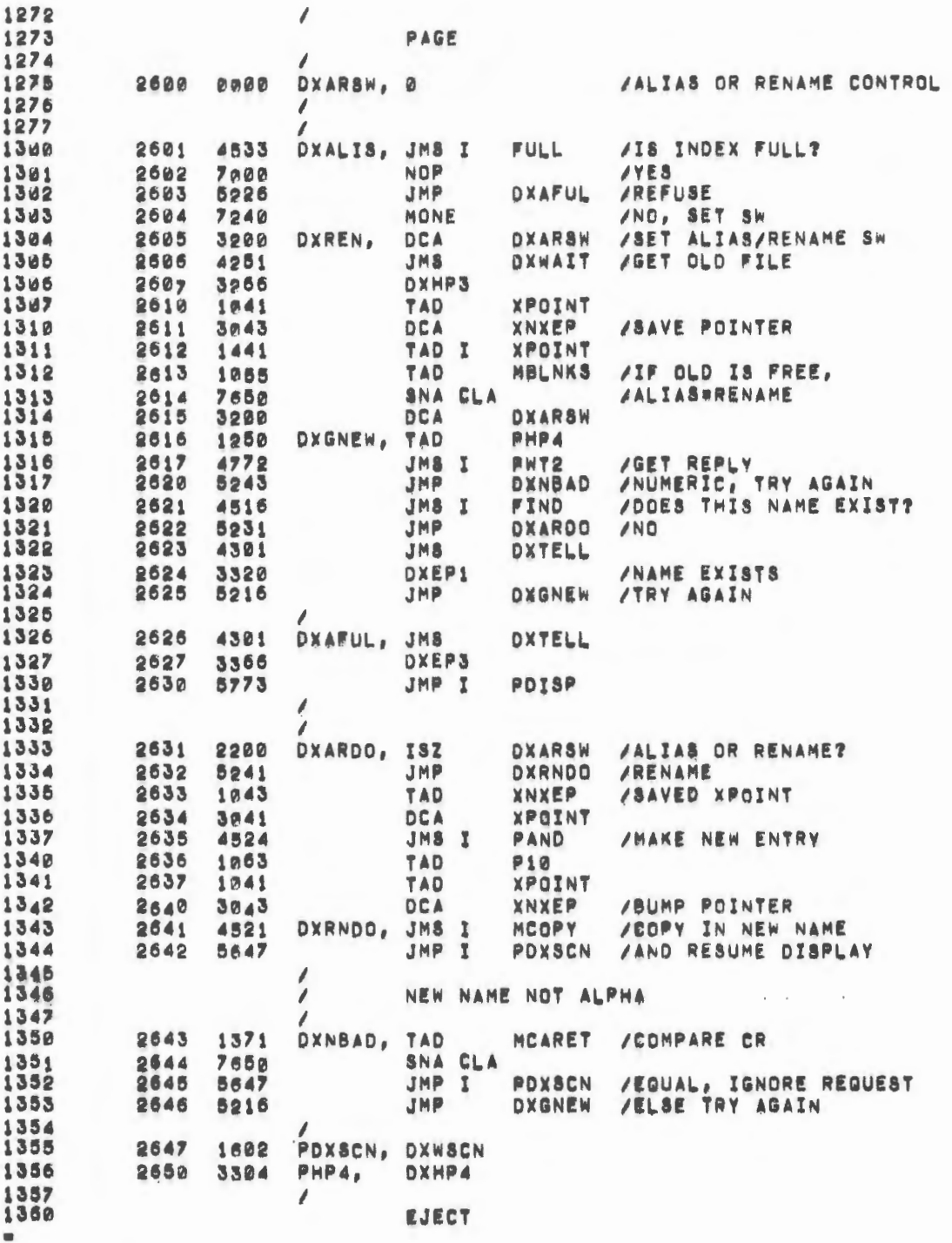

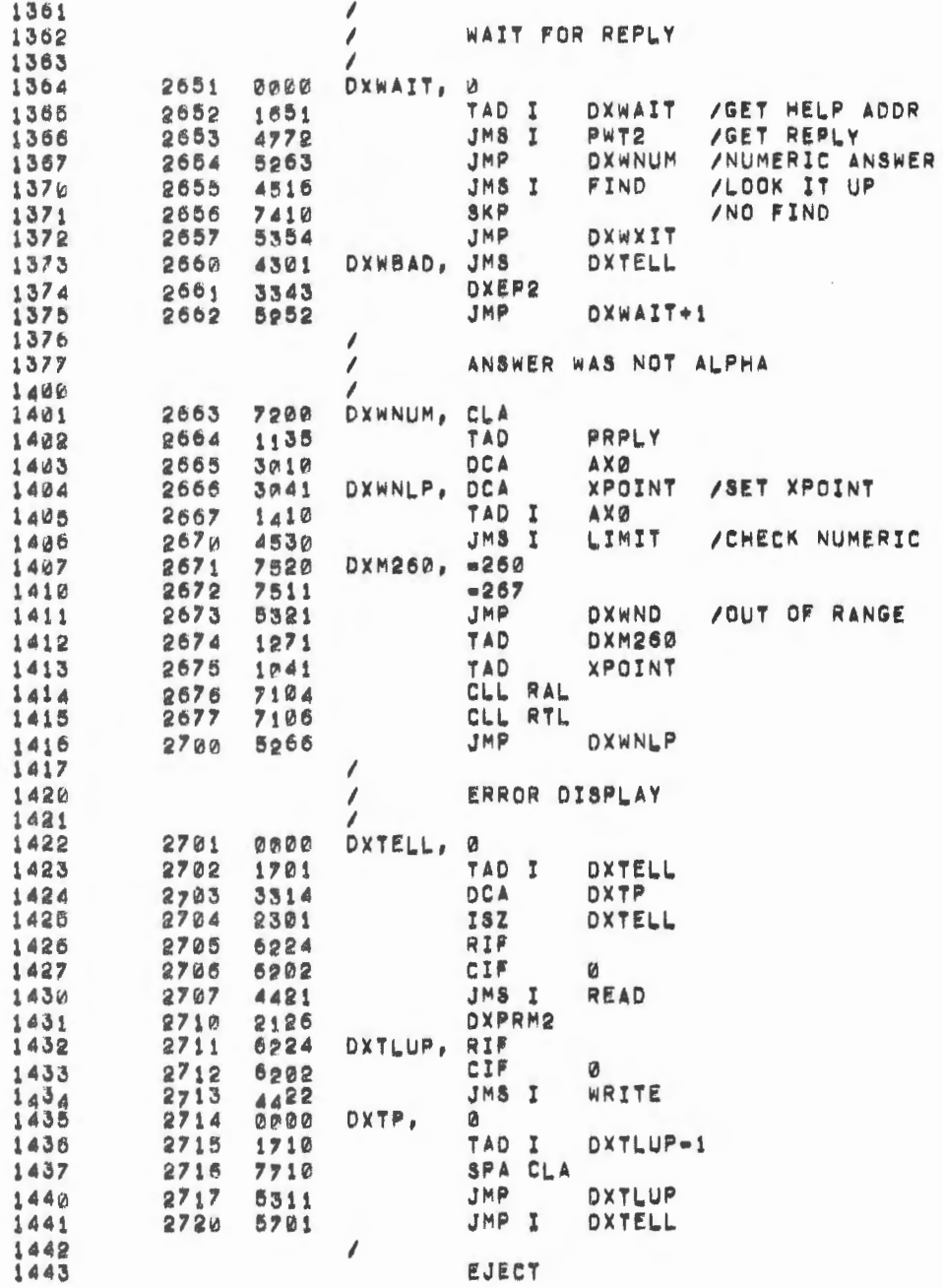

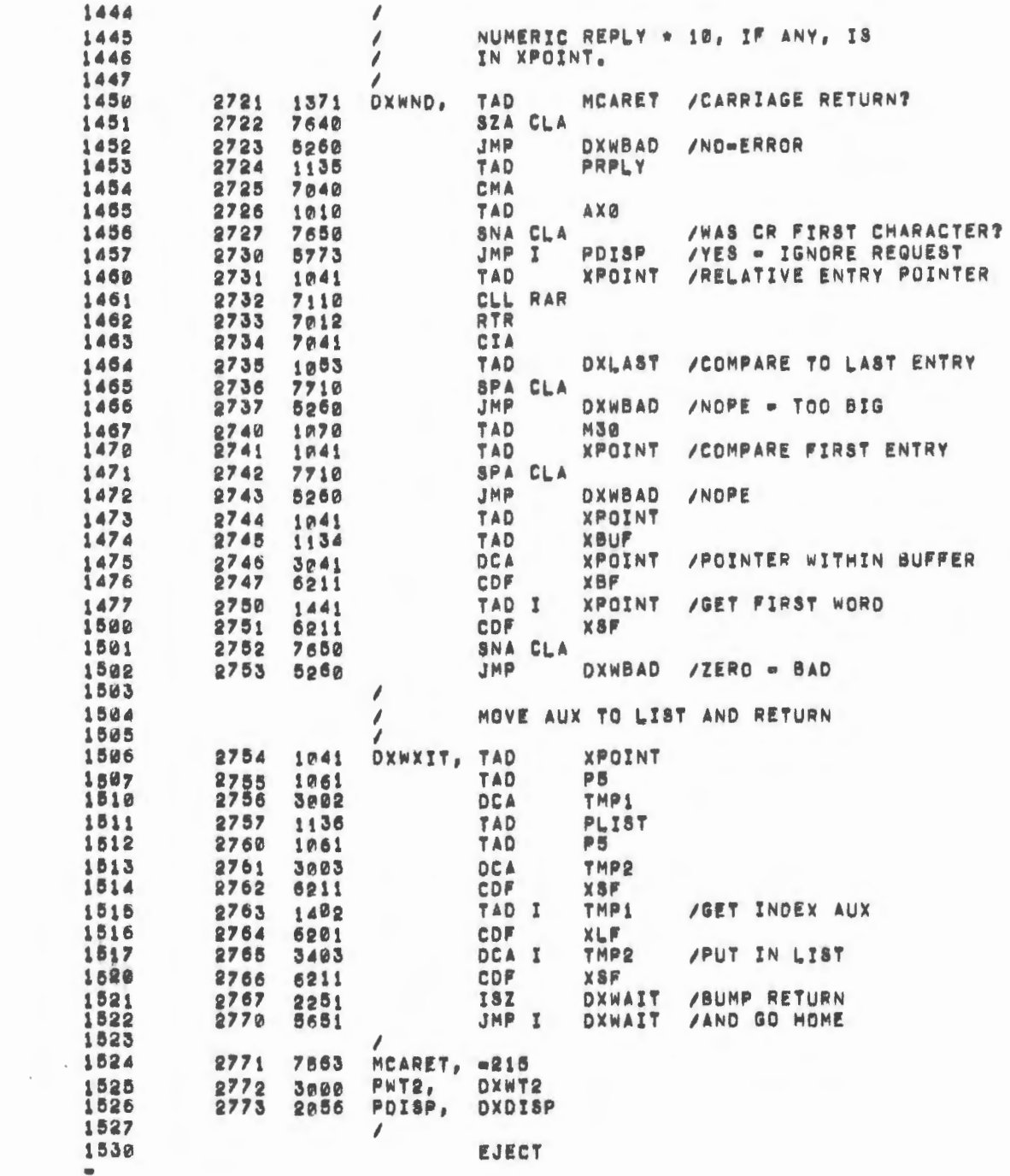

 $\mathcal{L}^{\text{max}}_{\text{max}}$  and  $\mathcal{L}^{\text{max}}_{\text{max}}$ 

 $\qquad \qquad \blacksquare$ 

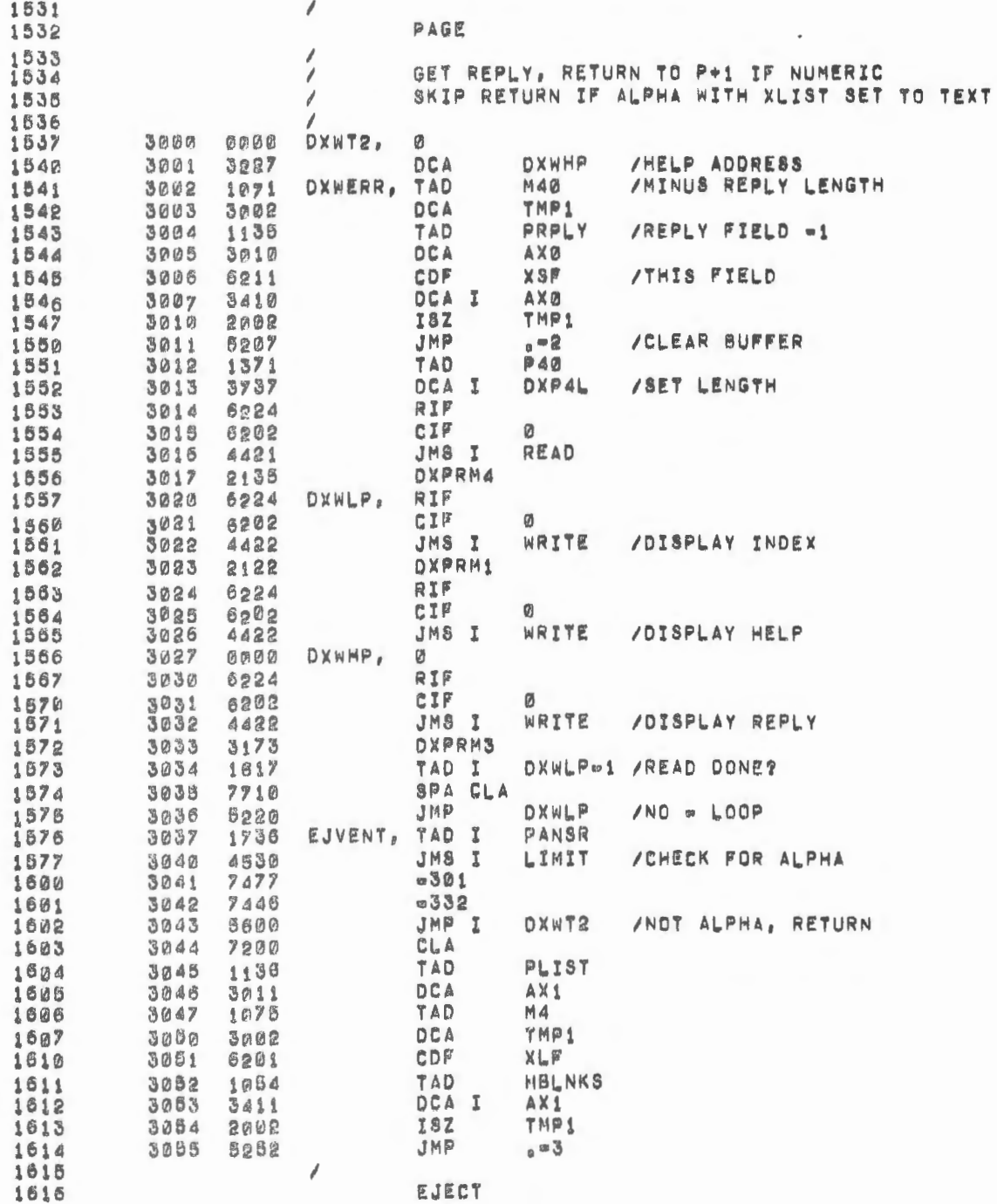

 $\mathcal{A}^{\mathcal{A}}$ 

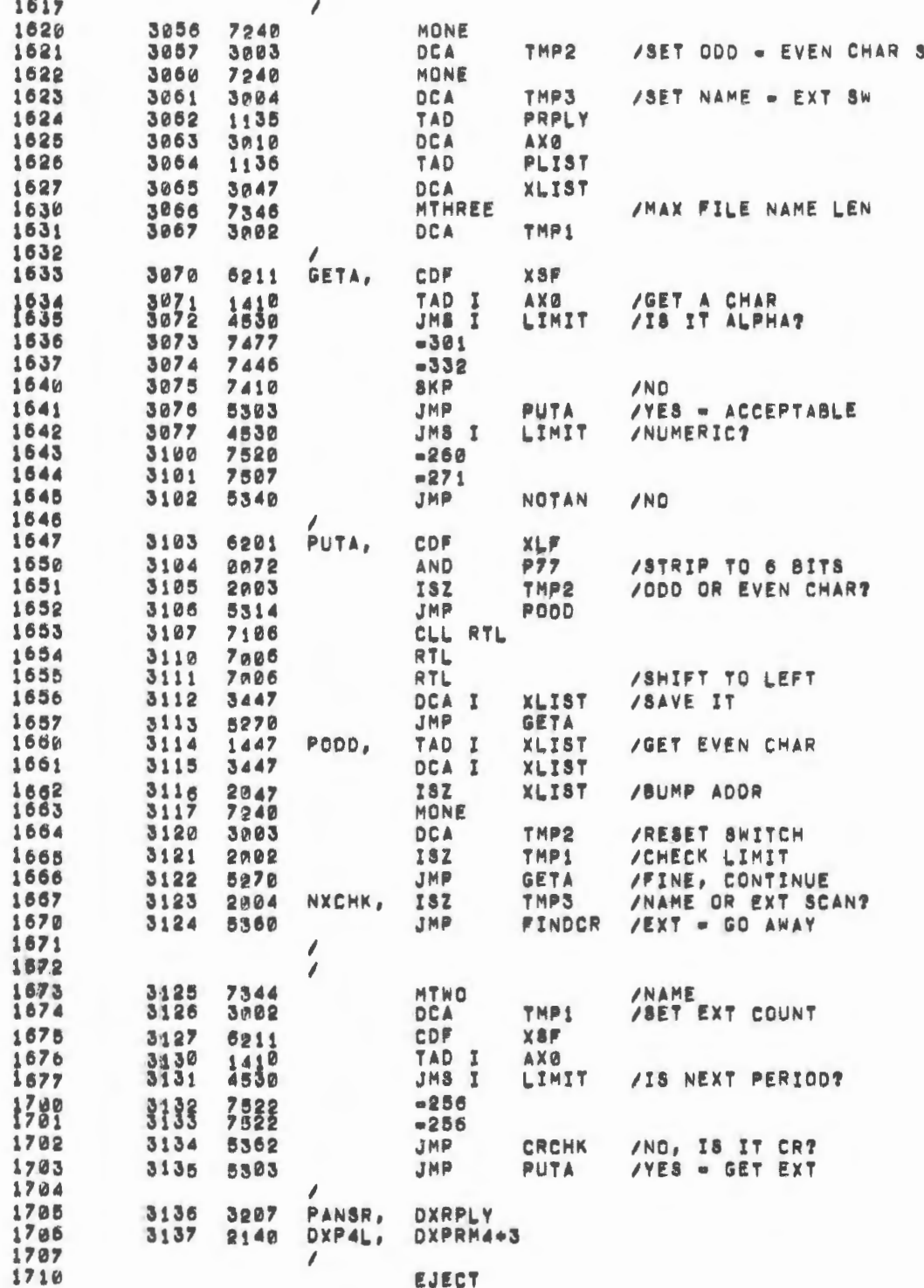

 $\overline{\phantom{a}}$ 

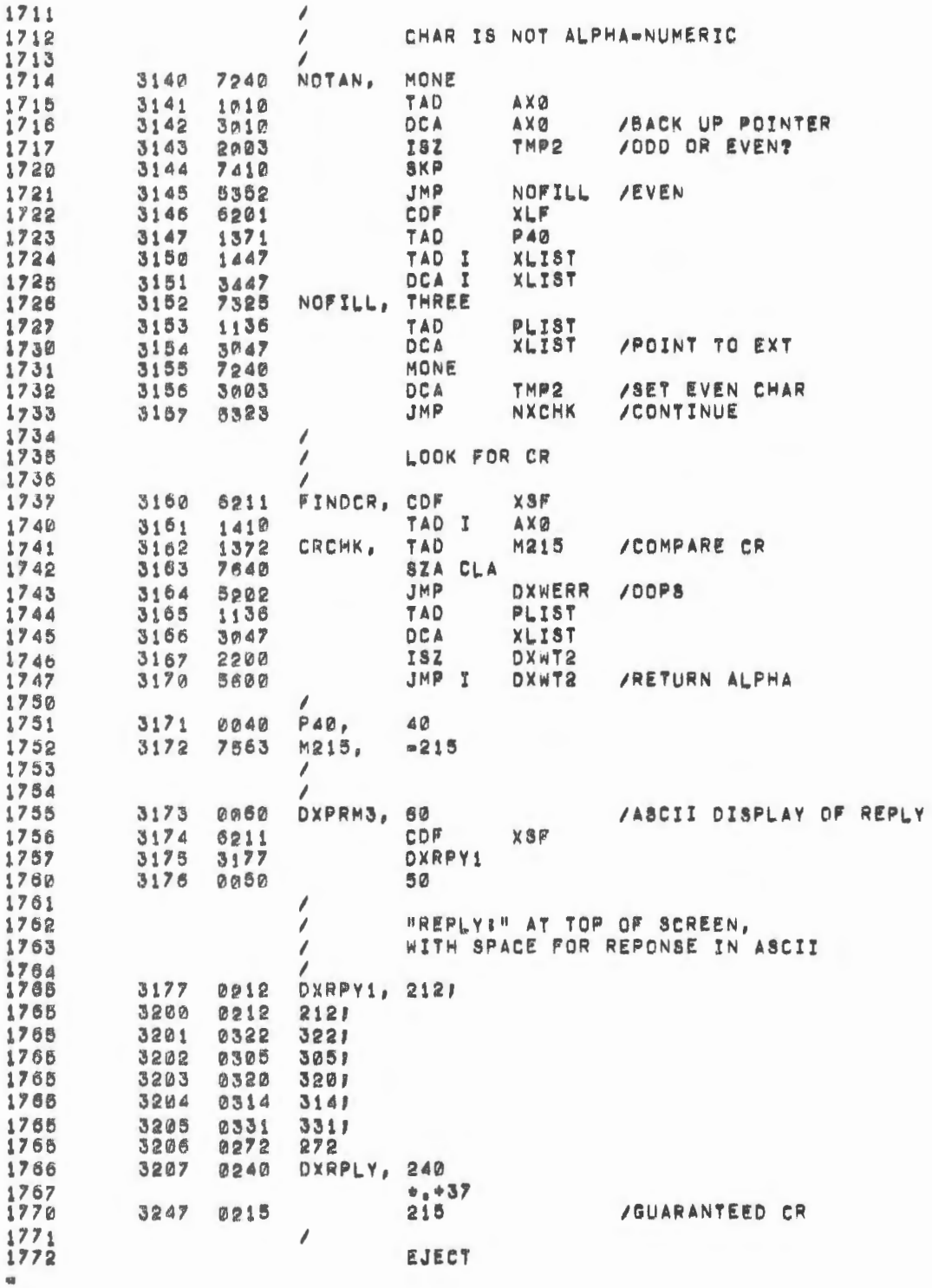

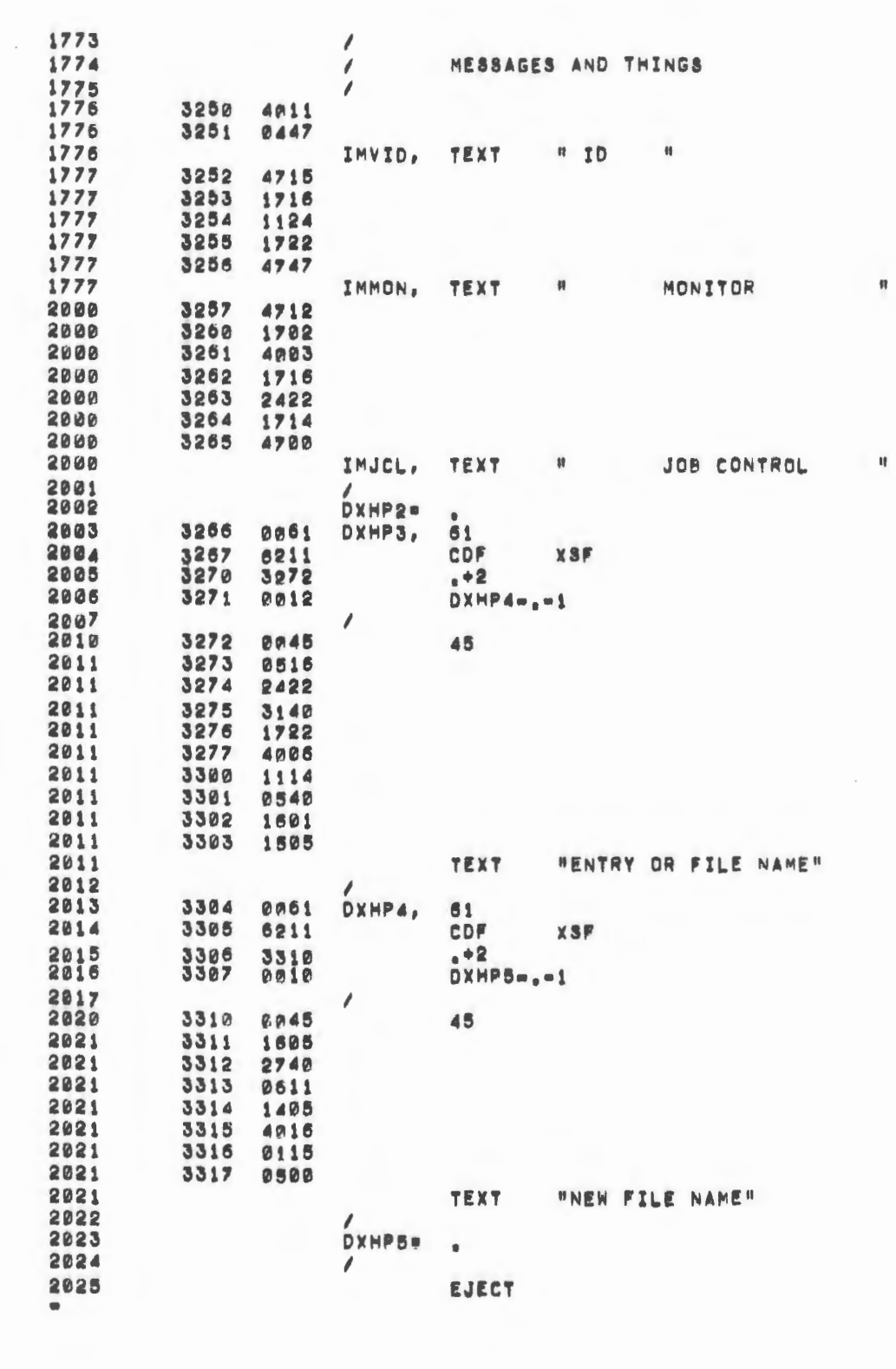

 $\overline{(\ }$ 

 $\bullet$ 

 $\mathcal{L}$ 

 $\hat{\mathcal{A}}$ 

 $\bar{\mathcal{A}}$ 

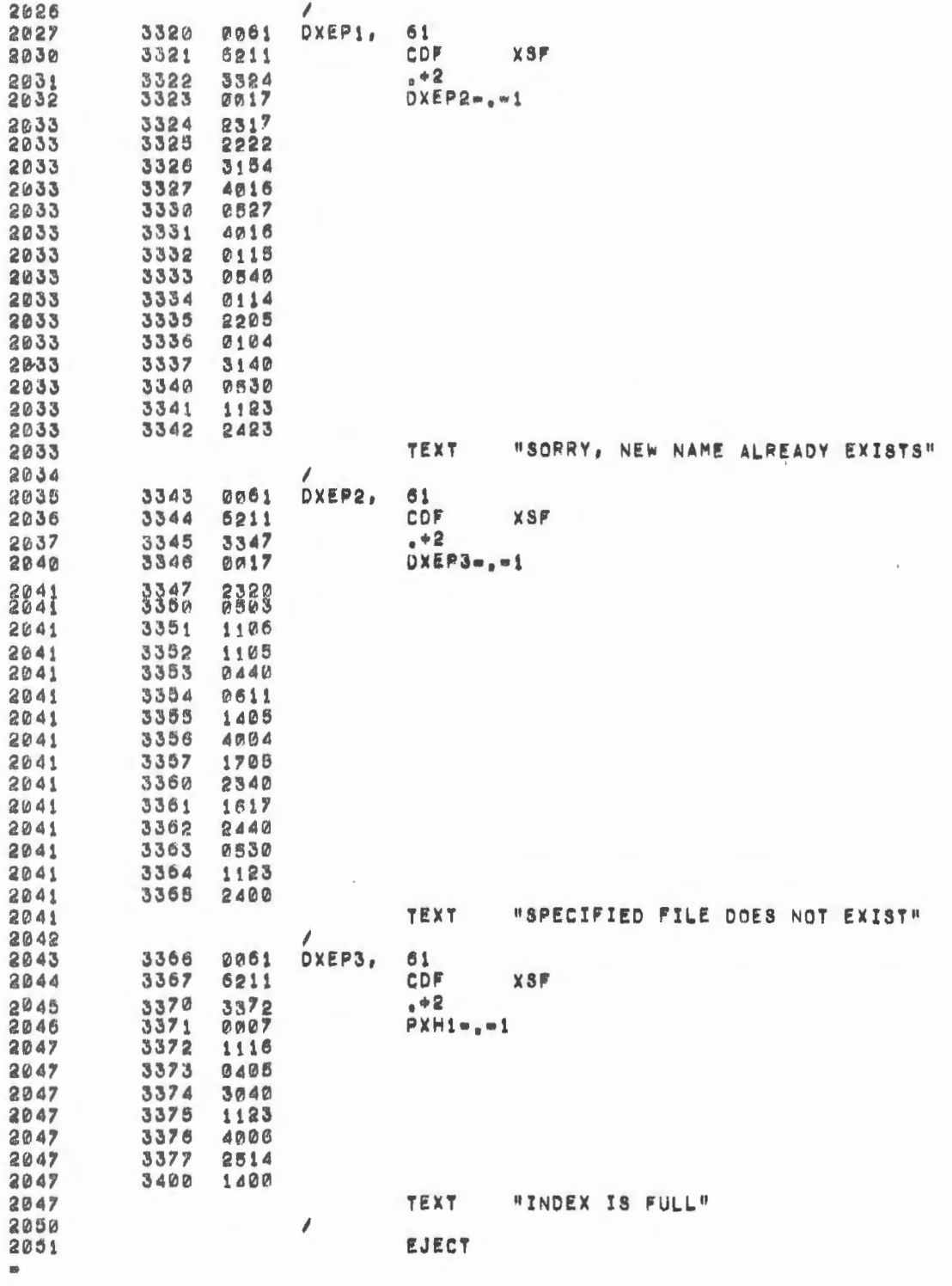

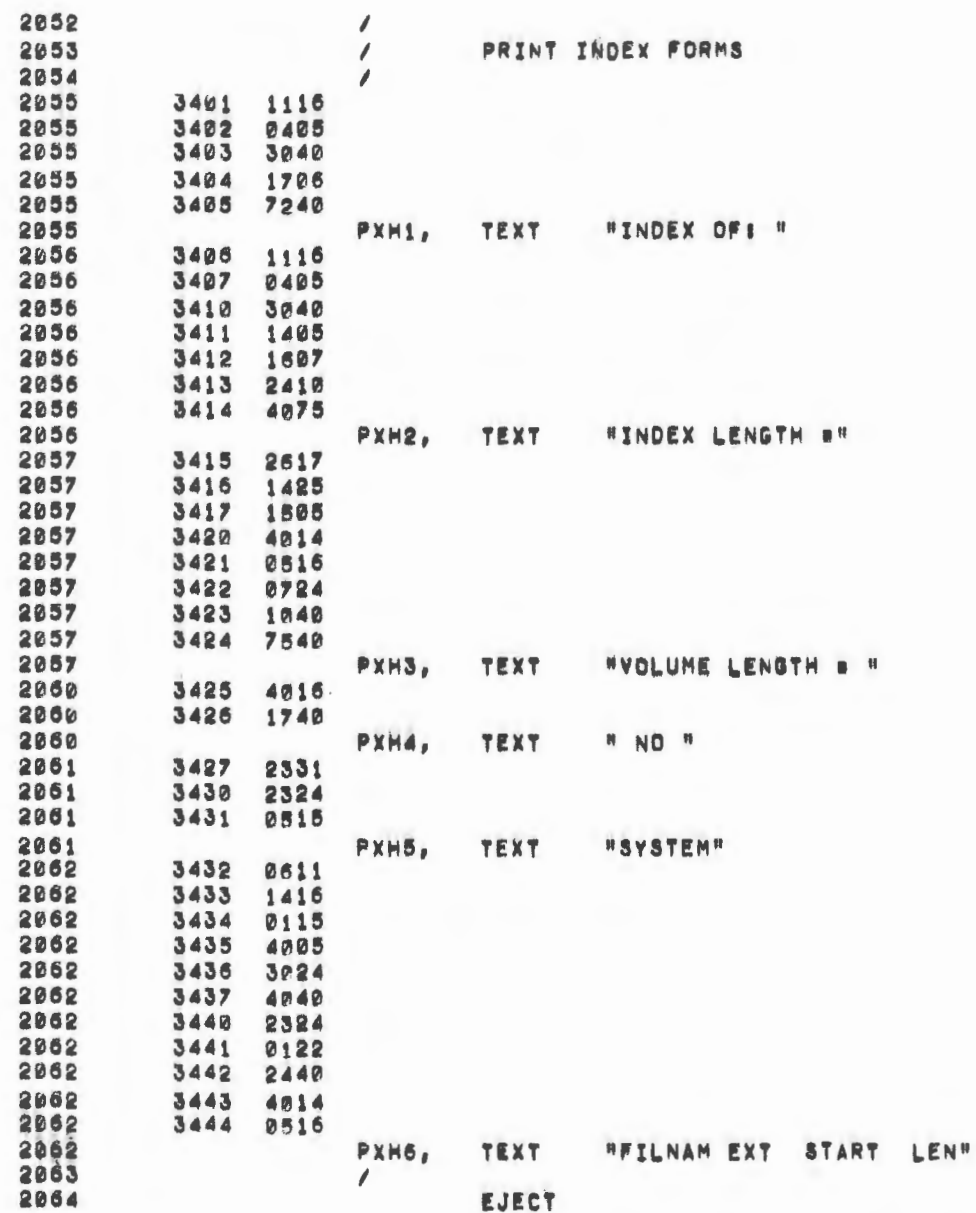

 $\mathcal{L}^{(1)}$ 

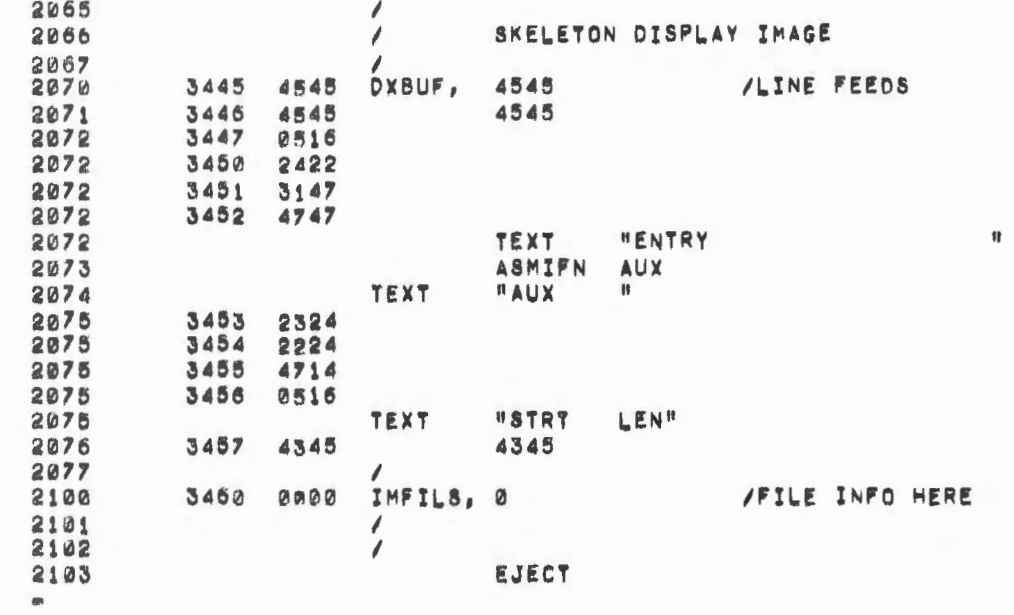

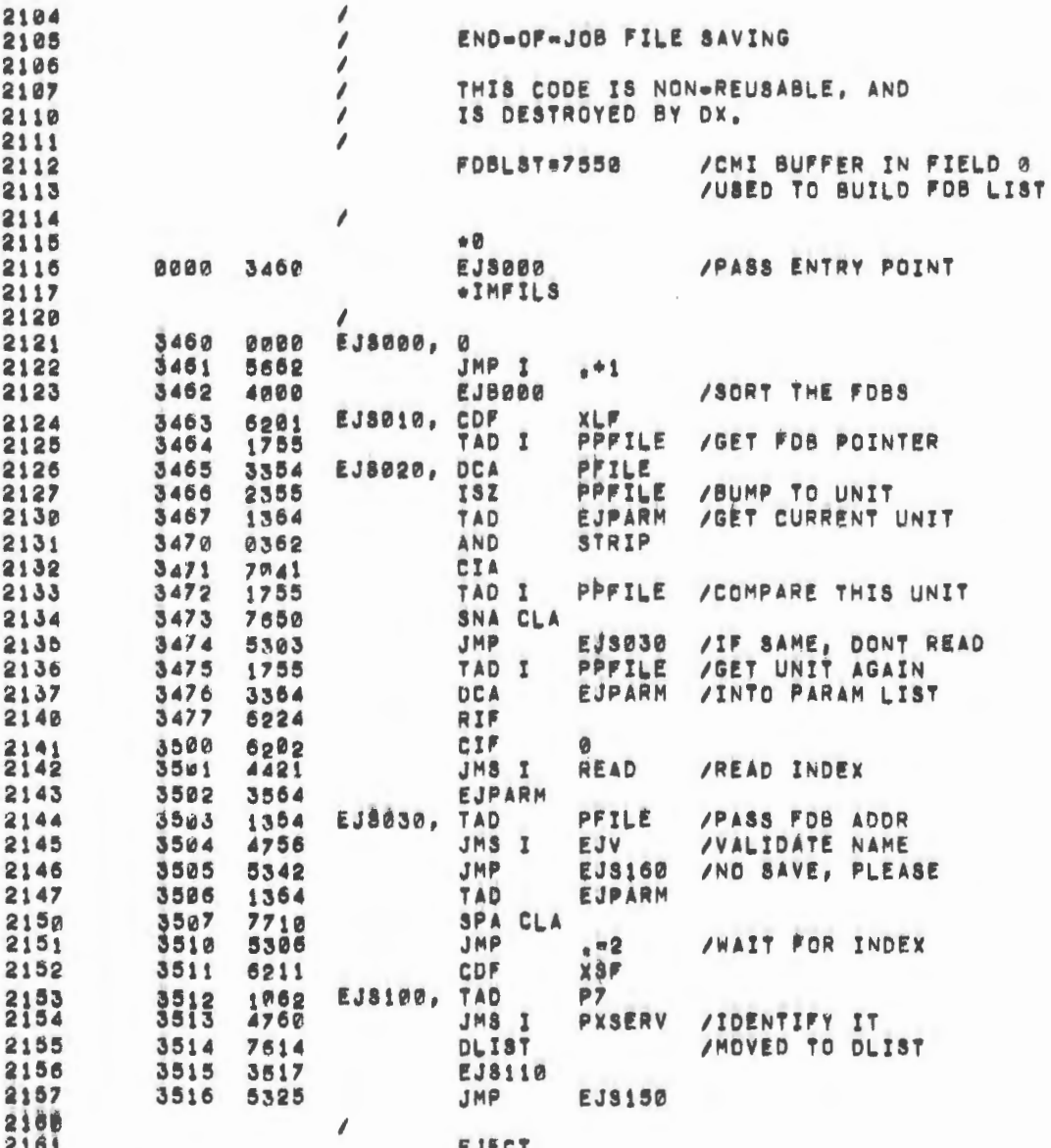

 $\overline{\phantom{a}}$ 

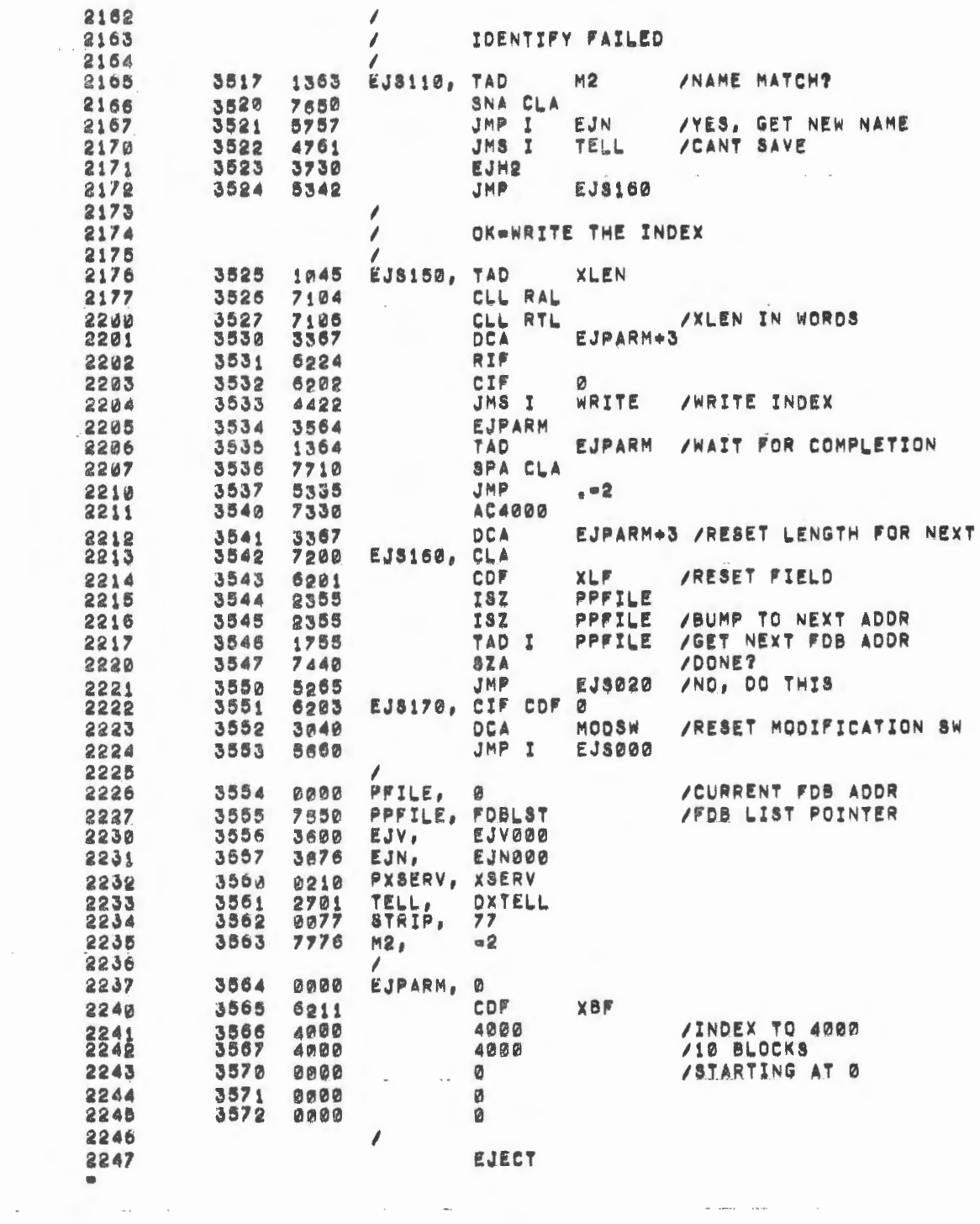

 $\omega$ 

 $\epsilon$ 

 $\mathcal{L}(\mathcal{A})$  and  $\mathcal{L}(\mathcal{A})$ 

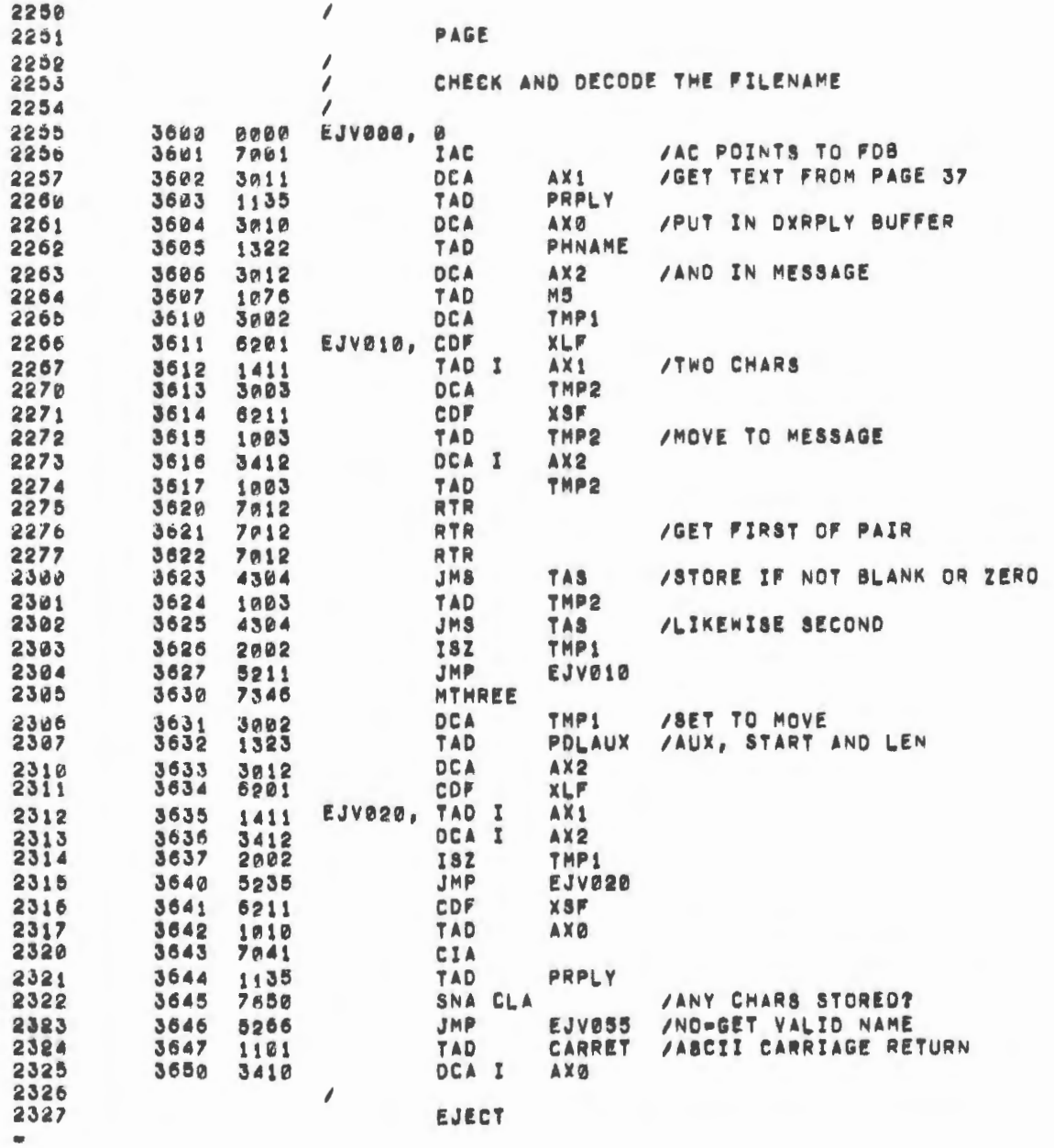

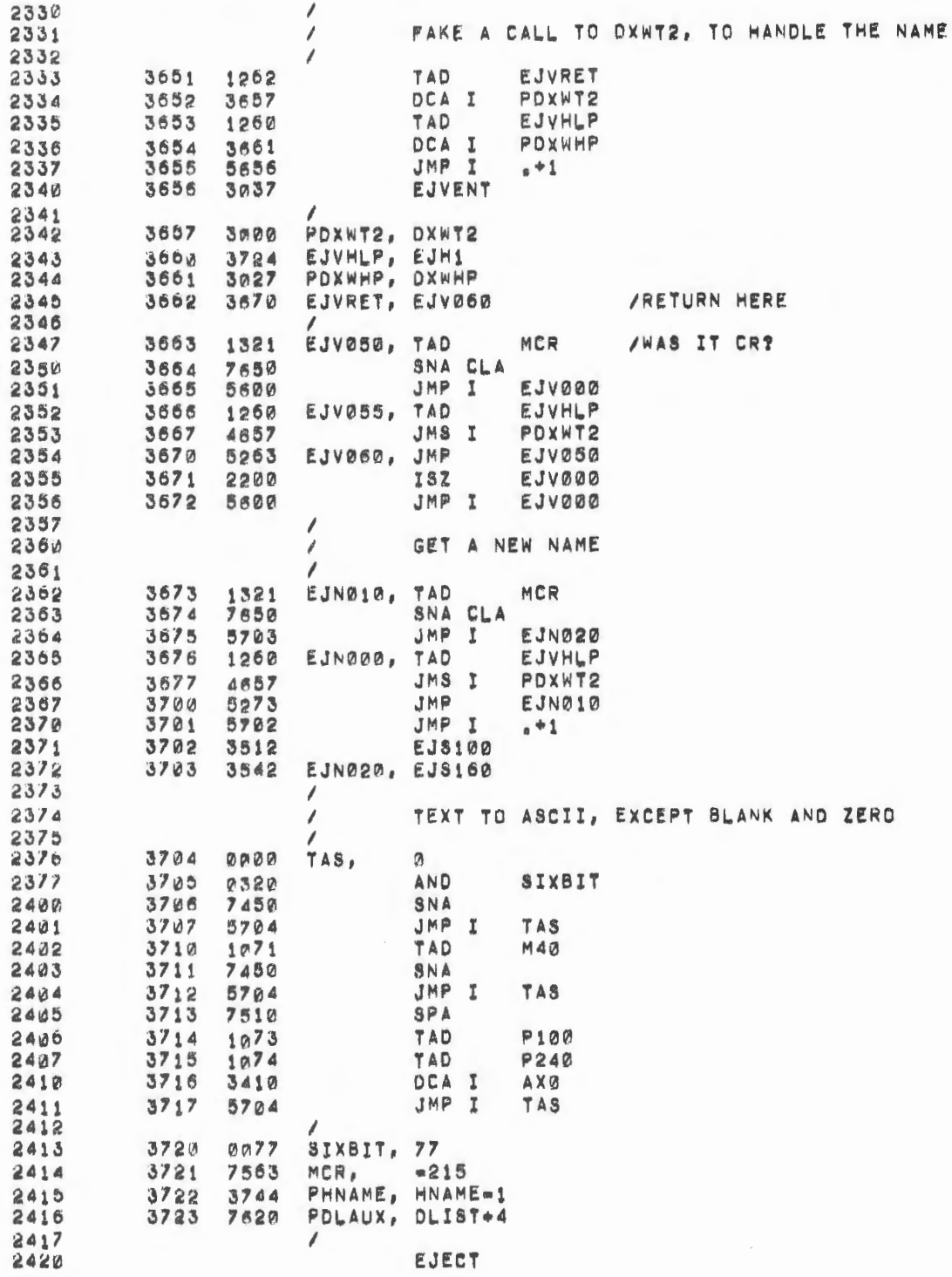

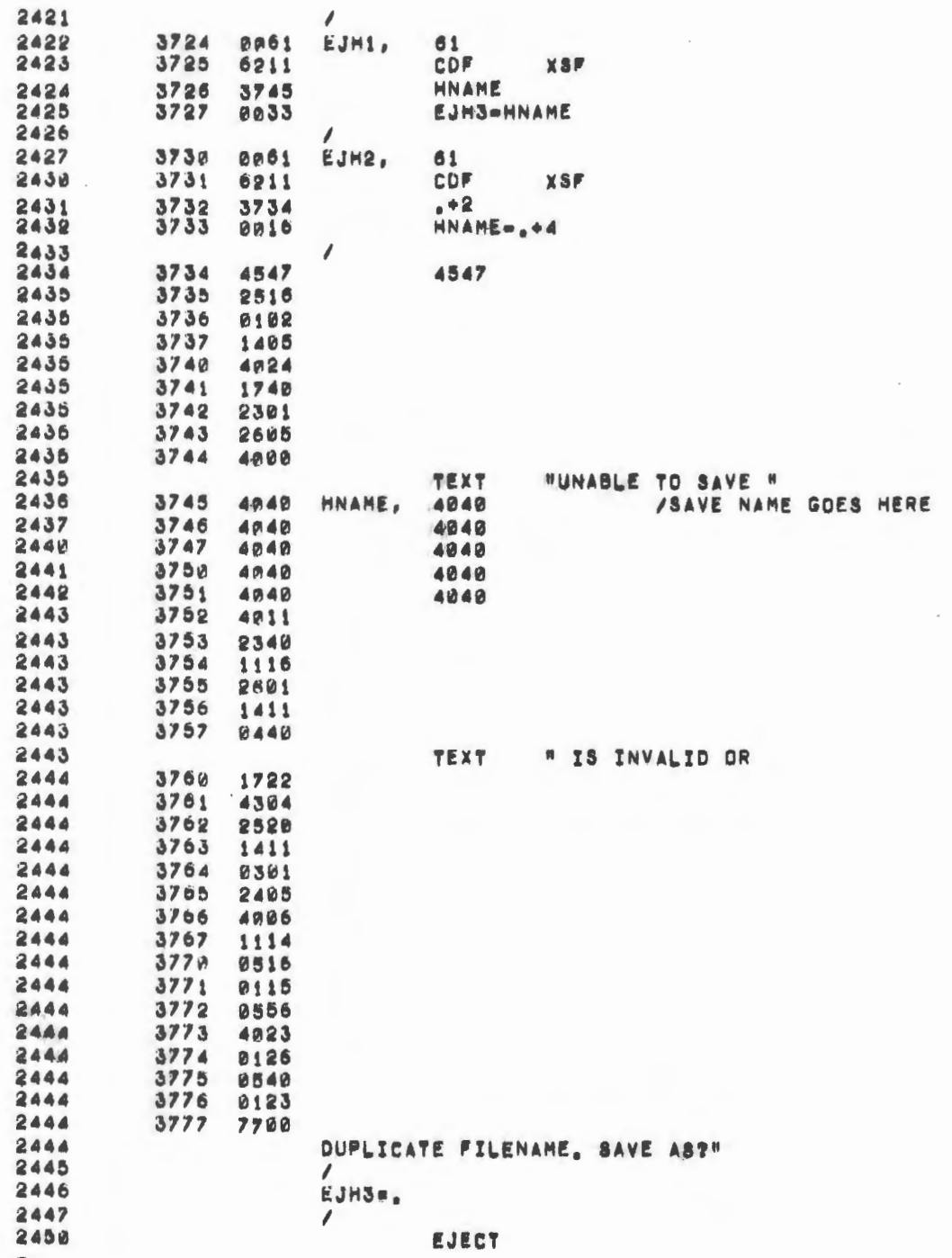

 $\sim$   $\sim$ 

 $\sim$ 

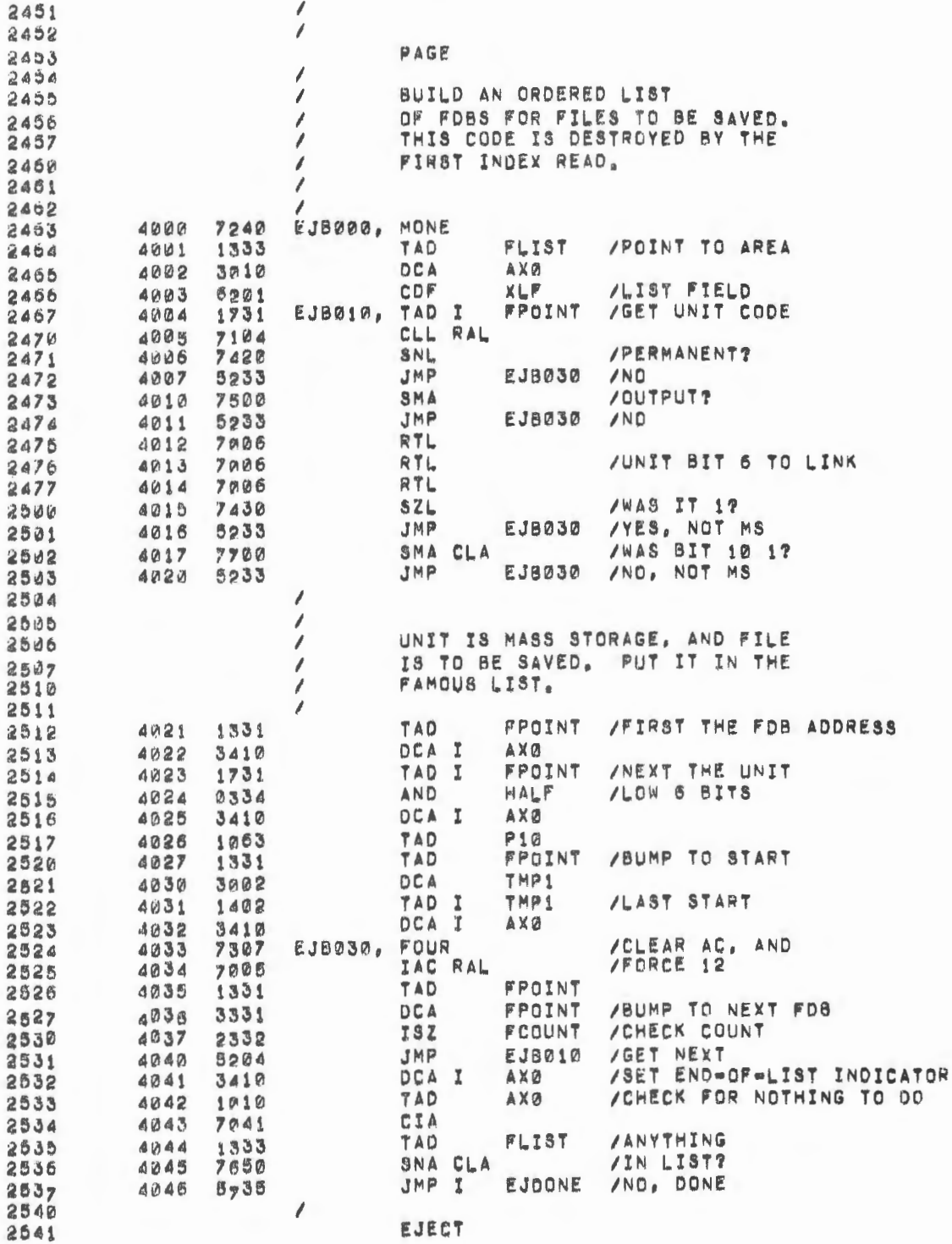

 $\blacksquare$ 

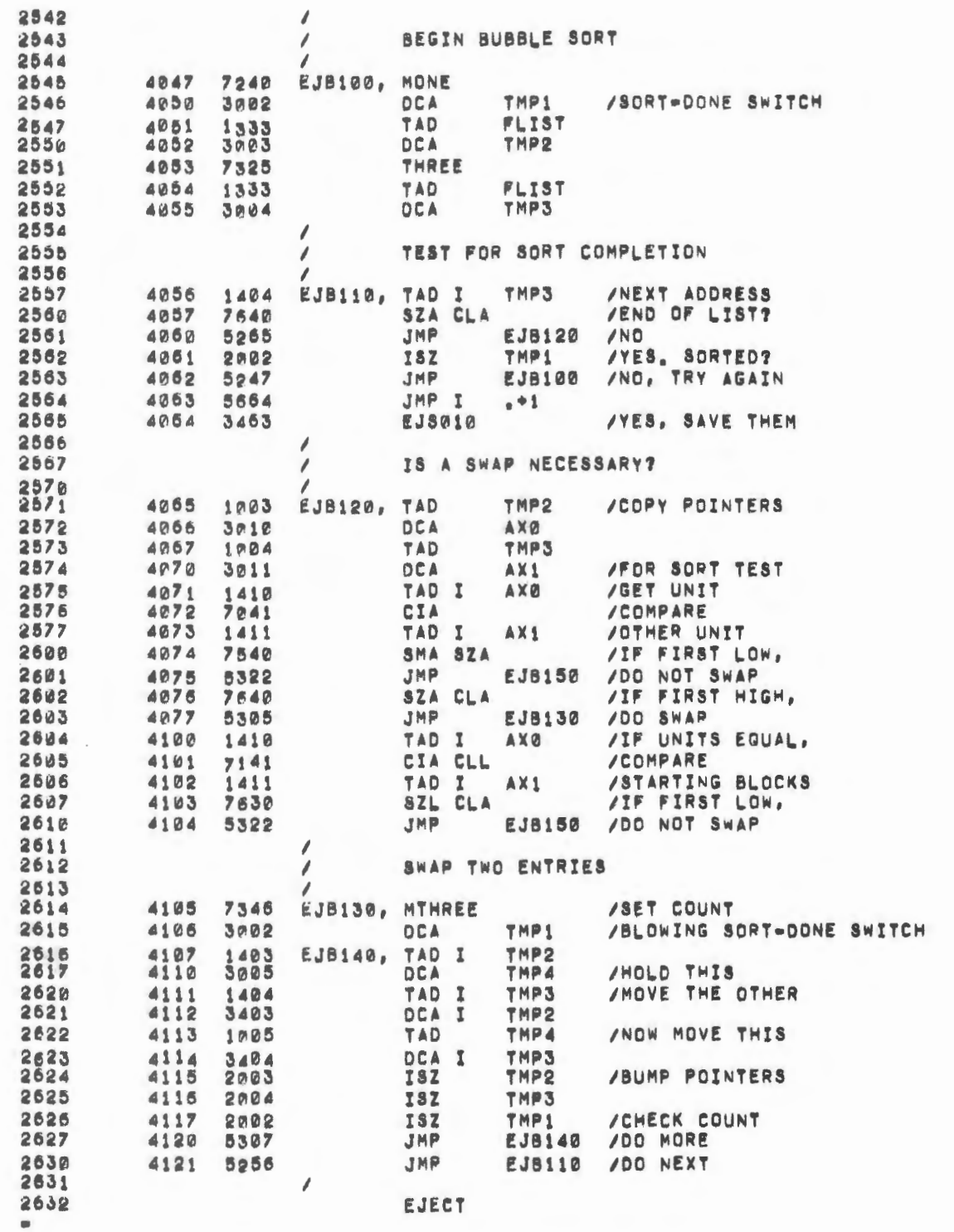

 $\sim$   $\sim$ 

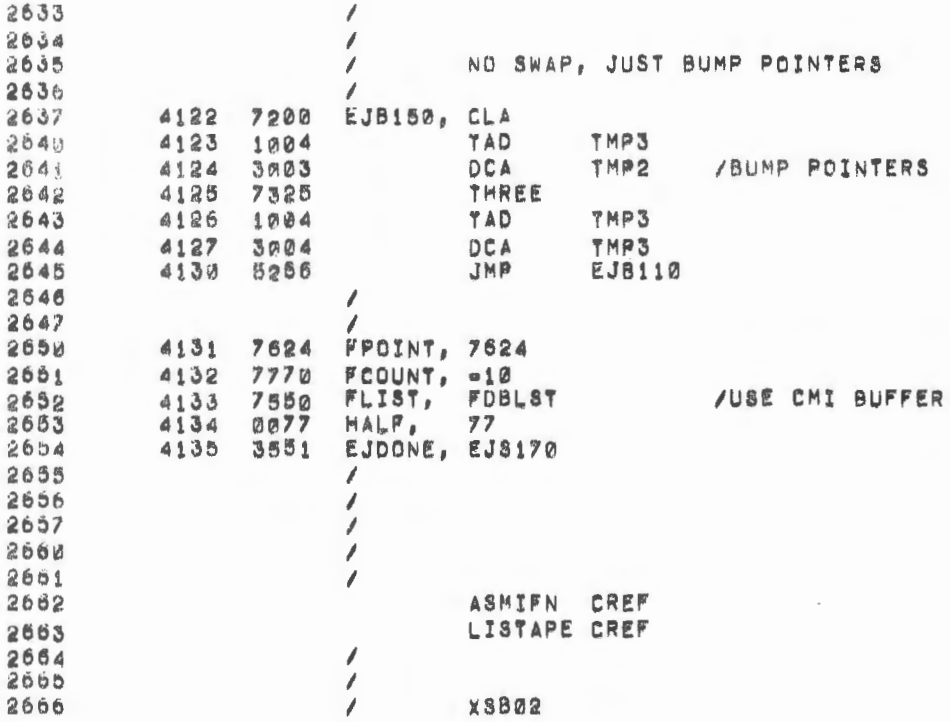

 $\mathfrak{t}$ 

ļ

 $\epsilon$ 

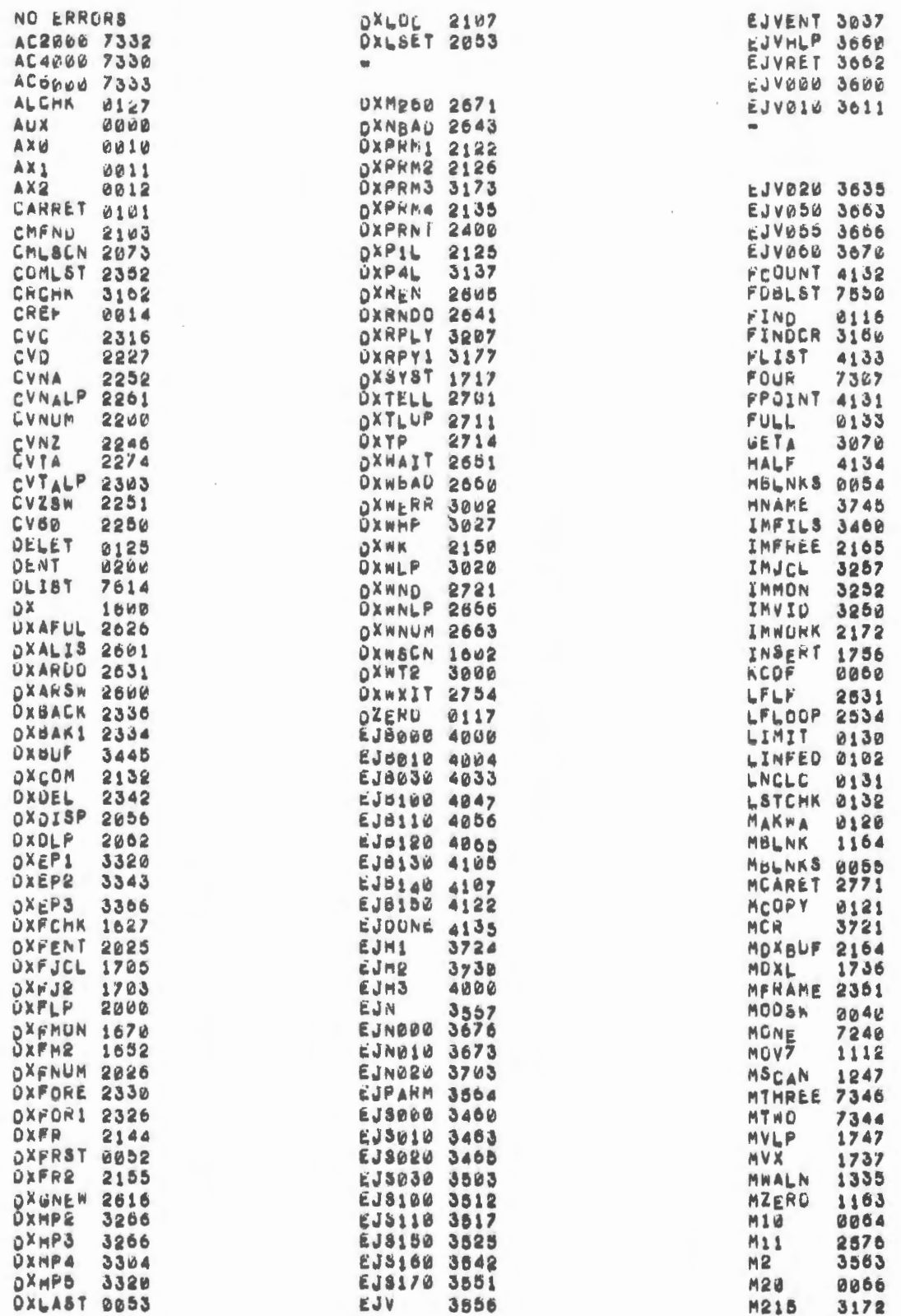

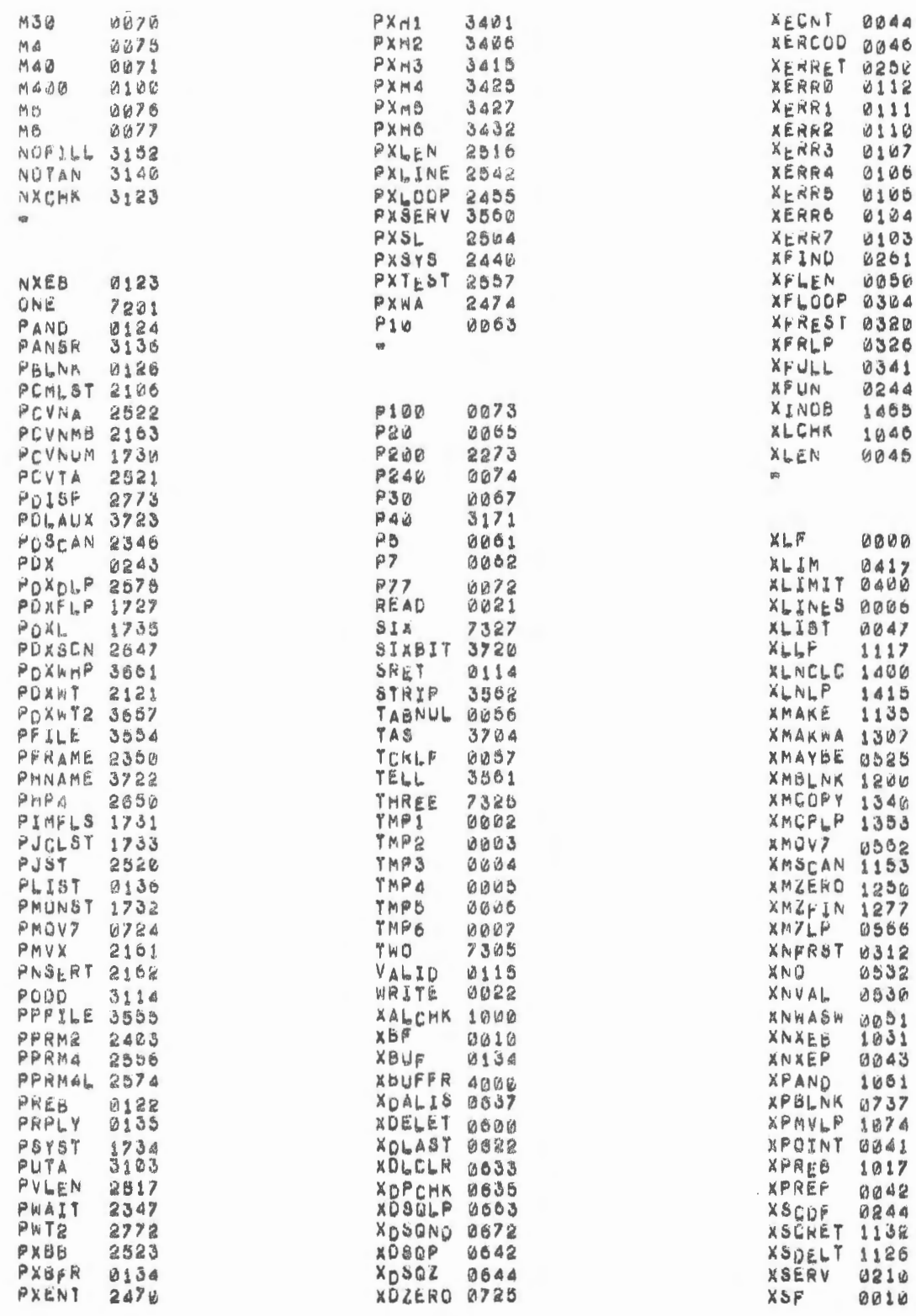

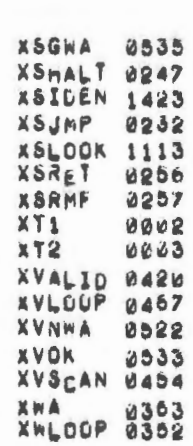

 $\bar{z}$ 

 $\mathcal{F} \subset \mathcal{F}$ 

 $\bullet$ 

 $\epsilon$ 

 $\Phi$ 

 $\hat{\mathbf{z}}$ 

 $\mathcal{L}^{\text{max}}_{\text{max}}$  $\ensuremath{\mathsf{H}}$  $\omega$  $\label{eq:2.1} \frac{1}{2} \int_{\mathbb{R}^3} \frac{1}{\sqrt{2}} \, \frac{1}{\sqrt{2}} \,$  $\overline{\phantom{a}}$ 

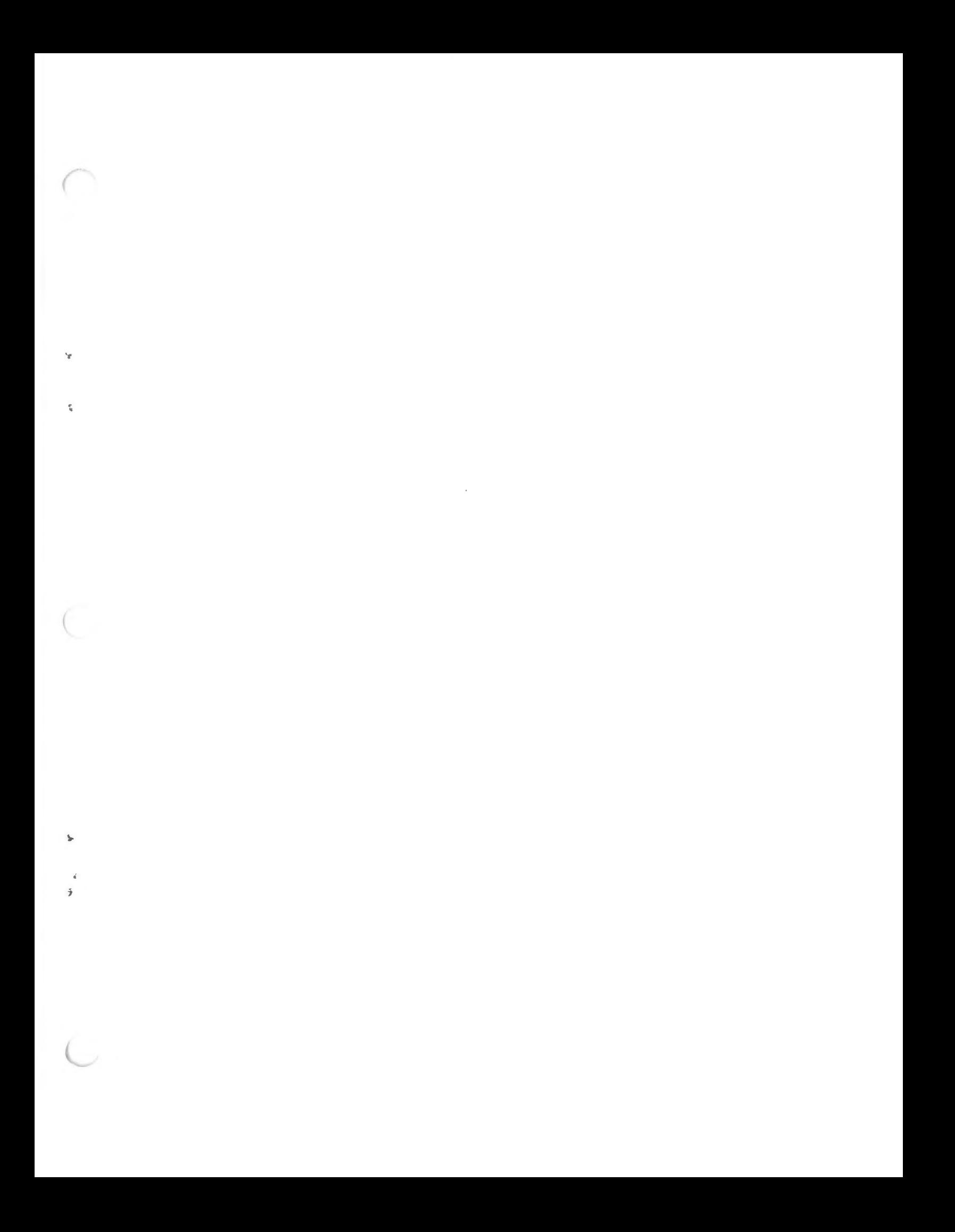

 $\label{eq:2.1} \frac{1}{\sqrt{2\pi}}\left(\frac{1}{\sqrt{2\pi}}\right)^{2} \frac{1}{\sqrt{2\pi}}\left(\frac{1}{\sqrt{2\pi}}\right)^{2} \frac{1}{\sqrt{2\pi}}\left(\frac{1}{\sqrt{2\pi}}\right)^{2} \frac{1}{\sqrt{2\pi}}\left(\frac{1}{\sqrt{2\pi}}\right)^{2} \frac{1}{\sqrt{2\pi}}\left(\frac{1}{\sqrt{2\pi}}\right)^{2} \frac{1}{\sqrt{2\pi}}\left(\frac{1}{\sqrt{2\pi}}\right)^{2} \frac{1}{\sqrt{2\pi}}\left(\frac{1}{$  $\mathcal{L}(\mathcal{L}^{\mathcal{L}})$  and  $\mathcal{L}^{\mathcal{L}}$  . In the following  $\mathcal{L}^{\mathcal{L}}$  $\begin{array}{c} \mathbb{Z} \\ \mathbb{Z} \\ \vdots \\ \mathbb{Z} \end{array}$  $\label{eq:2} \frac{1}{2} \int_{\mathbb{R}^3} \frac{1}{\sqrt{2}} \, \frac{1}{\sqrt{2}} \, \frac$  $\label{eq:2} \mathcal{L}_{\text{max}}(\mathcal{L}_{\text{max}}) = \mathcal{L}_{\text{max}}(\mathcal{L}_{\text{max}})$  $\mathcal{O}(\mathcal{O}_\mathcal{O})$  . The set of  $\mathcal{O}_\mathcal{O}$  $\label{eq:2.1} \mathcal{L}(\mathcal{L}(\mathcal{L})) = \mathcal{L}(\mathcal{L}(\mathcal{L})) = \mathcal{L}(\mathcal{L}(\mathcal{L}))$